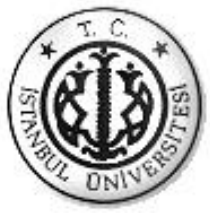

### İSTANBUL ÜNİVERSİTESİ FEN BİLİMLERİ ENSTİTÜSÜ

## **DOKTORA TEZİ**

## PERAKENDE ENDÜSTRİSİNDE RAF ALANI YÖNETİMİNE VERİ MADENCİLİĞİ ESASLI **ANALİTİK BİR YAKLAŞIM**

**End.Yük.Müh. Tuncay ÖZCAN Endüstri Mühendisliği Anabilim Dalı Endüstri Mühendisliği Programı**

> **DanıĢman Prof.Dr. ġakir ESNAF**

> > **Eylül, 2011**

**iSTANBUL** 

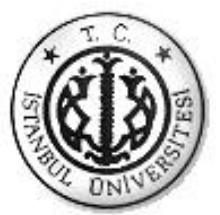

## İSTANBUL ÜNİVERSİTESİ FEN BİLİMLERİ ENSTİTÜSÜ

## **DOKTORA TEZİ**

## PERAKENDE ENDÜSTRİSİNDE RAF ALANI YÖNETİMİNE VERİ MADENCİLİĞİ ESASLI **ANALİTİK BİR YAKLAŞIM**

**End.Yük.Müh. Tuncay ÖZCAN Endüstri Mühendisliği Anabilim Dalı Endüstri Mühendisliği Programı**

> **DanıĢman Prof.Dr. ġakir ESNAF**

> > **Eylül, 2011**

**iSTANBUL** 

Bu çalışma 15/09/2011 tarihinde aşağıdaki jüri tarafından Endüstri Mühendisliği Anabilim Dalı Endüstri Mühendisliği programında Doktora Tezi olarak kabul edilmiştir.

Tez Jürisi

Prof. Dr. Şakir ESNAF (Danışman) Prof. Dr. Selim ZAİM<br>İstanbul Üniversitesi Fatih Üniversitesi İstanbul Üniversitesi Mühendislik Fakültesi İktisadi ve İdari Bilimler

Prof. Dr. Semra BİRGÜN Doç. Dr. Alp BARAY İstanbul Ticaret Üniversitesi İstanbul Üniversitesi Mühendislik ve Tasarım Fakültesi

Doç. Dr. Mehpare TİMOR İstanbul Üniversitesi İşletme Fakültesi

Fakültesi

## **ÖNSÖZ**

Bu çalışmanın hazırlanması sırasında sağladığı keyifli çalışma ortamı ve yol göstericiliği ile birlikte üretmenin onuruna eriştiğim değerli hocam Prof.Dr. Şakir ESNAF'a, tez ara raporları boyunca yönlendirmelerinden dolayı Prof. Dr. Ercan ÖZTEMEL'e, Doç. Dr. Mehpare TİMOR'e ve Prof. Dr. Selim ZAİM'e, teşekkürü bir borç bilirim.

Bu çalışma süresi boyunca sabırla beni destekleyen sevgili eşim Filiz ÖZCAN'a ve bütün başarılarımın asıl yaratıcısı olan anne ve babama emeklerinden dolayı teşekkür ederim. Bu çalışma sırasında dünyaya gelen ve çalışmalarımı tamamlama konusunda büyük güç veren canım oğlum Ali'ye sevgilerimi sunarım.

**Eylül, 2011 Tuncay ÖZCAN**

# **İÇİNDEKİLER**

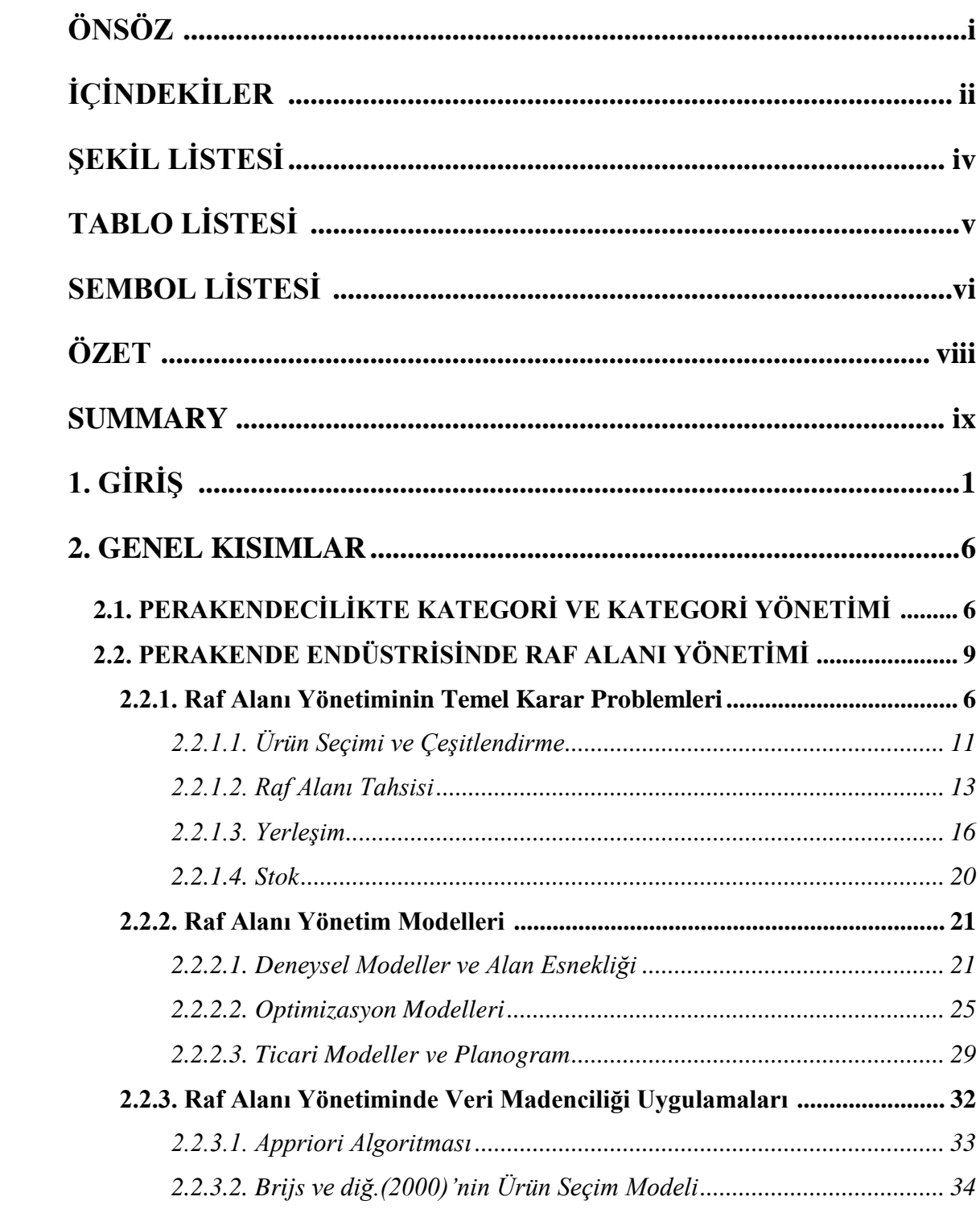

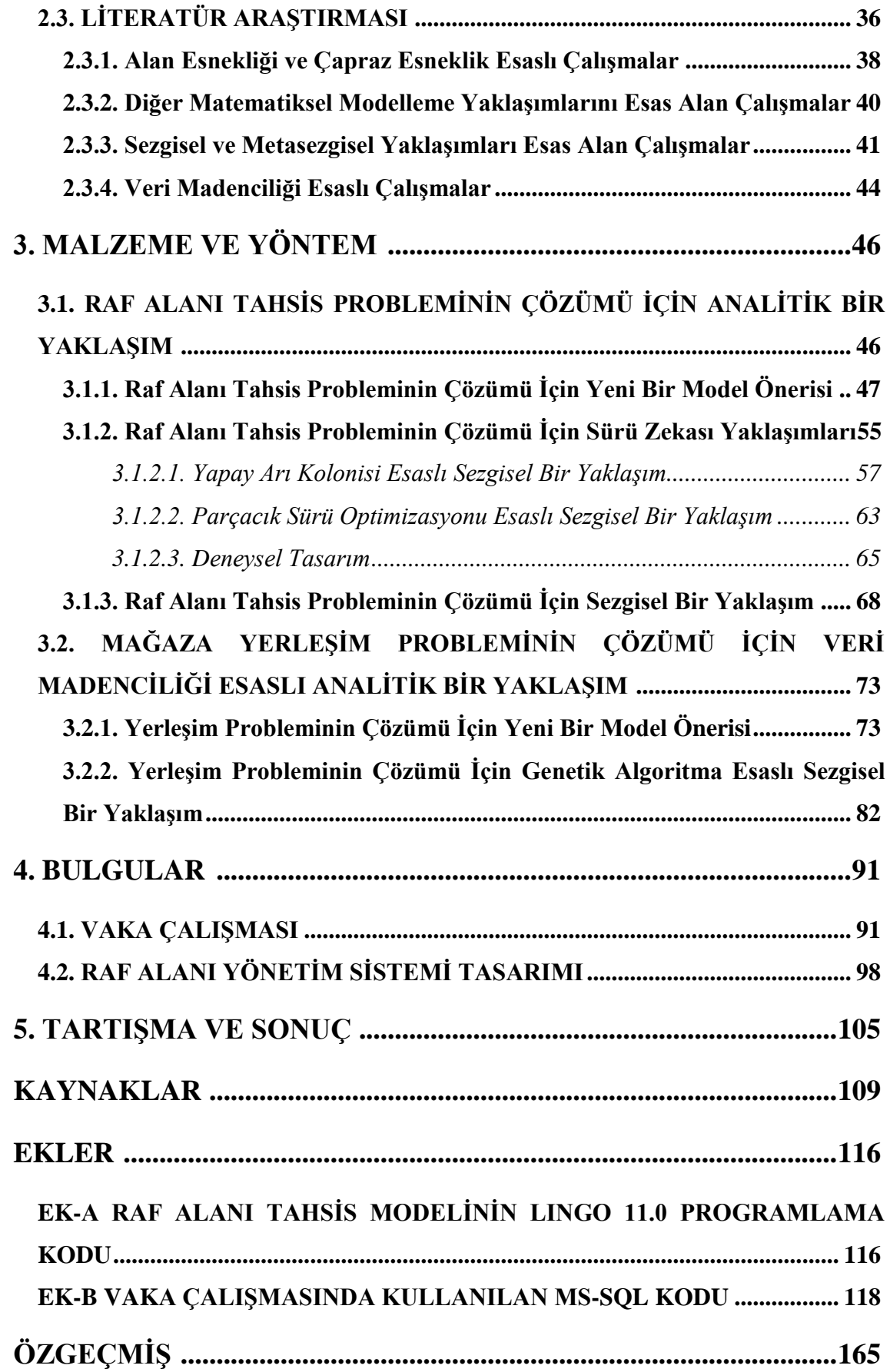

## **ŞEKİL LİSTESİ**

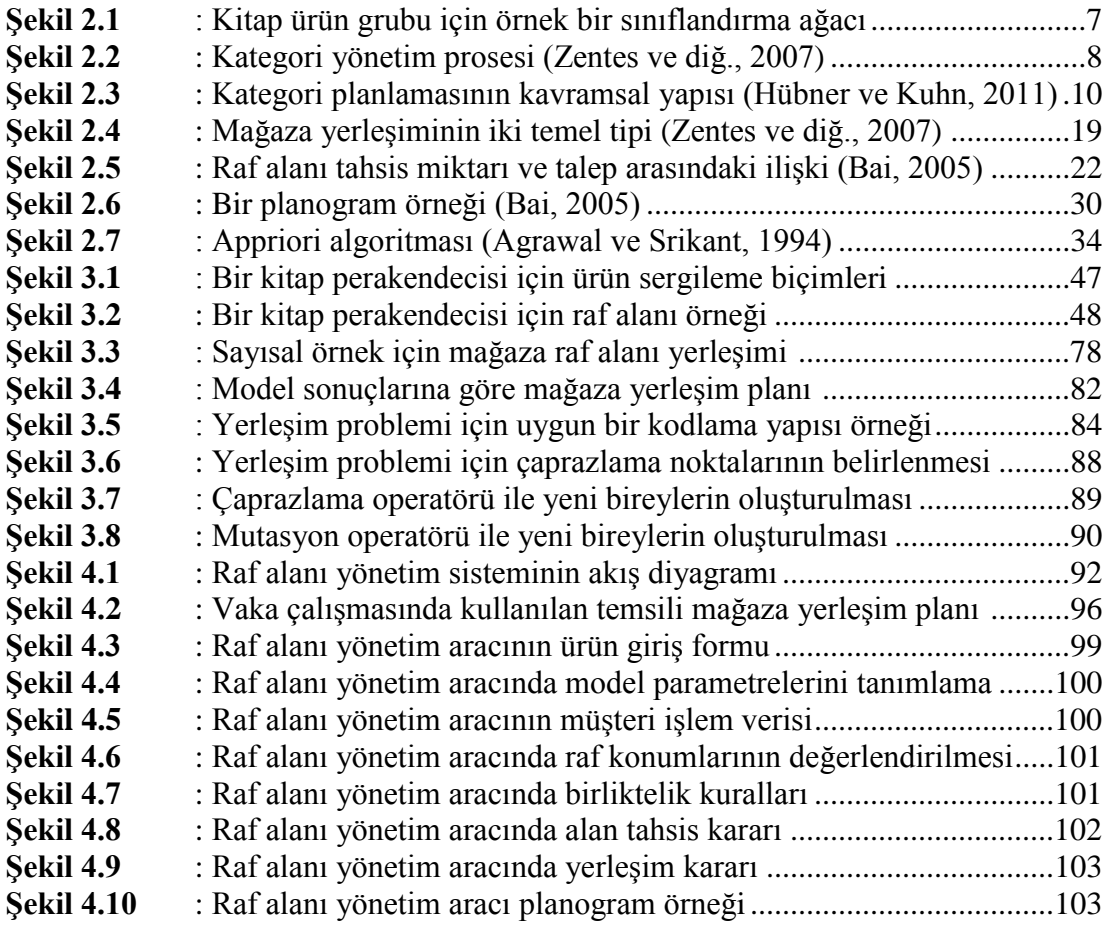

## **TABLO LİSTESİ**

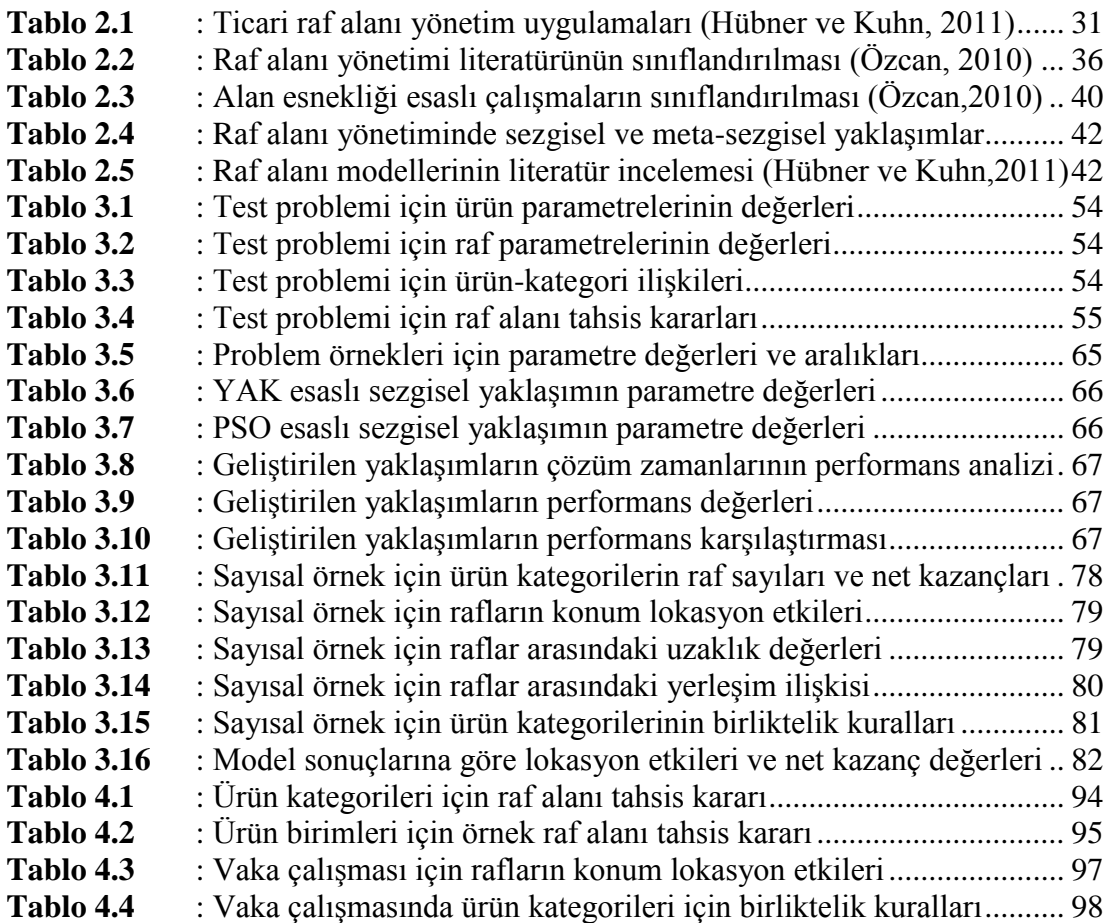

## **SEMBOL LİSTESİ**

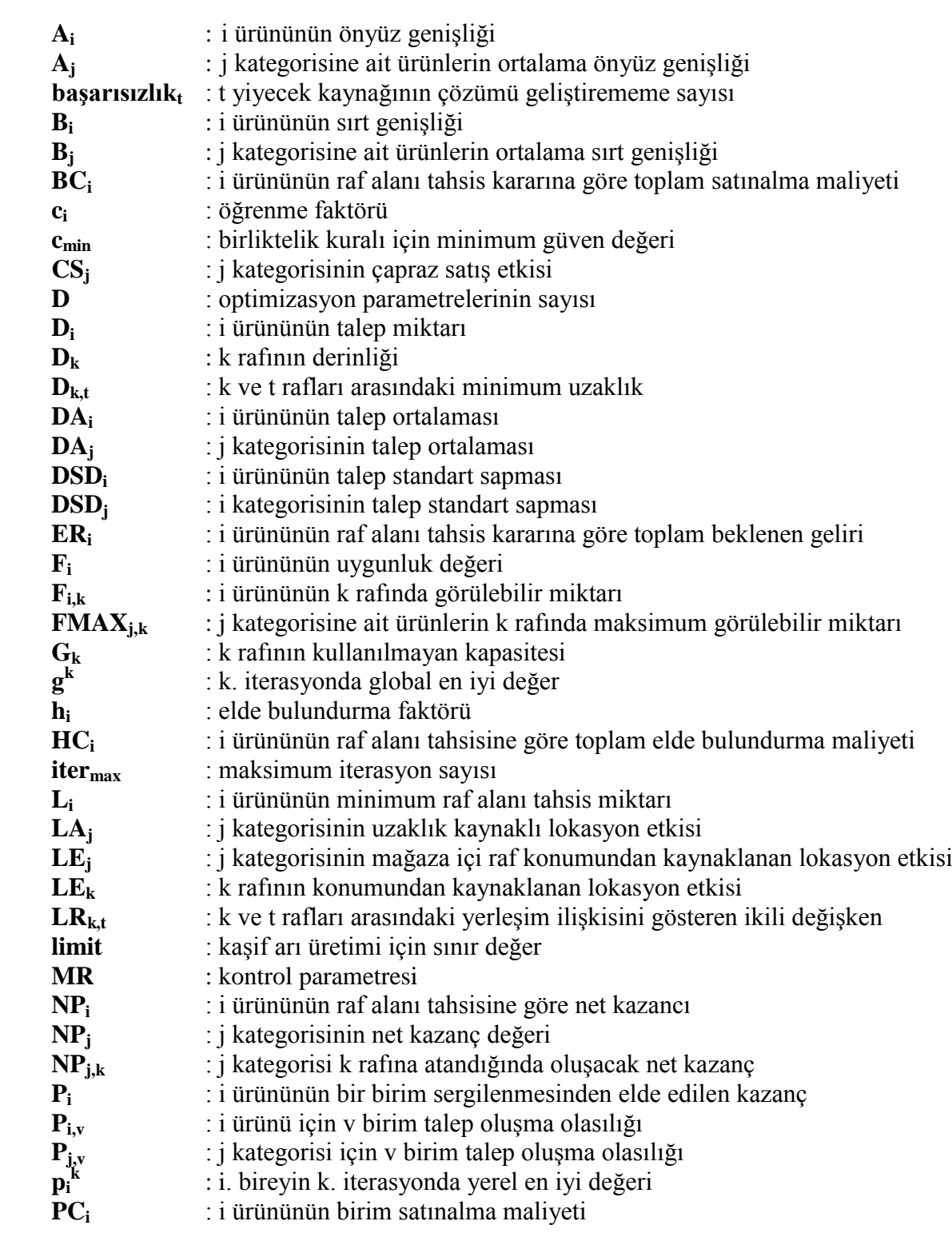

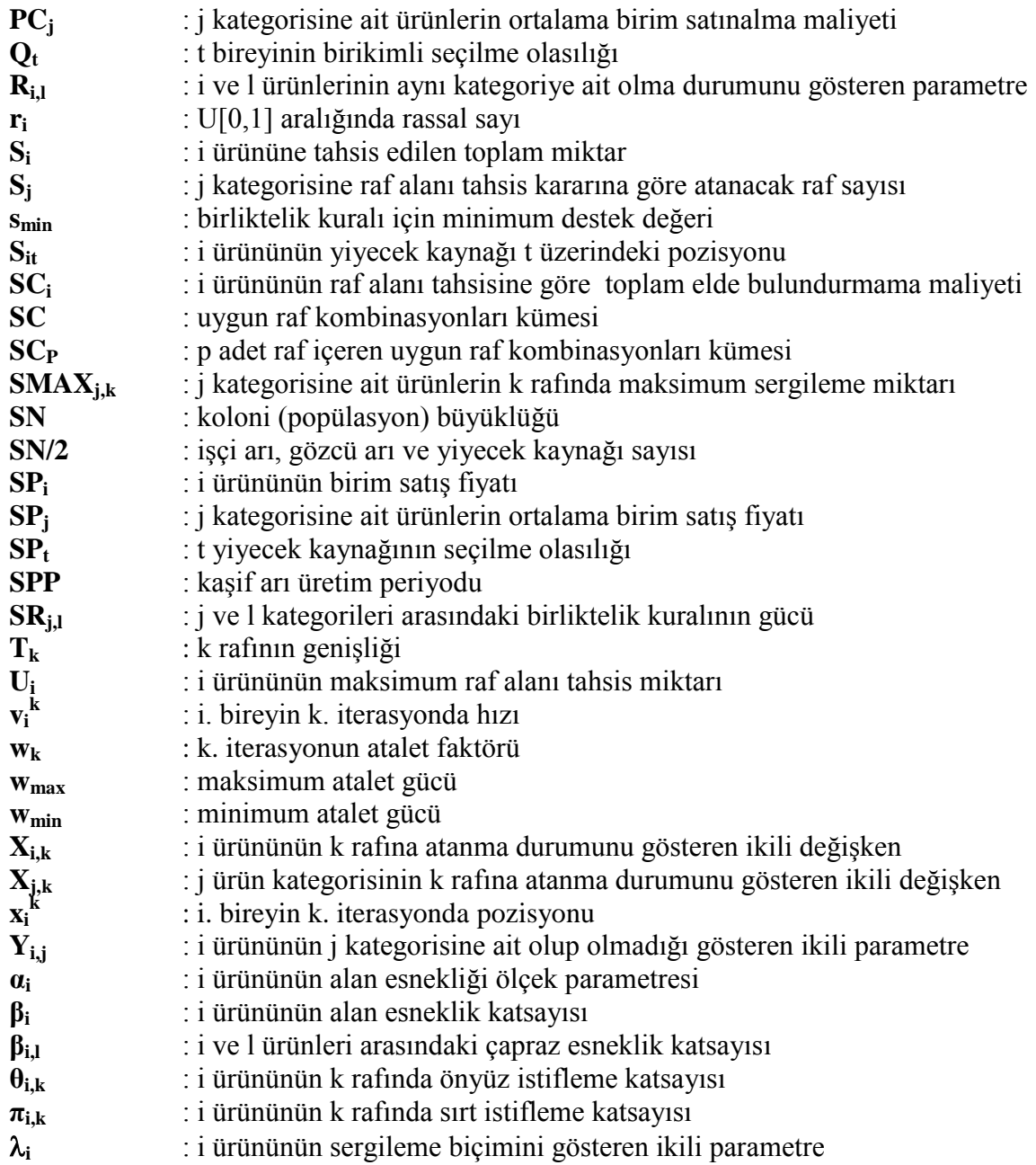

### **ÖZET**

#### PERAKENDE ENDÜSTRİSİNDE RAF ALANI YÖNETİMİNE VERİ **MADENCİLİĞİ ESASLI ANALİTİK BİR YAKLAŞIM**

Rekabetin ve elde edilebilir ürün sayısının sürekli artması nedeniyle, raf alanı; perakende yönetiminin en sınırlı kaynaklarından biridir. Diğer taraftan, pazarlama araştırmaları müşteri satınalma davranışının raf alanı miktarı ve lokasyonu gibi mağaza içi faktörlerden etkilendiğini ortaya koymaktadır. Müşteri davranışının bu yapısı, raf alanı yönetim sistemine hayati bir anlam yüklemektedir. Raf alanının etkin yönetimi; hem operasyon maliyetlerinin düşürülmesi hem de finansal performansın iyileştirilmesi açısından kritik önem taşımaktadır. Bu bağlamda; elde edilebilir ürünler arasında hangilerinin sergileneceği (çeşitlendirme kararı), sergilenen ürünlere ne kadar raf alanı tahsis edileceği (tahsis kararı) ve herbir ürünün hangi raflarda sergileneceği (yerleşim kararı) raf alanı yönetiminin ana problemleri olarak tanımlanabilir.

Bu çalışmada; ilk olarak, bir kitap perakendecisinin raf alanı tahsis kararı için yeni bir doğrusal olmayan karışık tamsayılı programlama modeli geliştirilmiştir. Geliştirilen modelin NP-Zor yapısından dolayı, büyük ölçekli problemlerin çözümü için parçacık sürü optimizasyonu ve yapay arı kolonisi esaslı sezgisel yaklaşımlar önerilmiştir. Daha sonra, bu yaklaşımların gerçek hayat problemlerini çözmedeki yetersizliği nedeniyle, özgün bir sezgisel yaklaşım tasarlanmıştır. İkincil olarak, bu sezgisel yaklaşımdan elde edilen en iyi alan tahsis kararı temelinde, mağaza yerleşim problemine odaklanılmıştır. Bu amaçla; veri madenciliğinin birliktelik kuralları kullanılarak bir matematiksel programlama modeli tasarlanmış ve büyük boyutlu problemlerin çözümü için genetik algoritmalar esaslı yeni bir sezgisel yaklaşım geliştirilmiştir. Raf alanı tahsisi ve mağaza yerleşim kararları için geliştirilen modellerin ve sezgisel yaklaşımlarının etkinliği, bir kitap perakendecisinde gerçekleştirilen vaka çalışması ile sunulmuştur. Son olarak, raf alanı tahsisi ve mağaza yerleşimi gibi bir perakendecinin yinelenen kararlarına rehberlik etmek için bir raf alanı yönetim aracı tasarlanmıştır.

#### **SUMMARY**

#### **AN ANALYTIC APPROACH BASED ON DATA MINING TO SHELF SPACE MANAGEMENT IN RETAIL INDUSTRY**

Due to the competition and the numbers of available products are continiously growing, shelf space is one of the scarcest resources of retail management. On the other hand, the various marketing researches show that the customer buying behavior may be influenced by in-store factors such as shelf space amount and location. This structure of consumer behavior gives vital meaning to shelf space management system. The efficient management of shelf space carries critical importance on both the reduction of operational costs and improvement of financial performance. In this context; which products to display among the available products (assortment decision), how much shelf space to allocate the displayed products (allocation decision) and which shelves to display of each product (location decision) can be defined as main problems of shelf space management.

In this study, firstly, a new nonlinear mixed integer programming model is developed for shelf space allocation decision of a bookstore retailer. Because of NP-Hard nature of this model, the heuristic approaches based on artificial bee colony and particle swarm optimization are proposed for solving large sized problems. Later, due to the lack of these approaches for solving real life problems, an originial heuristic is designed. Secondly, this study focuses to the shop layout problem using the best space allocation solution which is obtained from this heuristic approach. To this end, a mathematical programming model by utilizing association rules of data mining is designed and a new approach which is predicated on genetic algorithms, is developed for solving the largesized problems. The efficiency of the developed models and heuristics is illustrated with a case study which is performed at a bookstore retailer. Lastly, a shelf space management tool is designed in order to guide to recurring decisions of a retailer such as shelf space allocation and shop layout.

### **1. GİRİŞ**

Dinamik pazar rekabeti ve değişken tüketici talebi nedeniyle, perakendeciler sınırlı kaynaklarını daha iyi yöneterek verimliliklerini arttırma gereksinimi duymaktadır. Bu noktada; raf alanı, perakende yönetiminin hem finansal performansın iyileştirilmesi hem de operasyon maliyetinin düşürülmesi açısından hayati önem taşıyan kaynaklarından biridir. Raf alanına bu önemi yükleyen iki temel perakende gerçekliğinden söz edilebilir. İlk olarak, sergilenebilecek ürün çeşitliliğinin yüksekliği ve sürekli yeni ürün giriĢleri nedeniyle raf alanı bir perakendeci için sabit ve sınırlı bir kaynaktır. Raf alanının sınırlılığı, hangi ürünlerin raflarda sergileneceği ve sergilenecek ürünlere ne kadar raf alanı tahsis edileceği gibi karar problemlerini ortaya çıkarmaktadır. Bu kararlar; müşteri taleplerinin karşılanmasında ve hizmet düzeyinin geliştirilmesinde önemli rol oynamaktadır. Diğer taraftan, pazarlama araĢtırmaları, raf alanı tahsisi ve sergileme konumu gibi mağaza içi uyarıcıların müşteri satınalma davranışı ve ürün talebi üzerine büyük etkisi olduğunu ortaya koymaktadır (Chen ve diğ., 2006). Müşterilerin gözlenen davranışı; daha fazla sergileme miktarına sahip ürünü satınalma yönündedir. Bu davranış; rekabet eden ürünlerden raf üzerinde daha fazla sunum miktarına sahip olan ürünün daha çok görülmesi, bu ürünün müĢteriler tarafından daha popüler olarak düĢünülmesi ve hayal kırıklığı riskini azaltmak için müĢteriler tarafından bu ürünün satın alınması biçiminde açıklanabilir (Reyes ve Frazier, 2007). Bu durum, özellikle müĢterilerin mağazaya girmeden önce belirli bir ürünü satınalma eğilimi taşımadığı varsayımı altında geçerlidir. Bununla birlikte, planlanmamış satınalmalar çok yaygındır ve gerçekleştirilen araştırmalar, planlanmamış satınalmaların birçok perakende mağazasında, tüm satınalmaların en az üçte birini oluşturduğunu belirtmektedir (Buttle, 1984). Müşterinin davranışının bu yapısı, raf alanının satışları arttırmada perakendeciye önemli fırsatlar sunan bir kaynak olduğunu göstermektedir.

Perakende yönetimi; müşterilerin satınalma kararlarını etkileyecek ve taleplerini karşılayacak bir perakende karmasının geliştirilmesini amaçlamaktadır (Chen ve Lin, 2007). Bu noktada; raf alanı yönetimi, müşteri taleplerini karşılamada ve satınalma tercihlerini değiştirmede önemli bir rol oynamaktadır. Bir perakendecinin başarısı, hangi ürünlerin, ne kadar, nerede ve ne zaman sergileneceği konularında vereceği kararlara bağlıdır (Hansen ve diğ., 2010). Etkin bir raf alanı yönetim sistemi ile perakendeciler müşterilerinin dikkatini çekebilmekte, elde bulundurmama durumunu önleyebilmekte ve daha da önemlisi operasyon maliyetlerini düĢürürken finansal performanslarını iyileştirebilmektedir (Irion ve diğ, 2004). Perakendeciler, raf alanının etkin yönetimi noktasında aşağıdaki temel problemler ile sürekli olarak karşı karşıya kalmaktadır.

- Ürün seçimi ve çeĢitlendirme: Potansiyel ürün kümesi içerisinden hangi ürünler raflarda sergilenmek üzere seçilmelidir?
- Raf alanı tahsisi: Raflarda sergilenecek ürünlere ne kadar raf alanı tahsis edilmelidir?
- Yerleşim: Ürünler mağazanın hangi raf lokasyonunda sergilenmelidir?
- Stok: Sergilenecek ürünlerin, siparişi ne zaman ve hangi miktarda verilmelidir?

Raf alanı yönetiminin kapsamına giren bu problemler, hem perakende işletmeleri hem de araştırmacılar için her zaman ilgi çekici olmuştur. Bu amaçla; birçok ticari raf yönetim aracı geliştirilmiş ve akademik çalışma gerçekleştirilmiştir.

Perakendecilerin önemli bir bölümü, raf alanı yönetim kararları için ticari yazılımları kullanmaktadır. Bu yazılımlar, planogram adı verilen ve ürünlerin raflardaki konumunu ve miktarını gösteren diyagramlar ile rafların gerçek bir görünümünü perakendeciye sağlamaktadır. Raf alanı yönetim probleminin karmaşıklığından dolayı, ticari yazılımlar için bir alan yönetim metodu seçiminde en önemli kriter basitlik ve operasyon kolaylığıdır ve uygulanabilirlik raf alanının optimal tahsisinden daha önemlidir (Yang, 1999). Ayrıca, bu yazılımlar; kar miktarı, satış hızı gibi basit sezgisellere göre raf alanı tahsis etme yeteneğine sahiptir. Bununla birlikte; bu yazılımlar, optimizasyon aracı olarak düşünülmemelidir ve büyük ölçüde rafların manuel olarak değişimine harcanan zamanı azaltmak amacıyla kullanılmaktadır (Desmet ve Renaudin, 1998). Borin ve diğ.

(1994) basit sezgisel kurallarla üretilen planogramlara güvenmenin perakendeciler için önemli satış kayıplarına yol açacağını belirtmektedir.

Raf alanı yönetim problemleri, NP-Zor nitelik taşımaktadır. Örneğin; 40 ürün için bir raf alanı tahsis kararı bir trilyondan fazla olası seçimi içermektedir (Hansen ve diğ., 2010). Bu nedenle akademik çalışmalarda, ya bir bütün olarak mağaza düşüncesinin yerine tek bir ürün ya da küçük bir ürün grubu kullanılmakta ya da geliĢtirilen modellerin büyük boyutlu problemlere uygulanabilmesi için sezgisel ve meta-sezgisel algoritmalar tasarlanmaktadır.

Bu çalışmada; bir kitap perakendecisi için raf alanı yönetiminin alan tahsisi ve mağaza yerleşimi problemlerine odaklanılmıştır. Bu doğrultuda, literatürde yer alan çalışmalar analiz edilerek, söz konusu problemlerin çözümü için özgün matematiksel model tasarımları ve sezgisel yaklaşımlar geliştirilmiştir. Ayrıca, geliştirilen modeller ve çözüm yaklaşımları esas alınarak bir raf alanı yönetim aracı tasarlanmıştır. Çalışmanın bütününde, aynı ya da benzer fonksiyonlara sahip ürünlerin birlikte yönetilmesini içeren ve perakendecilikte yaygın olarak kullanılan kategori yönetimi ilkeleri dikkate alınmıştır.

Bu çalışmanın, raf alanı yönetimi literatürüne katkıları aşağıdaki şekilde özetlenebilir:

Raf alanı yönetim problemlerinin çözümüne yönelik literatür çalışmalarının önemli bir bölümü, süpermarket uygulamalarını esas almaktadır. Bu noktada, bu çalışma kitap perakendeciliği için bilinen ilk akademik çalışmalardan biridir. Aynı zamanda, geliştirilen raf alanı tahsis modelinde; ürünlerin farklı sergileme yönelimlerinin, istifleme durumunun ve bu doğrultuda ürünlerin ve rafların iki boyutunun, ürün gruplamasının, talep değişkenliğinin ve elde bulundurmama durumunun bütünleşik olarak dikkate alınması, literatürdeki çalışmalardan farklı özgün bir modelin oluşumunu sağlamaktadır. Diğer taraftan, yapay arı kolonisi ve parçacık sürü optimizasyonu temelinde önerilen sezgiseller ile, sürü zekası yaklaşımları ilk kez raf alanı tahsis probleminin çözümü için kullanılmıştır. Mağaza yerleşim probleminin çözümü için geliştirilen genetik algoritma esaslı sezgisel ise literatürde daha önce kullanılmayan

özgün çaprazlama ve mutasyon operatörlerini içermektedir. Ayrıca, geliştirilen sezgisel yaklaĢımlar ile (65000, 30, 137) ölçekli bir gerçek hayat problemine makul sürelerde çözüm üretilmesi ve bu yaklaşımlar parelelinde elde edilen sonuçları görselleştiren bir raf alanı yönetim sisteminin tasarımı, çalışmanın ilgi çekici diğer noktaları olarak ortaya çıkmaktadır.

Çalışmanın bundan sonraki bölümlerinin gelişimi şu şekilde özetlenebilir:

Genel kısımların yer aldığı ikinci bölümde; çalışmanın diğer bölümlerinin algılanmasına katkı yapacak Ģekilde perakende raf alanı yönetimi ile ilgili teorik konular detaylandırılacaktır. Bu doğrultuda; perakende yönetiminin temel kavramlarına, raf alanı yönetim problemlerinin detaylı analizine, bu problemlerin çözümünde kullanılan ticari uygulamaların yapısına ve akademik çalışmalarda kullanılan önemli modelleme yaklaĢımlarına yer verilecektir. Ayrıca; raf alanı yönetimi ile ilgili literatürde yer alan tüm çalışmalar; kapsam, model yapısı ve çözüm yaklaşımı gibi niteliklerine göre analiz edilerek sınıflandırılacak ve olası gelişim alanları tartışılacaktır.

Malzeme ve yöntemin yer aldığı üçüncü bölümde; ilk olarak, bir kitap mağazasının raf alanı tahsisi ve ürün seçimi problemlerinin çözümü için geliĢtirilen doğrusal olmayan tamsayılı programlama modelinin kavramsal yapısı ve matematiksel formu detaylandırılmıştır. Geliştirilen modelin etkinliği; LINGO 11.0 programlama dili kullanılarak 2 ürün kategorisi, 5 ürün birimi ve 3 raf içeren küçük çaplı bir uygulama ile sunulmuştur. Daha sonra, raf alanı tahsis probleminin NP-Zor yapısı nedeniyle, büyük boyutlu problemlerin çözümü için yapay arı kolonisi ve parçacık sürü optimizasyonu esaslı sezgisel yaklaşımlar geliştirilmiştir. Geliştirilen yaklaşımların etkinliği ilk olarak, literatür problemleri üzerinde test edilmiş ve bu yaklaşımların, onbinlerce ürün ve yüzlerce raf içeren gerçek hayat problemlerine makul sürelerde çözüm üretme konusunda yetersiz kaldığı sonucu elde edilmiştir. Bu doğrultuda; geliştirilen raf alanı tahsis modelinin gerçek hayat problemlerine uygulanması için özgün bir sezgisel yaklaşım önerilmiş ve önerilen sezgisel yaklaşımın çözüm adımları detaylandırılmıştır. Son olarak, ürün kategorilerinin sergileneceği raf lokasyonlarının belirlenmesi amacıyla geliştirilen veri madenciliği esaslı matematiksel modelin yapısı

ortaya konulmuĢ ve bu modelin etkinliği, 6 ürün kategorisi ve 16 raf içeren örnek bir problem ile sunulmuştur. Ayrıca, modelin NP-Zor nitelik taşıması nedeniyle, büyük ölçekli gerçek hayat problemlerinin çözümü için önerilen genetik algoritma esaslı sezgisel yaklaşımın adımları verilmiştir.

Dördüncü bölümde; raf alanı tahsisi ve yerleşim kararları için geliştirilen matematiksel modellerin ve önerilen sezgisel yaklaşımların uygulanabilirliği ve etkinliği bir kitap perakendecisinde gerçekleştirilen bir vaka çalışması ile sunulmuş ve elde edilen bulgular tartışılmıştır. Aynı zamanda, vaka çalışması ile bütünleşik şekilde, geliştirilen modeller ve sezgisel algoritmalar temelinde perakendecinin rutin olarak karşılaştığı, alan tahsisi, ürün seçimi ve yerleşim kararlarına rehberlik edecek bir raf alanı yönetim aracı tasarlanmıştır.

Çalışmanın son bölümü oluşturan tartışma ve sonuç kısmında ise bu çalışmanın perakende raf alanı yönetimi literatürüne katkıları, çalışmanın olası gelişim alanları ve farklı araştırma firsatları ile ilgili değerlendirmelere yer verilmiştir.

#### **2. GENEL KISIMLAR**

Bu bölümde; ilk olarak perakende yönetiminde sıklıkla kullanılan kategori ve kategori yönetimi kavramları detaylandırılacaktır. Daha sonra, perakende raf alanı yönetiminin temel karar problemleri ve bu problemlerinin çözümüne yönelik olarak geliĢtirilen ticari uygulamalar ve akademik modeller analiz edilecektir. Son olarak, perakende raf alanı yönetimi ile ilgili literatürde yer alan çalıĢmaların kapsamlı bir incelemesi ve sınıflandırılması sunulacaktır.

#### **2.1. PERAKENDECİLİKTE KATEGORİ VE KATEGORİ YÖNETİMİ**

Tüketicilerin dinamik bir nitelik taşıyan satınalma tercihlerini, finansal performansı gözeterek karĢılama perakende yönetiminin temel amacı olarak nitelendirilebilir. Bu noktada; müşteri taleplerini karşılamak için daha yüksek sayıda ürün sunma gereksinimi, perakendecilerin, herbir ürünü tekil olarak yönetmesini ya da değerlendirmesini zorlaştırmaktadır. Bu noktada, ürün kategorilerinin tanımlanması ve kategoriler seviyesinde perakende yönetimi kararlarının alınması perakendeciler tarafından benimsenmektedir. Diğer bir deyişle, ayrıştırılmış şekilde stratejik iş birimleri olarak ürün kategorilerini yönetmek perakende yönetiminde giderek yaygınlaĢan bir trenddir (Brijs ve diğ., 2000).

Kategori, aynı ya da benzer fonksiyonlara ya da özelliklere sahip ürünlerin bir koleksiyonudur ve genellikle farklı boyut, renk, tat ya da diğer özelliklere karşılık gelen birçok stok birimine sahip bir ürün kümesini içermektedir (Bai, 2005). Diğer bir tanımla, bir ürün kategorisi; tüketicilerin ilişkili ve/veya ikame olarak algıladıkları ürünlerin bir grubudur (Kurtuluş ve Toktay, 2011). Ürünlerin, ürün kategorilerinin bir parçası olarak sınıflandırılması farklı nitelikler bazında olabilmektedir. Örneğin; bir süpermarketteki meyve suları, marka isimleri temelinde ya da meyve çeşitlerine göre sınıflandırılabilmektedir (Russell ve Urban, 2008). Ürünlerin sınıflandırılmasını, ürünlerin kategori iliĢkileri tanımlamaktadır. Bu sınıflandırma, bir ağaç ile sunulabilmektedir. Sınıflandırma ağacında, yaprak düğümler ürün düğümleri olarak adlandırılırken, iç düğümler kategori düğümleri olarak adlandırılmaktadır (Yun ve diğ., 2006). Şekil 2.1'de, bu çalışmanın uygulama kısmını oluşturan kitap ürün grubu için, Yun ve diğ. (2006) çalışması esas alınarak oluşturulan bir sınıflandırma ağacı sunulmaktadır.

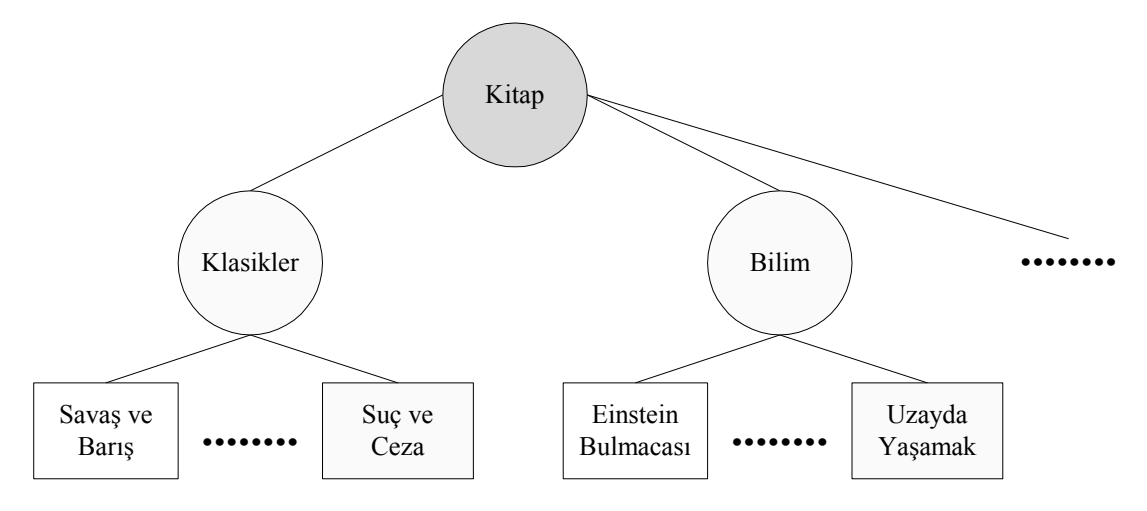

Şekil 2.1: Kitap ürün grubu için örnek bir sınıflandırma ağacı

Raf alanı yönetim kararları açısından bu sınıflandırma kritik önem taşımaktadır. Perakendeciler, aynı kategoriye ait ürünleri raf üzerinde fiziksel bütünlük taşıyacak Ģekilde birarada sergilemek istemektedirler (Russell ve Urban, 2008). Belirli bir raf alanında farklı kategorilere ait ürünlerin birlikte sergilenmesi perakendeci tarafından istenmeyen bir durumdur. Böylece, benzer fonksiyonlara sahip ürünlerin gruplanması bir seçim yapmadan önce ürünlerin karşılaştırabilme olanağını müşterilere sağlamaktadır (Bai, 2005). Aynı Ģekilde, estetik nedenlerden dolayı bir ürünün sergilendiği raf alanlarının da bütünlük taşıması gerekmektedir (Zufryden, 1986).

Kategori yönetimi kavramı ise ilk olarak 1990'lı yılların ortasında Partnering Group danışmanlık şirketi tarafından önerilmiştir (Zentes ve diğ., 2007). Günümüzde birçok perakende mağazası için yaygın şekilde kullanılan bir metottur ve stratejik iş birimleri olarak ürün kategorilerinin yönetimini ve tüketici taleplerini karşılamada mağaza bazlı olarak kategorilerin özelleĢtirilmesini içermektedir (Gün ve Badur, 2008). Kategori yönetimi; bir kategori içindeki taleple ilgili perakende yönetiminin ortaklaşa olarak, perakendeci ve üretici tarafından yönetildiği bütünsel bir yaklaşım olarak tanımlanabilir. Diğer bir tanımlama ile satış ve karlılık hedeflerini gerçekleştirmede ve tüketiciler için gerekli hizmet seviyelerini karşılamada stratejik iş birimi olarak kategorinin koordinasyonudur (Hübner ve Kuhn, 2011). ġekil 2.2'de, bu bağlamda kategori yönetim prosesi sunulmaktadır (Zentes ve diğ., 2007).

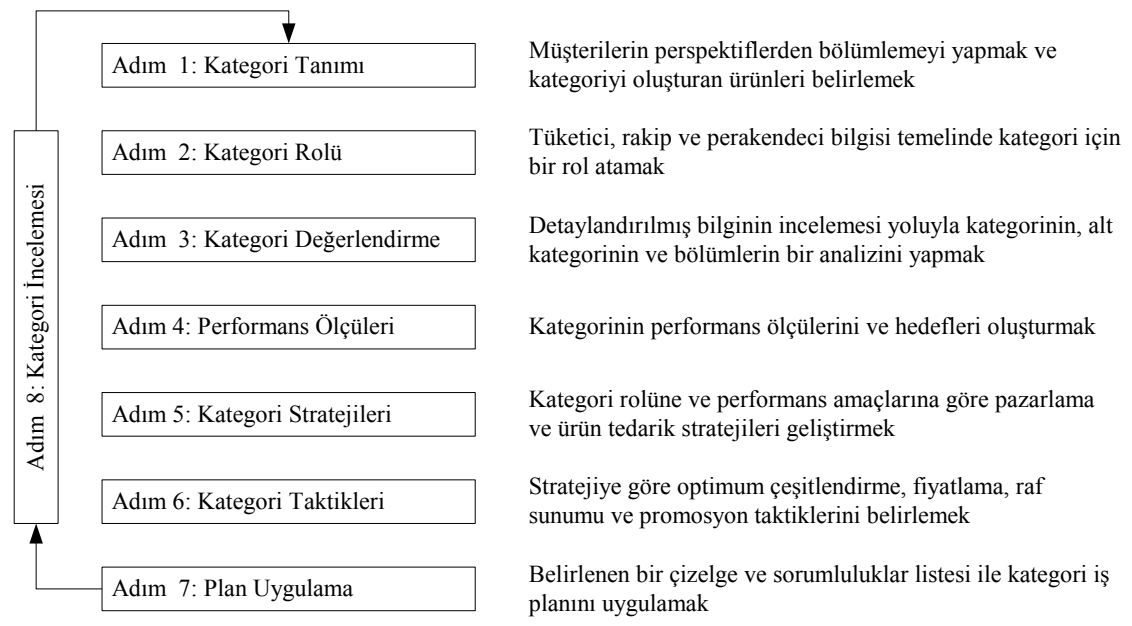

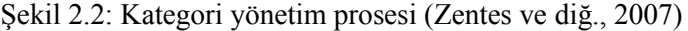

Kategori yönetimi prosesinin ilk adımları; her bir kategori için belirli bir stratejik amacın formüle edilmesini içermektedir. Kategori tanımlaması; tüketicilerin ikame ya da ilişki algısı bazında kategoriyi oluşturan özelleşmiş ürünlerin belirlenmesini içermektedir. Kategori tanımlaması içinde, bir kategori alt kategorilere ayrıştırılabilmektedir. Bu ayrıştırma, tüketicilerin karar ağacı bazında olmalıdır. Örneğin; bir içecek kategorisi, ilk seviyede fiyat kategorilerine, içeriklerine ya da markalarına göre gruplanabilir. Sonraki adımda, her bir kategoriye bir rol atanmakta, bu aĢamada perakendeciler için kategorilerin amacı tanımlanmaktadır. Perakendecinin kurum stratejisine, kategorinin uygunluğu analiz edilmektedir. Kategori ve alt kategorilerin detaylı bir analizinden sonra (kategori değerlendirme), kategori hedefleri konulmakta ve ilgili performans göstergeleri (kategori performans ölçüleri) seçilmektedir. Farklı roller, farklı performans göstergelerine yol açmaktadır. Sonraki adım, kategori için bir pazarlama stratejisine karar verilmesinden oluşmaktadır. Burada,

birçok farklı strateji, olasıdır. Mağaza içi trafik oluşturma, işlem hacmini ve kazancı iyileştirme ve imaj yaratma bu stratejiler arasında sayılabilmektedir. Trafik oluşturma ile mağaza içindeki birçok müşterinin dikkatini çekmek amaçlanmaktadır. Sıklıkla satın alınan ürünler için fiyat promosyonu sunma, trafik oluşturmaya örnek olarak verilebilir. İşlem hacmini iyileştirme ile alışveriş sepetinin ortalama boyutunu büyütme amaçlanmaktadır. Örneğin; mağazalarda, alan tahsisinde talep iliĢkilerini kullanarak ani satınalmaları cesaretlendirme işlem hacmini iyileştirmeye yöneliktir. Kazanç iyileştirme ile; müşterilerin alışveriş sepetinin karlılığını arttırmak amaçlanmaktadır. İmaj oluĢturmada ise perakendecinin imajını iyileĢtirme amacı güdülmektedir. Kategori taktikleri seviyesinde; çeĢitlendirme, fiyatlama, alan tahsisi ve diğer perakende bileĢenleri üzerine operasyon kararları, stratejiden türetilir. Prosesin son adımı, planın uygulanmasını ve adaptasyonunu gösteren kategori performansının düzenli Ģekilde incelenmesini içermektedir (Zentes ve diğ., 2007).

Kategori yönetiminde perakendecinin birinci amacı; müşteri taleplerini karşılamak ve karlılığı arttırmaktır. Artan rekabet ve fiyat baskısı ile birlikte heterojen müşteri istekleri, etkin kategori yönetimi planlamasını gerçekleştirmesi için perakendeciyi zorlamaktadır. Şekil 2.3; potansiyel olarak binlerce ürünü, bütünleşik perakendeci, üretici ve tüketici perspektiflerini dikkate alan ve karmaşık bir karar prosesi olan kategori planlamasının kavramsal yapısını sunmaktadır (Hübner ve Kuhn, 2011).

#### **2.2. PERAKENDE ENDÜSTRİSİNDE RAF ALANI YÖNETİMİ**

Yoğun rekabet, sınırlı kaynaklar, artan işçilik maliyetleri ve değişken satışlardan dolayı, perakendeciler sürekli olarak verimlilik artışı sağlama gereksinimi ile karşı karşıyadır (Hübner ve Kuhn, 2011). Bu noktada, perakende yönetimi; müĢterilerin satınalma kararlarını etkileyecek ve taleplerini karşılayacak bir perakende karmasının geliştirilmesini amaçlamaktadır. Perakende karmasındaki faktörler; mağaza lokasyonu, ürün çeĢitliliği, fiyatlandırma, reklam ve promosyon, mağaza tasarımı ve sunum, hizmetler ve kişisel satış olarak sıralanabilir (Levy ve Weitz, 2011). Sunum için sınırlandırılmış raf alanında ürünlerin büyük bir çeşitliliği ve miktarı rekabet ettiğinden dolayı perakende mağazaları için raf alanı önemli bir kaynaktır.

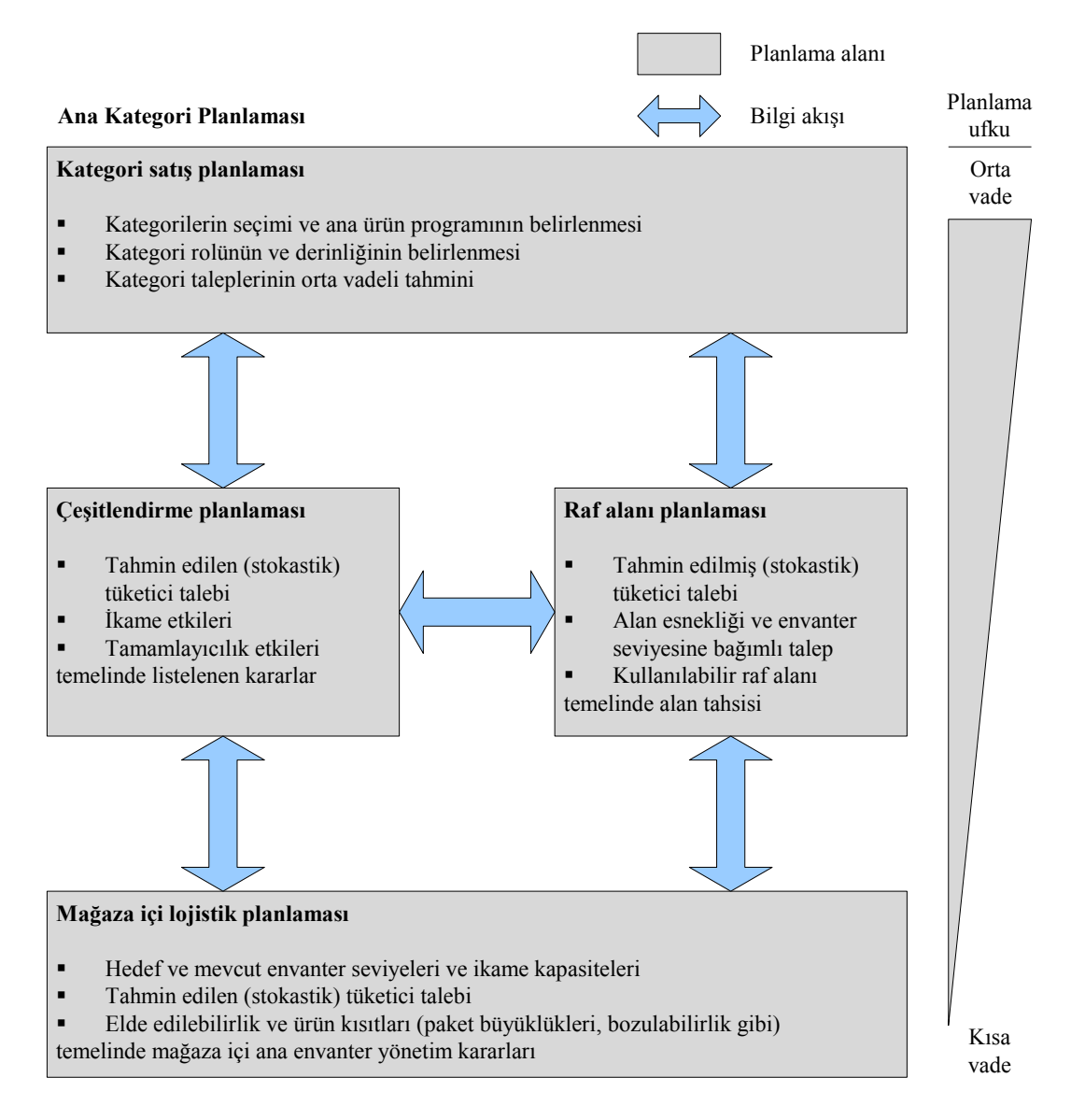

Şekil 2.3: Kategori planlamasının kavramsal yapısı (Hübner ve Kuhn, 2011)

Raf alanı yönetimi; perakende sektöründe rekabet avantajı sağlamada önemli bir konudur (Chen ve Lin, 2007). Etkin raf alanı yönetimi; stok devir hızını iyileştirmekte, elde bulundurmama durumlarını azaltarak tüketici memnuniyetini arttırmakta ve satışları ve kar marjını geliştirmektedir (Yang, 2001). Aynı zamanda, raf alanının yönetimi; müşteri dikkatini çekmek ve satınalma tercihlerini değiştirmek için kritik önem taĢımaktadır (Irion ve diğ., 2004). Diğer taraftan; perakende raf alanı yönetimi, perakendeciliğin en zor yönlerinden biridir. Bunun önemli bir nedeni, perakende raf alanı sabit olmasına karşın, yeni potansiyel ürünlerin sayısının, müşteri taleplerinin ve rakiplerin sürekli olarak gelişmesi ve artmasıdır. Aynı zamanda, bir müşteri alışveriş gezintisinde, çok sayıda ihtiyacını aynı anda karşılamak istemektedir. Böylece, bir perakendecinin baĢarısı hangi ürünlerin, ne kadar, nerede ve ne zaman sergileneceği konularında vereceği kararlara bağlıdır (Hansen ve diğ., 2010).

Perakendeciler, raf alanı yönetimi kapsamında, raf üzerinde hangi ürünlerin sergileneceği, sergilenen ürünlere ve ürün kategorilerine ne kadar raf alanı tahsis edileceği, her bir ürünün ve ürün kategorisinin hangi raflarda sergileneceği ve ürün siparişlerinin ne zaman ve hangi miktarda verileceği gibi rutin kararlarla yüz yüzedir. Bu doğrultuda; çeşitlendirme, tahsis, yerleşim ve stok kararları raf alanı yönetiminin temel problemleri olarak nitelendirilebilir.

#### **2.2.1. Raf Alanı Yönetiminin Temel Karar Problemleri**

Ürün çeĢitlendirme, sergileme alanının seçimi, raf alanı tahsisi ve stok kontrolü perakende mağazalarının finansal performansı üzerinde önemli etkiye sahip kritik perakende kararlarıdır (Hariga ve diğ., 2007). Bu bölümde, bu karar problemleri analiz edilecektir.

#### *2.2.1.1. Ürün Seçimi ve Çeşitlendirme*

Son yıllarda, elde edilebilir ürünlerin çeşitliliği müşterilerin farklı ihtiyaçlarını karşılamak için hızlı şekilde artmıştır ve artmaya devam etmektedir. Bu artış; farklı fonksiyonlar, markalar, renkler, malzemeler ve hatta boyutlardan dolayı oluşmaktadır. Ürün seçimi için bir karar çatısı gereksinimi; yeni ürünlerin sayısındaki hızlı artış ve buna bağlı olarak raf alanının sınırlılığı nedeniyle daha kritik olmaktadır (Anderson ve Amato, 1974). Diğer taraftan; perakende mağazalarının büyüklükleri sürekli olarak artmasına rağmen, bu artışın oranı ürün çeşitliliğinin artışından çok daha düşük seviyededir. Bu durum; müşteri sadakatinin iyileştirilmesi, operasyon maliyetinin düşürülmesi, kazanç ya da satışların yükseltilmesi gibi amaçlara ulaşmada etkin bir ürün çeĢitliliğinin peĢindeki perakendecilerin birçoğu için gerçek bir zorluk yaratmaktadır (Bai, 2005).

Raf alanı yönetiminin ana kararlarından biri; mağazanın kazancını optimum kılacak sekilde sergilenecek ürün çeşitliliğinin belirlenmesidir. Ürün çeşitlendirme; perakende hizmetlerinin çekirdeğidir (Zentes ve diğ., 2007). Çeşitlendirme optimizasyonu, sadece

belirli bir kategoride satış performansına göre en iyi ürünlerin seçilmesi değil, aynı zamanda perakendecinin uygulamak istediği stratejiyi bir yerine getirme metodudur. ÇeĢitlendirme planlaması; her bir ürünün talep tahminini, bir kazanç fonksiyonunu geliştirilerek bu tahminin kullanımını ve bütçe ve raf alanı kısıtlarına göre kazancı optimum kılacak en iyi ürün portföyünün seçimini içermektedir (Gün ve Badur, 2008). Diğer bir tanımlama ile, Kök ve Fisher (2007), perakende çeşitlendirme planlamasını ürünlerin optimum kümesini bulma ve herbir ürünün stok seviyesini belirleme prosesi olarak nitelendirmiştir.

İdeal ürün çeşitliliğinin tam olarak belirlenmesi; her perakendeci için ulaşılması zor bir hedeftir. Optimum ürün çeşitlendirmesi iki önemli kriteri karşılamalıdır. İlk olarak, çeĢitlendirme mağazanın imajı ile niteliksel olarak tutarlı olmalıdır. Bir mağazanın imajı; rakiplerden perakendeciyi ayırmaktadır. Bu noktada, perakendeciler ürünler için temel ürünler ve ek ürünler ayrımı yapmaktadır. Temel ürünler, çeşitlendirmede kesinlikle bulunması gereken ürünlerdir, temel ürünler mağazayı ziyaret eden müşterilerin ana beklentilerini karşılamalıdır. Ek ürünler ise mağaza imajını pekisterecek sekilde perakendecilerin belirlediği ürünlerdir ve temel ürünler ile çapraz satış potansiyelini arttıracak şekilde seçilmelidir. İkinci olarak, perakende organizasyonları kar amacı güden organizasyonlardır, ürün çeşitlendirme perakendeci için karlılık açısından çekici olmalıdır (Brijs ve diğ., 1999).

Çeşitlendirme probleminin çözümü için geliştirilen çalışmalar, tüketici seçim modelleri temelindedir. Tüketiciler, *N* elemanlı bir ürün kümesinden seçim yaparlar ve tercih edilen ürün herhangi bir sebepten dolayı elde edilemez ise tüketici tanımlanmış bir ikame olasılığına göre bir diğer ürünü kabul edebilir. Bu modeller, genellikle yalnızca bir ikame durumuna izin vermektedir, ilk alternatif rafta yok ise satışlar kaybedilmektedir. Bu modellerde, ilk seçim olasılıkları ve ikame matrisleri oluĢturulmaktadır (Hübner ve Kuhn, 2011). Diğer taraftan; raf alanı yönetiminde ürün çeşitlendirme ve seçim kararı çoğu kez raf alanı tahsis kararı ile bütünleşik şekilde ele alınmaktadır.

#### *2.2.1.2. Raf Alanı Tahsisi*

Raf alanı tahsis problemi, birçok perakende iĢletmesinin yüz yüze kaldığı bir gerçek hayat problemidir. Bu problem, kullanılabilir raf alanının sınırlı ve sergilenebilir ürün çeĢitliliğinin yüksek sayıda olması durumunun yarattığı ikilemden doğmaktadır ve bir perakende mağazasında yer alan farklı ürünlere sınırlı raf alanının dağıtılmasını içermektedir (Bai, 2005). Diğer bir ifade ile, raf alanı tahsis problemi; her bir ürünün karlılığı temelinde ürün portföyü kapsamında seçilen ürünler için uygun raf alanının belirlenmesi problemidir (Hariga ve diğ., 2007).

Pazarlama araştırmaları, raf alanı tahsisi ve ürün çeşitliliği gibi mağaza içi uyarıcıların; müşteri satınalma davranışları üzerinde büyük bir etkiye sahip olduğunu ve ani ve çapraz satıĢları arttırarak talebi etkileyebileceğini ortaya koymaktadır (Nafari ve Shahrabi, 2010). Etkin raf alanı tahsisi, yüksek derecede rekabet olan perakende endüstrisinde rekabet avantajı sağlamanın ana belirleyicilerinden biridir (Lim ve diğ., 2004). Perakende mağazasında; müsteri hizmeti ve karlılık en büyük öneme sahip iki performans ölçütüdür. Kategori yönetiminin bir parçası olan raf alanı tahsisi, müşteri hizmeti ve karlılığın her ikisini de etkileyen önemli bir konudur (Reyes ve Frazier, 2007). Bununla birlikte, onbinlerce ürünü içeren raf alanı tahsisi zorlu ve fırsatlarla dolu bir problemdir. Diğer taraftan, raf alanı pahalı ve sınırlı bir kaynaktır. Aynı zamanda perakendeciler, farklı ürünlerin binlercesini satmak istemektedirler ve bu sayı sürekli olarak artmaktadır. Bu durum, perakendeci için gerçek bir ikilem yaratır. Alan tahsisi, sınırlı raf alanına karşılık binlerce ürünün sergilenmek istenmesinin oluşturduğu çelişki arasında bir denge sağlar. Diğer bir deyişle, ideal olarak raf alanı tahsisinin karar kuralları; elde bulundurma maliyetine karşılık, kategorideki her bir ürünün karlılık katkısını düşünmektedir (Cox, 1964).

Perakendeciler tarafından uygulamada sıklıkla kullanılan bir raf alanı tahsis kuralı; ürünlerin satıĢ payının ve raf tahsisi payının eĢitliğini esas almaktadır. Bu kural uygulandığında, ürün çeşitliliği gereksinimi ve minimum miktar kısıtından dolayı yavaş satan ürünlere tahsis edilen raf alanı oranı, ürün satış payı oranından büyük olacaktır. Hızlı satan ürünler için ise tersi bir durum geçerlidir. Ancak, uygulamada birçok perakendeci bu kuralı kullanmaktadır (Bultez ve Naert, 1988).

Alan verimliliği, raf alanı tahsisi için önemli bir katsayıdır ve operasyon kontrolünün bir bileĢeni olarak birçok perakendeci tarafından ölçülmektedir. Bu amaçla, tipik olarak metre başına satış ya da metrekare başına satış kullanılmaktadır. Serbest stand yerleşimi durumunda metrekare başına satış, raflarda sergilenme durumunda ise uzunluk ölçüsü kullanılarak metre başına satış alan verimliliğini değerlendirmede kullanılmaktadır. Belirli bir ürüne ya da kategoriye ne kadar raf alanı tahsis edileceği kararı bir dizi değişken tarafından etkilenmektedir. Ürün karlılığı, mağaza trafiğini arttırma potansiyeli, talep ilişkileri, marka pozisyonları, kategori rolü, sergileme gereksinimleri (ürünlerin fiziksel karekteristikleri) ve stok devir hızı gibi faktörler raf alanı tahsis kararı alırken dikkate alınmaktadır (Zentes ve diğ., 2007).

Raf alanı tahsis kararı, kategori yönetiminde iki evreden oluşmaktadır. Belirli bir ürün kategorisine tahsis edilecek raf alanının ne kadar olacağı kararın ilk parçasıdır. Ürün kategorisi için sabitlenmiş bir raf alanı miktarı verildiğinde herbir farklı ürüne ne kadar raf alanı tahsis edileceği ise kararın ikinci parçasıdır (Reyes ve Frazier, 2007).

Raf alanı tahsis problemleri çok farklı olabilir. Bu farklılık, iĢletmenin uzun dönemli stratejisi, yönetim stili, ürünlerin kategorileri, rekabet çevresi, perakendeci-satıcı ilişkisi, mağaza yerleşimi, mağaza boyutu, donatım yapısı gibi faktörlerden kaynaklanmaktadır. Her gerçek hayat raf alanı tahsis problemini tam olarak sunacak bir matematiksel model geliştirmek olanaksızdır. Temel olarak, bir raf alanı tahsis problemi; çok kısıtlı bir sırt çantası problemine benzemektedir. Bir sırt çantası poblemi negatif olmama kısıtları, tamsayılı olma kısıtları ve kapasite kısıtlarına sahip iken, bir raf alanı tahsis problemi bu kısıtların dıĢında bazı politik kısıtlara sahiptir. Raf alanı tahsis probleminin temel kısıtları aĢağıdaki Ģekilde özetlenebilir (Bai, 2005):

Fiziksel kısıtlar: Fiziksel kısıtlar, raf alanı tahsis problemlerinin tamamında dikkate alınmaktadır. Bir rafa atanacak ürünlerin toplam hacminin, toplam kullanılabilir raf alanını aĢamayacağını ifade etmektedir. Bu kısıt; probleminin yapısına göre, tek boyutlu (yükseklik ve derinlik kısıtları önemsenmeden) ya da iki boyutlu (derinlik boyutu dikkate alınmadan) olarak ifade edilebilmektedir. Raf alanının derinliği bir ürün biriminin geniĢliğinden genellikle daha büyük olmadığı için derinlik kısıtı uygulamada genellikle önemsenmemektedir. Ürünlerin birbiri üzerine konma durumunun söz konusu olmadığı (örneğin; içecek) problemlerde ise yükseklik kısıtları önemsenmemektedir. Fiziksel kısıtlar; raf alanı tahsis problemleri için genelde karşılanması zorunlu kısıtlar olarak düşünülmektedir.

Bütünlük kısıtları: Ürünler alt parçalara ayrılamayacağından bir ürün birimine tahsis edilen alan, ürün boyutunun tam katlarından birine eşit olması gerekmektedir. Bu kısıt, mutlaka karşılanması gereken bir kısıttır. Bir ürün birimine; 1,5 birim atanamamaktadır. Raf alanı tahsis probleminin fiziksel kısıtlar ve bütünlük kısıtları iyi bilinen NP-Zor problemler olan sele paketleme ve sırt çantası problemlerindeki kısıtlara çok benzer niteliktedir. Bununla birlikte, bir raf alanı tahsis problemi doğrusal olmayan amaç fonksiyonu ve bazı ek kısıtlardan dolayı daha zordur.

Sergileme gereksinimleri: Birçok perakendeci müşterilerine gerekli teşhiri sağlamak için, bir ürüne tahsis edilen raf alanı miktarı üzerine bir alt sınır koymak durumundadır. Aynı zamanda; raf alanı miktarı üzerine mantıklı değerler içeren bir üst sınırda verilmektedir.

Blok kısıtı: Bir ürün birimi farklı raflara ayrıştırılmaya göre birlikte bir bütün halinde sergilendiğinde daha büyük bir satış şansına sahiptir. Bununla birlikte, mağazada birçok yere aynı ürünün konulması bazı durumlarda satışları arttırabilmektedir. Bu kısıt; perakendecinin ürün sergileme stratejisine göre raf alanı tahsis probleminde yer almaktadır.

Bitişiklik kısıtı: Farklı markaların benzer ürünlerinin birlikte sergilenmesi, müşteriler için karşılaştırma kolaylığı sağlamaktadır. Kategori yönetimi ilkelerine göre, benzer nitelik taşıyan ve aynı kategoride yer alan ürünler birlikte sergilenmektedir. Aynı zamanda; tamamlayıcı ürünlerle birlikte sergilenme, bir ürünü satınalan bir müşterinin tamamlayıcı ürün için satın alma yapmasını teşvik etmektedir (örneğin; çay-bisküvit, diş fırçası-diĢ macunu, tebrik kartı-çiçek). BitiĢiklik kısıtı; hem ürün sergileme

standartlarının korunması hem de çapraz satış olanağının sağlanması açısından kritik önem taşımaktadır.

Ağırlık kısıtı: Bu kısıt, ürün biriminin ağırlığının, bir rafın ağırlık sınırını aşmaması gerektiğini ifade etmektedir.

Alan tahsis probleminin çözümünde dikkate alınan bu kısıtların matematiksel formu, raf alanı yönetim modellerinin detaylandırıldığı Bölüm 2.2.2'de sunulacaktır.

#### *2.2.1.3. Yerleşim*

Yerleşim, raf alanı yönetiminde ürün talebini etkileyen önemli bir değişkendir. Ürün portföyünde yer alacak ürünlere karar verildikten sonra, perakende yöneticisi seçilen her ürünün mağaza içindeki konumunu belirlemek durumundadır. Bu can alıcı düzeyde önemli bir karar olup, perakende mağazasının satış performansı üzerinde büyük bir etkiye sahiptir (Hariga ve diğ., 2007). Bu etki, bir süpermarket zincirinden alınan verilerle Dreze ve diğ. (1994) tarafından gerçekleştirilen çalışmada çarpıcı şekilde ortaya konulmuştur. Bu çalışma kapsamında; 60 mağaza ve bu mağazaların 8 ürün kategorisi test için seçilmiş ve ortalama 115 ürün birimi içeren herbir ürün kategorisi için ortalama 66000 gözlem yapılmıştır. İlk 16 haftası, raf alanı değişikliği öncesini ve ikinci 16 haftası raf alanı değişikliği sonrasını içeren 32 haftalık veri analiz için kullanılmıştır. Satışlar üzerine; ürünlerin yatay ve dikey raf konumları ile tahsis edilen raf alanı miktarının etkisini ölçmek için bir model oluşturulmuştur. Bu çalışmada; elde bulundurmama durumunu önleyici minimum bir eĢik değeri sağlandığı müddetçe bir ürün birimine atanan raf alanı miktarındaki değişime göre raf lokasyonunun satışlar üzerinde büyük bir etkiye sahip olduğunu sonucuna varılmıştır. Model sonuçları aşağıdaki şekilde detaylandırılabilir:

- En kötü yatay pozisyondan en iyi yatay pozisyona ürünlerin taşınması, satışlar üzerinde ortalama %15'lik bir artışa neden olmaktadır.
- En kötü ve en iyi dikey pozisyon arasındaki satıĢ farkı ortalama %39 düzeyindedir. Bu bulgu, dikey pozisyonun ürün talebi üzerine yatay pozisyondan 2.5 kat fazla etkiye sahip olduğunu ortaya koymaktadır.
- Göz seviyesindeki iki birimlik görülebilir miktar, alt raflardaki beş birimlik görülebilir miktardan daha anlamlıdır.
- Bir ürün birimi bir mağazada yatay ve dikey pozisyona göre en kötü lokasyondan en iyi lokasyona taşındığında, ürün talebi ortalama %60 oranında artacaktır.

Perakende yönetiminde en iyi lokasyon, yerden 51-53 inç yüksekliğindedir (Kamaşak, 2008). Bu bulguları doğrulayacak şekilde, diğer bir çalışmada Hansen ve diğ. (2010), dikey lokasyonun perakendecinin performansı üzerinde yatay lokasyondan yaklaşık iki kat daha etkili olduğu sonucunu elde etmiştir.

Yukarıdaki araştırma sonuçlarının da doğruladığı gibi bir mağazadaki raf alanları; müşteriler tarafından eşit önemli olarak değerlendirilmemektedir, farklı alanlar boyunca müşteriler bir alışveriş hızı ile geçmekte ve mağazanın belirli alanları diğerlerinden daha çok dikkat çekmektedir. Bu doğrultuda; değerli mağaza ve raf alanlarının bazı örnekleri şu şekilde sıralanabilir (Zentes ve diğ., 2007):

- Mağazanın girişindeki alanlar özellikle ilk raf ya da diğer sergileme alanları mağaza girişinden sonra müşteri ile hemen yüz yüzedir.
- Gondolların son kenarları, koridora girmeyen insanlar için genellikle daha görünür durumdadır.
- Özel sunum alanları (bir süpermarkette raf alanının dıĢında yer alan sergilemeler) yeni ürün girişlerinde ve belirli ürünlere dikkat çekmede kullanılmakta ve ek bir talep gücü yaratmaktadır.
- Kasa alanı, tüm müşterilerin uğradığı ve kuyruk oluşan bir alan olduğundan, güdüleyen ürünler - ani satışlar için tercih edilmektedir.
- Göz seviyesindeki raflar, daha görünür olduğundan daha çok tercih edilir, ayrıca batı kültürlerinde müşteriler genellikle soldan sağa doğru ürünlere baktığından sol taraftaki ürünler ilk aĢamada görülecektir.

Etkin mağaza yerleşiminin talep üzerine bir diğer olumlu etkisi; aranan ürünün daha kolay bulunmasını sağlaması ve pozitif bir imaj yaratmasıdır. Ünlü bira-çocuk bezi örneğinin belirttiği gibi, genellikle birlikte satınalınan ürünlerin yan yana sergilenmesi perakendeciye önemli bir gelir potansiyeli yaratmaktadır. BitiĢikliğin gerçek etkisi; bir süpermarkette satınalma kararlarının %70'ini oluşturan planlanmayan satınalmaları teşvik etme noktasında ortaya çıkmaktadır (Chen ve diğ., 2006).

Ürün birimlerinin sergileneceği mağaza içindeki raf lokasyonlarının belirlenmesi kararı yanında, daha stratejik bir karar olan mağaza yerleşim planlaması kararı, müşteri algısı açısından önemli bir role sahiptir. Bir perakende mağazası, en iyi satış-alan verimliliğini sağlayacak ve planlanmamış satınalmaları arttıracak şekilde tasarlanmalıdır (Zentes ve diğ., 2007).

Mağaza yerleĢiminin tasarımında karma Ģekilde kullanılabilir iki temel seçenek bulunmaktadır.

- Izgara mağaza yerleĢimi; uzun paralel koridorlar ve her iki yanındaki raflarla karakterize edilmektedir. Bu yerleşim; müşteri akışını yönlendirmektedir ve çoğu zaman talebi arttırma açısından çok teşvik edici değildir ama müşterilerin ihtiyacı olduğu ürünü kolaylıkla bulması açısından başarılı bir yerleşim tipidir. Bu yerleşim tipinde; müşteriler için alışveriş süreci, sıklıkla hızlı ve etkindir. Süpermarketler, ilaç mağazaları ve hızlı tüketim ürünleri satan diğer mağazalar genellikle bu yerleşim tipini benimsemektedirler.
- Serbest form yerleşimi; (serbest akış yerleşimi olarak da adlandırılır), düzensiz bir desen izlemektedir. Mağazanın belirli alanlarında müşterilerin özgürce hareket etmesine izin vermektedir. Daha rahat ve düzensiz alışveriş (belirli sıra izlemeyen) için daha uygun bir yerleşim tipidir. Bununla birlikte, belirli ürünleri bulmada müsterilere yardım edecek satış personellerinin varlığını gerektirmektedir. Bu yerleşim; birçok giyim mağazasında kullanılır.

Mağaza yerleşiminin iki temel tipi Şekil 2.4'de sunulmaktadır. Bu iki temel yerleşim tipinin birçok varyasyonu söz konusudur. Örneğin; bir döngü yerleşimi (yarış pisti yerleĢimi olarak da adlandırılır) büyük bir koridor sağlamaktadır. Uç bir örnek olarak, bir yarış pisti yerleşimi; tamamen yönlendirmeli bir müşteri akışına dönüşebilmektedir.

Bu prensip, sıklıkla IKEA tarafından uygulanmakta, müşteriler kısayolların düşük bir olasılığı ile mağazanın tümü boyunca büyük bir yol izlemektedirler.

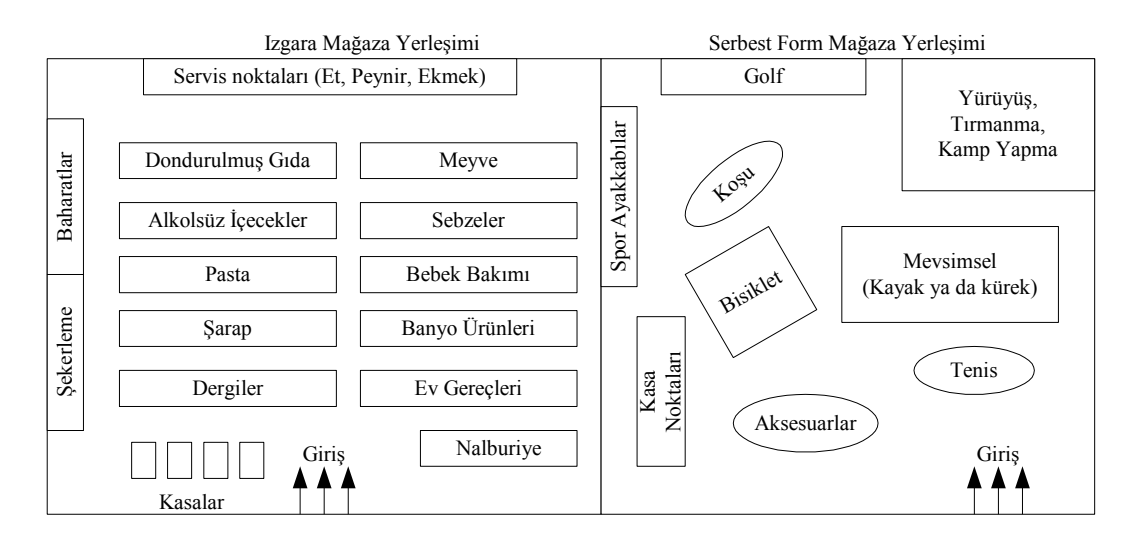

Şekil 2.4: Mağaza yerleşiminin iki temel tipi (Zentes ve diğ., 2007)

Mağaza yerleşimi içinde, bölümlerde, departmanlarda ya da koridorlarda ürün birimleri gruplandırılmaktadır. Bu noktada, gruplamanın üç temel tipi, genellikle perakendeciler tarafından kullanılmaktadır.

- Ürün yönlendirmeli sunum, sergilemenin en geleneksel yöntemidir ve ürün birimleri tiplerine göre gruplanmaktadır. Örneğin; bir giyim perakendecisi için, ayakkabılar için bir mağaza alanı, pantalonlar için bir mağaza alanı ve tiĢörtler için bir mağaza alanı ayrılması gibi. Böyle bir konsept ile ürünler kolaylıkla müşteriler tarafından bulunurken, talep ilişkileri düşünülmemektedir.
- Konu-tema yönlendirmeli bir sunum ile, ürünler belirli bir temaya göre birlikte sergilenmektedir. Örneğin; ev eşyaları perakenciliğinde mobilya, lambalar, halılar ve aksesuarlar. Bazen, bir konu yönlendirmesi belirli bir yaşam stili izleyebilir, belirli alanda tüm sergilenen ürünler belirli bir yaşam tarzı ile ilişkili olabilmektedir. Örneğin; hip hop, rahat, iş kadını ve blucin stili gibi. Yılbaşı, Olimpiyat oyunları, Dünya Kupası gibi kısa dönemli ve sezonsal temalar mağazanın tüm bölümlerindeki dekorasyonu etkileyebilmekte ama ürünler sıklıkla özel bir alanda geçici olarak birlikte gruplanmaktadır. Tema esaslı sunumlar, çapraz satışın gelişimine katkıda bulunmaktadır

 Marka yönlendirmeli bir sunum ile, belirli bir markanın ürünleri mağaza alanında birlikte sergilenmektedir. Marka yönlendirmeli sunum tipinde mağaza içinde başka bir mağazanın varlığı durumu sıklıkla oluşmaktadır. Örneğin; kitap mağazalarında yer alan kahve mağazaları.

#### *2.2.1.4. Stok*

Stok kontrolü; perakende mağazasının karlılığı ve verimliliği üzerinde önemli rol oynayan bir diğer problemdir. Sergilenen ürünlerin sipariĢlerinin zaman ve miktar kararı ile perakendeciler sürekli karşı karşıya kalmaktadır. Stok yönetimi literatüründe bu problem sıklıkla ikmal problemine karşılık gelmektedir (Hariga ve diğ., 2007). Bu problemde, karar vericinin kontrolü altında; sipariş miktarı, sergileme miktarı (raf alanı tahsisi), yeniden sipariş seviyesi olmak üzere üç karar değişkeni vardır.

Perakende stok yönetim problemi, klasik stok yönetimi probleminden farklılıklar ve zorluklar taşımaktadır. Bu farklılıkların ilki; birçok pazarlama araştırmasının da ortaya koyduğu şekilde, mağaza satışlarının raflar üzerinde sunulan stok miktarına bağlı olmasıdır. Operasyon yönetimi literatüründe; stok kontrol modellerinin bir bölümü, satışlar üzerine stok seviyesinin etkisini dikkate almaktadır. Stok seviyesine bağımlı bu tip talep modellerinde, talep oranı net olarak stok seviyesinin bir fonksiyonu olarak formüle edilmektedir (Urban, 2002). Diğer bir nokta ise; perakende stok yönetim problemlerinde; ürünün toplam stoğu, raflardan sergilenen stok ile mağaza deposunda yer alan stoğun toplamından oluşmaktadır ve bu stok alanları arasında net bir ayırım yapılması gerekmektedir. Bir perakendeci doğal olarak, sınırlı raf alanından dolayı raflar üzerinde elde edilebilir ürünlerin yalnızca bir bölümünü sergileyebilmektedir. Bir ürünün raflar üzerinde görülebilir stok miktarı, toplam stok miktarından daha küçüktür (Bai, 2005). Raflardan tükenen ürünlerin yenilemesi, mağaza depo alanlarından yapılmakta, mağaza depo alanlarında yer alan stok seviyesi, yeniden sipariş seviyesinin altına düştüğünde ise belirlenen optimum sipariş miktarı doğrultusunda, ürün birimi tedarik edilmektedir.

Perakende stok yönetimi açısından kritik bir diğer nokta ise, ürünlerin çok kısa süre için popüler olabilmesi nedeniyle, talep değişkenliğinin beklenenden daha yüksek olabilmesidir. Diğer taraftan, perakende endüstrisinde ürünün rafta bulunabilirliği ortalama %90-95 düzeyindedir. Bu değer, %5-10 oranında elde bulundurmama olasılığı anlamına gelmekte ve bu durum %4'e varan satıĢ kaybı ile sonuçlanmaktadır. Ürünün rafta bulunmaması direkt satış kayıplarına ek olarak, tatmin olmayan müşterinin sadakatini azaltarak direkt olmayan satış kayıplarına neden olmaktadır (Metzger, 2008). Bu nedenle; modelde deterministik talep kullanımı, talepteki değişkenliğin neden olduğu elde bulundurma ve elde bulundurmama maliyetlerini ihmal etmektedir. Herbir ürün biriminin talep dağılımı, müĢteri iĢlem verisinin analizi ile elde edilebilmekte ve bu bilgi tahmin kararlarına entegre edilebilmektedir. Sonuç olarak, stokastik modeller, perakende stok yönetim problemini ifade etmek için daha doğru modellerdir (Dalkılıç, 2007).

Perakende stok yönetimi literatürünün önemli bir bölümü; temel olarak talep yönüne odaklanmaktadır, maliyet yönüne odaklanan çalıĢma ise az sayıdadır. Bununla birlikte, bir perakendeci raflarda yer alan ürünün envanter bulundurma maliyetine karşılık, raflarda yer almayan bir ürünün elde bulundurmama durumu ile karşı karşıyadır. Perakende maliyetlerinin doğru kontrolü; depolama, taşıma, envanter ve raf alanı ve depo içi elde tutma maliyetlerinin dengesini gerektirmektedir (Hübner ve Kuhn, 2011).

#### **2.2.2. Raf Alanı Yönetim Modelleri**

Raf alanı yönetim problemlerinin çözümüne yönelik olarak geliştirilen modeller; deneysel modeller, optimizasyon modelleri ve ticari modeller olmak üzere üç sınıfa ayrılabilir. Deneysel modellerin önemli bir bölümü, bir ürüne tahsis edilen raf alanı ve talep arasındaki ilişkinin araştırılmasını içermektedir. Optimizasyon modelleri, raf alanı yönetim kısıtlarını içerecek şekilde geliştirilen modelleri ve bu modellerin çözümü için önerilen sezgisel ve meta-sezgisel algoritmaları kapsamaktadır. Ticari modeller ise uygulanabilirliğe ve operasyonel kolaylığa odaklanmaktadır. Bu modeller, gelir ya da kazanç oranı gibi basit sezgiselleri kullanarak belirli bir ürüne raf alanı tahsis etmektedir. Bu bölümde; raf alanı yönetim modelleri, gerçekleştirilen sınıflandırma paralelinde detaylandırılacaktır.

#### *2.2.2.1. Deneysel Modeller ve Alan Esnekliği*

Bir perakende mağazasında; müşterilerin gözlenen davranışı, daha yüksek sergileme miktarına sahip ürünü satınalma yönündedir. Bu davranış; rekabet eden ürünlerden raf üzerinde daha fazla sergileme miktarına sahip olan ürünün daha çok görülmesi, bu ürünün müĢteriler tarafından daha popüler olarak düĢünülmesi ve hayal kırıklığı riskini azaltmak için müşteriler tarafından bu ürünün satın alınması biçiminde açıklanabilir (Reyes ve Frazier, 2007). Diğer taraftan, ürüne tahsis edilen raf alanındaki artış, ek satış olanağını arttırdığı gibi ürünün elde bulundurmama olasılığını da düĢürmektedir (Bai, 2005).

Raf alanı yönetimi ile ilgili deneysel modeller, raf alanının sınırlılığından dolayı bir ürüne tahsis edilen raf alanı ya da ön yüz miktarı ile ürün talebi arasındaki ilişkiyi analiz eden çalışmalardan oluşmaktadır. Bu çalışmalarda; raf alanındaki artışın birim satışları, giderek azalan bir oranda arttırdığını ortaya konulmuş ve raf alanı ile satış arasındaki ilişki, 0 ile 1 arasında değişen alan esneklik katsayısı adında bir üssel parametre ile açıklanmıştır.

Raf alanı ve ürün talebi arasındaki iliĢkinin matematiksel ifadesi EĢitlik (2.1) ile grafiksel gösterimi ise Şekil 2.5 ile sunulmaktadır.

$$
D_i = \alpha_i S_i^{\beta i} \tag{2.1}
$$

- *D<sup>i</sup>* i ürününün talep değeri
- *S<sup>i</sup>* i ürününe tahsis edilen raf alanı

*α<sup>i</sup>* i ürününün alan esnekliği ölçek parametresi

 $\beta_i$  i ürününün alan esneklik katsayısı

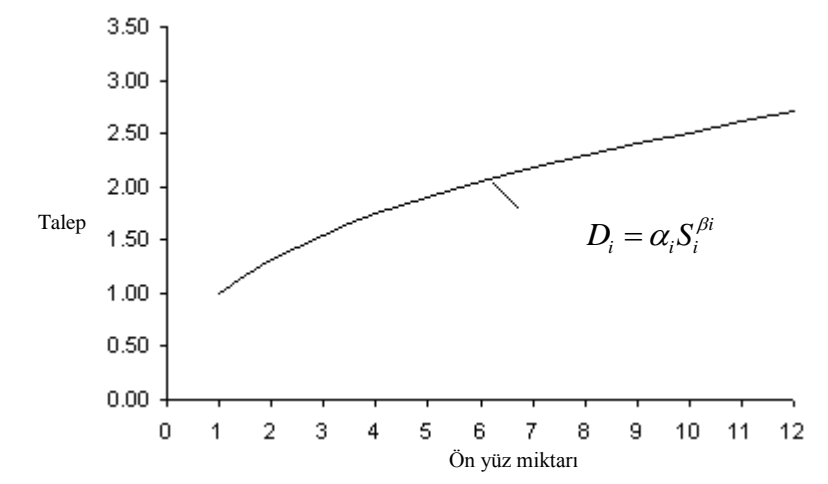

ġekil 2.5: Raf alanı tahsis miktarı ve talep arasındaki iliĢki (Bai, 2005)

Deneysel modeller; EĢitlik (2.1) ile ifade edildiği gibi, tahsis edilen raf alanının bir fonksiyonu olarak talep oranını formüle etmektedir. Bu modelin temel karakteristikleri; azalan dönüşleri (bir ürüne tahsis edilen raf alanı arttığında, talep oranında artış azalacaktır), stok seviyesi esnekliğini (alan esnekliği parametresi, raf alanının değişimine talep oranının duyarlılığını sunmaktadır) ve iç doğrusallığı (model bir logaritmik dönüşüm ile bir doğrusal fonksiyona kolaylıkla dönüştürülebilir ve parametreler basit doğrusal regresyon ile tahmin edilebilir) içermesidir. Diğer taraftan, raf alanı etkisini belirlemek için deneysel çalışmalar gerçekleştirmek büyük maliyetler içerdiğinden yeterince güçlü ve güvenilir sonuçlar elde etmek her zaman mümkün olmamaktadır (Bai, 2005).

Raf alanı esnekliklerinin ölçülmesi için yürütülen deneysel çalışmalarda, genellikle sınırlı sayıda ürün ve mağaza kullanılmıştır. Bu çalışmalarda, bir bütün olarak mağaza düşüncesinden ziyade bir ürünün davranışını inceleme amacı ile az sayıda ürün kullanılmaktadır (Yang, 2001). Alan tahsisini belirlemek için talebin alan esnekliği önemli bir katsayıdır. Talebin alan esnekliği; satış alanındaki değişime talebin cevap verebilirliğinin bir ölçüsüdür ve raf alanındaki göreli değişime birim satışlardaki göreli değişimin oranı olarak tanımlanır. Raf alanı yönetimi ile ilgili deneysel çalışmaların önemli bir bölümü, alan esneklik katsayısının belirlenmesi üzerinedir. Örneğin; Curhan (1972), Hansen ve Heinsborek (1979), Corstjent ve Doyle (1981), Desmet ve Renaudin  $(1988)$  alan esneklik katsayısını sırasıyla  $0,212, 0,15, 0,086, 0,6$  olarak bulmuştur. Heinsbroek (1977), alan esneklik katsayısı ile ilgili gerçekleştirilen 20 çalışmanın incelenmesi sonucunda, esneklik tahminlerinin oldukça çarpık bir dağılıma sahip olduğunu ortaya koymuştur. Bu çalışmada; esneklik değerlerinin ortalaması 0,15, en küçük değeri 0 ve en büyük değeri 0,5 olarak bulunmuştur. Vakaların yaklaşık %40'ında esneklik değeri 0,05'in altında ve yalnızca %5'inde 0,45 değerinin üstündedir. Bu noktada; alan esneklik katsayısının, ürün ve mağaza yapısına ve talep karekteristiğine göre farklılık gösterebilmekte olduğu sonucuna varılmaktadır. Örneğin; meyve ve sebzeler için bu oran 0,6 olarak bulunabilmekte iken, birçok moda ürünü için artan raf alanı ürünün özel olma durumu üzerine negatif etki yaptığından 0'a yakın değerler elde edilebilmektedir.

Bu deneysel çalışmalardan elde edilden temel bulgular şu şekilde özetlenebilir (Abbott ve Palekar, 2008):

- Satış oranı, raf alanı artışına göre azalan bir oranda artmaktadır.
- Hızlı ve ani hareket gören ürünler, yüksek alan esnekliğine ve çapraz esnekliğe sahiptir.
- Daha yüksek pazar payına sahip olan ürünler ve temel ürünler; düĢük alan esnekliklerine sahiptir.

Perakende mağazasında ürünlerin raf üzerinde bulunabilirliğinin her zaman için sağlandığı ve ikame bir ürünün tercih edilmesinin tüketici tarafından söz konusu olmadığı durumda; bir ürüne tahsis edilen raf alanı miktarı, diğer ürünlerin satıslarını etkilemeyecektir (Borin ve diğ., 1994). Bununla birlikte, gerçek hayatta müşterilerin ilk seçimi olmadığında, alternatif bir ürüne ya da markaya ve diğer mağazalara talep kayması müsterilerin neredeyse yarısı için söz konusudur. Diğer taraftan, bir ürünün talep edilmesi, tamamlayıcı fonksiyona sahip bir diğer ürünün talep edilme olasılığını arttırmaktadır. Bu noktada; tek bir ürün için sergileme alanı değişiminin talep üzerine etkisinin ölçülmesini ifade eden alan esnekliğinin yanında, birçok deneysel çalışmada; belirli bir ürünün sergileme alanı değişiminin ikame ya da tamamlayıcı ürünün talebi üzerine etkisini ölçmeyi esas alan, çapraz esneklik kavramı da kullanılmıştır (Chen ve Lin, 2007). Çapraz esneklik katsayısı [-1,1] aralığında değişen üssel bir değer olup negatif değerler ürünler arasındaki ikame iliĢkisini, pozitif değerler ise ürünler arasındaki tamamlayıcılık ilişkisini belirtmektedir. Alan esneklik katsayısı ile birlikte çapraz esneklik katsayısının da dahil edildiği talep fonksiyonu, EĢitlik (2.2) ile ifade edilebilir:

$$
D_i = \alpha_i S_i^{\beta_i} \prod_{\substack{l=1 \ l \neq i}}^n S_l^{\beta_{l,l}}
$$
 (2.2)

Bu eşitlikte;  $\beta_{i_l}$  değeri, *i* ve *l* ürünleri arasındaki çapraz esneklik katsayısını belirtmektedir.
Farklı ürünler arasındaki ilişkiyi ortaya koyma noktasında çapraz esneklikler faydalı olmasına rağmen, karmaĢık sergileme iliĢkilerinden dolayı *n* ürünlü bir mağaza için *n*.*n* değer için güvenilir bir tahmin yapmak oldukça zordur. Bu yüzden birçok araştırmacı, model yapısında çapraz esnekliği önemsememiştir (Desmet ve Renaudin, 1998; Urban, 2002).

#### *2.2.2.2. Optimizasyon Modelleri*

Perakende raf alanı yönetiminin alan tahsisi, ürün seçimi ve çeşitlendirme, yerleşim ve stok problemlerinin birinin ya da eş zamanlı olarak birkaçının çözümüne yönelik olarak geliştirilen birçok optimizasyon modeli yer almaktadır. Bu modeller; genelde perakendecinin karlılık ve müĢteri hizmet düzeyi gibi performans ölçütlerinin en iyilenmesi temelinde kapasite, sergileme miktarı gibi gerçek hayat kısıtlarını dikkate alarak perakendecinin yinelenen raf alanı yönetim kararlarına rehberlik etmektedir. Mevcut modeller arasında; Corstjens ve Doyle (1981) ve Yang (2001) geliştirilen raf alanı yönetim modelleri en çok bilinen modellerdir. Bu bölümde; birçok modelin geliştirilmesine temel teşkil eden bu iki modelin matematiksel yapısı ve kavramsal analizi detaylandırılacaktır.

# *Corstjens ve Doyle'un (1981) Raf Alanı Yönetim Modeli*

Corstjens ve Doyle (1981), perakendecinin karlılığının en büyüklenmesi amacı ile raf alanı tahsis kararı için, raf alanı yönetim kısıtlarını dikkate alan genel bir model önermiĢtir. Bu modelde, perakendecinin toplam karlılığı; tekil ürün talebinden ve maliyet fonksiyonlarından oluşmaktadır. Modelin talep yapısı; ürünler arasındaki çapraz esneklikleri ve alan esnekliklerini bütünleştirmektedir. Bu modelde, ürün talep fonksiyonu EĢitlik (2.3) ile ifade edilebilir.

$$
q_i = \alpha_i s_i^{\beta i} \prod_{\substack{j=1 \ j \neq i}}^K s_j^{\delta i, j} \tag{2.3}
$$

*i* ürününün kar miktarı *w<sup>i</sup>* olmak üzere, mağazanın toplam geliri, EĢitlik (2.4) ile ifade edilebilir.

$$
\sum_{i=1}^{K} w_i q_i = \sum_{i=1}^{K} w_i \alpha_i (s_i)^{\beta i} \prod_{\substack{j=1 \ j \neq i}}^{K} s_j^{\delta i, j}
$$
 (2.4)

*γ<sub>i</sub>*, *i* ürününün birim maliyeti ve *τ*<sub>i</sub>, *i* ürününün artan satışları ile ilgili operasyon maliyeti esnekliği olmak üzere, mağazanın toplam ürün maliyeti, EĢitlik (2.5) ile tanımlanır.

$$
TC = \sum_{i=1}^{K} \gamma_i q_i^{\tau_i} = \sum_{i=1}^{K} \gamma_i \left[ \alpha_i^{\tau_i} s_i^{\beta_i \tau_i} \prod_{\substack{j=1 \ j \neq i}}^{K} s_j^{\delta_{ij} \tau_i} \right]
$$
(2.5)

Modelin amaç fonksiyonu ve kısıtları aĢağıdaki Ģekilde ifade edilebilir.

$$
\max \sum_{i=1}^{K} w_i \left[ \alpha_i (s_i)^{\beta i} \prod_{\substack{j=1 \ j \neq i}}^{K} s_j^{\delta i,j} \right] - \sum_{i=1}^{K} \gamma_i \left[ \alpha_i^{\tau_i} s_i^{\beta_i \tau_i} \prod_{\substack{j=1 \ j \neq i}}^{K} s_j^{\delta_{ij} \tau_i} \right]
$$
(2.6)

$$
\sum_{i=1}^{K} s_i \le S^* \tag{2.7}
$$

$$
\alpha_i(s_i)^{\beta i} \prod_{\substack{j=1 \ j \neq i}}^K s_j^{\delta i, j} \le Q_i^*, \qquad i = 1, ..., K
$$
\n(2.8)

$$
s_i^L \le s_i \le s_i^U, \quad i = 1, ..., K
$$
\n(2.9)

$$
s_i \ge 0, \quad i = 1, ..., K \tag{2.10}
$$

Bu modelde; *S \** , kullanılabilir toplam raf alanını ifade etmektedir ve EĢitlik (2.7) modelin kapasite kısıtı olup ürünlere atanan raf alanının toplam miktarının kullanılabilir raf alanını geçemeyeceğini garanti altına almaktadır. Modelin ikinci kısıtı; bulunabilirlik kısıtıdır. *Q \** bir üretim ya da tedarik sınırını ifade etmektedir ve EĢitlik (2.8) ile ürüne tahsis edilen miktarı kısıtlamaktadır. Üçüncü kısıt kümesi, perakendecilerin sıklıkla kullandığı kontrol kısıtlarıdır. Bu noktada; Eşitlik (2.9) ile bir ürüne tahsis edilen raf alanı miktarının, alt sınır (*s*<sup>*L*</sup>) ve üst sınır (*s*<sup>*U*</sup>) koşullarına uygunluğu sağlanmaktadır. Son olarak; EĢitlik (2.10) ile tanımlanan negatif olmama kısıtı, makul çözüm değerleri elde etmeyi güvence altına almaktadır.

Corstjens ve Doyle'un raf alanı tahsis modeli, talep fonksiyonunda alan esnekliğini ve çapraz esneklikleri, maliyet fonksiyonunda ise operasyon ve elde bulundurma maliyetinin etkilerini dikkate almaktadır. Bu model; ürün alan esneklikleri, ürünler arasındaki çapraz esneklikler, farklı ürün kazanç miktarları ve operasyon ve elde bulundurma ile ilgili maliyetler olmak üzere dört anahtar belirleyiciyi bütünleĢtirmektedir. Bu modelin çözümü için bir geometrik programlama çatısı önerilmiş ve 5 ürün içeren bir örnek problem ile modelin etkinliği sunulmuştur. Alan esneklik ve çapraz esneklik katsayıları regresyon modelleri kullanılarak hesaplanmıştır. Elde edilen çapraz esneklik katsayıları, alan esnekliği ile karşılaştırıldığında oldukça küçüktür (Abbott ve Palekar, 2008). Diğer taraftan; Corstjens ve Doyle'un raf alanı tahsis modeli, birçok sınırlamaya sahiptir. Bu sınırlamalar şu şekilde sıralanabilir:

- Karmaşık yapıda doğrusal olmayan amaç fonksiyonunun kullanması ve model paremetrelerinin tahmin edilmesinin çok sayıda deney yapmayı gerektirmesi nedeniyle, gerçek perakende uygulamalarında kullanılması olanaklı değildir.
- Sergilenen ürünlerin tamsayılı olması gerekliliğini dikkate almamaktadır. Bu durum, uygun olmayan çözümlerin oluşmasına neden olabilmektedir.
- Ürünlerin sergilendiği raf lokasyonunun etkisini dikkate almamaktadır.

#### *Yang'ın (2001) Raf Alanı Tahsis Modeli*

Temel olarak; raf alanı tahsis problemi, çok kısıtlı bir sırt çantası problemine benzemektedir. Sırt çantası problemi; negatif olmama kısıtları, tamsayı olma kısıtları ve kapasite kısıtlarına sahip iken, raf alanı tahsis problemi; bu kısıtların dışında bazı politik kısıtlara sahiptir. Raf alanı tahsis problemi, sırt çantası probleminin genişletilmişi olarak değerlendirilebilmektedir. Diğer taraftan, Corstjens ve Doyle (1981) tarafından geliştirilen model yapısı; doğrusal olmayan kazanç fonksiyonunu kullanmaktadır, karmaĢık yapıdadır ve gerçek perakende uygulamalarında kullanılması olanaklı değildir (Lim ve diğ, 2004). Bu noktada; raf alanı yönetim problemlerinin çözümü için geliştirilen temel modellerden biri, Yang (2001) tarafından ortaya konulan model yapısıdır. Bu model, bir perakende mağazasının kullanılabilir raf alanına ürünlerin en iyi tahsisini gerçekleştirmeyi amaçlamaktadır ve tamsayılı programlama modeli biçimindedir. Yang (2001), Corstjens ve Doyle'un raf alanı tahsis modelini basitleştirerek, her bir ürünün talebi ile ön yüz miktarı arasında doğrusal bir ilişki olduğunu varsaymaktadır.

Yang (2001) tarafından geliştirilen raf alanı tahsis modelinin matematiksel formu, aşağıdaki şekilde ortaya konabilir.

- *n* Ürün seçim kararı ile belirlenen ürün birimlerinin sayısı (*i=1,…,n*)
- *m* Ürünlerin sergilenebildiği raf sayısı (*k=1,…,m*)
- $T_k$  k rafinin uzunluğu
- *a<sup>i</sup>* i ürünün ön yüz uzunluğu
- $U_i$  i ürününün ön yüz miktarının üst sınırı
- $L_i$  i ürününün ön yüz miktarının alt sınırı
- $p_{ik}$  i ürününün k rafında ön yüz sergilenen miktarı başına elde edilen kazanç
- $x_{ik}$  k rafı üzerinde i ürününün ön yüz tahsis miktarı
- *P* mağazanın toplam kazancı

$$
\max \ \ P = \sum_{i=1}^{n} \sum_{k=1}^{m} p_{ik} \, x_{ik} \tag{2.11}
$$

$$
\sum_{i=1}^{n} a_i x_{ik} \le T_k, \quad k = 1, ..., m
$$
\n(2.12)

$$
L_i \le \sum_{k=1}^m x_{ik} \le U_i, \quad i = 1, ..., n
$$
\n(2.13)

$$
x_{ik} \in N \cup \{0\}, \quad i = 1,...,n, \quad k = 1,...,m
$$
 (2.14)

Bu modelde; EĢitlik (2.11), perakendecinin karlılığı temelinde modelin amaç fonksiyonunu ifade etmektedir. EĢitlik (2.12) modelin kapasite kısıtını, EĢitlik (2.13) kontrol kısıtını ve EĢitlik (2.24) tamsayılı olma kısıtını tanımlamaktadır.

Bu model; çapraz etkiyi dikkate almamasına rağmen, raf lokasyonunun etkisini dikkate eden ilk raf alanı modelidir (Murray ve diğ., 2010). Diğer taraftan, bu modelin en büyük sınırlaması; perakende ortamında çok gerçekçi olmayan doğrusal bir amaç fonksiyonu varsayımında bulunmasıdır. Ayrıca, bu modelin çözümü için Yang (2001) tarafından bir sezgisel algoritma önerilmiştir. Önerilen bu sezgisel; model kısıtlarına göre sunum alanı ya da uzunluğu başına herbir ürün için satış karının azalan sırasına göre, ürün birimlerine raf alanını tahsis etmektedir.

## *2.2.2.3. Ticari Modeller ve Planogram*

Deneysel modeller ve optimizasyon modellerinin dışında, perakendecilerin raf alanı yönetimi kararları için uygulamada kullandıkları birçok ticari raf alanı yönetim modeli mevcuttur. Raf alanı tahsis probleminin NP-Zor yapısından dolayı, bu problemin çözümü için ticari raf alanı yönetim sistemlerinde birçok sezgisel yaklaĢım uygulanmaktadır. Bu sistemler, raf alanı tahsisi hakkındaki kararların perakendeciler tarafından kolaylıkla uygulanabilmesi için gelir ya da kazanç oranı gibi göreli olarak basit sezgisel kurallar kullanmaktadır (Bai, 2005). Ticari modeller için bir alan tahsis metodu seçiminde çok önemli bir kriter, basitlik ve metodun operasyon kolaylığıdır. Burada, uygulanabilirlik raf alanının optimum tahsisinden daha önceliklidir. Bu ticari modellerin basitliği ve pratikliği, bu yaklaşımların çözüm performansı üzerinde negatif bir etkiye sahiptir (Yang ve Chen, 1999). Bu nedenle, bu uygulamalar, etkin global optimizasyon araçları olarak nitelendirilmemelidir (Desmet ve Renaudin, 1998).

Perakende bilgi sistemlerinin, kasalardaki işlem verisinin, kişiselleştirilmiş sadakat kartı verisinin artışı ile ticari raf alanı yönetim yazılımları verinin sınırsız bir miktarını depolamaktadır. Bu yazılımlar, ürünlerle ilgili özelleşmiş bilgileri (ürünün boyutu, ürünün maliyetleri gibi), raf üzerinde ve mağazanın farklı alanlarında alan verimliliği ile ilgili genel bilgiyi ya da pazar bilgisini kullanmaktadır. Bu uygulamalar ile geçmiş satış verisi kullanılarak talep bağımlılıkları ortaya çıkarılmakta ve alan esnekliği gibi değişkenler hesaplanmaktadır. Aynı zamanda, şirket stratejisi (kategori rolü ya da stok hedefleri gibi) dikkate alınmakta ve optimum bir mağaza alanı ve raf alanı tahsisi için öneriler yaratılmaktadır (Zentes ve diğ., 2007).

Ticari modellerde; optimizasyon sonuçları, bir planogram ile sunulmaktadır. Planogram; her ürün biriminin hangi raf üzerinde ve ne kadar sergileneceğini gösteren, bir mağazanın ya da rafın görsel sunumunu ifade eden ve ticari yazılım uygulamaları tarafından çoğunlukla yaratılan bir diyagramdır. Raf alanı yönetiminin fonksiyonları arasında planogram geliştirme basit ve önemli bir konudur. Planogramlar, aynı zamanda bir perakende mağazasını çalışanları için de faydalıdır ve planlanmış alan tahsisine

uygunluğu sağlamak için mağaza çalışanlarına yardım etmektedir (Zentes ve diğ., 2007). Basit bir planogram örneği ġekil 2.6'da sunulmaktadır (Bai, 2005).

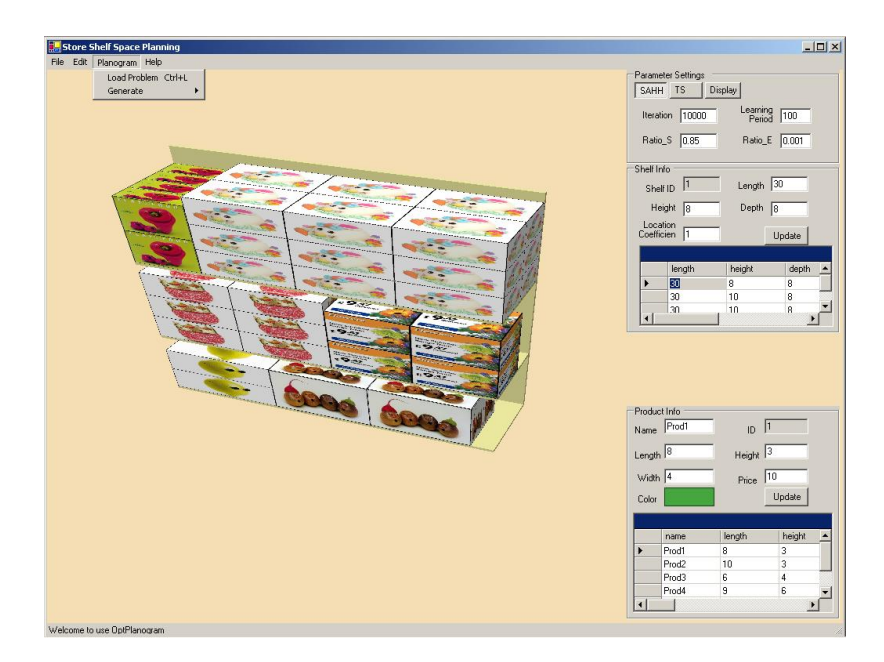

ġekil 2.6: Bir planogram örneği (Bai, 2005)

Ticari yazılım uygulamaları; ürün kodu, kar marjı, satış fiyatı, ürün boyut bilgisi, raf boyut bilgisi ve diğer gerekli bilgilerin kullanıcı tarafından programa girilmesini gerektirmektedir (Dalkılıç, 2007). Gelişmiş uygulamalar ile satış ve stok bilgisi, büyük ölçekli veri iĢleme teknikleri ile analiz edilmekte ve bu uygulamalar, ürün birimi ve mağaza seviyesinde gelecek talep ve tedarik gereksinimlerini tahmin etmeye hizmet etmektedir. Ekran formu üzerinde alternatif ürün yerleşimlerinin ve bu yerleşime bağlı olarak kazaç analizlerinin simülasyonu bu yazılım uygulamalarının ana amacıdır. Sonuç olarak, birçok perakendeci, rafların manuel olarak manipülasyonuna harcanan zamanın miktarını azaltmak için bu ticari modelleri ve planogramları kullanmaktadır (Dreze ve diğ., 1994). Bununla birlikte, araĢtırmalar ve uygulamalar, bilgisayar tabanlı planogramların bir perakendecinin finansal performansını iyileştirmede kullanılan en önemli araçlardan biri olduğunu belirtmektedir.

Raf alanı yönetimi için, birçok farklı ticari yazılım uygulaması mevcuttur. Tablo 2.1, bu alanda pazar lideri firmaların uygulamalarını özetlemektedir. Raf alanı yönetiminin optimizasyonu için en yaygın Ģekilde kullanılan iki uygulama; A.C. Nielsen'den Spaceman ve Information Resources Inc.'dan Apollo'dur. Bu yazılımların popülerliği;

yüksek sayıda ürün birimi için elde edilen kararları uygulama basitliğinden kaynaklanmaktadır.

| Alan          | Gelistiren firma<br><b>Uygulama</b> |                           | Kullanici <sup>a</sup> |
|---------------|-------------------------------------|---------------------------|------------------------|
|               | <b>AC</b> Nielsen                   | Product planner           | > 2000                 |
| Cesitlendirme | <b>MEMRB/IRI</b>                    | Apollo assortment planner | > 800                  |
|               | JDA.                                | Efficient item assortment | >100                   |
|               | <b>AC</b> Nielsen                   | Spaceman suite            | > 2000                 |
|               | <b>JDA</b>                          | Space planning            | > 2000                 |
| Raf Alanı     | <b>MEMRB/IRI</b>                    | Apollo                    | > 800                  |
|               | <b>SAS</b> Institute                | SAS space planning        | >170                   |
|               | AVT / Oracle                        | Retail focus merchandizer | > 65                   |
|               | Galleria                            | Space analytics           | > 30                   |

Tablo 2.1: Ticari raf alanı yönetim uygulamaları (Hübner ve Kuhn, 2011)

<sup>a</sup> Uygulamayı kullanan işletmelerin sayısı

Raf alanı tahsisi ve çeşitlendirme kararı, birbiri ile yüksek oranda ilişkilidir. Minimum ve maksimum miktarlar, raf kullanılabilirliği (kapasite) ya da hizmet seviyeleri gibi kısıtlar bu uygulamalarda dikkate alınabilmektedir. Tüm uygulamalar, oldukça benzerdir ve otomatik raf planogramları elde etmeyi sağlamaktadır. Raf yönetim teknolojisinin uygulanması; daha yüksek talep hızına sahip ürünlere alanın yeniden tahsisi, çeşitlendirme kararının ve raf pozisyonunun iyileştirilmesi yoluyla, %10-%20 oranında gelir artışı sağlayabilmektedir (Hübner ve Kuhn, 2011).

Ticari modeller; aynı zamanda, optimizasyonun kullanımında ve tüketici talep etkisinin model yapısına dahil edilmesinde sınırlamalara sahiptir. Perakende raf alanı yönetim problemi, NP-Zor nitelik taĢımaktadır ve bu problemin çözümü için sezgisel ya da meta-sezgisel algoritmalara gereksinim duyulmaktadır. Ticari uygulamalarda, manuel olarak planogram oluşturmanın tekrarı ile iterasyonlar gerçekleştirilmektedir. Otomatik olarak belirlenen raf önerisi, ekrana normal olarak getirilmekte ve daha sonra kullanıcı tarafından bu öneri manuel olarak değiştirilebilmektedir. Ürünler arasındaki ikame etkisini ve ürün satıĢları üzerine raf alanının tüketici bazlı talep etkisini bütünleştirmedeki yetersizliği ticari uygulamaların bir diğer eksikliğidir. Satışa göre

alan tahsisi gibi basit sezgisel kurallar, müşteri tercihlerini tam olarak yansıtmamaktadır (Hübner ve Kuhn, 2011).

Perakende kategori yönetimi için raf alanı yönetim yazılımlarının perakendeciler tarafından kullanımı, büyük bölgesel farklılıklar göstermektedir. A.C. Nielsen 2004 raporuna göre, ABD perakendecilerinin tamamına yakını raf alanı yönetim araçlarını kullanmaktadır. Diğer taraftan, Avrupa'da kategori yönetimi taktik ve strateji planlamasında bilgi teknolojisi desteği kullanan perakendeciler sınırlı bir paya sahiptir. Avrupalı perakendecilerin %64'ünü çeşitlendirme planlaması için, %69'u ise raf alanı yönetimi için herhangi bir bilgi teknolojisi desteği kullanmamaktadır. Perakendeciler sıklıkla, basit tahsis kuralları kullanarak bilgi teknolojisi desteği olmaksızın planogramları oluşturmaktadır (Hübner ve Kuhn, 2011).

# **2.2.3. Raf Alanı Yönetiminde Veri Madenciliği Uygulamaları**

Müsteri işlem verisinin hızlı şekilde artması, perakendeciye doğru bilgiyi elde etmede önemli bir zorluk yaratmaktadır. Veri analizinin geleneksel metotları, büyük hacimli veri kümelerini etkili Ģekilde yönetememektedir. Günümüzde veri tabanlarından bilgi keşfinde en popüler teknikler arasında, birliktelik kurallarının oluşturulması yer almaktadır (Brijs ve diğ., 2000). Birliktelik kuralları, müşterilerin satınalma alışkanlıklarının ortaya çıkarılmasını sağlayarak; ürün seçimi ve ürünlerin sergileneceği raf lokasyonlarının belirlenmesi gibi kritik raf alanı yönetim kararlarına rehberlik etmektedir. Pazar sepet analizi için önemli bir veri madenciliği tekniği olan, birliktelik kuralları Agrawal ve diğ. (1993) tarafından ortaya konulmuştur ve aşağıdaki şekilde özetlenebilir:

I={*i<sup>1</sup> ,i2 ,...,im*} ürünler kümesi, D müĢteri iĢlemleri kümesi ve T ürünlerin bir kümesini içeren herbir işlem datası olsun. Burada;  $T \subset D$ . Eğer,  $X \subset T$  ise işlem T, I kümesinden yer alan ürünlerin bir kümesi olan X'i kapsamaktadır. Bir birliktelik kuralı;  $X \subset I$ ,  $Y \subset I$ ve  $X \cap Y = \emptyset$  olmak üzere,  $X \rightarrow Y$  biçiminin bir sonucudur. Birliktelik kuralı  $X \rightarrow Y$ , işlem kümesi D'de destek ve güven değerleri ile ifade edilmektedir. Güven değeri (c%), X'i içeren D deki işlemlerin Y'yi de içerme oranı ile hesaplanır. Diğer bir ifadeyle, X ve Y'nin birlikte yer aldığı işlem sayısının, X'in yer aldığı işlem sayısına oranıdır. Destek değeri (s%) ise, X ve Y'yi içeren işlem verisinin toplam işlem verisine oranı ile hesaplanmaktadır. Destek ve güven değerleri [0,1] aralığında değişmektedir ve bu değerlerin ne kadar büyük olursa birliktelik kuralı o kadar güçlüdür. İşlem kümesi D verildiğinde, birliktelik kuralları madenciliğinin problemi; kullanıcı tarafından belirlenen minimum destek (*Smin*) ve minimum güven (*Cmin*) değerinden daha büyük destek ve güven değerine sahip tüm birliktelik kurallarının oluşturulmasıdır. Minimum destek koşulunu sağlayan kümeler; yaygın nesne kümeleri olarak adlandırılmaktadır (Agrawal ve diğ., 1993).

#### *2.2.3.1. Appriori Algoritması*

Agrawal ve Srikant (1994) tarafından geliştirilen Appriori algoritması, birliktelik kurallarının elde edilmesi konusunda en yaygın kullanılan veri madenciliği algoritmasıdır. Appriori algoritmasında temel düşünce, eğer k elemanlı öge kümesi mininum destek koĢulunu sağlıyorsa bu kümenin alt kümelerinin de minimum destek koşulunu sağlayacağı üzerinedir.

Appriori algoritması, aday nesneleri oluştururken bir önceki adımda belirlenen yaygın nesne kümelerini kullanmaktadır. Böylece, k elemanlı yaygın nesne kümesi, k-1 elemana sahip yaygın kümelerin birleştirilmesiyle elde edilmektedir, k-1 elemanlı yaygın olmayan nesne kümeleri ise silinmektedir.

Bu algoritmanın adımları aşağıdaki şekilde özetlenebilir:

Adım 1: Kullanıcı tarafından minimum destek ve güven değerleri belirlenir.

Adım 2: İşlem verisinde yer alan herbir ürün I= $\{i_1, i_2, \ldots, i_m\}$  için destek değerleri hesaplanır. Minimum destek değerinden daha küçük değerlere sahip ürünler silinir, daha büyük değere sahip ürünler yaygın nesne kümesi olarak atanır.

Adım 3: Bir elemanlı yaygın nesne kümelerinin ikişerli gruplanması ile iki elemanlı aday kümeler oluşturulur.İki elemanlı aday kümelerin destek değerleri hesaplanır. Minimum destek değerinden daha küçük destek değerlerine sahip aday kümeler elenir. Minimum destek değerinden daha büyük değerlere sahip ürün kümeleri ise 2 elemanlı yaygın nesne kümeleri olarak atanır.

Adım 4: Adım 3 sonunda yaygın nesne kümesi elde edilebildiği müddetçe, eleman sayısı 1 arttırılarak Adım 3 tekrarlanır. Aksi halde, Adım 5'e geçilir.

Adım 5: Yaygın nesne kümeleri oluşturulduktan sonra, güven değerleri hesaplanır. Minimum güven değerinden daha büyük güven değerine sahip kurallar, birliktelik kuralı olarak belirlenir.

ġekil 2.7, Appriori algoritmasını sunmaktadır (Agrawal ve Srikant, 1994). Burada; *Ck*, *k* elemanlı aday kümeleri, *Lk-1* ise *k-1* elemanlı yaygın nesne kümelerini ifade etmektedir.

| 1)                | $L_1$ = {yaygın 1-elemanlı nesne kümeleri}                      |
|-------------------|-----------------------------------------------------------------|
| 2)                | for (k=2; L <sub>k-1</sub> $\neq \emptyset$ ; k++) do begin     |
| 3)                | $C_k$ =apriori-gen $(L_{k-1})$ ; //Yeni adaylar                 |
| $\left( 4\right)$ | <b>forall</b> is lember $t \in D$ <b>do begin</b>               |
| 5)                | $C_t$ = altküme $(C_k, t)$ ; // işlem t'nin içerdiği adaylar    |
| (6)               | <b>forall</b> adaylar $c \in C_t$ <b>do</b>                     |
| $\mathcal{I}$     | $c$ .count++;                                                   |
| 8)                | end                                                             |
| 9)                | $L_k = \{c \in C_k \mid c\text{.count} \ge \text{mindestek}\}\$ |
| 10)               | end                                                             |
| 11)               | answer = $\cup_k$ L <sub>k</sub>                                |
|                   |                                                                 |

Şekil 2.7: Apriori algoritması (Agrawal ve Srikant; 1994)

#### *2.2.3.2. Brijs ve diğ.'nin (2000) Ürün Seçim Modeli*

Alan esnekliği esaslı modellerde yer alan parametrelerin ölçülmesinin yüksek maliyetli deneyler gerektirmesi ve etkileyen faktör sayısının çokluğu nedeniyle bu paremetrelerin doğru tahmin edilmesinin zorluğu nedeniyle, Brijs ve diğ. (2000) çapraz satışları dikkate alarak ürün seçimini gerçekleştirmek için veri madenciliği birliktelik kuralları esaslı bir model önermişlerdir. Bu modelin ana fikri; ürünlerin bireysel karlılıklarına göre seçilmeyip, çapraz satıştan gelen karlılığı da içeren toplam karlılık değeri esas alınarak seçilmesidir. Ürünler arasındaki çapraz satış potansiyelini belirlemek için yaygın ürün kümesi başına karlılığın hesaplanması temelinde bir tamsayılı programlama modeli önerilmektedir.

Bu modelin odak noktası, bir  $T_i$  işleminin kar miktarının m $(T_i)$ ,  $T_i$  işlemini oluşturan bir ya da daha fazla yaygın nesne kümesine nasıl dağıtılacağı sorusudur. Burada, temel fikir  $T_i$  işlemini gerçekleştiren müşterinin satınalma niyetini ortaya çıkarmak üzerine kurulmuştur. Bu noktada; geliştirilen model, yaygın nesne kümelerinin destek değerinden faydalanmaktadır.

Bir satış işleminin  $(T_i)$  tüm yaygın nesne kümelerinin bir koleksiyonu F olsun. X $\in$ F olmak üzere, X maksimum yaygın nesne kümesi ise *Xmax* ile gösterilir ve  $\forall Y \in F: |Y| \leq |X|$ koşulunu sağlamaktadır. Bu tanım kullanarak,  $T_i$  işleminin kazanç miktarı, EĢitlik (2.15) ile tahsis edilmektedir. Elde edilen marj değeri m(X), M(X)'e atanır ve  $T_i \setminus X$  için bu proses tekrarlanır.

$$
\theta_{T_j} = \frac{destek(X_{\max})}{\sum_{Y_{\max} \in T_j} destek(Y_{\max})}
$$
\n(2.15)

 $C_1, \ldots, C_n$  kategoriler kümesi, *L* yaygın nesne kümeleri ve  $P_x, Q_i \in \{0,1\}$  olmak üzere optimum değerleri bulmada optimizasyonun karar değiĢkenleri olsun. *Px*, bir nesne kümesi olan X işleminin amaç fonksiyonunun değerine pozitif katkı yapıp yapmadığını göstermektedir. Bir nesne kümesi X için *P<sup>x</sup>* =1 ise, X'in içerdiği ürünler için *Q<sup>i</sup>* değeri de 1'e eĢittir. *Cost<sup>i</sup>* , i ürününün elde bulundurma ve stok maliyeti olmak üzere modelin amaç fonksiyonu ve kısıtları aşağıdaki şekilde ifade edilebilir.

$$
\max(\sum_{x \in L} M(X)P_{x} - \sum_{c=1}^{n} \sum_{i \in C_{c}} Cost_{i}Q_{i})
$$
\n(2.16)

$$
\sum_{c=1}^{n} \sum_{i \in C_c} Q_i = ItemMax \tag{2.17}
$$

$$
\forall X \in L, \forall i \in X : Q_i \ge P_x \tag{2.18}
$$

$$
\forall C_c : \sum_{i \in C_c} Q_i \geq ItemMin_{C_c} \tag{2.19}
$$

Eşitlik (2.16) ile ifade edilen amaç fonksiyonu, ürünler arasındaki çapraz satış etkisinden dolayı oluşan toplam karlılığı en büyüklemeye çalışmaktadır. Eşitlik (2.17), optimum küme içerisinde ne kadar ürünün yer almasına izin verildiğini belirlemektedir. Burada, *ItemMax* parametresi perakende ortamının yapısına bağlı olarak perakendeci tarafından belirlenmektedir. EĢitlik (2.18) ile tanımlanan kısıt denklemi, yaygın nesne kümeleri ve bu kümeleri içerdiği ürünler arasındaki iliĢkiyi belirtmektedir. Son olarak, EĢitlik (2.19), optimum kümede herbir kategoriden yer alacak ürünlerin minimum sayısını belirtmektedir.

Brijs ve diğ. (2000) tarafından geliştirilen bu modelin en önemli sınırlaması; yalnızca ürün seçimi problemine odaklanması ve seçilen ürünlerin raf alanı gereksinimini dikkate almamasıdır.

# **2.3. LİTERATÜR ARASTIRMASI**

Raf alanı yönetiminin; ürün seçimi ve çeşitlendirme, alan tahsisi, yerleşim ve stok problemleri ile ilgili olarak literatürde son 40 yılda birçok çalışma yer almaktadır. Bu çalışmaların bir bölümü; raf alanı yönetiminin belirli bir problemini ele alırken, diğer bölümü ise iki ya da daha fazla problem alanının çözümü için bütünleşik modeller önermektedir. Literatürde yer alan bu çalıĢmaların, inceledikleri raf alanı yönetim problemlerine gore sınıflandırılması Tablo 2.2'de sunulmaktadır (Özcan, 2010). Tablo 2.2'den görülebileceği gibi; raf alanı yönetimi ile ilgili çalışmaların önemli bir bölümü, raf alanı tahsisi ve ürün seçim ve çeĢitlendirme kararları üzerinedir.

| Calisma                     | <b>Raf Alanı</b> | Ürün Seçimi ve       | <b>Raf Konumu</b> | <b>Stok</b> |
|-----------------------------|------------------|----------------------|-------------------|-------------|
|                             | <b>Tahsisi</b>   | <b>Cesitlendirme</b> | ve Yerleşim       |             |
| Abbott ve Palekar (2008)    |                  |                      |                   |             |
| Anderson ve Amato (1974)    | ✓                |                      |                   |             |
| Anderson (1979)             | $\checkmark$     |                      |                   |             |
| Bai (2005)                  | ✓                |                      | ✓                 |             |
| Bala (2008)                 |                  | ✓                    |                   |             |
| Borin ve diğ. (1994)        | ✓                | ✓                    |                   |             |
| Borin ve Farris (1995)      | ✓                | ✓                    |                   |             |
| Brijs ve diğ. (1999)        |                  | ✓                    |                   |             |
| Brijs ve diğ. (2000)        |                  | ✓                    |                   |             |
| Bookbinder ve Zarour (2001) | ✓                |                      |                   |             |
| Bultez ve Naert (1988)      | ✓                |                      |                   |             |
| Chen ve Lin $(2007)$        | ✓                |                      | ✓                 |             |

Tablo 2.2: Raf alanı yönetimi literatürünün sınıflandırılması (Özcan, 2010)

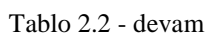

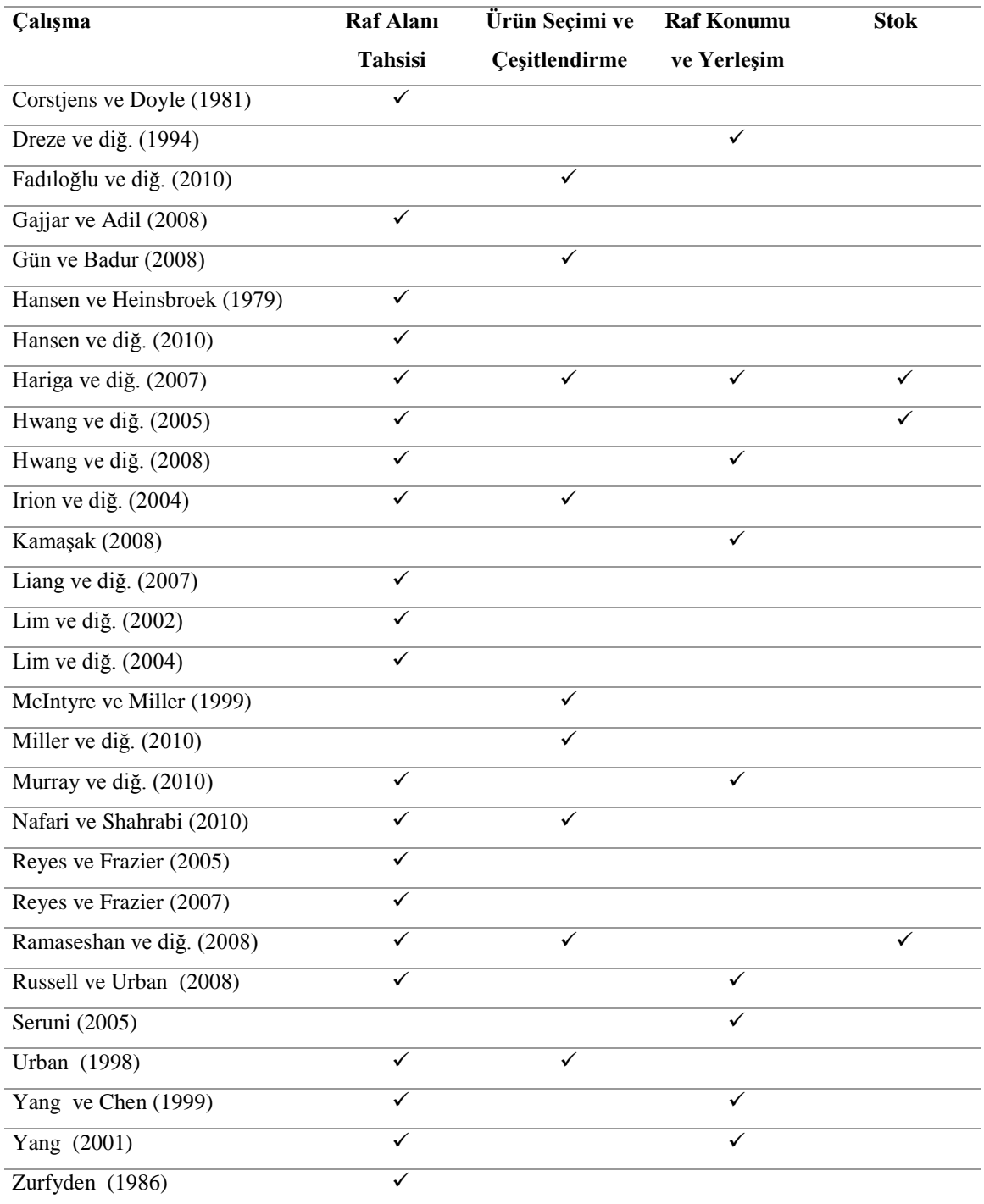

Diğer taraftan; literatürde yer alan çalışmalar, model yapılarına ve bu modellerin çözümüne yönelik olarak geliştirilen yaklaşım özelliklerine göre de farklılıklar göstermektedir.

Literatürde yer alan çalışmaların önemli bir bölümünde, Eşitlik (2.1) ve Eşitlik (2.2) ile belirtilen alan esnekliğinin ve çapraz esnekliğin matematiksel formu, perakendeye özgü kapasite, tedarik ve miktar kısıtları ile bütünleştirilerek optimizasyon modeline dönüştürülmüştür.

Bu bağlamda, Anderson ve Amato (1974), ürün çeĢitlendirmesini ve raf alanı tahsisini perakendecinin karlılığı esasında eszamanlı olarak eniyilemek için alan esnekliğini kullanmış, ancak maliyet bileşenlerine bu çalışmada yer verilmemiştir. Hansen ve Heinsbroek (1979), ana telep etkisini maliyet bileşenleri ile birleştiren bir model önermiĢtir. Anderson (1979), ürün pazar payı ve ürün sergileme alanı arasındaki ilişkinin teorik bir modelini geliştirmiştir. Bu çalışmaların hiçbirinde mağaza içindeki ürünler arasındaki çapraz satış etkisi düşünülmemiş, sadece ürünler ve raf alanı arasındaki ilişkiye odaklanılmıştır.

Çapraz esneklik, ilk olarak Corstjens ve Doyle (1981) tarafından gerçekleĢtirilen çalıĢmada kullanılmıĢtır. Bu çalıĢmada; raf alanı tahsisi için, talep fonksiyonunun alan esnekliği yanında ürünler arasındaki çapraz esnekliği de içerdiği bir doğrusal olmayan programlama modeli geliştirilmiş ve kapasite ve ürün miktarının alt ve üst sınır kısıtları model yapısına dahil edilmiştir. Borin ve diğ. (1994) ve Borin ve Farris (1995), çapraz esneklik etkisini dikkate alacak Ģekilde raf alanı tahsisi ve ürün çeĢitlendirme problemlerinin bütünleşik çözümü için stok yatırımının geri dönüşü amacı eşliğinde bir model tasarlamıştır. Raf alanı yönetimi ile ilgili çalışmalar içinde en çok bilinen Cortjens ve Doyle'un modeli temelinde, raf alanı tahsis probleminin çözümü için birçok model geliştirilmiştir (Bultez ve Naert, 1988; Bookbinder ve Zarour, 2001, Irion ve diğ., 2004). Bultez ve Naert (1988), ürün grupları arasındaki talep bağımlılığına odaklanan bir raf alanı tahsis modeli geliştirmiştir. Irion ve diğ. (2004), Corstjens ve Doyle'un modelini ilerleterek, raf alan tahsisi için alan esnekliğini, çapraz esnekliği ve mağaza içi maliyetleri bütünleştiren bir doğrusal olmayan tamsayılı programlama modeli geliştirmiş ve modelin çözümü için parçalı doğrusallaştırma tekniğini kullanmıştır.

Abbott ve Palekar (2008), talebin stok miktarına ve ürünler arasındaki çapraz esnekliğe bağımlı olduğu bir yapıda perakende stok ikmali için bir model geliştirmiştir. Urban (1998) ve Hariga ve diğ. (2007), alan esnekliği esaslı olarak, raf alanı tahsisi, ürün çeşitlendirme ve stok ikmal kararlarını bütünleşik şekilde ele almıştır. Bazı çalışmalarda; alan esnekliğini ve çapraz esnekliği esas alan talep fonksiyonuna, ürünlerin sergilendiği raf lokasyonunun etkisi de dahil edilmiştir (Hwang ve diğ., 2005; Hwang ve diğ., 2008; Hariga ve diğ., 2007). Hwang ve diğ. (2005), talep oranının; sergilenen stok seviyesinin ve raf lokasyonunun bir fonksiyonu olduğu raf alanı tahsis problemi ile ilgilenmiş ve geliştirilen modelin çözümü için gradyant arama ve genetik algoritma esaslı iki farklı yaklaşım sunmuştur. Hwang ve diğ. (2008), raf alanı tasarımı ve tahsis problemi için bir bütünleşik tamsayılı programlama modeli geliştirmiş ve modelin çözümü için bir genetik algoritma yaklaşımı önermiştir. Hariga ve diğ. (2007), raf alanı ve depolama kısıtları altında perakendecinin karlılığını en büyüklemek için ürün çeĢitlendirme, stok ikmali, sergileme alanı ve raf alanı tahsisine karar veren bir karışık tamsayılı doğrusal olmayan programlama modeli önermiştir. Bu çalışmada; sayısal örnek olarak dört ürün içeren bir problem seçilmiş ve problemin çözümü için LINGO programlama dili kullanılmıştır. Bu çalışma; sergilenen stok ve depo stoğu arasında net bir ayırım yapması, depolama ve sunum maliyetlerini, stok maliyetlerinin bileşeni olarak kullanması ile diğer çalışmalardan farklılık göstermektedir. Hansen ve diğ. (2010), doğrusal olmayan kazanç fonksiyonunu, yatay ve dikey lokasyon etkileri ve ürün çapraz esnekliğini bütünleştiren bir perakende raf alanı karar modeli sunmuştur. Bu çalışmada; sezgisel ve meta-sezgisel algoritmalardaki potansiyel ilerlemeler tarif edilmiş ve simülasyon ve bir alan deneyi ile önerilen yaklaşımların performansı karşılaştırılmıştır.

Raf alanı yönetimi ile ilgili karar problemlerinin çözümüne yönelik çalışmaların belirli bir bölümünde, fiyat faktörü ve esnekliği diğer faktörlerle birlikte dikkate alınmıştır (McIntyre ve Miller, 1999; Maiti ve Maiti, 2006; Reyes ve Frazier, 2007; Nafari ve Shahrabi, 2010; Murray ve diğ., 2010). Bu çalışmalarda; talep, diğer bileşenlerle birlikte ürün fiyatının bir fonksiyonu olarak tanımlanmıştır. Murray ve diğ. (2010), bir ürün kategorisi için ürün fiyatlarını, sergileme alanlarını, raf alanı tahsisini ve lokasyonunu bütünleşik olarak en iyileyen bir model geliştirmiştir. Bu çalışmada; diğer raf alanı

tahsis modellerinden farklı olarak, raf alanının hem genişliği hem de yüksekliği dikkate alınmış, istiflemeye izin verilmiş ve bir perakendecinin raf alanı tahsis kararı, ürün fiyat kararlarına bağımlı ve talepteki çapraz ürün etkileşimleri dikkate alacak şekilde modellenmiştir.

Tablo 2.3'de alan esnekliği, çapraz esneklik ve lokasyon etkisi gibi faktörleri dikkate alma niteliğe gore literatürde yer alan bu çalışmaların sınıflandırılması sunulmaktadır (Özcan, 2010).

| <b>Calisma</b>              | Alan Esnekliği | <b>Çapraz Esneklik</b> | <b>Lokasyon Etkisi</b> |
|-----------------------------|----------------|------------------------|------------------------|
| Abbott ve Palekar (2008)    |                |                        |                        |
| Anderson (1979)             | ✓              |                        |                        |
| Bookbinder ve Zarour (2001) | ✓              | ✓                      |                        |
| Bultez ve Naert (1988)      | ✓              | ✓                      |                        |
| Cortsjens ve Doyle (1981)   | ✓              | ✓                      |                        |
| Hansen ve Heinsbroek (1979) | ✓              |                        |                        |
| Hariga ve diğ. (2007)       | ✓              | ✓                      |                        |
| Hwang ve diğ. $(2005)$      | ✓              | ✓                      | ✓                      |
| Hwang ve diğ. (2008)        | ✓              | ✓                      |                        |
| Irion ve diğ. (2004)        | ✓              | ✓                      |                        |

Tablo 2.3: Alan esnekliği esaslı çalışmaların sınıflandırılması (Özcan, 2010)

#### **2.3.2. Diğer Matematiksel Modelleme YaklaĢımlarını Esas Alan ÇalıĢmalar**

Alan esnekliği ve çapraz esneklik esaslı talep yapısını kullanmadan, raf alanı yönetim problemlerinin çözümüne yönelik olarak geliştirilen sınırlı sayıda yaklaşım vardır. Bu çalıĢmalarda; Reyes ve Frazier (2007), belirli bir ürün kategorisi için toplam raf alanı bilindiğinde, ürünlere bu raf alanının ne kadarının tahsis edileceği problemi ile ilgilenmiş ve problemin çözümü için müşteri hizmet faktörü ve karlılık amaçlarının her ikisini dengeleyen bir doğrusal olmayan tamsayılı hedef programlama modeli önermiştir. Diğer bir çalışmada; Reyes ve Frazier (2005), tüketicinin perakende mağazasındaki davranışının ve karar prosesinin modelleyen ve tüketici davranışının direkt etkilerini ölçen bir talep fonksiyonu yardımıyla raf alanı tahsis problemine odaklanmıştır. Bu amaçla, doğrusal olmayan bir tamsayılı programlama modeli

geliştirilmiş ve 4 ürün birimi içeren küçük boyutlu bir sayısal örnek LINGO programlama dili yardımı ile çözülmüştür. Zurfyden (1986), raf alanı tahsisi için fiyat, reklam, promosyon ve mağaza karekteristikleri gibi faktörleri dikkate alacak şekilde bir raf alanı tahsis modeli geliştirmiş ve modelin çözümü için bir dinamik programlama yaklaşımı önermiştir. Lim ve diğ. (2002), Yang (2001) tarafından geliştirilen raf alanı tahsis modelinin çözümü için ağ akış yöntemini önermiştir.

#### **2.3.3. Sezgisel ve Metasezgisel YaklaĢımları Esas Alan ÇalıĢmalar**

Literatürde yer alan çalışmaların önemli bir bölümünde, geliştirilen model yapılarının karmaĢıklığından dolayı, bir bütün olarak mağaza düĢüncesinden ziyade tek bir ürün ya da küçük bir ürün grubu ile model uygulamaları sunulmaktadır. Perakende raf alanı yönetim problemleri, önceki bölümlerde de belirtildiği gibi NP-Zor nitelik taşımaktadır. NP-Zor olma durumu, makul bir zamanda bir problemin büyük örneklerini çözmede etkin bir algoritma olmadığı anlamına gelmektedir (Hansen ve diğ., 2010). Örneğin; Urban (1998) tarafından belirtildiği gibi, 40 ürünlük bir raf alanı tahsis kararı; bir trilyondan fazla olası raf alanı seçimini içermektedir. Bu durumda, büyük boyutlu problemlerinin çözümünü gerçekleştirmek hesaplama açısından maliyetlidir ve uygun hesaplama zamanı içinde, yeterli çözüm kalitesi ile problemleri çözmek için bazı tahmin yaklaşımları kullanılmalıdır (Bai, 2005). Bu noktada; geliştirilen modellerin büyük boyutlu uygulamalarda kullanılabilmesi için sezgisel ya da meta-sezgisel algoritmalara gereksinim duyulmaktadır. Bu doğrultuda, Yang (2001); raf alanı tahsis problemini bir sırt çantası problemi gibi modellemiş ve sergileme alanı başına kazanca göre raf alanı tahsisini gerçekleştiren bir sezgisel yaklaşım önermiştir. Ayrıca; raf alanı tahsis probleminin çözümüne benzetimli tavlama (Borin ve diğ., 1994; Borin ve Farris, 1995; Bai ve Kendall, 2007; Tsai ve Wu, 2010), tabu arama (Lim ve diğ., 2004), genetik algoritma (Hwang ve diğ., 2005; Hwang ve diğ., 2008; Liang ve diğ., 2007; Urban, 1998; Özcan ve Esnaf, 2010a), parçacık sürü optimizasyonu ve yapay arı kolonisi (Özcan ve Esnaf, 2011) esaslı yaklaşımlar geliştirilmiştir. Raf alanı tahsis probleminin doğrusal olmayan model yapısının çözümü için; Gajjar ve Adil (2008) ve Irion ve diğ. (2004) parçalı doğrusallaĢtırma tekniğini kullanarak, model yapısını bir doğrusal programlama modeline dönüştürmüştür.

Tablo 2.4, literatürde yer alan, perakende raf alanı yönetimi ile ilgili sezgisel ve metasezgisel yaklaşımların bir sınıflandırmasını sunmaktadır.

| Önerilen yaklaşım           | Calışma                                                           |
|-----------------------------|-------------------------------------------------------------------|
| Benzetimli tavlama          | Borin ve diğ., 1994; Borin ve Farris, 1995; Bai ve Kendall, 2007, |
|                             | Tsai ve Wu, 2010                                                  |
| Genetik algoritma           | Urban, 1998; Hwang ve diğ., 2005; Liang ve diğ., 2007; Hwang ve   |
|                             | diğ., 2008; Özcan ve Esnaf, 2010a                                 |
| Açgözlü sezgisel            | Urban, 1998                                                       |
| Tabu arama                  | Lim ve diğ., 2004                                                 |
| Parçacık sürü optimizasyonu | Ozcan ve Esnaf, 2011                                              |
| Yapay arı kolonisi          | Özcan ve Esnaf, 2011                                              |

Tablo 2.4: Raf alanı yönetiminde sezgisel ve meta-sezgisel yaklaşımlar

Alan esnekliğini ve çapraz esnekliği esas alarak geliştirilen modelleri ve bu modellerin çözümüne yönelik olarak önerilen sezgisel yaklaşımları içeren literatür çalışmalarının detaylı bir analizi Hübner ve Kuhn (2011) tarafından gerçekleştirilmiştir. Bu analiz, Tablo 2.5'de sunulmaktadır.

| Yazarlar             | $Ae^a$ | Ce <sup>a</sup> | <b>Ek Talep</b>       | <b>Maliyet ler</b>                                | Fonksiyon | Optimizasyon           | Ürün           |  |          |  |
|----------------------|--------|-----------------|-----------------------|---------------------------------------------------|-----------|------------------------|----------------|--|----------|--|
|                      |        |                 | <b>Etkileri</b>       |                                                   |           | Metodu                 | <b>Sayısı</b>  |  |          |  |
| Hansen ve            |        |                 |                       | İkmal, elde                                       |           | Lagrange,              |                |  |          |  |
| Heinsbroek           | X      |                 |                       | bulundurmama                                      | Sürekli   | özelleştirilmiş        | 6443           |  |          |  |
| (1979)               |        |                 |                       | kısıtları                                         |           | sezgisel               |                |  |          |  |
| Zufryden<br>(1986)   | X      |                 | Pazarlama<br>etkileri | Tedarik, elde<br>bulundurma, elde<br>bulundurmama | Sürekli   | Dinamik<br>programlama | 40             |  |          |  |
| Bultez ve            | X      | X               | Promosyon,            | İkmal                                             | Sürekli   | Özelleştirilmiş        | $\overline{4}$ |  |          |  |
| diğ. (1989)          |        |                 |                       |                                                   |           | görünürlük             |                |  | sezgisel |  |
| Borin ve             |        | X               | Cesitlendirme         |                                                   | Sürekli   | Benzetimli             | 18             |  |          |  |
| $di\gtrsim$ . (1994) |        |                 |                       |                                                   |           |                        | Tavlama        |  |          |  |
| Urban                | X      | X               | Cesitlendirme         | Sipariş                                           | Sürekli   | Genetik                | 54             |  |          |  |
| (1998)               |        |                 |                       | büyüklüğü, stok                                   |           | algoritma              |                |  |          |  |
|                      |        |                 |                       |                                                   |           | Sırt çantası           |                |  |          |  |
| Yang (2001)          | X      |                 | Lokasyon              |                                                   | Sürekli   | algoritması ve         | 10             |  |          |  |
|                      |        |                 |                       |                                                   |           | özgün sezgisel         |                |  |          |  |

Tablo 2.5: Raf alanı modellerinin literatür incelemesi (Hübner ve Kuhn, 2011)

Tablo 2.5 - devam

| <b>Yazarlar</b>      | $Ae^a$                    | $\overline{Ce^{a}}$       | <b>Ek Talep</b>  | <b>Maliyet ler</b> | Fonksiyon | Optimizasyon     | Ürün           |
|----------------------|---------------------------|---------------------------|------------------|--------------------|-----------|------------------|----------------|
|                      |                           |                           | <b>Etkileri</b>  |                    |           | Metodu           | <b>Sayısı</b>  |
|                      |                           |                           |                  |                    |           | Karışık          |                |
| Irion ve diğ.        |                           |                           | Pazarlama        | Tedarik, elde      | Parçalı   | tamsayılı        |                |
| (2004)               | $\mathbf X$               | X                         | etkileri         | bulundurma         | Doğrusal  | programlama      | 6              |
|                      |                           |                           |                  |                    |           | (LINDO)          |                |
| Lim ve diğ.          |                           |                           |                  | Pozisyon,          |           |                  |                |
| (2004)               | $\mathbf X$               | X                         |                  | tedarik, elde      | Sürekli   | Tabu arama       | 100            |
|                      |                           |                           |                  | bulundurma         |           |                  |                |
| Hwang ve             |                           |                           | Sipariş miktarı, | Tedarik, stok,     |           | Genetik          |                |
| diğ. (2005)          | $\boldsymbol{\mathrm{X}}$ |                           | pozisyon         | sipariş ve         | Sürekli   | algoritma        | $\overline{4}$ |
|                      |                           |                           |                  | sergileme          |           |                  |                |
|                      |                           |                           |                  |                    |           | Karışık          |                |
| Hariga ve            | $\mathbf X$               | $\boldsymbol{\mathrm{X}}$ | Sipariş miktarı, | Sipariş, stok      | Sürekli   | tamsayılı        | $\overline{4}$ |
| $di\gtrsim$ . (2007) |                           |                           | pozisyon         |                    |           | programlama      |                |
|                      |                           |                           |                  |                    |           | (CPLEX)          |                |
| Abbott and           |                           |                           |                  |                    |           | Üst sınır        |                |
| Palekar              | X                         | X                         | Raf boşalması    | İkmal çevrimi      | Sürekli   | sezgiseli        | 4              |
| (2008)               |                           |                           |                  |                    |           |                  |                |
| Ramaseshan           |                           |                           |                  | Tedarik, raf       |           | Genelleştirlmiş  |                |
| (2008)               | $\mathbf X$               | X                         |                  | alanı, depolama    | Sürekli   | indirgenmiş      | 14             |
|                      |                           |                           |                  |                    |           | gradyant         |                |
| Gajjar ve            |                           |                           |                  |                    | Parçalı   | Özelleştirilmiş  |                |
| Adil (2008,          | X                         |                           | Raf lokasyonu    |                    | Doğrusal  | sezgisel         | 200            |
| 2011)                |                           |                           |                  |                    |           |                  |                |
| Hansen ve            |                           |                           |                  |                    |           | Meta             |                |
| diğ. (2010)          | X                         | X                         | Raf lokasyonu    |                    | Sürekli   | sezgiseller,     | 100            |
|                      |                           |                           |                  |                    |           | simülasyon       |                |
|                      |                           |                           |                  |                    |           | Karışık          |                |
| Murray ve            | $\mathbf X$               | X                         | Raf lokasyonu,   |                    | Sürekli   | tamsayılı lineer | 100            |
| $di\gtrsim$ . (2010) |                           |                           | fiyat            |                    |           | olmayan          |                |
|                      |                           |                           |                  |                    |           | programlama      |                |
|                      |                           |                           |                  |                    |           | Karışık          |                |
| Hübner ve            | X                         | X                         | İkame, fiyat     |                    | Sürekli   | tamsayılı        | 80             |
| Kuhn (2011)          |                           |                           |                  |                    |           | programlama      |                |
|                      |                           |                           |                  |                    |           | (CPLEX)          |                |

Ae<sup>a</sup> alan esnekliği, Ce<sup>a</sup> çapraz esneklik

#### **2.3.4. Veri Madenciliği Esaslı ÇalıĢmalar**

Alan esnekliği ve çapraz esneklik esaslı modellerin; çok sayıda parametrenin hesaplanmasını gerektirmesi ve bu parametrelerin hesaplanmasındaki tahmin güçlüğü ve maliyet nedeniyle; büyük boyutlu raf alanı yönetim problemlerine uygulanabilirliği oldukça düĢük düzeydedir. Örneğin; *n* ürün içeren bir raf alanı tahsis problemi için  $2n+n^2$  parametrenin hesaplanması gerekmektedir. Bu durum, orta ölçekli bir problem için gerekli parametre sayısını çok yüksek olması sonucunu doğurmaktadır. Bu parametreleri tahmin etmenin deneysel tasarım, mevcut literatürü kullanma ve yönetimsel tahmin olmak üzere üç farklı yöntemi söz konusudur. Diğer taraftan; mağaza içinde deney yapmanın gerektirdiği yüksek zaman ve maliyet ve etkileyen faktör sayısının çokluğu nedeniyle oluşan parametre tahmin hatası gibi olumsuz sonuçlar söz konusudur. Bir diğer nokta ise pazar koşulları sürekli değişmektedir ve parametre değerleri buna bağlı olarak sürekli güncellenmelidir (Borin ve Farris, 1994). Bu noktada; alan esnekliği ve çapraz esneklik esaslı modellerin yerine, veri madenciliği birliktelik kuralları esaslı algoritmalar raf alanı yönetimi için önemli fırsatlar sunmaktadır. Veri madenciliği tekniklerini kullanarak raf alanı yönetim problemlerini ele alan çalışmalar aşağıdaki şekilde özetlenebilir.

Brijs ve diğ. (1999); ürün seçimi ve çeşitlendirme problemi için veri madenciliği birliktelik kuralı tabanlı bir yaklaşım önermiş ve yaygın ürün kümesi başına karlılık değerini esas alarak ürün seçimini gerçekleştirmiştir. Bu çalışmayı geliştererek, Brijs ve diğ. (2000) kategori yönetimine ait kısıtları çalışmaya dahil etmiş ve daha büyük boyutlu sepetler için modelin uygulamasını sunmuştur. Gün ve Badur (2008), Brijs ve diğ. (2000) çalışmasını esas alarak ürün seçimi için bir model önermiştir. Bu çalışmalarda; raf alanı kapasitesi ve ürün boyutları dikkate alınmamıştır. Chen ve Lin (2007), çok seviyeli birliktelik kuralları madenciliği temelinde ürünler, alt kategoriler ve ürün kategorileri için bir raf alanı tahsis modeli geliştirmiş ve Brijs ve diğ. (1999, 2000) çalışmalarından farklı olarak raf alanı kısıtlarını ve boyutlarını model yapısına dahil etmiştir. Bu çalışmada; ayrıca ürünlerin ve ürün kategorilerinin raf lokasyonunun belirlenmesi amacına yönelik bir yaklaşım geliştirilmiştir. Chen ve diğ. (2006), sergilenen ürünlerin uzaysal uzaklıkları ve satışları arasındaki ilişkiyi incelemiş ve raf alanı yakınlığının satışlar üzerine etkisini analiz etmiştir. Bu amaçla, veri madenciliği birliktelik kuralları esaslı, güçlü bir algoritma geliştirilmiştir. Seruni (2005), pazar sepet analizi temelinde mağaza ürün yerleşim problemi için bir yaklaşım önermiştir. Nafari ve Shahrabi (2010) literatürdeki diğer çalışmalardan farklı olarak, ürün fiyatını dikkate alarak, raf alanı tahsisi ve ürün karması seçimi için yeni bir yaklaşım geliştirmiştir. Bala (2008), özellikle paket olarak satın alınan ürünler için nicel birliktelik kurallarının perakende ürün seçimi ve stok kararlarında kullanımına yönelik bir yaklaşım önermiştir.

Literatürde yer alan çalışmaların çok büyük bir bölümü süpermarket uygulamaları üzerine geliştirilmiştir. Tablo 2.5'den görülebileceği gibi literatürde yer alan çalışmaların önemli bir bölümünde sınırlı sayıda ürün kullanılmıştır. Bu durum, yüzbinlerce ürün içeren perakende mağazalarının varlığı ile çeliĢmektedir. Perakende mağazalarının doğasında var olan talep değiĢkenliği ve elde bulundurmama durumu bu çalışmalarda yeterince dikkate alınmamıştır. Aynı kategoriye ait ürünlerin birarada sergilenmesini içeren ürün gruplamasını ve istifleme durumunu dikkate alan çalışmalar ise sınırlı sayıdadır.

Bu çalışmada; literatürden yer alan çalışmalardan farklı olarak, bir kitap perakendecisinin raf alanı tahsis probleminin çözümü için yeni bir doğrusal olmayan tamsayılı programlama modeli geliştirilmiştir. Geliştirilen model; istifleme durumunu, ürün gruplamasını, farklı sergileme biçimlerini, talep değiĢkenliğini ve elde bulundurma durumunu eşzamanlı olarak dikkate alması ile diğer çalışmalardan ayrılmaktadır. Raf alanı tahsis probleminin çözümü için, yapay arı kolonisi ve parçacık sürü optimizasyonu algoritmaları temelinde sürü zekası yaklaşımlarının uygulanması, bu çalışmayı farklılaştıran bir diğer noktadır. Aynı zamanda, ürün kategorilerinin sergileneceği raf lokasyonlarının belirlenmesi amacıyla geliştirilen model yapısı ve bu modelin çözümü için önerilen genetik algoritma esaslı sezgisel yaklaşımda kullanılan çaprazalama ve mutasyon operatörleri özgünlükler taşımaktadır. Malzeme ve yöntemin yer aldığı üçüncü bölümde; sözü edilen farklılıklar, ayrıntılı Ģekilde sunulacaktır. Diğer taraftan; geliştirilen yaklaşımların etkinliğini sunmak için 65000 ürün, 30 ürün kategorisi ve 137 raf içeren bir gerçek hayat problemi ile vaka çalışmasının gerçekleştirilmesi, problem boyutunun büyüklüğü açısından bu çalıĢmayı literatür çalıĢmalarından ayırmaktadır.

# **3. MALZEME VE YÖNTEM**

Bu bölümde; ilk olarak, bir kitap mağazasının raf alanı tahsis probleminin çözümü için geliştirilen doğrusal olmayan tamsayılı programlama modelinin kavramsal yapısı ve matematiksel formu detaylandırılmıştır. Daha sonra, geliştirilen modelin NP-Zor yapısı nedeniyle, literatürde yer alan çalışmalardan farklı şekilde sürü zekası esaslı yaklaşımların raf alanı tahsis probleminin çözümü için uygulanabilirliği incelenmiştir. Bu amaçla, yapay arı kolonisi (YAK) ve parçacık sürü optimizasyonu (PSO) esaslı iki sezgisel yaklaşımın, literatür problemlerine uygulanabilmesi için gerçekleştirilen düzenlemeler ve performans analizi detaylı şekilde sunulmuştur. Bu performans analizi sonucunda, büyük boyutlu gerçek hayat problemleri için geliştirilen yaklaşımların makul sürede çözüm üretme noktasındaki yetersizliği nedeniyle özgün bir sezgisel yaklaşım tasarlanmış ve bu yaklaşımın çözüm adımları sıralanmıştır. Son olarak, ürünlerin ve ürün kategorilerinin sergileneceği raf lokasyonlarının belirlenmesi amacıyla geliştirilen veri madenciliği esaslı matematiksel model ortaya konulmuş ve bu modelin çözümü için önerilen genetik algoritma esaslı özgün sezgisel yaklaşımın adımları verilmiştir.

# 3.1. RAF ALANI TAHSİS PROBLEMİNİN ÇÖZÜMÜ İCİN ANALİTİK BİR **YAKLASIM**

Bu bölümde; ilk olarak, bir kitap perakendecisinin raf alanı tahsis probleminin yapısı incelenecek, bu problemin çözümü için geliştirilen matematiksel model ve modelin küçük ölçekli bir problem için uygulaması sunulacaktır. Daha sonra, raf alanı tahsis probleminin çözümü için önerilen yapay arı kolonisi ve parçacık sürü optimizasyonu esaslı sezgisel yaklaşımlar detaylandırılacaktır. Son olarak, geliştirilen modelin, büyük ölçekli gerçek hayat problemlerine uygulanabilmesi için önerilen sezgisel yaklaşımın adımları ortaya konulacaktır.

# **3.1.1. Raf Alanı Tahsis Probleminin Çözümü Ġçin Yeni Bir Model Önerisi**

Bu çalışmada; bir kitap perakendecisinin raf alanı tahsis kararı için yeni bir doğrusal olmayan tamsayılı programlama modeli geliştirilmiştir. Geliştirilen modelin, temel nitelikleri ve matematiksel yapısı ortaya konulmadan önce kitap perakendeciliğinde ürün sunumunun temel prensiplerinin açıklanması, modelin algılanmasına önemli katkı yapacaktır.

Kitap perakendecileri, ürünleri raflar üzerinde sırt (spine facing) ve ön yüz (front facing) olarak iki farklı biçimde sergilemektedirler. Bu sergileme biçimleri, Şekil 3.1'de sunulmaktadır.

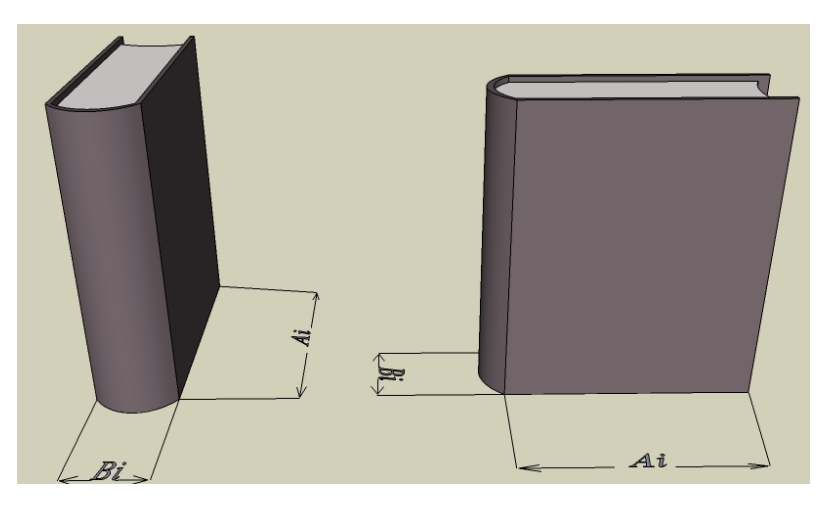

Sekil 3.1: Bir kitap perakendecisi için ürün sergileme biçimleri

Sırt olarak sergileme; daha fazla ürünün raf üzerinde sergilenmesini sağlayarak, bir taraftan elde bulundurma ve satınalma maliyetinin yükselmesine neden olurken, diğer taraftan müşteri taleplerinin daha yüksek oranda karşılanması ile elde bulundurmama maliyetinin azalmasını sağlamaktadır. Bununla birlikte, pazarlama araştırmaları; ürünlerin raf alanı üzerindeki görünürlüğünün müşteri talepleri üzerinde önemli bir etkiye sahip olduğunu göstermektedir (Irion ve diğ., 2004). Bu noktada; ürünlerin ön yüz olarak sergilenmesi, daha fazla görünürlük sağlayarak, satış artışına yol açmaktadır. Diğer taraftan, bu sergileme biçimi; daha az ürünün raflarda sergilenmesi ile elde bulundurma ve satınalma maliyetini azalmasını sağlarken, elde bulundurmama maliyetinin artmasına neden olmaktadır.

Uygulamada kitap perakendecileri yeni çıkan ve çok satan kategorilerine ait ürünleri raflar üzerinde ön yüz, diğer kategorilere ait ürünleri ise sırt olarak sergilemektedir. Bu sergileme biçimi; mağaza raflarında ilk kez sergilenen ya da popüler olan ürünlerin görünürlüğünü arttırarak müsterilerin algılamalarını ve satınalma tercihlerini etkilemeyi amaçlamaktadır. Aynı zamanda, yeni çıkan ve çok satan ürün kategorisine giren ürünlerin sınırlı sayıda olması, bu ürünlerin ön yüz sergilenme olanağını perakendecilere sunmaktadır. Diğer taraftan; sergilenebilecek ürün sayısına göre raf alanının çok sınırlı olması; yeni çıkan ve çok satan kategorileri dışında yer alan ürünlerin sırt olarak sergilenmesini gerektirmektedir. Bu durum; aynı zamanda, güdülenmiş bir tercih ile mağazaya gelen müşterilerin taleplerinin karşılanması açısından kritik bir önem taĢımaktadır.

Kitap mağazalarında raf alanı yönetim uygulamaları açısından bir diğer önemli nokta ise, ürünlerin raf üzerinde arka arkaya sergilenmesi (istiflenmesi) durumunun söz konusu olabilmesidir. Ön yüz ya da sırt olarak sergilenen görünür bir kitap ürününün arkasında, raf derinliğine ve ürün boyutlarına bağlı olarak aynı üründen belirli sayıda sergilenebilmektedir. Ürünlerin üst üste istiflenme durumu ise kitap perakendeciliği için promosyon için ayrılan alanların dışında söz konusu değildir. Şekil 3.2, bir kitap perakendecisinin bu sergileme biçimlerini içerecek Ģekilde örnek bir raf alanı görüntüsünü sunmaktadır.

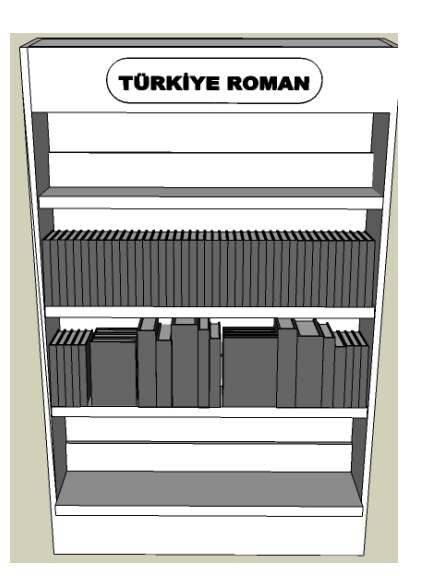

Şekil 3.2: Bir kitap perakendecisi için raf alanı örneği

Geliştirilen raf alanı tahsis modelinin temel özellikleri aşağıdaki şekilde sıralanabilir:

- Literatürde yer alan çalışmalarda, uygulamada her zaman söz konusu olan talebin değişkenliği ve elde bulundurmama olasılığı ve satış kaybı durumu yeterince dikkate alınmamıştır. Reyes ve Frazier (2007), karlılık ve müşteri hizmet düzeyi arasındaki dengeyi etkileyecek talebin değişkenliği, elde bulundurmama olasılığı ve ürün karmasının seçimi gibi faktörlerin ele alınmasının ilgi çekici araştırma alanları olduğunu belirtmiştir. Bu doğrultuda; model yapısı, talep olasılıklarını, değişkenliğini ve elde bulundurmama durumunu dikkate alacak şekilde düzenlenmiştir.
- Aynı ya da benzer fonksiyonlara sahip ürünlerin birlikte yönetilmesini ve sergilenmesini içeren ve perakendecilikte yaygın olarak kullanılan kategori yönetimi ilkelerine bu model yapısında uyulmaktadır.
- Kitap perakendeciliğinin doğasında var olan, ürünlerin ön yüz ve sırt olarak sergileme biçimlerinin her ikisi de model yapısında dikkate almaktadır.
- Rafların ve ürünlerin derinlik boyutu dikkate alınarak, ürünlerin arka arkaya istiflenmesi durumu, model yapısında dikkate alınmaktadır. Ürünlerin istiflenmesinde, bir ürünün arkasında yine aynı ürünün sergileneceği varsayılmaktadır.
- Ürünlerin ve rafların yükseklik boyutu, kitap perakendeciliğindeki raf alanı yönetim uygulamaları ile tutarlı Ģekilde raf yüksekliğinin ürünlerin tamamının yüksekliğinden büyük olduğu varsayımı ile dikkate alınmamaktadır. Aynı zamanda; ürünlerin üst üste istiflenmesi durumunun kitap perakendeciliği için söz konusu olmaması yükseklik boyutunun dikkate alınmamasının diğer bir nedenidir.

Yukarıda belirtilen temel özellikler, literatürde yer alan modellerden farklı ve gerçek hayat problemlerini daha iyi yansıtan özgün bir raf alanı tahsis modelinin oluşumunu sağlamaktadır. Bu bilgiler eşliğinde, bir kitap perakendecisinin raf alanı tahsis problemi için geliştirilen model yapısında kullanılan notasyonlar; *i=1,2,…,n* ürünler kümesi, *j=1,2,…,m* kategori kümesi, *k=1,2,…,o* raf kümesi olmak üzere aĢağıdaki Ģekildedir:

- $A_i$  *i* ürününün önyüz genişliği
- $B_i$  *i* ürününün sırt genişliği
- $T_k$  *k* rafinin genişliği
- $D_k$  *k* rafinin derinliği
- *θi,k i* ürününün k rafında önyüz istifleme katsayısı
- *πi,k i* ürününün k rafında sırt istifleme katsayısı
- $F_{ik}$  *i* ürününün k rafında görülebilir miktarı
- *S<sup>i</sup> i* ürününe tahsis edilen toplam miktar
- $\lambda_i$  *i* ürününün ön yüz ya da sırt sergilenme durumunu gösteren ikili parametre  $(i$  ürünü ön yüz sergilenirse  $\lambda_i = 1$ , aksi halde  $\lambda_i = 0$ )
- *DA<sup>i</sup> i* ürününün talep ortalaması
- *DSD<sup>i</sup> i* ürününün talep standart sapması
- $SP_i$  *i* ürününün birim satış fiyatı
- *PC<sup>i</sup> i* ürününün birim satınalma maliyeti
- $P_{i,v}$  *i* ürünü için *v* birim talep oluşma olasılığı
- *L<sup>i</sup> i* ürününün minimum raf alanı tahsis miktarı
- *U<sup>i</sup> i* ürününün maksimum raf alanı tahsis miktarı
- *Yi,j i* ürününün *j* kategorisine ait olup olmadığı gösteren ikili parametre
- $X_{ik}$  *i* ürününün *k* rafına atanma durumunu gösteren ikili değişken
- $R_{i,l}$  *i* ve *l* ürünlerinin aynı kategoriye ait olup olmadığını gösteren ikili parametre
- $ER<sub>i</sub>$  *i* ürününün raf alanı tahsis kararına göre oluşan toplam beklenen geliri
- $BC_i$  *i* ürününün raf alanı tahsis kararına göre oluşan toplam satınalma maliyeti
- *SC<sup>i</sup> i* ürününün raf alanı tahsis kararına göre oluĢan toplam elde bulundurmama maliyeti
- $HC_i$  *i* ürününün raf alanı tahsis kararına göre oluşan toplam elde bulundurma maliyeti
- *h<sup>i</sup>* elde bulundurma faktörü

Ön yüz ve sırt istifleme katsayıları; ürün ve raf boyutlarına bağlı olarak Ģu Ģekilde hesaplanabilir:

$$
\theta_{i,k} = \left\lfloor \frac{D_k}{B_i} \right\rfloor, \quad \forall i,k \tag{3.1}
$$

$$
\pi_{i,k} = \left\lfloor \frac{D_k}{A_i} \right\rfloor, \quad \forall i,k \tag{3.2}
$$

Yukarıdaki (3.1)-(3.2) eşitliklerine göre; ön yüz istifleme katsayısı, raf derinliğinin ürünün sırt geniĢliğine oranının tamsayılı kısmına, sırt istifleme katsayısı ise rafın derinliğinin ürünün ön yüz genişliğine oranının tamsagyılı kısmına eşittir.

Ürüne tahsis edilen raf alanı miktarı; görülebilir miktar, ön yüz ve sırt istifleme katsayılarından hareketle, EĢitlik (3.3) yardımıyla hesaplanabilir:

$$
S_i = \sum_{k=1}^{o} X_{i,k} \cdot F_{i,k} (\lambda_i \cdot \theta_{i,k} + (1 - \lambda_i) \cdot \pi_{i,k}), \quad \forall i
$$
 (3.3)

Model kısıtları ise aşağıdaki şekilde ifade edilebilir:

$$
\sum_{i=1}^{n} X_{i,k} . F_{i,k} . (\lambda_i . A_i + (1 - \lambda_i) . B_i) \le T_k, \quad \forall k
$$
\n(3.4)

$$
X_{i,k} \leq F_{i,k}, \qquad \forall i,k \tag{3.5}
$$

$$
X_{i,k} \leq \lambda_i \theta_{i,k} + (1 - \lambda_i) \pi_{i,k}, \qquad \forall i,k
$$
\n
$$
(3.6)
$$

$$
S_i \ge L_i, \quad \forall i \tag{3.7}
$$

$$
S_i \le U_i, \quad \forall i \tag{3.8}
$$

$$
R_{i,l} - \sum_{j=1}^{m} Y_{i,j} Y_{l,j} = 0, \quad \forall i, l
$$
 (3.9)

$$
\sum_{k=1}^{o} X_{i,k} . X_{l,k} = 0, \quad \forall i, l \in C
$$
\n(3.10)

Burada; 
$$
C = \{(i,l) | R_{i,l} = 0; i = 1,...,n; l = 1,...,n\}
$$
.

$$
X_{i,k} \in \{0,1\}, \qquad \forall i,k \tag{3.11}
$$

$$
F_{i,k} \in \{0\} \cup Z^+, \quad \forall i,k \tag{3.12}
$$

Bu kısıtlar şu şekilde açıklanabilir:

(3.4) numaralı kısıt denklemi, modelin kapasite kısıtıdır ve bir rafta yer alan ürünlerin toplam genişliğinin, rafin genişliğini geçmemesi gerektiğini ifade etmektedir. (3.5) numaralı kısıt, görülebilir miktar değişkeni ile ürünlerin toplam tahsis miktarını gösteren değişken arasındaki ilişkiyi sağlamaktadır. (3.6) numaralı kısıt denklemi; önyüz sergilenen bir ürün için sırt geniĢliğinin, sırt olarak sergilenen bir ürün için ise önyüz geniĢliğinin, rafın derinliğinden küçük olması durumunda ürünün raf tahsisini engellemektedir. (3.7)-(3.8) numaralı kısıtlar, ürünlere tahsis edilen raf alanı miktarının belirlenen minimum ve maksimum miktar aralığında yer almasını garanti etmektedir. (3.9) numaralı eĢitlik, iki farklı ürünün aynı kategoriye ait olup olmadığını gösteren parametrenin hesaplanmasını içermektedir. (3.10) numaralı kısıt ise, modelin gruplama kısıtıdır ve perakendecilikte yaygın Ģekilde benimsenen kategori yönetimi ilkelerine göre, aynı kategoride yer alan ürünlerin birlikte sergilenmesi gerekliliğini ortaya koymaktadır. (3.11) numaralı kısıt, ürünün raf üzerinde sergilenip sergilenmediğini gösteren karar değiĢkeninin ikili ve (3.12) numaralı kısıt ise, raf üzerinde görülebilir miktar değişkeninin negatif olmayan bir tamsayı olması gerekliliğini belirtmektedir.

Modelin amaç fonksiyonu ise perakendecinin karlılığının en iyilenmesini esas almaktadır. Bu doğrultuda; raf alanı tahsis kararı sonucunda oluĢan beklenen gelir ile satınalma, elde bulundurma ve elde bulundurmama maliyetleri amaç fonksiyonunun hesaplanmasında dikkate alınmaktadır. Amaç fonksiyonunun hesaplanma adımları aşağıdaki şekildedir:

Perakendecinin ürün talebinin normal dağılıma uyduğu varsayımı altında, ürünlerin talep olasılıkları aşağıdaki eşitlik yardımıyla hesaplanabilmektedir:

$$
P_{i,v} = \begin{cases} P(Z \le \frac{v - DA_i}{DSD_i}), & v = 0\\ P(Z \le \frac{v - DA_i}{DSD_i}) - P(Z \le \frac{(v - 1) - DA_i}{DSD_i}), & v > 0 \end{cases}
$$
(3.13)

Ürünlerin raf alanı tahsis kararı sonucunda oluĢan toplam beklenen geliri, talebin tahsis miktarından büyük ya da küçük olma durumuna göre asağıdaki şekilde hesaplanmaktadır:

ammaktadır:  
\n
$$
ER_i = \sum_{v \le S_i} P_{i,v}.v.SP_i + \sum_{v>S_i} P_{i,v}.S_i.SP_i, \qquad \forall i
$$
\n(3.14)

Raf alanı tahsis kararına göre oluşan satınalma, elde bulundurmama ve elde bulundurma maliyetleri sırasıyla aĢağıdaki eĢitlikler kullanılarak hesaplanabilir.

$$
BC_i = S_i \cdot PC_i, \qquad \forall i \tag{3.15}
$$

$$
SC_i = \sum_{v > S_i} P_{i,v} (v - S_i) . (SP_i - PC_i), \quad \forall i
$$
 (3.16)

$$
HC_i = \sum_{v < S_i} P_{i,v} (S_i - v). PC_i.h_i, \quad \forall i \tag{3.17}
$$

Gelir ve maliyet bileşenleri paralelinde modelin amaç fonksiyonu şu şekilde ifade edilebilir:

$$
MAX \sum_{i=1}^{n} ER_i - (BC_i + HC_i + SC_i)
$$
\n(3.18)

Bu çalışmada önerilen ve yukarıda detayları verilen raf alanı tahsis modeli, literatürdeki çalışmalardan farklı olarak; ürünlerin farklı sergileme biçimlerini, istifleme durumunu ve bu doğrultuda ürünlerin ve rafların iki boyutunu, kategori yönetimi ilkelerine göre ürün gruplamasını, talebin değişkenliğini ve elde bulundurmama durumunu dikkate alarak, kitap perakedenciliğindeki raf alanı yönetim uygulamalarını daha iyi temsil eden özgün bir yaklaşımın oluşumunu sağlamaktadır.

Geliştirilen doğrusal olmayan tamsayılı programlama modelinin etkinliği ve geçerliliği; ilk olarak küçük ölçekli bir test problemi ile değerlendirilmiştir. Bu amaçla; bir kitap perakendecisinden 2 ürün kategorisine bağlı 5 ürün seçilmiş ve mağazada 3 raf olduğu varsayılarak model yapısı işletilmeye çalışılmıştır. Test problemi için seçilen ürünlere ait değerler Tablo 3.1'de, raflara ait değerler ise Tablo 3.2'de sunulmaktadır.

| Ürün      | A    | B    | λ        | L | U  | DA    | <b>DSD</b> | <b>SP</b> | PC   |
|-----------|------|------|----------|---|----|-------|------------|-----------|------|
| Ürün 1    | 4,05 | 1,13 |          |   | 20 | 15,13 | 2,23       | 19.99     | 5,99 |
| $U$ rün 2 | 3,88 | 1,05 | 0        |   | 20 | 13.52 | 2,36       | 14.90     | 3,90 |
| Ürün 3    | 4,12 | 1,18 | 0        |   | 20 | 14.73 | 2,41       | 20.90     | 6.56 |
| Ürün 4    | 5,01 | 1,32 |          |   | 20 | 16,62 | 2,72       | 29.90     | 9.75 |
| Ürün 5    | 3,36 | 1,15 | $\theta$ |   | 20 | 14,11 | 2.44       | 9.90      | 3,47 |

Tablo 3.1: Test problemi için ürün parametrelerinin değerleri

| Raf   | т  | D |
|-------|----|---|
| Raf 1 | 20 | 6 |
| Raf 2 | 20 | 6 |
| Raf 3 | 15 | 5 |

Tablo 3.2: Test problemi için raf parametrelerinin değerleri

Ürünlerin bağlı bulunduğu kategori bilgileri (*Yi,j*) ise Tablo 3.3'de verilmektedir.

| Ürün                 | Kategori 1 | Kategori 2 |
|----------------------|------------|------------|
| Ürün 1               |            |            |
| Ürün 2               |            |            |
| Ürün 3               |            |            |
| <b>Ürün 4</b>        |            |            |
| $\overline{U}$ rün 5 |            |            |

Tablo 3.3: Test problemi için ürün - kategori ilişkileri

Yukarıda belirtilen veriler eşliğinde, geliştirilen model LINGO 11.0 programlama dili yardımıyla kodlanmıştır ve modelin çözümünde dal-sınır algoritması kullanılmıştır. Çalışmanın sonunda yer alan ekler bölümünde; Ek-A, geliştirilen modelin LINGO 11.0 programlama kodunu içermektedir. Modelin doğrusal olmayan doğasından dolayı 55741 iterasyon sonunda lokal optimum sonuç olarak amaç fonksiyonunun değeri 378,77 bulunmuştur. Tablo 3.4'de model sonuçlarına göre; ürünlerin sergileneceği raf bilgisi (*Xi,k*), ürünlerin raf üzerinde görülebilir miktarı (*Fi,k*) ve toplam sergileme miktarı (*Si*) gibi karar değiĢkenlerinin değerleri sunulmaktadır.

| Ürün                        | <b>Atanan Raf</b> | Görülebilir Miktar | Sergileme Miktarı |
|-----------------------------|-------------------|--------------------|-------------------|
| Ürün 1                      | 2.3               | 2,1                | 15                |
| $U$ rün 2                   |                   |                    |                   |
| Ürün 3                      |                   |                    | 11                |
| $\overline{\text{U}}$ rün 4 | 2.3               | 2,2                | 16                |
| $\overline{U}$ rün 5        |                   |                    |                   |

Tablo 3.4: Test problemi için raf alanı tahsis kararları

Ürünlerin hangi rafa atandığını gösteren *Xi,k* değeri yalnızca *X1,2*, *X1,3*, *X2,1*, *X3,1*, *X4,2*, *X4,3*, *X5,1* için 1, diğer ürün-raf ikilileri için ise *Xi,k* değeri 0 olacaktır. Benzer Ģekilde; ürünlerin raflar üzerinde müĢteriler tarafından görülebilir miktarını gösteren *Fi,k* değeri *F1,2* = 2, *F1,3* = 1, *F2,1* = 5, *F3,1* = 11 , *F4,2* = 2, *F4,3* = 2, *F5,1* = 1, diğer ürün raf ikilileri için ise 0 olarak bulunmuştur. Ürün kategorilere tahsis edilen raflar ise; Kategori 1 için, Raf 1, Kategori 2 için ise Raf 2 ve Raf 3 olarak belirlenmiştir.

LINGO 11.0 programlama modeli, büyük çaplı problemlere uygulandığında problem boyutuna ve modelin doğrusal olmayan doğasına bağlı olarak çözüm üretmemekte ya da çözüm üretme süresi çok uzun olabilmektedir. Bu durum, bir perakende mağazasında varolan, binlerce ürün ve yüzlerce raf gerçekliği ile çatışmaktadır. Bu nedenle; büyük ölçekli problemlerin çözümü için sezgisel ya da metasezgisel algoritmalara gereksinim duyulmaktadır.

## **3.1.2. Raf Alanı Tahsis Probleminin Çözümü Ġçin Sürü Zekası YaklaĢımları**

Bu çalıĢmada; raf alanı tahsis probleminin çözümü için, literatürde yer alan çalışmalardan farklı şekilde, iyi bilinen sürü zekası yaklaşımları olan yapay arı kolonisi (YAK) ve parçacık sürü optimizasyonu (PSO) esaslı sezgisel yaklaşımlar geliştirilmiştir. Bu amaçla, ilk olarak bu yaklaşımların literatür problemleri üzerindeki performansı incelenmiştir. Bu doğrultuda, raf alanı tahsis kararı için Corstjens ve Doyle'un alan esnekliğini ve çapraz esnekliği esas alan model yapısı kullanılmıştır. Bu modele, aynı ürün kategorilerine ait ürünlerin birararada sergilenmesini içeren kümeleme kısıtları eklenmiştir. Bu modelin NP-Zor yapısı nedeniyle, büyük ölçekli problemlerin çözümü için PSO ve YAK esaslı iki sezgisel yaklaşım geliştirilmiş ve geliştirilen yaklaşımların etkinliği farklı sayıda ürün, raf ve kategori içeren örnek problemler ile incelenmiştir (Özcan ve Esnaf, 2011).

Model yapısı aşağıdaki şekilde özetlenebilir:

*i*=*1,...,*n ürün birimleri kümesini, *j*=*1,....,m* kategoriler kümesini ve *k*=*1,2,...,o* mağazada bulunan raf kümesini ifade etmek üzere modelde kullanılan notasyonlar aĢağıdaki Ģekildedir:

- *P<sup>i</sup>* i ürününün bir birim sergilenmesinden elde edilen kazanç
- *A<sup>i</sup>* i ürününün birim uzunluğu
- *L<sup>i</sup>* i ürününe tahsis edilen miktarın alt sınırı
- $U_i$  i ürününe tahsis edilen miktarın üst sınırı
- *S<sup>i</sup>* i ürününe tahsis edilen miktar
- $\alpha_i$  i ürününün alan esnekliği ölçek parametresi
- $\beta_i$  i ürününün alan esneklik katsayısı
- $\beta_{i,l}$  i ve l ürünleri arasındaki çapraz esneklik katsayısı
- $T_k$  k rafının uzunluğu
- *Yi,j* i ürününün j kategorisine ait olma durumunu gösteren parametre
- $X_{i,k}$  i ürününün k rafına atanma durumunu gösteren ikili değişken
- $R_{i,l}$  *i* ve *l* ürünlerinin aynı kategoriye ait olup olmadığını gösteren ikili parametre
- C farklı kategorilere ait ürün ikililerinin kümesi

$$
C = \{(i,l) | R_{i,l} = 0; i = 1,...,n; l = 1,...,n\}
$$

Modelin amaç fonksiyonu ve kısıtları aşağıdaki şekilde ifade edilebilir:

$$
MAX \sum_{i=1}^{n} \alpha_i . S_i^{\beta i} . \prod_{\substack{l=1 \\ l \neq i}}^{n} S_l^{\beta i, l} . P_i
$$
\n(3.19)

$$
\sum_{k=1}^{o} X_{i,k} = 1, \quad \forall i
$$
\n(3.20)

$$
R_{i,l} - \sum_{j=1}^{m} Y_{i,j} Y_{l,j} = 0, \quad \forall i, l
$$
\n(3.21)

$$
\sum_{k=1}^{o} X_{i,k} \cdot X_{l,k} = 0, \quad \forall i, l \in C
$$
\n(3.22)

$$
\sum_{i=1}^{n} X_{i,k} S_i A_i \le T_k, \qquad \forall k
$$
\n(3.23)

$$
S_i \le U_i, \quad \forall i \tag{3.24}
$$

$$
S_i \ge L_i, \quad \forall i \tag{3.25}
$$

$$
S_i \in \mathbb{N}^+, \qquad \forall i \tag{3.26}
$$

Bu modelde, talep fonksiyonu alan esnekliği ve çapraz esneklik parametreleri kullanılarak hesaplanmaktadır. Eşitlik (3.19)'dan görülebileceği gibi, amaç fonksiyonu; ürün talebi ile net birim kazanç değerinin çarpılması ile elde edilmektedir. EĢitlik (3.20), ürün birimlerinin kategorilerine bağlı olarak yalnız bir rafta sergileneceğini göstermektedir. EĢitlik (3.21) ve (3.22) modelin kümeleme kısıtlarıdır ve aynı raf alanı üzerinde farklı kategorilere ait ürün birimlerinin birarada sergilenmesini engellemektedir. EĢitlik (3.23) modelin kapasite kısıtıdır ve bir rafa atanan ürünlerin toplam uzunluğunun, o rafın uzunluğundan küçük olması koĢulunu garanti altına almaktadır. EĢitlik (3.24) ve (3.25) kontrol kısıtlarıdır ve herbir ürüne tahsis edilen miktarın, alt ve üst sınır koşullarını karşılamasını sağlamaktadır. Eşitlik (3.26) herbir ürüne tahsis edilen raf alanı miktarının tamsayılı olması gerekliliğini ifade etmektedir.

Yukarıda detayları verilen raf alanı tahsis modeli NP-Zor nitelik taĢıdığından, büyük ölçekli problemlerin çözümü için sezgisel yaklaşımlar gerekmektedir. Bu doğrultuda; ilk olarak yapay arı kolonisi yaklaşımı esaslı yeni bir sezgisel algoritma geliştirilmiştir. Daha sonra, parçacık sürü optimizasyonu esaslı ikinci bir sezgisel algoritma tasarlanarak, geliştirilen algoritmaların etkinliği değerlendirilmiştir.

#### *3.1.2.1. Yapay Arı Kolonisi Esaslı Sezgisel Bir Yaklaşım*

Yapay arı kolonisi (YAK); yeni bir sürü zekası optimizasyon algoritmalarından biridir ve ilk olarak Karaboğa (2005) tarafından ortaya konulmuştur. Bu algoritma, bal arılarının sürü olarak besin arama davranışlarından esinlenmektedir.

YAK algoritmasının en önemli avantajlarından biri; basitliği ve az sayıda parametre ile kullanım kolaylığıdır. Bu bağlamda; iş çizelgeleme (Pan ve diğ., 2011), proje seçimi (Chang ve Lee, 2012), kümeleme (Karaboğa ve Öztürk, 2011; Zhang ve diğ., 2010) ve stok fiyat tahmini (Hsieh ve diğ., 2011) gibi birçok probleme YAK yaklaşımı başarı ile uygulanmıştır.

YAK algoritmasında, arı kolonisi; işçi arı, gözcü arı ve kaşif arı olmak üzere üç grup arıdan oluşmaktadır. Koloninin yarısını; işçi arılardan, diğer yarısını ise gözcü arılar oluĢturmaktadır. Herbir yiyecek kaynağına, yalnızca bir iĢçi arı gönderilmektedir. Diğer bir deyişle, işçi arıların sayısı, yiyecek kaynaklarının sayısına eşittir. Bir yiyecek kaynağının pozisyonu, optimizasyon probleminin uygun bir çözümünü sunmakta ve bir yiyecek kaynağının nektar miktarı ise ilgili çözümün uygunluk değerine karşılık gelmektedir. Algoritmanın temel adımları aşağıdaki gibi sıralanabilir (Zhang ve diğ., 2010):

- Adım 1: Başlangıç popülasyonu oluştur ve bireyleri değerlendir.
- Adım 2: İşçi arılar için yeni çözümler üret, bu çözümleri değerlendir ve açgözlü seçim prosesi uygula.
- Adım 3: Gözcü arılar tarafından seçilecek kaynakların seçim olasılıklarını hesapla.
- Adım 4: Olasılıklara göre yiyecek kaynaklarına gözcü arıları ata, yeni çözümler üret ve açgözlü seçim prosesi uygula.
- Adım 5: Arıların yiyecek arama prosesini durdur ve yeni yiyecek kaynaklarının araştırılması için kaşif arıları gönder
- Adım 6: Bulunan en iyi yiyecek kaynağını hafızaya kaydet.
- Adım 7: Durma koĢulu sağlanmadığı takdirde Adım 2'ye git, aksi takdirde algoritmayı durdur.

Bu algoritmada; başlangıç çözümü sonrası koloni değerlendirilmekte ve koloni, işçi arı, gözcü arı ve kaĢif arının arama proseslerinin tekrarlı çevrimine tabi tutulmaktadır.

Raf alanı tahsis probleminin çözümü için geliştirilen YAK esaslı sezgisel algoritmada; *SN* popülasyon büyüklüğünü ve *SN*/2 yiyecek kaynaklarının sayısını göstermektedir. ĠĢçi arıların ve gözcü arıların sayısı; yiyecek kaynaklarının sayısına eĢittir (*SN/2*). Burada, *D* bir yiyecek kaynağındaki optimizasyon parametrelerinin sayısıdır. Raf alanı tahsis modelinde; optimizasyon parametrelerinin sayısı, ürün birimlerinin sayısı ile raf sayısının çarpılması ile elde edilmektedir  $(D=n.o)$ . Diğer parametreler ve değişkenler, algoritmanın adımlarında detaylandırılacaktır.

Uygun bir çözüm gösteriminin diğer bir deyiĢle kodlama yapısının seçimi; bir optimizasyon problemine sezgisel yaklaĢımların uygulanmasında önemli bir prosestir. Bit dizgisi kodlama ve gerçek değer kodlama, çözüm gösteriminin iki temel tipini oluĢturmaktadır. GeliĢtirilen yaklaĢımda; bir yiyecek kaynağı ile olası çözümler tanımlanmakta ve gerçek değer kodlaması kullanılmaktadır. Bir yiyecek kaynağındaki herbir eleman, *k* rafi üzerinde *i* ürününe tahsis edilen raf alanı miktarını  $(S_{ik})$ sunmaktadır. Burada,  $S_{i,k}$  değişkeni  $X_{i,k}$ . $S_i$  ile tanımlanmaktadır.

Geliştirilen sezgisel yaklaşımın adımları aşağıdaki gibi detaylandırılabilir:

*Adım 1*: Kısıtların tümünü sağlayan başlangıç çözümünün oluşturulması ve uygunluk değerinin hesaplanması

Orjinal YAK algoritmasındaki gibi baĢlangıç çözümünün rassal olarak üretilmesi, uygun olmayan yiyecek kaynaklarının oluşumuna neden olmaktadır. Bu nedenle; başlangıç çözümünün oluşturulması, aşağıdaki gibi düzenlenmiştir. Bu düzenleme ile Eşitlik (3.20)–(3.26) sağlanacaktır. Bu adımı oluşturan alt adımlar aşağıdaki şekildedir:

*Adım 1.1:* Kümeleme kısıtının sağlanması

- i. Bir seçim kümesi oluştur. S =  $\{(i,j,k) | i=1,...,n; j=1,...,m; k=1,...,o\}$ . Bu seçim kümesinin herbir elemanı bir ürün birimi, bir kategori ve bir raf içermektedir. Bu seçim kümesinin tüm elemanları için *Yi,j* değerleri 1 olmalıdır.
- ii. Seçim kümesinden bir elemanı rassal olarak seç.
- iii. Seçilen elemanın ürün değeri ile aynı ürün değerini içeren elemanları seçim kümesinden sil. Aynı zamanda, seçilen elemanın raf değeri ile aynı raf değerini içeren ancak kategori değerinden farklı kategori değerine sahip olan elemanları da seçim kümesinden sil.

iv. Seçim kümesini kontrol et. Eğer eleman sayısı > 0 ise, (ii)-(iv) adımlarını tekrarla. Aksi takdirde, seçim kümesini ilk durumuna getir ve elde edilen yiyecek kaynağı sayısını kontrol et. Eğer; elde edilen yiyecek kaynağı < *SN*/2 ise, yeni yiyecek kaynağı için (ii)-(iii) adımlarını tekrar et. Aksi takdirde, Adım 1.2'ye git.

Adım 1.1 ile EĢitlik (3.20)–(3.22) sağlanmaktadır. Böylece, modelin karar değişkenlerinden biri  $(X_i)$  elde edilmektedir.

## *Adım 1.2:* Kontrol kısıtlarının sağlanması

AĢağıdaki eĢitliği kullanarak, herbir yiyecek kaynağının herbir ürün birimi için alt ve üst sınır değerleri arasında rassal raf alanı tahsis miktarları oluştur.

$$
S_i^t = \left[ L_i^t + rand(0,1)(U_i^t - L_i^t) + 0.5 \right]
$$
 (3.27)

#### *Adım 1.3:* Kapasite kısıtlarının sağlanması

Burada; *Gk*, *k* rafının kapasite fazlası olarak tanımlanmaktadır. *F<sup>i</sup>* ise *i* ürününün uygunluk değerine katkısını ifade etmektedir.

- i. Herbir yiyecek kaynağındaki herbir raf için *Gk*=(*S<sup>i</sup>* .*Xi,k*.*Ai*)-*T<sup>k</sup>* değerini hesapla. *Gk*>0 olan rafları bul.
- ii. Herbir yiyecek kaynağındaki herbir ürün için Eşitlik (3.19) yardımıyla *F<sub>i</sub>* değerini hesapla.
- iii. Bir seçim kümesi oluştur.  $S = \{(i,k) | X_{i,k} = 1, G_k > 0\}$
- iv. Seçim kümesinin herbir elemanı için *Fi*/(*S<sup>i</sup>* .*Ai*) değerini hesapla.
- v. En küçük *Fi*/(*S<sup>i</sup>* .*Ai*) oranına sahip ürünü seç. Seçim kümesinden seçilen ürünü sil.
- vi. Seçilen ürün için, eğer  $(S_i L_i)A_i \leq G_k$  ise  $S_i = L_i$  ata,  $G_k$  değerini güncelle ve (v)-(vi) adımlarını tekrarla. Eğer  $(S_i - L_i) A_i > G_k$  ise  $S_i = S_i$ - $[G_k / A_i]$ ,  $G_k = 0$  olarak güncelle.
- vii. Secim kümesini kontrol et. Secim kümesi bos ise, Adım 1.4'e git, aksi takdirde (iii)-(vi) adımlarını tekrarla.

Adım 1.3 ile EĢitlik (3.23) sağlanır. Adım 1.3 tamamlandığında, tüm kısıtları sağlayan uygun yiyecek kaynakları elde edilmektedir.
*Adım 1.4:* Yiyecek kaynaklarının uygunluk değerinin hesaplanması

EĢitlik (3.19) yardımıyla, baĢlangıç çözümünün herbir yiyecek kaynağının uygunluk değerleri hesapla.

# *Adım 2:* İsçi arı evresi

i. Aşağıdaki eşitlik ile yiyecek kaynağının işçi arısı için yeni bir yiyecek kaynağı üret.

$$
S_{it}^{yeni} = \begin{cases} S_{it} + \varphi_{it}(S_{it} - S_{ik}), & R_i < MR \\ S_{it}, & \text{aksi takdirde} \end{cases}
$$
 (3.28)

Burada,  $S_{it}$  *t.* yiyecek kaynağında *i* ürününün pozisyonunu ifade etmektedir.  $k \in$  $\{1, 2, \ldots, SN\}$ olmak üzere t'den farklı rassal seçilen bir indeks,  $\varphi_{it}$ , [-1,1] aralığında üniform olarak dağılmış rassal sayı,  $R_i$ , [0,1] aralığında uniform olarak dağılmış rassal reel sayı, MR ise bir kontrol parametresidir (Karaboğa ve Akay, 2011).

ii. Eğer, herhangi bir yiyecek kaynağında hiçbir ürün pozisyonu değişmemiş ise Eşitlik (3.29) ile yiyecek kaynağının rassal bir parametresi değiştirilir.

$$
S_{it}^{yeni} = S_{it} + \varphi_{it}(S_{it} - S_{ik})
$$
\n(3.29)

- iii. Kontrol kısıtlarını gözden geçir. Eğer  $S_i^{yemi} > U_i$ ,  $S_i^{yeni} = U_i$ olarak güncelle ve  $S_{\textit{it}}^{\textit{yeni}}$  <  $L_i$  ise,  $S_{\textit{it}}^{\textit{yeni}}$  =  $L_i$  olarak güncelle.
- iv. Adım 1.3'ü tekrar et.
- v. Herbir yiyecek kaynağının yeni uygunluk değerlerini EĢitlik (3.19) yardımıyla hesapla.
- vi. Açgözlü sezgisel temelinde yeni ve eski pozisyonlar arasında seçim prosesini  $\text{uygula.}$  Eğer;  $\text{yeni}\_\text{uygunlukt} > \text{uygunlukt}$  ise  $\text{uygunlukt} = \text{yeni}\_\text{uygunlukt}$  $S_{it} = S_{it}^{yeni}$  ve *başarısızlık*<sub>t</sub> = 0 olarak güncelle, aksi takdirde *başarısızlık*<sub>t</sub> = *başarısızlık<sup>t</sup>* + 1 olarak güncelle. Burada; *başarısızlık<sup>t</sup>* , t. yiyecek kaynağında çözümü iyileştirememe sayısıdır.
- vii. Herbir yiyecek kaynağının seçim olasılığını Eşitlik (3.30) ile hesapla.

$$
SP_{t} = \frac{uygunluk_{t}}{\sum_{t=1}^{SN} uygunluk_{t}} \tag{3.30}
$$

*Adım 3:* Gözcü arı evresi

- i. Herbir gözcü arı için seçim olasılıklarını (*SPt*) kullanarak bir yiyecek kaynağı seç.
- ii. EĢitlik (3.28) yardımıyla yiyecek kaynağının gözcü arısı için yeni bir yiyecek kaynağı üret.
- iii. Kontrol kısıtlarını gözden geçir. Eğer  $S_i^{yemi} > U_i$ ,  $S_i^{yeni} = U_i$ olarak güncelle ve  $S_{\textit{it}}^{\textit{yeni}} < L_{\textit{i}}$  ise,  $S_{\textit{it}}^{\textit{yeni}} = L_{\textit{i}}$  olarak güncelle.
- iv. Adım 1.3'ü tekrar et.
- v. Herbir yiyecek kaynağının yeni uygunluk değerlerini Eşitlik (3.19) yardımıyla hesapla.
- vi. Açgözlü sezgisel temelinde yeni ve eski pozisyonlar arasında seçim prosesini uygula. Eğer; *yeni\_uygunluk*<sub>t</sub> > *uygunluk*<sub>t</sub> ise *uygunluk*<sub>t</sub> = *yeni\_uygunluk*<sub>t</sub>,  $S_{it} = S_{it}^{yeni}$  ve *başarısızlık*<sub>t</sub> = 0 olarak güncelle, aksi takdirde *başarısızlık*<sub>t</sub> =  $başarısızlık<sub>t</sub> + 1 olarak güncelle.$

# *Adım 4:* Kaşif arı evresi

Ġterasyon sayısını kontrol et. Eğer *iterasyon sayısı mod SPP* = 0 ve *max*(*başarısızlıkt*) > *limit* ise, EĢitlik (3.27) yardımıyla rassal olarak yeni bir çözüm üret ve bu çözümü *t.* yiyecek kaynağı ile değiştir. Burada; limit, kaşif arı üretimi için bir sınır değeridir ve *SPP* ise kaşif arı üretim periyodudur.

## *Adım 5:* Bir durma kriteri sağlanana kadar Adım 2-4'ün tekrarı

Belirlenen iterasyon sayısı ya da hedef uygunluk değeri, sağlanana kadar Adım 2-4'ü tekrar et.

Durma kriteri sağlandığında, raf alanı tahsis modeli için önerilen yaklaşımın amaç fonksiyonunun uygunluk değeri elde edilir.

### *3.1.2.2. Parçacık Sürü Optimizasyonu Esaslı Sezgisel Bir Yaklaşım*

Parçacık sürü optimizasyonu (PSO), Kennedy ve Eberhart (1995) tarafından geliştirilen stokastik bir evrimsel hesaplama algoritmasıdır. Bu algoritma; kuş sürülerinin sosyal davranışından ve iletişiminden esinlenerek ortaya konulmuştur. PSO; rassal başlangıç çözümünü oluşturulması, uygunluk değerine göre parçacıkların performansının ölçülmesi ve nesil yaratılması özellikleri ile diğer evrimsel algoritmalara benzemektedir. Ancak; mutasyon ve çaprazlama gibi genetik operatörler kullanmamaktadır.

PSO yaklaşımının en önemli avantajı, az sayıda parametre gerektirmesinden dolayı kullanım kolaylığıdır (Güner ve Şevkli, 2008). Bu doğrultuda, PSO yaklaşımı; fabrika yerleĢimi (Rezazadeh ve diğ., 2009; Samarghandi ve diğ., 2010), kaynak tahsisi (Yin ve Wang, 2006), iĢ atama (Salman ve diğ., 2002) ve proje seçimi (Rabbani ve diğ., 2010) gibi alanlara başarıyla uygulanmıştır.

PSO yaklaĢımında parçacık; olası çözümleri ifade eden her bir bireyi, sürü ise bireylerden oluşan popülasyonu ifade etmektedir. Bu yaklaşım, parçacıkların arama uzayındaki hareketi için sistematik bir yaklaşım önermektedir ve arama işlemi, sürüdeki parçacıklar tarafından belirlenen nesil sayısı kadar yapılmaktadır (Samarghandi ve diğ., 2010). PSO yaklaşımında parçacıkların yani olası çözümlerin hareket yönünü, geçmiş en iyi konumları ve sürünün en iyi konumu belirlemektedir.

Orjinal PSO algoritmasının adımları Ģu Ģekilde özetlenebilir (Eberhart ve Shi, 2001):

- Adım 1: Rassal pozisyon vektörü ve hız vektörü ile başlangıç popülasyonu oluşturulur.
- Adım 2: Herbir parçacık için uygunluk değeri hesaplanır
- Adım 3: Her bir parçacık için elde edilen uygunluk değeri, parçacığın en iyi değeri ile karşılaştırılır. Elde edilen değer daha iyi ise, parçacığın en iyi değeri bu değer olarak güncellenir.
- Adım 4: Popülasyon için elde edilen uygunluk değeri ile önceki popülasyonun en iyi değeri ile karşılaştırılır. Elde edilen değer daha iyi ise popülasyonun en iyi değeri, bu değer olarak güncellenir.
- Adım 5: EĢitlik (3.31)-(3.33) kullanılarak parçacığın pozisyon ve hız değerleri güncellenir.
- Adım 6: Hedeflenen uygunluk değerine ya da maksimum iterasyon sayısına ulaĢana kadar Adım 2-5 tekrarlanır.

PSO yaklaĢımında parçacıkların çözüm uzayındaki hareketi için kullanılan hesaplamalar ve bu hesaplamalarda kullanılan notasyonlar aşağıdaki şekildedir:

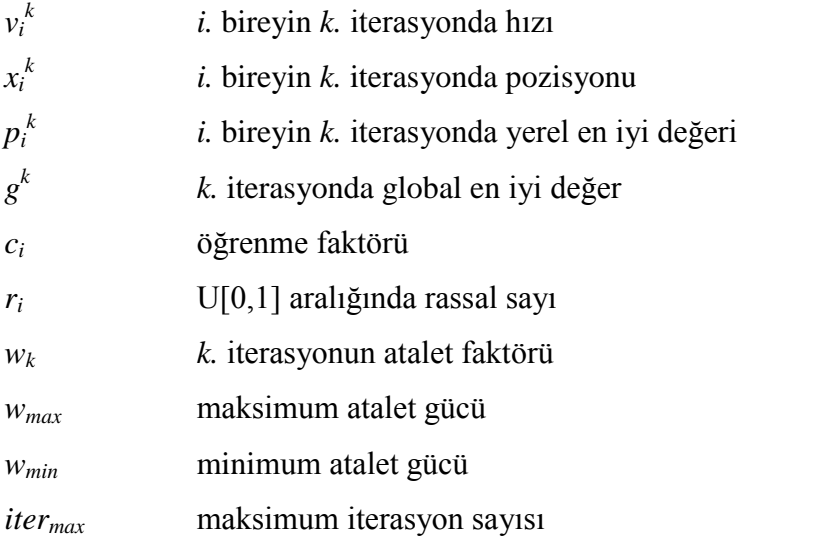

$$
v_i^{k+1} = w_k v_i^k + c_1 r_i (p_i^k - x_i^k) + c_2 r_i (g_k - x_i^k)
$$
\n(3.31)

$$
x_i^{k+1} = x_i^k + v_i^{k+1} \tag{3.32}
$$

$$
w_k = w_{\text{max}} - \left(\frac{w_{\text{max}} - w_{\text{min}}}{iter_{\text{max}}}\right)k\tag{3.33}
$$

Raf alanı tahsis probleminin çözümü için geliştirilen PSO esaslı yaklaşımda başlangıç çözümünün oluĢturulması; ABC esaslı sezgisel yaklaĢımda Adım 1 ile detaylandırılan işlemler ile aynıdır. Sadece yiyecek kaynağı sayısı, parçacık sayısı ile değiştirilmelidir. Yaklaşımın diğer adımları, aşağıdaki gibi detaylandırılabilir:

*Adım 2:* Parçacıkların pozisyon değerlerinin güncellenmesi ve yeni sürülerin yaratılması

- i. EĢitlik (3.31)-(3.33) ile herbir parçacığın hız ve pozisyon değerlerini güncelle.
- ii. Güncellenmiş değerler ile yeni parçacıklar ve sürüler üret.
- iii. Model kısıtlarını sağlamak için YAK esaslı sezgiselin Adım 1.3'ünü tekrar et.
- *Adım 3:* Parçacıkların yerel en iyi, global en iyi ve uygunluk değerlerinin hesaplanması
- i. EĢitlik (3.19) yardımıyla parçacıkların uygunluk değerini hesapla.
- ii. Herbir parçacık için o ana kadar bulunan yerel en iyi değeri (*p<sup>i</sup> k )* belirle.
- iii. Tüm parçacıklar için o ana kadar bulunan global en iyi değeri (*g k* ) belirle.

*Adım 4:* Bir durma kriteri sağlanana kadar, Adım 2-3'ün tekrarı

Belirlenen iterasyon sayısı ya da hedef uygunluk değeri sağlanana kadar, Adım 2-3'ü tekrar et.

# *3.1.2.3. Deneysel Tasarım*

Geliştirilen yaklaşımlar; MS-SQL ile kodlanmıştır. Bu yaklaşımların performans analizi için, 2x2x2=8 test örneği ile farklı sayıda ürün, raf ya da kategori içeren 3 problem boyutu dikkate alınmış ve herbir problem için 5 rassal sayısal örnek yaratılmıştır. Her örnek için, 10 bağımsız replikasyon gerçekleştirilmiştir. Sezgisel yaklaşımların etkinliğini değerlendirmek için model yapısı, LINGO 11.0 programlama dilinde de kodlanmıĢtır. Tüm testler, 1 GB Ram ile Intel Core Duo 1.86 Ghz üzerinde gerçekleştirilmiştir. Problem örnekleri için model parametrelerin değerleri ve aralıkları, Lim ve diğ. (2004) çalışması temelinde belirlenmiştir. Bu değerler Tablo 3.5'de sunulmaktadır.

| <b>Parametre</b> | Rassal Değer   | Aralık                                              |
|------------------|----------------|-----------------------------------------------------|
| (n,m,o)          |                | $(10,3,5), (30,5,10), (100,10,20)$ 3 değer          |
| $P_i$            | U[0,10]        |                                                     |
| $\alpha_i$       | U[1,2]         |                                                     |
| $\beta_i$        | U[0.1, 0.4]    |                                                     |
| $\beta_{i,l}$    | $U[-0.2, 0.2]$ |                                                     |
| $A_i$            | U[1,A]         | $A = 50$ , 100 2 değer                              |
| $L_i$            | U[0,L]         | $L = 5, 10, 2$ değer                                |
| $\Delta_i$       | $U[0,\Delta]$  | $\Delta = 5$ , 10 2 değer                           |
| $U_i$            | $L_i+U_i$      |                                                     |
| $T_k$            | $U[T_l,T_u]$   | $T_i = \sum L_i A_i / k$ , $T_u = \sum U_i A_i / k$ |

Tablo 3.5: Problem örnekleri için parametre değerleri ve aralıkları

Geliştirilen yaklaşımda deneysel tasarım için kullanılan YAK parametreleri, Tablo 3.6'da verilmektedir. Bu parametrelerin en iyi değeri için, Karaboğa ve Akay (2011) çalıĢması esas alınmıĢtır. Bu çalıĢmada; kontrol parametresi *MR* için [0,3-0,8] aralığı, kontrol paremetresi *Limit* için [0,5xSNxD-SNxD] aralığı, kontrol parametresi için *SPP* için [0,1xSNxD-2xSNxD] aralığı önerilmektedir. PSO parametreleri, Shi ve Eberhart (1998) çalışması temelinde belirlenmiştir. Bu parametre değerleri Tablo 3.7'de sunulmaktadır.

**Parametre Değer** Yiyecek kaynağı sayısı 20 Maksimum iterasyon sayısı 1000 *MR* 0,5 *Limit* 0,5xSNxD *SPP* 0,1xSNxD

Tablo 3.6: YAK esaslı sezgisel yaklaşımın parametre değerleri

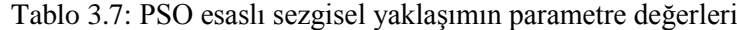

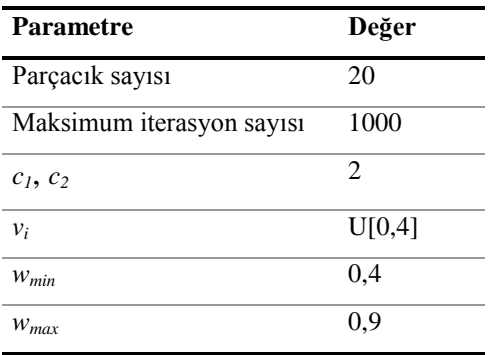

Geliştirilen yaklaşımlar için durma kriteri; maksimum iterasyon sayısıdır. Küçük boyutlu problemler için, optimum çözüm değeri elde edildiğinde, sezgisel yaklaşımlar durdurulur. Böylece, geliştirilen sezgisellerin çözüm zamanı performansı incelenir. Üç farklı problem için, geliştirilen yaklaşımların ve LINGO 11.0 programlama dilinin çözüm zamanının analizi, Tablo 3.8'de sunulmaktadır. (10,3,5) boyutlu ilk problem için, LINGO ortalama 1.05 dakikada çözüm üretirken, ABC esaslı sezgisel ortalama 35.02 saniyede, PSO esaslı sezgisel ise ortalama 8.34 saniyede çözüm üretmektedir. (30,5,10) ve (100,10,20) boyutlu problemler için LINGO 11.0 yazılımı herbir problem için 27 saat çalıştırılmasına ve bu süre zarfında 1 trilyon iterasyon yapmasına rağmen, herhangi bir çözüm değeri üretememiştir. ABC esaslı sezgisel, 1000 iterasyonu (30,5,10) boyutlu problem için ortalama 17,23 dakikada ve (100,10,20) boyutlu problem için ortalama 32,08 dakikada gerçekleştirmiştir. Diğer taraftan; PSO esaslı sezgisel, 1000 iterasyonu (30,5,10) boyutlu problem için ortalama 9,12 dakikada ve (100,10,20) boyutlu problem için ortalama 17,42 dakikada gerçekleştirmiştir.

|                     | (10,3,5)           | (30,5,10)                               | (100, 10, 20) |
|---------------------|--------------------|-----------------------------------------|---------------|
| YAK esaslı sezgisel | $35,02 \text{ sn}$ | 17,23 dk                                | $32,08$ dk    |
| PSO esaslı sezgisel | 8,34 sn            | $9.12 \text{ dk}$                       | $17.42 \, dk$ |
| LINGO               | $1.05$ dk          | Çözüm yok (27 saat) Çözüm yok (27 saat) |               |

Tablo 3.8: Geliştirilen yaklaşımların çözüm zamanlarının performans analizi

(10,3,5) boyutlu problem için, optimum çözüm (*Zopt*) ile YAK esaslı sezgiselin (*Zyak*) ve PSO esaslı sezgiselin (Z<sub>pso</sub>) sonuçları karşılaştırılmıştır. Tablo 3.9, bu karşılaştırmadan elde edilen değerleri sunmaktadır. Bu değerler; geliştirilen sezgisellerin küçük ölçekli problemlere çözüm üretme etkinliğini göstermektedir.

Tablo 3.9: Geliştirilen yaklaşımların performans değerleri

|                                     | <b>Ortalama</b> | <b>Maksimum</b> | <b>Minimum</b> | <b>Standart Sapma</b> |
|-------------------------------------|-----------------|-----------------|----------------|-----------------------|
| $Z_{\text{yak}}$ / $Z_{\text{opt}}$ | 0,9972          |                 | 0.9848         | 0,006                 |
| $Z_{pso}$ / $Z_{opt}$               | 0,9885          |                 | 0.9642         | 0.008                 |

Son olarak, üç farklı problem boyutu için, geliştirilen yaklaşımların performans analizi Tablo 3.10'da sunulmaktadır. Bu değerler; raf alanı tahsis problemi için, YAK esaslı sezgiselin PSO esaslı sezgiselden daha iyi performans sonuçlarına sahip olduğunu göstermektedir. Ayrıca, problem boyutu arttığında geliştirilen yaklaşımların amaç fonksiyonları arasındaki fark artmasına rağmen, çözüm zamanları arasındaki fark azalmaktadır.

Tablo 3.10: Geliştirilen yaklaşımların performans karşılaştırması

|                              | (10,3,5) | (30,5,10) | (100, 10, 20) |
|------------------------------|----------|-----------|---------------|
| $Z_{pso}$ / $Z_{\text{yak}}$ | 0,9913   | 0,9783    | 0.9712        |

Bu çalışma; perakende yönetiminin raf alanı tahsis problemine ilk kez yapay arı kolonisi ve parçacık sürü optimizasyonu gibi sürü zekası yaklaşımların uygulanması açısından literatüre önemli bir katkı sağlamaktadır. Ayrıca; kısıtsız optimizasyon problemleri için tasarlanan YAK ve PSO yaklaĢımlarının, raf alanı tahsisi gibi spesifik bir kısıtlı optimizasyon problemine uygulanabilmesi için özgün düzenlemeler gerçekleştirilmiştir. Diğer taraftan; Bölüm 3.1.1.'de sunulan raf alanı tahsis modeline göre daha az karmaşık olan literatür probleminin çözümü için geliştirilen sezgisellerin çözüm zamanı performansları Tablo 3.8'de özetlenmektedir. Bu performans değerlerine göre, geliştirilen sezgisellerin onbinlerce ürün ve yüzlerce raf içeren bir kitap perakendecisinin daha karmaşık bir model içeren raf alanı tahsis problemine uygulanamayacağı görülmektedir. Örneğin; vaka çalışmasında yer alan raf alanı tahsis problemi, 65000 ürün, 30 kategori ve 137 raf içermektedir. Bu ölçekteki bir probleme, YAK esaslı ve PSO esaslı sezgisellerinin uygulanması, bir popülasyonun (sürünün) herbir bireyinin 8905000 eleman içermesi ve herbir işlem adımında bu sayıdaki eleman değerinin hesaplanmasını gerektirmektedir. Böyle bir hesaplamanın olanaksızlığı nedeniyle, Bölüm 3.1.1.'de sunulan raf alanı tahsis probleminin çözümü için yeni bir sezgisel yaklaşım geliştirilmiştir.

#### **3.1.3. Raf Alanı Tahsis Probleminin Çözümü Ġçin Sezgisel Bir YaklaĢım**

Geliştirilen raf alanı tahsis modeli NP-Zor nitelik taşıdığından; binlerce ürün içeren bir perakende mağazasının tamamına uygulanabilmesi için sezgisel algoritmalara gereksinim duyulmaktadır. Diğer taraftan; perakendecilerin raf alanı tahsis kararı uygulamada iki evreden oluşmaktadır. Belirli bir ürün kategorisine tahsis edilecek raf alanının ne kadar olacağı kararın ilk parçasıdır. Ürün kategorisi için sabitlenmiş bir raf alanı miktarı verildiğinde herbir farklı ürüne ne kadar raf alanı tahsis edileceği ise kararın ikinci parçasıdır (Reyes ve Frazier, 2007). Bu doğrultuda, geliştirilen modelin büyük boyutlu problemlere uygulanmasını sağlayacak Ģekilde özgün bir sezgisel yaklaşım geliştirilmiştir. Bu yaklaşımda, hem raf alanı tahsis problemini alt problemlere ayırarak uygulanabilirliği arttırmak hem de perakendecilerin raf alanı yönetim uygulamalarını daha iyi yansıtan bir çözüm üretmek için ürün kategorilerine ve ürün birimlerine raf alanı tahsisi birbirini izleyen iki evre olarak tasarlanmıştır. Buna göre; yaklaşımın ilk evresinde, mağaza raf alanı, geliştirilen model temelinde ürün kategorilerine tahsis edilmekte, ikinci evrede ise her ürün kategorisi için ilk evrede belirlenen raf alanı miktarına göre; kategorinin ürünlerine raf alanı tahsis edilmektedir.

Önerilen sezgisel yaklaşımın adımları aşağıdaki şekildedir:

EVRE I: Raf alanlarının ürün kategorilerine tahsisi

*Adım 1.1:* Ürün kategorilerinin ortalama satınalma maliyetini (*PCj*) ve ortalama satıĢ fiyatını (*SPj*), EĢitlik (3.34) ve EĢitlik (3.35) yardımıyla hesapla.

$$
PC_j = (\sum_{i=1}^n DA_i \cdot PC_i X_{i,j}) / (\sum_{i=1}^n DA_i X_{i,j}), \quad \forall j
$$
(3.34)

$$
SP_j = (\sum_{i=1}^n DA_i \cdot SP_i \cdot Y_{i,j}) / (\sum_{i=1}^n DA_i \cdot Y_{i,j}), \quad \forall j
$$
\n(3.35)

*Adım 1.2:* Ürün kategorileri için ortalama ön yüz geniĢliğini (*Aj*) ve sırt geniĢliğini (*Bj*), EĢitlik (3.36) ve EĢitlik (3.37) yardımıyla hesapla.

$$
A_j = (\sum_{i=1}^n DA_i.A_i.Y_{i,j}) / (\sum_{i=1}^n DA_i.Y_{i,j}), \quad \forall j
$$
\n(3.36)

$$
B_j = (\sum_{i=1}^n DA_i.B_i.Y_{i,j}) / (\sum_{i=1}^n DA_i.Y_{i,j}), \quad \forall j
$$
\n(3.37)

*Adım 1.3:* Ürün kategorileri için ön yüz istifleme katsayısını (*θj,k*) ve sırt istifleme katsayısını  $(\pi_{i,k})$ , Eşitlik (3.38) ve (3.39) yardımıyla hesapla.

$$
\theta_{j,k} = \left[ \frac{D_k}{B_j} \right], \quad \forall j,k \tag{3.38}
$$

$$
\pi_{j,k} = \left\lfloor \frac{D_k}{A_j} \right\rfloor, \quad \forall j,k \tag{3.39}
$$

*Adım 1.4:* Ürün kategorilerinin sergileme biçimlerine göre, raf üzerinde maksimum görünebilir miktarını (*FMAXj,k*) ve maksimum sergileme miktarını (*SMAXj,k*) EĢitlik  $(3.40)$  ve Esitlik  $(3.41)$  yardımıyla hesapla.

$$
FMAX_{j,k} = \left\lfloor \frac{T_k}{\lambda_j.A_j + (1 - \lambda_j).B_j} \right\rfloor, \quad \forall j,k
$$
\n(3.40)

$$
SMAX_{j,k} = FMAX_{j,k} \cdot (\lambda_j \cdot \theta_{j,k} + (1 - \lambda_j) \cdot \pi_{j,k}), \quad \forall j,k
$$
\n(3.41)

*Adım 1.5:* Ürün kategorileri için talep olasılıklarını EĢitlik (3.42) yardımıyla hesapla.

$$
P_{j,v} = \begin{cases} P(Z \le \frac{v - DA_j}{DSD_j}), & v = 0\\ P(Z \le \frac{v - DA_j}{DSD_j}) - P(Z \le \frac{(v - 1) - DA_j}{DSD_j}), & v > 0 \end{cases}
$$
(3.42)

*Adım 1.6:* Raf alanlarının ürün kategorilerine tahsis metodu

- i. Ürün kategorilerinin raf alanı tahsis miktarını ve kazanç değerini ifade eden *S<sup>j</sup>* ve *NP<sup>j</sup>* değerlerini sıfırla (*Sj*=0, *NP<sup>j</sup>* =0).
- ii. Raf seçim kümesi oluştur ( $k=1,...,0$ ), rassal olarak bir raf seç, seçilen rafı seçim kümesinden sil.
- iii. Her kategorinin, [*S<sup>j</sup>* , *Sj+SMAXj,k*] aralığında tamsayılı her değeri için EĢitlik (3.13)-(3.17) yardımıyla gelir ve maliyet bileĢenleri hesapla. *NPj,k j* kategorisinin *k* rafına atanması sonucunda oluĢacak maksimum kazanç ve *NPj,k,w j* ürün kategorisine ait *w* adet ürün *k* rafında sergilendiğinde elde edilecek kazanç değerlerini Eşitlik (3.43) ve Eşitlik (3.44) yardımıyla hesapla.

$$
NP_{j,k,w} = ER_{j,k,w} - (BC_{j,k,w} + SC_{j,k,w} + HC_{j,k,w})
$$
\n(3.43)

$$
NP_{j,k} = \max(NP_{j,k,w} | S_j \le w \le S_j + \text{SMAX}_j)
$$
\n(3.44)

iv. Maksimum kazanç değerini sağlayan miktarı, kategorinin raf için optimum miktarı (*SOPTj,k*) olarak ata.

$$
SOPT_{j,k} = w \Big| w \in \max(NP_{j,k,w}) \tag{3.45}
$$

v. Her kategorinin rafa atanmasından elde edilecek net kazancı (*MNPj,k*), EĢitlik (3.46) ile hesapla. En yüksek net kazanç katkısına sahip kategoriyi rafa ata.

$$
MNP_{j,k} = NP_{j,k} - NP_j \tag{3.46}
$$

- vi. Atanan kategori için sergileme miktarını *S<sup>j</sup>* = *S<sup>j</sup>* + *SOPTj,k* eĢitliği ile, kazanç değerini  $NP_j = NP_j + NP_{j,k}$  eşitliği ile güncelle.
- vii. Raf seçim kümesini kontrol et.. Eleman sayısı > 0 ise (iii)-(vi) adımlarını tekrarla. Aksi halde Evre II'ye geç.

Evre I sonunda, raflar üzerinde sergilenecek ürün kategorileri elde edilmiştir. Evre II ile her ürün kategorisi için Evre I ile belirlenen raf alanı tahsis miktarına göre; kategoriye ait ürünlerin raf alanına ataması yapılmaktadır.

EVRE II: Ürün kategorilerine tahsis edilmiş raf alanlarına ürün birimlerinin atanması

*Adım 2.1:* Ürün birimlerinin minimum sergileme miktarlarının atanması.

- i. Ürün seçim kümesi oluştur  $(i=1,...,n)$
- ii. Rassal olarak bir ürün seç ve seçilen ürünü seçim kümesinden sil.
- iii. Seçilen ürünün ait olduğu kategoriye Evre I sonunda tahsis edilen rafları belirle

ve 
$$
T_k - \left(\frac{L_i}{\theta_{i,k}}\right) \lambda_i A_i + \left(\frac{L_i}{\pi_{i,k}}\right) (1-\lambda_i) B_i > 0
$$
olan rafların yer aldığı bir raf seçim

kümesi oluştur ve rassal bir raf seç.

- iv. Ürün sergileme miktarını *Si*=*L<sup>i</sup>* olarak güncelle.
- v. Rafın kullanılabilir kapasitesini EĢitlik (3.47) ile güncelle.

$$
T_k = T_k - \left(\frac{L_i}{\theta_{i,k}}\right) \lambda_i A_i + \left(\frac{L_i}{\pi_{i,k}}\right) (1 - \lambda_i) B_i)
$$
\n(3.47)

vi. Ürün seçim kümesini kontrol et. Eğer eleman sayısı  $> 0$  ise, (ii)-(v) islemlerini tekrarla. Aksi halde, tüm ürünlere minimum miktarlar atandığından Adım 2.2'ye geç.

*Adım 2.2:* Ürün birimleri için aday sergileme miktarları tablosunun oluşturulması Ürün birimleri için perakendeci tarafından belirlenen minimum ve maksimum sergileme miktarları aralığında [*L<sup>i</sup>* ,*Ui*] bir birim arttırım yapılarak aday sergileme miktarları tablosunu oluştur.

*Adım 2.3:* Aday sergileme miktarları için EĢitlik (3.13)-(3.18) yardımıyla talep olasılıklarını, kazanç ve maliyet bileĢenlerini ve net geliri hesapla.

*Adım 2.4:* Mağaza raflarına ürün birimlerinin atanması

- i. Raf seçim kümesi oluĢtur (*k*=*1*,…,*o*).
- ii. Rassal olarak bir raf seç, seçilen rafı seçim kümesinden çıkar.
- iii. Seçilen rafa atanan kategorinin (*Xj,k*=1) ürünlerini içeren (*Yi,j*=1) bir ürün seçim kümesi oluştur.
- iv. Ürün seçim kümesinde yer alan ürünlerin sergileme miktarını bir birim

arttırmanın raf üzerindeki kapasite değişimini Eşitlik (3.48) yardımıyla hesapla.  
\n
$$
\Delta T_{i,k} = \left( \frac{S_i + 1}{\theta_{i,k}} \right) \lambda_i A_i + \left[ \frac{S_i + 1}{\pi_{i,k}} \right] (1 - \lambda_i) B_i) - \left( \frac{S_i}{\theta_{i,k}} \right) \lambda_i A_i + \left[ \frac{S_i}{\pi_{i,k}} \right] (1 - \lambda_i) B_i)
$$
 (3.48)

- v. *T<sup>k</sup>* -*Ti,k* < 0 olan ürünleri, ürün seçim kümesinden sil. Ürün seçim kümesinin eleman sayısını kontrol et. Eleman sayısı >0 ise (vii) adımına git, aksi halde raf seçim kümesini kontrol et. Eleman sayısı  $> 0$  ise (ii) adımına dön, aksi halde algoritmayı sonlandır.
- vii. Ürün seçim kümesinde yer alan her ürün için sergileme miktarını *S<sup>i</sup>* birimden  $S_i+1$  birime çıkarmanın net kazancını hesapla ( $\Delta NP_i = NP_{i,Si+1} - NP_{i,Si}$ ).
- viii.  $\Delta T_{i,k} = 0$  ise (istifleme durumu)  $\Delta T_{i,k}$  için yeterince küçük bir sayı ata.  $\Delta NP_i / \Delta T_{i,k}$ oranı en yüksek olan ürünü seç.
- ix. Seçilen ürünün sergileme miktarını  $S_i = S_i + 1$  olarak güncelle.
- x. Seçilen rafın kullanılabilir kapasitesini;  $T_k = T_k \Delta T_{i,k}$  olarak güncelle. (iii)-(x) adımlarını tekrarla.

*Adım 2.5:* Adım 2.4 ile belirlenen sergileme miktarlarını kullanarak perakendecinin net karlılığını EĢitlik (3.14)-(3.18) ile hesapla.

# 3.2. MAĞAZA YERLEŞİM PROBLEMİNİN ÇÖZÜMÜ İCİN VERİ **MADENCİLİĞİ ESASLI ANALİTİK BİR YAKLAŞIM**

Perakende endüstrisinde raf alanı yönetiminin önemli karar süreçlerinden biri; raf alanı tahsisi ile birlikte, ürünlerin ve ürün kategorilerinin sergileneceği mağaza içi raf lokasyonlarının belirlenmesini içeren yerleşim kararıdır. Ürünlerin sergileneceği rafın lokasyonu, ürün talebi üzerinde önemli bir etkiye sahiptir. Aynı zamanda; tamamlayıcılık etkisine sahip ürünlerin birbirlerine yakın sergilenmesi çapraz satış olanağını arttırmaktadır. Diğer taraftan; raf alanı tahsisi ve yerleşimi, bir perakendecinin rutin olarak karşılaştığı ve eş zamanlı olarak ele alınması gereken önemli problemlerdir.

Bu doğrultuda; ilk olarak, ürünlerin ve ürün kategorilerinin sergileneceği mağaza içi raf konumunun belirlenmesine yönelik veri madenciliği birliktelik kuralları esaslı bir matematiksel model geliştirilmiştir. Daha sonra, geliştirilen modelin etkinliği ve uygulanabilirliği; küçük ölçekli bir örnek problem ile sunulmuştur. Son olarak; geliştirilen modelin NP-Zor yapısı nedeniyle, büyük ölçekli gerçek hayat problemlerinin çözümü için genetik algoritma esaslı özgün bir sezgisel yaklaşım tasarlanmıştır. Bu çalışma boyunca; model tasarımları ve vaka çalışması kısmında esas alınan bir kitap perakendecisinde, yerleşim kararı; ürün kategorilerinin mağaza içi raf lokasyonlarının belirlenmesi üzerindedir. Ürün kategorilerinin sergileneceği raf lokasyonu belirlendikten sonra, ürünler bu raf alanında ürün adı ve yazar bilgisi gibi kriterlere göre alfabetik olarak sıralanarak yatay ve dikey lokasyonları belirlenmektedir.

## **3.2.1. YerleĢim Probleminin Çözümü Ġçin Yeni Bir Model Önerisi**

Ürün kategorilerine atanacak raf lokasyonlarının belirlenmesi amacıyla geliştirilen model yapısında; *j=1,...,m* ürün kategorileri kümesini ve *k= 1,...,o* mağaza raf kümesini belirtmek üzere, kullanılan notasyonlar aĢağıdaki Ģekildedir:

*S<sup>j</sup> j* kategorisine raf alanı tahsis kararına göre atanacak raf sayısı

- *LE<sup>k</sup> k* rafının konumundan kaynaklanan lokasyon etkisi
- *SRj,l j* ve *l* kategorileri arasındaki birliktelik kuralının gücü
- $D_{kt}$  *k* ve *t* rafları arasındaki minimum uzaklık
- $LR_{kt}$  *k* ve *t* rafları arasındaki yerleşim ilişkisini gösteren ikili değişken
- *LE<sup>j</sup> j* kategorisine atanan raflara göre kategorinin mağaza içi raf konumundan kaynaklanan lokasyon etkisi
- *LA<sup>j</sup>* tüm kategorilere atanan raflara göre *j* kategorisinin iliĢkili olduğu diğer kategorilere uzaklığından kaynaklanan lokasyon etkisi
- *NP<sup>j</sup> j* kategorisinin net kazanç değeri
- $X_{i,k}$  *j* ürün kategorisinin *k* rafina atanma durumunu gösteren ikili değişken

Model parametrelerinin tanımlamaları ve hesaplanma biçimleri aşağıdaki şekildedir:

*S<sup>j</sup>* ve *NP<sup>j</sup>* değerleri, Bölüm 3.1'de detaylandırılan raf alanı tahsis modeli sonucunda elde edilmiş değerlerdir. *LR*<sub>*kt*</sub> değeri ise *k* rafının *t* rafının solunda, sağında ya da karşısında olma durumunda 1 değerini aksi durumda ise 0 değerini almaktadır. Bu parametre; aynı kategoriye atanan rafların, bütünlük sağlaması açısından kritik önem taşımaktadır.

*LE<sup>k</sup>* değeri ise, rafın satıĢları üzerinde etkili olan; kasaya yakınlık, kapıya yakınlık ve iliĢkili raf sayısı gibi kriterlere göre raf alternatiflerinin değerlendirilmesi ile belirlenmektedir. Burada her rafın her bir kritere göre performansı [0,1] aralığında normalleĢtirilmektedir. *n*. kritere göre *k* rafının lokasyon etkisi aĢağıdaki Ģekilde hesaplanacaktır.

Eğer en büyüklenmek istenen kriter ise,

$$
LE_k(n) = \frac{LE_k(n) - \min LE_k(n)}{\max LE_k(n) - \min LE_k(n)}
$$
(3.49)

Eğer en küçüklenmek istenen bir kriter ise;

$$
LE_k(n) = \frac{\max LE_k(n) - LE_k(n)}{\max LE_k(n) - \min LE_k(n)}
$$
(3.50)

*n*=*1,…,s* olmak üzere rafın konum lokasyon etkisi; herbir kriter performansının ağırlıklandırılması ile elde edilecektir.

$$
LE_k = LE_k(1).w_1 + ... + LE_k(s).w_s
$$
\n(3.51)

Kategorilerin atandığı rafların lokasyon etkisine göre, kategorinin mağaza içi raf konumundan kaynaklı lokasyon etkisi hesaplanır.

$$
LE_j = \frac{\sum_{k=1}^{o} LE_k \cdot X_{j,k}}{\sum_{k=1}^{o} LE_k}, \quad \forall j
$$
\n(3.52)

*Dk,t* değeri, raflar arasındaki uzaklığın minimum değerini belirtmektedir. Raflar arasındaki uzaklık değerleri, modelin uygulanması sırasında, *LA<sup>j</sup>* değerinin hesaplanması için Eşitlik (3.50) ile benzer şekilde normalleştirilir.

$$
D_{k,t} = \frac{\max D_{k,t} - D_{k,t}}{\max D_{k,t} - \min D_{k,t}}
$$
(3.53)

Raf alanı tahsis kararına göre, her kategorinin raf yakınlığından kaynaklı lokasyon etkisi (*LAj*) aĢağıdaki Ģekilde hesaplanacaktır.

$$
LA_{j} = \frac{\sum_{l=1}^{m} \sum_{k=1}^{o} \sum_{t=1}^{o} X_{j,k} . X_{l,t} . SR_{j,l} . D_{k,t}}{\sum_{l=1}^{m} SR_{j,l}}, \quad \forall j
$$
\n(3.54)

*SRj,l* değeri *j* ve *l* kategorileri arasındaki birliktelik kuralının desteğini ifade etmektedir. Birliktelik kuralları madenciliği, daha önce Bölüm 2.2.3.'de belirtildiği gibi, ilk olarak Agrawal ve diğ. (1993) tarafından sunulmuştur. I={ $i<sub>I</sub>, i<sub>2</sub>, ..., i<sub>m</sub>$ } ürünler kümesini, D müşteri işlemleri kümesini ve T ürünler kümesini içeren herbir işlem datasını ( $T \subset I$ ) ve X bir işlem datası T de yer alan ürünlerin bir alt kümesini  $(X \subset T)$  ifade etmek üzere, bir birliktelik kuralı aşağıdaki formdadır  $X \rightarrow Y$ ,  $X \subset I$ ,  $Y \subset I$  ve  $X \cap Y = \emptyset$ .

Birliktelik kuralı  $X \rightarrow Y$ , işlem kümesi D'de destek ve güven değerleri ile ifade edilmektedir. Güven değeri (c%), X'i içeren D deki iĢlemlerin Y'yi de içerme oranı ile hesaplanır. Diğer bir ifadeyle, X ve Y'nin birlikte yer aldığı işlem sayısının, X'in yer aldığı iĢlem sayısına oranıdır. Destek değeri (s %) ise, X ve Y'yi içeren iĢlem verisinin toplam iĢlem verisine oranı ile hesaplanmaktadır. Belirlenen minimum destek (*Smin*) ve minimum güven (*Cmin*) değerinin üzerinde destek ve güven değerlerine sahip kümeler için birliktelik kuralından söz edilmektedir. Güven ve destek değerleri ne kadar büyük ise birliktelik kuralı o ölçüde güçlüdür. Bu nedenle, model yapısında *SRj,l* değeri belirlenen minimum destek ve güven değerinin üzerinde destek ve güven değerlerine sahip kategori ikilileri için güven ve destek değerlerinin çarpımı ile belirlenmektedir  $(SR_{i,l} = (c\%)$ .(s%)).

Model kısıtları ise aşağıdaki şekilde ifade edilebilir:

1. Ürün kategorilerine atanan raf alanı sayısı, raf alanı tahsis probleminin çözümü ile elde edilen raf sayısına eşit olmalıdır.

$$
\sum_{k=1}^{o} X_{j,k} = S_j, \quad \forall j \tag{3.55}
$$

2. Aynı kategoriye ait ürünlerin birlikte sergilenmesi için her raf alanına bir ürün kategorisi atanmalıdır.

$$
\sum_{j=1}^{m} X_{j,k} = 1, \quad \forall k
$$
\n(3.56)

3. Ürün kategorilerine atanan raf alanları arasında yerleşim bütünlüğünün olması, sergileme ve estetik değerler açısından perakende uygulamalarında vazgeçilmez bir unsurdur. Bir rafın, diğer bir rafın solunda, sağında ya da karşısında olması durumu iki rafa aynı ürün kategorisinin atanabileceğini belirtmektedir. Bu nedenle; ürün kategorilerine atanacak optimum raf alanı sayısına göre, sergileme açısından uygun olan raf kombinasyonlarından biri seçilmelidir. Ürün kategorilerine atanan raflarının yerleşim bütünlüğü açısından uygunluğu aşağıdaki kısıt ile kontrol edilmektedir.

$$
\sum_{k=1}^{o} X_{j,k} - \sum_{k=1}^{o} \sum_{t=1}^{o} X_{j,k} X_{j,t} L R_{k,t} \le 1, \quad \forall j
$$
\n(3.57)

Model amacı; kategorilerine atanan rafların mağaza içi konumundan ve diğer kategorilerle yakınlığından kaynaklanan lokasyon etkilerine göre perakendecinin karını maksimum kılacak Ģekilde kategorilerin mağaza içi raf lokasyonlarını belirlemektedir. Konum faktörü kaynaklı lokasyon etkisi; kategorinin oluşan net kazanç değerinin bütünü ile iliĢkili iken, uzaklık faktörü kaynaklı lokasyon etkisi; sadece diğer kategorilerle birlikte gerçekleşen çapraz satış faktörü (*CS*<sub>*i*</sub>) ile ilişkilidir. Bu durumda; amaç fonksiyonu aşağıdaki şekilde ifade edilebilir:

$$
MAX \sum_{j=1}^{m} NP_j (LE_j + CS_j LA_j)
$$
\n(3.58)

Burada; çapraz satış etkisi değeri aşağıdaki şekilde hesaplanabilir:

$$
CS_j = \sum_{l=1}^{m} SR_{j,l}, \quad \forall j
$$
\n(3.59)

Geliştirilen modelin amaç fonksiyonunun temel yapısı aşağıdaki şekildedir:

1. Lokasyon etkisi yüksek olan raflara, beklenen kazancı daha yüksek olan ürünleri tahsis etme eğiliminde olacaktır.

2. Ürünler arasındaki çapraz satış etkisini desteklemek ve arttırmak için güçlü birliktelik kuralı olan ürün kategorilerini birbiri ile daha yakın Ģekilde konumlandıracaktır.

Geliştirilen modelin etkinliğini ve uygulanabilirliğini değerlendirmek için, Özcan ve Esnaf (2010b) çalışmasına benzer şekilde bir sayısal örnek gerçekleştirilmiştir. Sayısal örnek için; bir mağazanın 16 raf alanı içeren bir bölümü, 6 ürün kategorisi için dikkate alınmıĢtır. Bu kategorilere, raf alanı tahsis kararı sonucunda atanan raf sayıları (*Sj*) ve bu atama sonucunda oluĢan net kazanç değerleri (*NPj*) Tablo 3.11'de sunulmaktadır.

Sayısal örnek için dikkate alınan mağaza raf alanı yapısı, Şekil 3.3'de sunulmaktadır.

| Kategori   | <b>Raf Sayısı</b> | <b>Net Kazanç</b> |  |  |  |  |
|------------|-------------------|-------------------|--|--|--|--|
| Kategori A | 3                 | 3630,21           |  |  |  |  |
| Kategori B | $\mathcal{L}$     | 1292,63           |  |  |  |  |
| Kategori C | 4                 | 4688.50           |  |  |  |  |
| Kategori D | 1                 | 1013,22           |  |  |  |  |
| Kategori E | $\mathfrak{D}$    | 5173,07           |  |  |  |  |
| Kategori F | 4                 | 1831,47           |  |  |  |  |

Tablo 3.11: Sayısal örnek için ürün kategorilerinin raf sayıları ve net kazançları

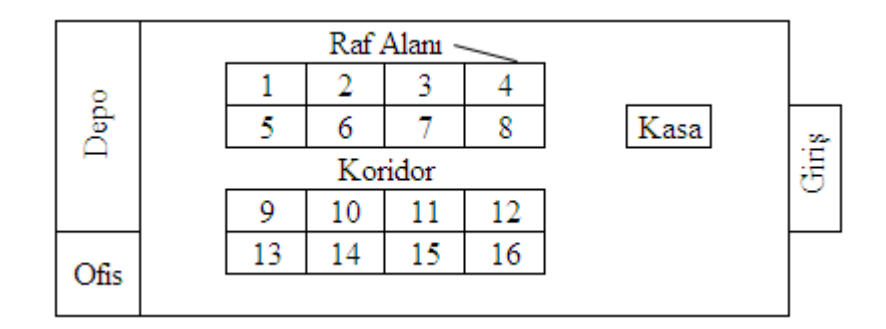

Şekil 3.3: Sayısal örnek için mağaza raf alanı yerleşimi

Geliştirilen modelin uygulanmasından önce model parametreleri hesaplanmalıdır. Bu noktada; rafların konumlarından kaynaklanan lokasyon etkileri (*LEk*); kasaya yakınlık, kapıya yakınlık ve ilişkili raf sayısı kriterlerine göre belirlenmiştir. Rafların bu kriterlere göre değerleri ve elde edilen konum lokasyon etkileri Tablo 3.12'de sunulmaktadır. Rafların lokasyon etkileri hesaplanırken, Eşitlik (3.49)-(3.51) kullanılmış ve [0,1] aralığında elde edilen değerler, Hwang ve diğ. (2005) çalışmasındaki gibi en küçük lokasyon etkisi 1 olacak şekilde [1,1.3] aralık değerlerine dönüştürülmüştür.

Model hesaplamalarında kullanılan raflar arasındaki uzaklık değerleri Tablo 3.13'de sunulmaktadır. Bu değerler, uzaklık kaynaklı lokasyon etkisinin değeri açısından kritik önem taşımaktadır.

| Raf            | Kasaya Yakınlık | Kapıya Yakınlık | <b>Ilişkili Raf Sayısı</b> | Lokasyon Etkisi $(LE_i)$ |
|----------------|-----------------|-----------------|----------------------------|--------------------------|
|                |                 |                 |                            |                          |
| $\mathbf{1}$   | 6               | 8               | $\mathbf{1}$               | 1,0379                   |
| $\overline{2}$ | 5               | $\overline{7}$  | $\overline{2}$             | 1,1364                   |
| 3              | $\overline{4}$  | 6               | $\overline{2}$             | 1,1780                   |
| $\overline{4}$ | 3               | 5               | $\mathbf{1}$               | 1,1629                   |
| 5              | 5               | 6               | $\sqrt{2}$                 | 1,1591                   |
| 6              | $\overline{4}$  | $\overline{5}$  | $\overline{3}$             | 1,2576                   |
| 7              | 3               | 4               | 3                          | 1,2992                   |
| $8\,$          | $\overline{2}$  | 3               | $\overline{2}$             | 1,2841                   |
| 9              | 5               | 6               | $\overline{c}$             | 1,1591                   |
| $10\,$         | $\overline{4}$  | $\overline{5}$  | $\overline{3}$             | 1,2576                   |
| 11             | 3               | $\overline{4}$  | 3                          | 1,2992                   |
| 12             | $\overline{2}$  | 3               | $\overline{2}$             | 1,2841                   |
| 13             | 8               | 8               | $\mathbf{1}$               | 1,0000                   |
| 14             | $\overline{7}$  | $\overline{7}$  | $\overline{c}$             | 1,0985                   |
| 15             | 6               | 6               | $\overline{2}$             | 1,1402                   |
| 16             | 5               | 5               | $\mathbf{1}$               | 1,1250                   |

Tablo 3.12: Sayısal örnek için raf konum lokasyon etkisi

Tablo 3.13: Sayısal örnek için raflar arasındaki uzaklık değerleri

| Raf            | $\mathbf{1}$     | $\overline{2}$   | 3              | $\overline{4}$ | 5                | 6                | $\tau$           | 8                | 9                | 10               | 11               | 12               | 13             | 14             | 15               | 16               |
|----------------|------------------|------------------|----------------|----------------|------------------|------------------|------------------|------------------|------------------|------------------|------------------|------------------|----------------|----------------|------------------|------------------|
| $\mathbf{1}$   | $\boldsymbol{0}$ | 1                | $\mathfrak{2}$ | 3              | 5                | 6                | $\tau$           | 8                | 5                | 6                | $\tau$           | 8                | 8              | 9              | 10               | 11               |
| $\overline{2}$ | $\mathbf{1}$     | $\boldsymbol{0}$ | $\mathbf{1}$   | $\mathfrak{2}$ | 6                | $\tau$           | 8                | $\tau$           | 6                | $\tau$           | 8                | $\tau$           | 9              | 10             | 11               | 10               |
| 3              | $\overline{2}$   | $\mathbf{1}$     | $\overline{0}$ | $\mathbf{1}$   | $\boldsymbol{7}$ | $8\,$            | $\boldsymbol{7}$ | 6                | $\boldsymbol{7}$ | 8                | $\boldsymbol{7}$ | 6                | 10             | 11             | 10               | 9                |
| $\overline{4}$ | 3                | $\overline{2}$   | 1              | $\mathbf{0}$   | 8                | $\tau$           | 6                | 5                | $\,$ 8 $\,$      | $\tau$           | 6                | 5                | 11             | 10             | 9                | 8                |
| 5              | 5                | 6                | 7              | 8              | $\boldsymbol{0}$ | $\mathbf{1}$     | $\sqrt{2}$       | 3                | $\boldsymbol{0}$ | $\mathbf{1}$     | $\overline{2}$   | 3                | 5              | 6              | $\tau$           | 8                |
| 6              | 6                | 7                | 8              | $\overline{7}$ | $\mathbf{1}$     | $\boldsymbol{0}$ | $\mathbf{1}$     | $\overline{2}$   | $\mathbf{1}$     | $\boldsymbol{0}$ | $\mathbf{1}$     | $\overline{2}$   | 6              | $\tau$         | 8                | $7\overline{ }$  |
| $\overline{7}$ | $\overline{7}$   | 8                | $\tau$         | 6              | $\overline{c}$   | $\mathbf{1}$     | $\boldsymbol{0}$ | $\mathbf{1}$     | $\sqrt{2}$       | $\,1$            | $\boldsymbol{0}$ | $\mathbf{1}$     | $\tau$         | 8              | 7                | 6                |
| $\,8\,$        | $8\,$            | 7                | 6              | 5              | 3                | $\overline{2}$   | $\mathbf{1}$     | $\boldsymbol{0}$ | 3                | $\overline{2}$   | $\mathbf{1}$     | $\boldsymbol{0}$ | $\overline{8}$ | $\overline{7}$ | 6                | 5                |
| 9              | 5                | 6                | 7              | 8              | $\boldsymbol{0}$ | $\mathbf{1}$     | $\overline{2}$   | 3                | $\boldsymbol{0}$ | $\mathbf{1}$     | $\mathfrak{2}$   | 3                | 5              | 6              | $\tau$           | $8\,$            |
| 10             | 6                | 7                | 8              | $\overline{7}$ | 1                | $\boldsymbol{0}$ | $\mathbf{1}$     | $\mathfrak{2}$   | $\mathbf{1}$     | $\boldsymbol{0}$ | $\mathbf{1}$     | $\overline{2}$   | 6              | 7              | 8                | $\overline{7}$   |
| 11             | $\tau$           | 8                | 7              | 6              | $\boldsymbol{2}$ | $\mathbf{1}$     | $\boldsymbol{0}$ | $\mathbf{1}$     | $\sqrt{2}$       | $\mathbf{1}$     | $\boldsymbol{0}$ | $\mathbf{1}$     | $\overline{7}$ | $\overline{8}$ | $\overline{7}$   | 6                |
| 12             | 8                | $\overline{7}$   | 6              | 5              | 3                | $\mathfrak{2}$   | $\,1$            | $\boldsymbol{0}$ | $\mathfrak{Z}$   | $\mathfrak 2$    | $\mathbf{1}$     | $\boldsymbol{0}$ | 8              | $\overline{7}$ | 6                | 5                |
| 13             | 8                | 9                | 10             | 11             | 5                | 6                | $\tau$           | 8                | $\sqrt{5}$       | 6                | $\tau$           | 8                | $\mathbf{0}$   | $\mathbf{1}$   | $\mathfrak{2}$   | 3                |
| 14             | 9                | 10               | 11             | 10             | 6                | $\overline{7}$   | 8                | $\boldsymbol{7}$ | 6                | 7                | 8                | $\tau$           | $\mathbf{1}$   | $\mathbf{0}$   | $\mathbf{1}$     | $\overline{c}$   |
| 15             | 10               | 11               | 10             | 9              | $\tau$           | $8\,$            | $\tau$           | 6                | $\boldsymbol{7}$ | 8                | $\tau$           | 6                | $\overline{2}$ | $\mathbf{1}$   | $\boldsymbol{0}$ | $\mathbf{1}$     |
| 16             | 11               | 10               | 9              | $\,8\,$        | 8                | $\tau$           | 6                | 5                | 8                | 7                | 6                | 5                | 3              | $\overline{2}$ | $\mathbf{1}$     | $\boldsymbol{0}$ |

Raflar arasındaki yerleşim ilişkisi değerleri Tablo 3.14'de sunulmaktadır. İki raf arasındaki iliĢki değerinin 1 olması, aynı kategorinin bu iki rafa tahsis edilebileceği anlamına gelmektedir. Örneğin; 4 adet raf tahsisi yapılacak bir kategori için  $\{9,10,11,12\}$  ya da  $\{5,6,9,10\}$  gibi raf kombinasyonları uygun yerleşim alternatifleri iken {5,6,11,12}, {9,10,13,14} gibi raf kombinasyonları uygun olmayan raf tahsislerini belirtmektedir. Ürün kategorilerine raf alanı tahsisi yapılırken uygun kombinasyonların oluĢturulması, EĢitlik (3.57) ile sağlanmaktadır.

Kategoriler arasındaki birliktelik kurallarını oluşturmak için belirlenen 6 kategoriyi içeren 1 aylık döneme ait müşteri işlem verisi dikkate alınmıştır. Minimum destek ve minimum güven değerleri sırasıyla % 0,5 ve % 2 olarak belirlenmiştir. Appriori algoritmasının işletilmesi sonucunda elde edilen birliktelik kuralları Tablo 3.15'de sunulmaktadır.

| Raf            | 1                | $\overline{c}$   | 3                | 4                | 5                | 6                | 7                | 8                | 9                | 10               | 11               | 12               | 13             | 14               | 15               | 16               |
|----------------|------------------|------------------|------------------|------------------|------------------|------------------|------------------|------------------|------------------|------------------|------------------|------------------|----------------|------------------|------------------|------------------|
| $\mathbf{1}$   | $\boldsymbol{0}$ | $\mathbf{1}$     | $\overline{0}$   | $\overline{0}$   | $\theta$         | $\boldsymbol{0}$ | $\theta$         | $\overline{0}$   | $\theta$         | $\boldsymbol{0}$ | $\mathbf{0}$     | $\overline{0}$   | $\theta$       | $\overline{0}$   | $\overline{0}$   | $\boldsymbol{0}$ |
| $\overline{2}$ | $\mathbf{1}$     | $\boldsymbol{0}$ | $\mathbf{1}$     | $\overline{0}$   | $\overline{0}$   | $\mathbf{0}$     | $\overline{0}$   | $\overline{0}$   | $\boldsymbol{0}$ | $\overline{0}$   | $\theta$         | $\overline{0}$   | $\theta$       | $\boldsymbol{0}$ | $\overline{0}$   | $\overline{0}$   |
| 3              | $\overline{0}$   | $\mathbf{1}$     | $\boldsymbol{0}$ | $\mathbf{1}$     | $\mathbf{0}$     | $\boldsymbol{0}$ | $\overline{0}$   | $\boldsymbol{0}$ | $\boldsymbol{0}$ | $\mathbf{0}$     | $\mathbf{0}$     | $\boldsymbol{0}$ | $\overline{0}$ | $\boldsymbol{0}$ | $\overline{0}$   | $\boldsymbol{0}$ |
| $\overline{4}$ | $\overline{0}$   | $\overline{0}$   | $\mathbf{1}$     | $\boldsymbol{0}$ | $\boldsymbol{0}$ | $\boldsymbol{0}$ | $\overline{0}$   | $\overline{0}$   | $\boldsymbol{0}$ | $\boldsymbol{0}$ | $\mathbf{0}$     | $\boldsymbol{0}$ | $\mathbf{0}$   | $\overline{0}$   | $\boldsymbol{0}$ | $\overline{0}$   |
| 5              | $\overline{0}$   | $\overline{0}$   | $\overline{0}$   | $\overline{0}$   | $\boldsymbol{0}$ | $\mathbf{1}$     | $\overline{0}$   | $\boldsymbol{0}$ | $\mathbf{1}$     | $\boldsymbol{0}$ | $\boldsymbol{0}$ | $\mathbf{0}$     | $\theta$       | $\overline{0}$   | $\boldsymbol{0}$ | $\boldsymbol{0}$ |
| 6              | $\boldsymbol{0}$ | $\boldsymbol{0}$ | $\boldsymbol{0}$ | $\boldsymbol{0}$ | $\mathbf{1}$     | $\boldsymbol{0}$ | $\mathbf{1}$     | $\,1\,$          | $\boldsymbol{0}$ | $\mathbf{1}$     | $\boldsymbol{0}$ | $\boldsymbol{0}$ | $\mathbf{0}$   | $\boldsymbol{0}$ | $\boldsymbol{0}$ | $\boldsymbol{0}$ |
| 7              | $\mathbf{0}$     | $\theta$         | $\overline{0}$   | $\overline{0}$   | $\overline{0}$   | $\boldsymbol{0}$ | $\boldsymbol{0}$ | $\theta$         | $\boldsymbol{0}$ | $\boldsymbol{0}$ | 1                | $\overline{0}$   | $\theta$       | $\boldsymbol{0}$ | $\boldsymbol{0}$ | $\boldsymbol{0}$ |
| 8              | $\boldsymbol{0}$ | $\theta$         | $\overline{0}$   | $\overline{0}$   | $\mathbf{0}$     | $\boldsymbol{0}$ | $\mathbf{1}$     | $\boldsymbol{0}$ | $\boldsymbol{0}$ | $\overline{0}$   | $\boldsymbol{0}$ | $\mathbf{1}$     | $\mathbf{0}$   | $\boldsymbol{0}$ | $\boldsymbol{0}$ | $\boldsymbol{0}$ |
| 9              | $\boldsymbol{0}$ | $\boldsymbol{0}$ | $\boldsymbol{0}$ | $\overline{0}$   | $\mathbf{1}$     | $\boldsymbol{0}$ | $\boldsymbol{0}$ | $\boldsymbol{0}$ | $\boldsymbol{0}$ | $\mathbf{1}$     | $\mathbf{0}$     | $\boldsymbol{0}$ | $\mathbf{0}$   | $\boldsymbol{0}$ | $\overline{0}$   | $\boldsymbol{0}$ |
| 10             | $\boldsymbol{0}$ | $\boldsymbol{0}$ | $\boldsymbol{0}$ | $\boldsymbol{0}$ | $\boldsymbol{0}$ | $\mathbf{1}$     | $\boldsymbol{0}$ | $\boldsymbol{0}$ | $\mathbf{1}$     | $\boldsymbol{0}$ | $\boldsymbol{0}$ | $\boldsymbol{0}$ | $\mathbf{0}$   | $\boldsymbol{0}$ | $\boldsymbol{0}$ | $\boldsymbol{0}$ |
| 11             | $\boldsymbol{0}$ | $\boldsymbol{0}$ | $\boldsymbol{0}$ | $\boldsymbol{0}$ | $\boldsymbol{0}$ | $\boldsymbol{0}$ | $\mathbf{1}$     | $\boldsymbol{0}$ | $\boldsymbol{0}$ | $\mathbf{1}$     | $\boldsymbol{0}$ | $1\,$            | $\mathbf{0}$   | $\boldsymbol{0}$ | $\boldsymbol{0}$ | $\boldsymbol{0}$ |
| 12             | $\overline{0}$   | $\overline{0}$   | $\theta$         | $\theta$         | $\overline{0}$   | $\boldsymbol{0}$ | $\overline{0}$   | $\mathbf{1}$     | $\overline{0}$   | $\overline{0}$   | $\mathbf{1}$     | $\overline{0}$   | $\mathbf{0}$   | $\overline{0}$   | $\theta$         | $\theta$         |
| 13             | $\boldsymbol{0}$ | $\boldsymbol{0}$ | $\boldsymbol{0}$ | $\mathbf{0}$     | $\mathbf{0}$     | $\boldsymbol{0}$ | $\boldsymbol{0}$ | $\boldsymbol{0}$ | $\boldsymbol{0}$ | $\overline{0}$   | $\mathbf{0}$     | $\boldsymbol{0}$ | $\mathbf{0}$   | $\mathbf{1}$     | $\overline{0}$   | $\mathbf{0}$     |
| 14             | $\boldsymbol{0}$ | $\boldsymbol{0}$ | $\boldsymbol{0}$ | $\boldsymbol{0}$ | $\boldsymbol{0}$ | $\boldsymbol{0}$ | $\boldsymbol{0}$ | $\boldsymbol{0}$ | $\boldsymbol{0}$ | $\boldsymbol{0}$ | $\boldsymbol{0}$ | $\boldsymbol{0}$ | $\mathbf{1}$   | $\boldsymbol{0}$ | $\mathbf{1}$     | $\boldsymbol{0}$ |
| 15             | $\overline{0}$   | $\overline{0}$   | $\overline{0}$   | $\theta$         | $\theta$         | $\mathbf{0}$     | $\boldsymbol{0}$ | $\overline{0}$   | $\mathbf{0}$     | $\mathbf{0}$     | $\overline{0}$   | $\boldsymbol{0}$ | $\mathbf{0}$   | $\mathbf{1}$     | $\overline{0}$   | $\mathbf{1}$     |
| 16             | $\boldsymbol{0}$ | $\boldsymbol{0}$ | $\boldsymbol{0}$ | $\mathbf{0}$     | $\overline{0}$   | $\overline{0}$   | $\overline{0}$   | $\boldsymbol{0}$ | $\overline{0}$   | $\mathbf{0}$     | $\mathbf{0}$     | $\overline{0}$   | $\overline{0}$ | $\overline{0}$   | $\mathbf{1}$     | $\overline{0}$   |

Tablo 3.14: Sayısal örnek için raflar arasındaki yerleşim ilişkisi

| Kategori 1 | Kategori 2 | <b>Destek</b> | Güven  | <b>Kural Desteği</b> |
|------------|------------|---------------|--------|----------------------|
| Kategori A | Kategori C | 0.0105        | 0.0852 | 0.0009               |
| Kategori B | Kategori C | 0.0055        | 0.0845 | 0.0005               |
| Kategori E | Kategori F | 0.0055        | 0.0305 | 0.0002               |
| Kategori E | Kategori C | 0.0118        | 0.0651 | 0.0008               |
| Kategori C | Kategori E | 0.0118        | 0.0316 | 0.0004               |
| Kategori C | Kategori A | 0.0105        | 0.0282 | 0.0003               |
| Kategori F | Kategori C | 0.0070        | 0.0323 | 0.0002               |
| Kategori F | Kategori E | 0.0055        | 0.0255 | 0.0001               |

Tablo 3.15: Sayısal örnek için ürün kategorilerinin birliktelik kuralları

Geliştirilen model yapısı NP-Zor sınıfında olduğundan, matematiksel programlama yazılımları belirtilen vaka çalışmasındaki örnek problem için çözüm üretememektedir. Bu nedenle, model çözümünde Evolver 5.5 programı kullanılmıştır. Evolver, MS-Excel altında çalışan genetik algoritma esaslı bir optimizasyon yazılımıdır. Genetik algoritmanın her iterasyonunda değişime uğrayacak karar değişkenlerinin, model kısıtlarının ve amaç fonksiyonunun Evolver arayüz ekranları ve MS-Excel hücreleri kullanılarak tanımlanması, modelin çalıştırılması için yeterlidir. Bu durum; Evolver yazılımının farklı problem yapılarına kolaylıkla uygulanmasını olanaklı kılmaktadır. Ayrıca; popülasyon büyüklüğü, çaprazlama ve mutasyon oranı gibi değerler kullanıcı tarafından tanımlanabilmektedir (Özcan ve Esnaf, 2010b).

Problemin çözümünde; popülasyon büyüklüğü 50, çaprazlama oranı %80 ve mutasyon oranı %20 alınarak Evolver 5.5 yazılımı çalıştırılmıştır. Model sonuçlarına göre oluşan mağaza yerleşim planı ve ürün kategorilerine atanan raf lokasyonları Şekil 3.4'de sunulmaktadır. Kategori A; 2, 3 ve 4, Kategori B; 13 ve 14, Kategori C; 5,6,9 ve 10, Kategori D; 1, Kategori E; 7,8,11 ve 12 ve Kategori F ise 15 ve 16 lokasyonlarına yerleştirilmişlerdir. Bu lokasyon kararı sonucunda oluşan konum ve yakınlık kaynaklı lokasyon etkileri ve net kazanç değerleri Tablo 3.16'da yer almaktadır. Amaç fonksiyonu değeri 21053,96 olarak bulunmuştur.

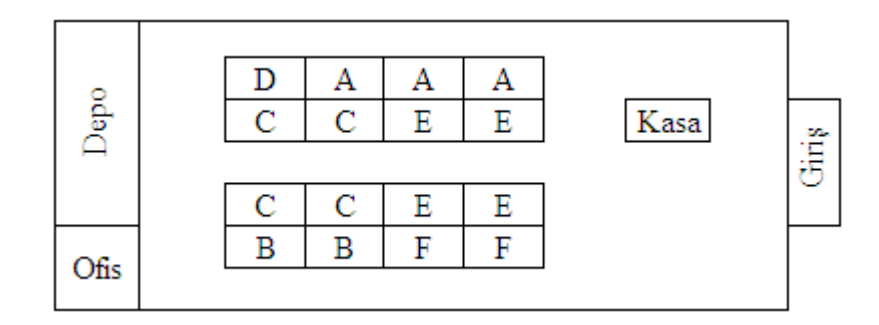

Şekil 3.4: Model sonuçlarına göre mağaza yerleşim planı

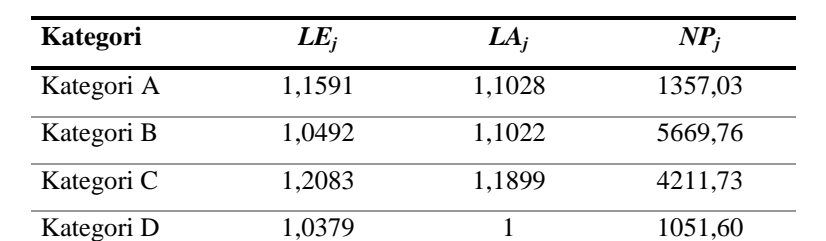

Kategori E 1,2917 1,1824 2075,12 Kategori F 1,1326 1,1101 6688,72

Tablo 3.16 : Model sonuçlarına göre lokasyon etkileri ve kazanç değerleri

Geliştirilen mağaza yerleşim modeli, yüzlerce raf içeren bir mağaza bütününün tamamına uygulanabilecek esneklik taşımaktadır. Bu noktada, büyük ölçekli gerçek hayat problemleri için MS-Excel tabanlı Evolver yazılımı çözüm üretememektedir. Bu nedenle; daha güçlü sezgisel algoritmalara gereksinim duyulmaktadır.

# **3.2.2. YerleĢim Probleminin Çözümü Ġçin Genetik Algoritma Esaslı Sezgisel Bir YaklaĢım**

Geliştirilen mağaza yerleşim modelinin NP-Zor yapısı nedeniyle, büyük ölçekli problemlerinin çözümü için genetik algoritma esaslı özgün bir sezgisel yaklaşım önerilmiştir. Genetik algoritmanın, kısıtlı optimizasyon problemlerine uygulanmasını zorlaĢtıran temel nokta, epistatik genlerin varlığıdır. Bu genlerin, çaprazlama ve mutasyon işlemleri ile değerlerinin değişmesi, model kısıtlarının sağlanması engellemektedir. Aynı zamanda bu genlerin almış olduğu değerler, diğer genlerin değerlerini etkilemektedir.

Bölüm 3.2.1'de sunulan mağaza yerleşim modelinde, Eşitlik (3.57) ile belirtilen ve ürün sunumunda aynı ürün kategorisi için yapılan raf atamalarının belirli bir bütünlük

sağlaması gerekliliğini ifade eden yerleşim kısıtı nedeniyle, genetik algoritmanın klasik biçiminde kullanılan baĢlangıç çözümünün rassal olarak belirlenmesi bu modelin çözümüne uygulanamamaktadır. Aynı zamanda, raflara yapılan ürün kategorisi atamaları diğer kategoriler için uygun bir yerleşim alternatifinin varlığını da etkilemektedir.

Örneğin; Şekil 3.3 ile sunulan mağaza yerleşim planına göre 4 raf atanması gereken A kategorisi için  $\{1,2,3,4\}$  ya da  $\{5,6,9,10\}$  şeklindeki raf kombinasyonları uygun bir çözüm oluĢtururken, {5,6,8,12} uygun olmayan bir çözümü ifade etmektedir. Diğer taraftan; A kategorisi için seçilen raflar, diğer kategoriler için seçilemeyeceğinden, diğer kategoriler için uygun raf kombinasyonlarının sayısını ve varlığını etkilemektedir. Aynı zamanda, genetik algoritmanın mutasyon ve çaprazlama operatörlerinin klasik Ģekli ile uygulanması, Eşitlik (3.57) ile belirtilen yerleşim kısıtının sağlanmasını engelleyip uygun olmayan raf kombinasyonlarının oluşumuna neden olacaktır. Bu doğrultuda; raf yerleşim probleminin çözümü için başlangıç çözümünün oluşturulmasında ve çaprazlama ve mutasyon operatörlerinde farklılaşan genetik algoritma esaslı yeni bir sezgisel yaklaşım geliştirilmiştir. Bu yaklaşım aşağıdaki şekilde detaylandırılabilir:

### *Kodlama Yapısı*

Geliştirilen yaklaşım boyunca, işlem adımlarında her popülasyonun her bireyinin gösterimi için permütasyon tipi reel kodlama yapısı kullanılmıĢtır. Çözüm kümesinin ilk elemanı ilk kategori için atanan ilk rafı göstermektedir. Bu nedenle, uygun çözüm kümelerinin eleman sayısı, raf sayısına eşittir. Şekil 3.3 ile sunulan ve 16 raf, 6 ürün kategorisi içeren bir mağaza yerleşim probleminde A,B,C,D,E,F kategorilerinin raf sayıları sırasıyla 4,4,3,2,2,1 olsun. Şekil 3.5 ile genetik algoritmanın kodlama yapısını gösteren uygun bir çözüm örneği sunulmaktadır. Bu kodlama yapısına göre; 5-6-9-10- 13-14-15-16-1-2-3-7-11-8-12-4 Ģeklinde bir kod dizisi, A kategorisinin 5-6-9-10 rafına, B kategorisinin 13-14-15-16 rafına, C kategorisinin 1-2-3 rafına, D kategorisinin 7-11 rafına, E kategorisinin 8-12 rafına ve F kategorisinin ise 4 rafına atandığını göstermektedir.

| Kategori | A | Α | A | A | B  | B | B  | B | ⌒<br>◡ | ⌒<br>◡ | ⌒<br>◡          |   | r | F | ᠇<br>н |  |
|----------|---|---|---|---|----|---|----|---|--------|--------|-----------------|---|---|---|--------|--|
| Raf      | ັ |   | u | ν | ⊥ື |   | ⊥ັ |   |        | ∸      | $\sqrt{2}$<br>ັ | - |   |   |        |  |

Şekil 3.5: Yerleşim problemi için uygun bir kodlama yapısı örneği

Algoritmanın çözüm adımları ise şu şekilde ortaya konulabilir:

#### *Adım 1:* Hazırlık Evresi

Bu evre, algoritma başlangıcı öncesi gerekli veri kümelerinin oluşturulmasını ve model parametrelerinin hesaplanmasını ve tanımlanmasını içermektedir.

*Adım 1.1:* Rafların konum kaynaklı lokasyon etkilerini değerlendirmede kullanılacak kriterleri seç, bu kriterlere göre rafların performans değerlerini belirle ve Esitlik (3.49)-(3.51) yardımıyla konum kaynaklı lokasyon etkilerini (*LEk*) hesapla.

*Adım 1.2:* Mağaza yerleşimine göre raflar arasındaki en küçük uzaklık  $(D_k)$  değerlerini belirle.

*Adım 1.3:* Apriori algoritması ile ürün kategorileri arasındaki birliktelik kurallarının destek (%s) ve güven değerlerini bul (%c), kuralları belirle ve bu kuralların gücünü (*SRj,l*) hesapla.

Apriori algoritmasının sezgisel algoritmada kullanımı şu şekilde özetlenebilir. İlk olarak, bir elemanlı olan yani bir ürün kategorisini içeren ve minimum destek koĢulunu sağlayan yaygın nesne kümeleri bulunmaktadır. Minimum destek koşulunu sağlamayan bir elemanlı nesne kümeleri budanarak, sonraki aşamalarda bu nesnelerden yeni yaygın nesne kümeleri üretilmemektedir. İki elemanlı olan ve iki farklı ürün kategorisini içeren yaygın nesne kümeleri, bir önceki taramada bulunan bir elemanlı yaygın kümeler tarafından üretilmektedir. Aday kümelerin destek değerleri tarama sırasında hesaplanmakta ve aday kümelerinden minimum destek koşulunu sağlayan kümeler o geçişte üretilen yaygın nesne kümeleri olmaktadır. Daha sonra, bulunan yaygın öğe kümelerinin güven değerleri hesaplanmakta ve minimum güven koşulunu sağlama durumu kontrol edilmektedir. Appriori algoritmasında temel düĢünce, eğer k elemanlı nesne kümesi mininum destek koĢulunu sağlıyorsa bu kümenin alt kümelerinin de minimum destek koşulunu sağlayacağı üzerinedir. Mağaza yerleşim probleminde; yaygın nesnelerin türetilmesi işlemi, geliştirilen model yapısı tutarlı olacak şekilde 2elemanlı nesne kümelerinin üretilmesi ile sonlandırılmaktadır.

*Adım 1.4:* Ürün kategorilerinin tahsis kararı doğrultusunda atanan raf sayılarına göre uygun raf kombinasyonları kümesini oluştur.

*SC* uygun raf kombinasyonları kümesi olsun. Burada;  $SC_p$ , min $(S_i) \leq p \leq max(S_i)$  olmak üzere herbir elemanı *p* adet raf içeren raf kombinasyonları kümesi ifade etmektedir ve *SC* kümesinin bir alt kümesidir (*SC<sub>p</sub>* $\subset$  *SC*).

Örneğin; ġekil 3.3 ile sunulan ve 16 raf içeren örnek mağaza yerleĢimine göre, 4 adet raf atanması gereken bir ürün kategorisi için uygun raf kombinasyonları kümesi; *SC*4=  ${(1,2,3,4),(5,6,7,8),(5,6,9,10),(6,7,10,11),(7,8,11,12),(9,10,11,12),(13,14,15,16)}$  olmak üzere şeklinde 7 farklı elemandan oluşmaktadır.

*Adım 1.5:* Genetik algoritmanın popülasyon büyüklüğü, elitizm oranı, çaprazlama oranı, mutasyon oranı ve iterasyon sayısı parametrelerini tanımla.

Adım 2: Başlangıç Çözümünün Oluşturulması

*Adım 2.1:* Ürün kategorilerinin tamamını içeren kategori seçim kümesini (*j*=*1,...,m*) olustur.

*Adım 2.2:* Kategori seçim kümesi içinde atanacak raf sayısı en yüksek olan kategoriyi seç (*j*: *Sj Sl*; *jl*; *l*=*1,...,n*) ve seçilen kategoriyi, kategori seçim kümesinden sil.

*Adım 2.3:* Seçilen kategori için atanacak raf sayısına göre uygun raf kombinasyonları kümesini  $(SC_p | p=S_i)$  kontrol et.  $SC_p$  kümesinin eleman sayısı > 0 ise rassal olarak bir eleman seç. Aksi halde, tüm raf atamalarını silerek Adım 2.1'e dön.

*Adım 2.4:* Seçilen elemanın içerdiği rafların, en az birini içeren tüm raf kombinasyonlarını sil ve *SC<sup>p</sup>* ve *SC* kümelerini güncelle.

*Adım 2.5:* Kategori seçim kümesini kontrol et. Eğer, kategori seçim kümesinin eleman sayısı  $> 0$  ise Adım 2.2'ye dön. Aksi halde; oluşturulan birey sayısını 1 arttır ve oluşan bireyi sakla.

*Adım 2.6:* OluĢan birey sayısını kontrol et. Birey sayısı < Popülasyon büyüklüğü ise Adım 2.1'e dön. Aksi halde, başlangıç çözümünün oluşumu tamamlandığından dur.

*Adım 3:* Başlangıç Çözümü için Bireylerin Uygunluk Değerinin Bulunması Sezgisel algoritma bütününde, uygunluk fonksiyonu olarak Esitlik (3.58) ile verilen amaç fonksiyonu kullanılmıştır. Bireylerin uygunluk değerlerinin hesaplanması aşağıdaki şekilde gerçekleştirilmektedir.

*Adım 3.1:* Adım 1.1 ile hesaplanan rafların konum kaynaklı lokasyon etkisini (*LEk*) ve Adım 2 ile gerçekleĢtirilen ürün kategorilerinin raf atamalarını (*Xj,k*) kullanarak, EĢitlik (3.52) yardımıyla kategorilerin mağaza içi konum kaynaklı lokasyon etkisini (*LEj*) hesapla.

*Adım 3.2:* Adım 1.2 ile oluşturulan raflar arasındaki uzaklık değerlerini  $(D_{k,t})$ , ürün kategorileri arasındaki birliktelik kurallarının gücünü (*SRj,l*) ve Adım 2 ile gerçekleĢtirilen ürün kategorilerinin raf atamalarını (*Xj,k*) kullanarak, EĢitlik (3.54) yardımıyla kategorilerin uzaklık kaynaklı lokasyon etkisini (*LAj*) hesapla.

*Adım 3.3:* Adım 3.1 ile hesaplanan konum kaynaklı lokasyon etkisi (*LEj*), Adım 3.2 ile hesaplanan uzaklık kaynaklı lokasyon etkisi (*LAi*) ve kategorilerin net kazanç değerlerini (*NPj*) kullanarak, EĢitlik (3.58) yardımıyla bireylerin uygunluk değerlerini (*Ft*) hesapla.

## *Adım 4:* Yeni Bireylerin ve Popülasyonların Üretilmesi

Yeni bireylerin ve bu bireylerden oluşan nesillerin üretilmesi; sırasıyla elitizm (seçicilik), çaprazlama ve mutasyon operatörleri ile sağlanmaktadır.

*Adım 4.1:* Elitizm (seçicilik)

Elitizm; çaprazlama ve mutasyon işlemleri sonucu en iyi bireylerin popülasyonda olmama durumunu önleme adına, en iyi uygunluk değerine sahip belirli sayıdaki bireyin bir sonraki popülasyona direkt olarak aktarılmasını içermektedir.

*Adım 4.1.1:* Bireyleri uygunluk değerine göre büyükten küçüğe doğru sırala.

*Adım 4.1.2:* Popülasyon büyüklüğü ile elitizm oranının çarpımına eĢit sayıda bireyi, bir sonraki popülasyona hiçbir işlem yapmadan değiştirmeden al.

## *Adım 4.2:* Çaprazlama

Çaprazlama; popülasyondaki iki bireyin seçilmesini ve bu iki bireyin özellikleri ile yeni bireylerin üretilmesini içermektedir. Önerilen yaklaĢımda, ebeveynlerin seçimi, yaygın olarak kullanılan rulet çemberi tekniğine göre yapılmıştır.

## *Adım 4.2.1:* Bireyleri uygunluk değerlerine (*Ft*) göre büyükten küçüğe sırala

*Adım 4.2.2:* Her bireyin uygunluk değerini, toplam uygunluk değerine bölerek bireylerin seçilme olasıklarını (*SPt*), EĢitlik (3.60) ile hesapla. Burada; *PS*, popülasyondaki birey sayısını ifade etmektedir.

$$
SPt = Ft / \sum_{t=1}^{PS} Ft, \quad \forall t
$$
\n(3.60)

*Adım 4.2.3:* Her bireyin birikimli seçilme olasılığını (*Qt*); EĢitlik (3.61) ile, hesaplanan seçilme olasılığına, kendisinden büyük seçilme olasılıklarını ekleyerek hesapla

$$
Q_t = SP_t + \sum_{SP_t > SP_t} SP_t, \qquad \forall t \tag{3.61}
$$

*Adım 4.2.4:* [0,1] aralığında rassal bir sayı üret. Rassal sayıdan büyük, en küçük *Q<sup>t</sup>* değerine karşılık gelen bireyi ilk ebeveyn (baba) olarak seç.

*Adım 4.2.5:* [0,1] aralığında ikinci bir rassal bir sayı üret. Rassal sayıdan büyük en küçük *Q<sup>t</sup>* değerine karĢılık gelen bireyi ikinci ebeveyn (anne) olarak seç. Aynı iki bireyin seçilip seçilmediğini kontrol et. Eğer iki birey aynı ise ikinci ebeveyn atamasını sil ve Adım 4.2.5'i tekrarla.

*Adım 4.2.6:* Caprazlama işlemi için [0,1] aralığında rassal sayı üret. Rassal sayı < Çaprazlama oranı ise çaprazlama işlemine başla, aksi takdirde Adım 4.3'e git.

Geliştirilen model yapısında, genetik algoritmanın klasik çaprazlama operatörlerini uygulamak, ürün kategorileri için atanan rafların yerleşim bütünlüğünü bozacak ve uygun olmayan raf kombinasyonlarının atanmasına neden olacaktır. Bu doğrultuda; önerilen sezgisel yaklaşım için özgün bir çaprazlama operatörü ortaya konulmuştur. Bu çaprazlama operatörünün iĢlem yapısı aĢağıdaki Ģekildedir:

*Adım 4.2.7:* Ürün kategorilerinin raf atamalarının yapıldığı son genleri çaprazlama noktaları olarak belirle. Örneğin; Şekil 3.6 ile verilen bireyin gen sayısına göre, kategorilerin son raf atamalarının yapıldığı 4,8,11,13,15 ve 16 noktaları çaprazlama noktaları olarak belirlenmekte ve çok noktalı çaprazlama uygulanmaktadır.

|  |  |  |  |  |  |  | $A  A  A  B  B  B  B  C  C  C  D  D  E  E  F$                                                                                                    |
|--|--|--|--|--|--|--|----------------------------------------------------------------------------------------------------|
|  |  |  |  |  |  |  | $\boxed{5}$ $\boxed{6}$ $\boxed{9}$ $\boxed{10}$ $\boxed{13}$ $\boxed{14}$ $\boxed{15}$ $\boxed{16}$ $\boxed{1}$ $\boxed{2}$ $\boxed{3}$ $\boxed{7}$ $\boxed{11}$ $\boxed{8}$ $\boxed{12}$ $\boxed{4}$ |

Şekil 3.6:Yerleşim problemi için çaprazlama noktalarının belirlenmesi

*Adım 4.2.8:* İlk çaprazlama noktasına kadar olan genleri babadan, ikinci çaprazlama noktasına kadar olan genleri anneden kopyala ve baba-anne-baba-anne sırasına göre çaprazlama noktalarında ebeveyn değiştirerek birinci çocuğu oluştur. Eğer; anne ya da babadan kopyalanacak genler daha önce kullanılmış ise atanacak gen sayısına göre raf kombinasyonları kümesinde rassal olarak bir eleman seç.

*Adım 4.2.9:* İlk caprazlama noktasına kadar olan genleri anneden, ikinci çaprazlama noktasına kadar olan genleri babadan kopyala ve anne-baba-anne-baba sırasına göre çaprazlama noktalarında genleri değiştirerek ikinci çocuğu oluştur. Eğer; anne ya da babadan kopyalanacak genler daha önce kullanılmış ise atanacak gen sayısına göre raf kombinasyonları kümesinden rassal olarak bir eleman seç.

Çaprazlama operatörü ile yeni bireylerin oluşturulması süreci, Şekil 3.7'de verilen örnek ile açıklanabilir:

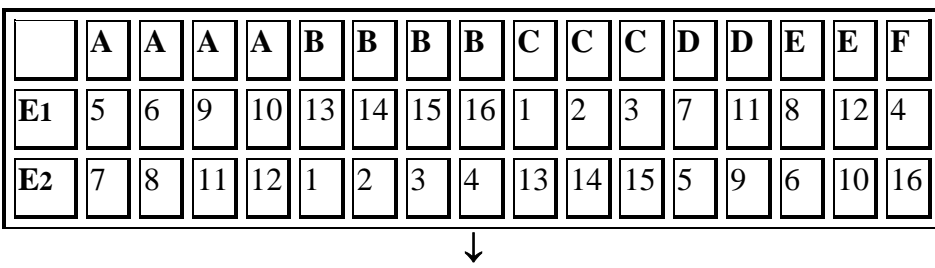

| $\vert$ C1   5   6   9   10   1   2   3   4   13   14   15   7   11   8   12   16                                                                             |  |  |  |  |  |  |  |  |
|----------------------------------------------------------------------------------------------------|--|--|--|--|--|--|--|--|
| $\left  \begin{array}{c c c c c} \hline \text{C2} & \text{3} & \text{1} & \text{1} & \text{1} & \text{1} & \text{1} & \text{1} \\ \hline \end{array} \right $ |  |  |  |  |  |  |  |  |

Şekil 3.7: Çaprazlama operatörü ile yeni bireylerin oluşturulması

Sekil 3.7 ile verilen örnekte; birinci çocuğun, ilk çaprazlama noktasına kadar olan gen değerleri, ilk ebeveynden alınarak 5-6-9-10 değerleri atanmaktadır. İkinci çaprazlama noktasına kadar olan gen değerleri, ikinci ebeveynden kopyalanarak 1-2-3-4 değerleri atanmaktadır. Üçüncü çaprazlama noktasına kadar olan gen değerlerinin ilk ebeveynden alınması gerekmektedir. Ancak, ilk ebeveynin 9, 10 ve 11. kromozomları olan 1,2,3 değerleri daha önce kullanıldığından 3 elemanlı raf kombinasyonları kümesinden rassal olarak seçim yapılarak 13-14-15 değerleri atanmıştır. Dördüncü çaprazlama noktası için benzer durum sözkonusu olduğundan rassal olarak seçim yapılarak 7-11 rafları atanmıştır. Beşinci çaprazlama noktasına kadar olan kısım birinci ebeveynden ve altıncı çaprazlama noktasına kadar olan kısım ise ikinci ebeveynden alınarak ilk çocuğun gen oluşumu tamamlanmıştır. İkinci çocuğun gen oluşumu ise anne-baba-anne-baba sırası kullanılarak benzer şekilde gerçekleştirilmiştir.

## *Adım 4.3:* Mutasyon

Mutasyon, popülasyondaki çeşitliliği sağlamak için kullanılan bir genetik algoritma operatörüdür. Klasik genetik algoritma uygulamalarında kullanılan bireyin iki geninin rassal olarak değiştirilmesi şeklindeki bir mutasyon operatörü, elde edilen bireylerin kısıtlara uygunluğunu engelleyeceğinden, mutasyon operatörü önerilen sezgisel algoritmada farklılaştırılmıştır. Mutasyon işleminin adımları aşağıdaki şekilde özetlenebilir:

*Adım 4.3.1:* Mutasyon işlemi için [0,1] aralığında rassal sayı üret. Rassal sayı < Mutasyon oranı ise mutasyon işlemine başla, aksi takdirde Adım 4.4'e git.

*Adım 4.3.2:* Atanacak raf sayıları birbirine eşit olan iki kategoriyi  $(S_i = S_i)$  rassal olarak seç.

*Adım 4.3.3:* Seçilen kategorilerinin elemanlarını birbiri ile değiştir.

Mutasyon operatörü ile yeni bireylerin oluşturulması işlemi Şekil 3.8 ile verilen örnek ile açıklanabilir:

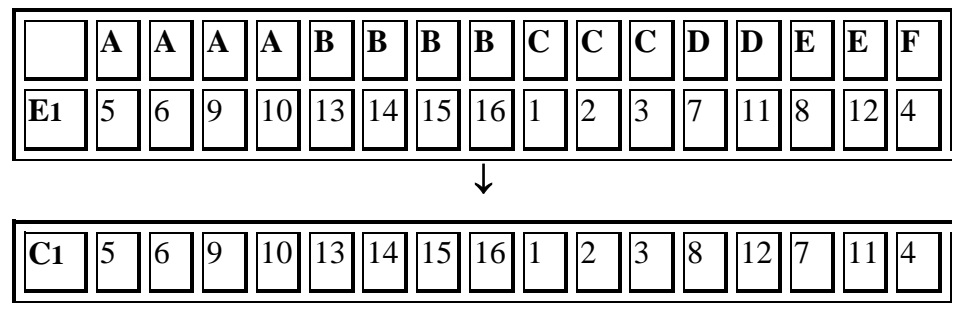

Şekil 3.8: Mutasyon operatörü ile yeni bireylerin oluşturulması

Şekil 3.8'de verilen örnekte, Adım 4.3.2'de atanacak raf sayıları birbirine eşit olan kategoriler olarak, D ve E kategorileri seçilmiştir. Bu kategorilerin elemanları yer değiştirildiğinde ise 5-6-9-10-13-14-15-16-1-2-3-8-12-7-11-4 bireyi oluşmaktadır.

*Adım 4.4:* Elitizm, çaprazlama ve mutasyon işlemi sonucu oluşan yeni birey sayısını kontrol et. Birey sayısı < Popülasyon büyüklüğü ise Adım 4.2'ye dön. Adım 4.2 - Adım 4.3'ü tekrarlayarak çaprazlama ve mutasyon operatörleri ile yeni bireyler üret.

# *Adım 5:* Yeni Bireylerin Uygunluk Değerlerin Hesaplanması

Elitizm, çaprazlama ve mutasyon işlemleri sonucunda oluşan popülasyonun yeni bireylerinin uygunluk değerlerini, Adım 3 ile tanımlanan işlemleri uygulayarak hesapla.

*Adım 6:* Durma Kriteri Sağlanana Kadar Adım 4-Adım 5'in tekrarı

BaĢlangıçta belirlenen iterasyon sayısına ya da hedeflenen amaç fonksiyonu değerine ulaşıncaya kadar Adım 4-5 tekrarlanarak yeni bireyler ve bu bireylerden oluşan nesiller üretilir. Durma kriteri sağlandığında elde edilen popülasyonlar içinde en iyi uygunluk değerine sahip birey, modelin çözüm değeri olacaktır. Bu bireyin genleri ise; ürün kategorileri için gerçekleşen raf atamalarını gösterecektir.

# **4. BULGULAR**

Bu bölümde; raf alanı tahsisi ve yerleşim kararı için geliştirilen matematiksel modellerin ve önerilen sezgisel yaklaşımların uygulanabilirliği ve etkinliği bir kitap perakendecisinde gerçekleştirilen bir vaka çalışması ile sunulmuş ve elde edilen bulgular tartışılmıştır. Aynı zamanda, vaka çalışması ile bütünleşik şekilde, geliştirilen modeller ve sezgisel algoritmalar temelinde perakendecinin rutin olarak karşılaştığı, alan tahsisi, ürün seçimi ve yerleşim kararlarına rehberlik edecek bir raf alanı yönetim aracı tasarlamıştır.

# **4.1. VAKA CALISMASI**

Bir perakendecinin sürekli olarak yüz yüze kaldığı, raf alanı tahsisi ve mağaza yerleşim problemlerinin çözümü için geliştirilen ve üçüncü bölümde detayları verilen sezgisel yaklaĢımların uygulaması; 65000 ürün, 137 raf ve 30 ürün kategorisine sahip bir kitap mağazasının bütünü için gerçekleştirilen bir vaka çalışması ile sunulmuştur. Bu amaçla; geliştirilen sezgisel yaklaşımlar MS-SQL kullanılarak kodlanmıştır. Bu çalışma bütününde izlenen sistem akışının diyagramı Şekil 4.1'de sunulmaktadır.

Vaka çalışmasının evreleri aşağıdaki gibi detaylandırılabilir:

*EVRE I:* Raf alanı yönetim sistemi için gerekli model parametrelerinin tanımlanması, girdi verilerinin ve sistem tablolarının oluşturulması

*Ürün Bilgileri Tablosu:* Bu tablo ile raf alanı yönetiminin ürün bileĢeninin; ürün kodu, ürün adı, kategori bilgisi, sırt genişliği, ön yüz genişliği, raf alanı tahsis miktarının alt ve üst sınır değerleri, ürün yönelimi, satınalma maliyeti ve satış fiyatı tanımlaması

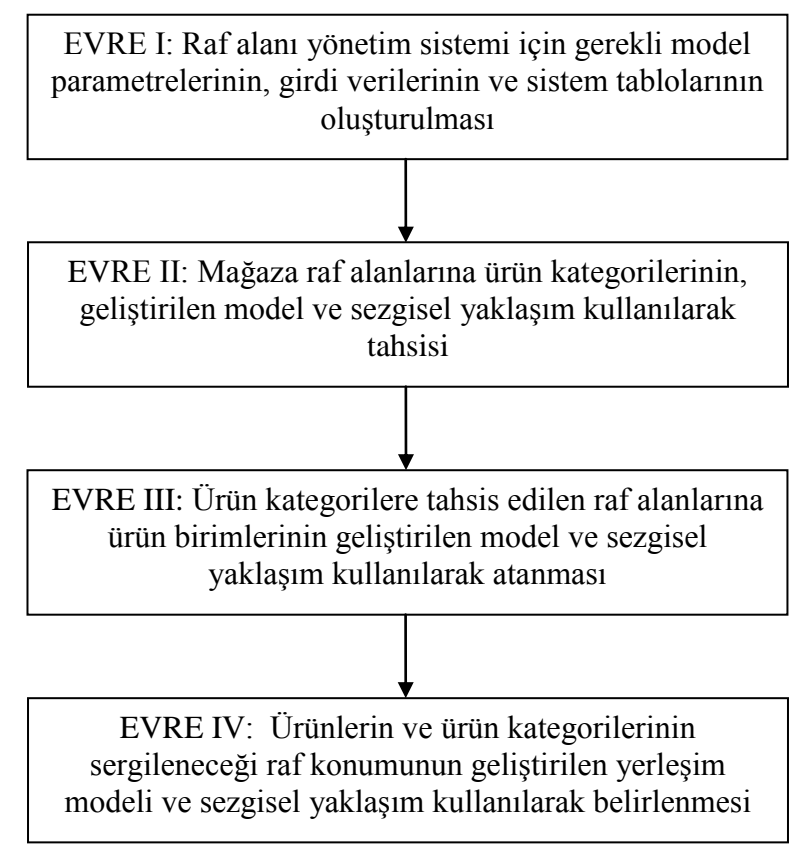

Şekil 4.1: Raf alanı yönetim sisteminin akış diyagramı

yapılmaktadır. Vaka çalışması için; ürün bilgileri tablosu yaklaşık 65000 ürün biriminin kayıtlarından oluşmaktadır. Ürün birimlerin ad, kod, boyut, maliyet ve satış fiyatı bilgisi işletme veri tabanından direkt olarak alınmıştır. Ürün sergileme biçimi, bilgisi perakendeci tarafından uygulanan raf alanı yönetim yapısı ile tutarlı Ģekilde; yeni çıkan ve çok satan kategorisine ait ürünler için önyüz sergileme, diğer kategorilere ait ürünler için ise sırt sergileme olarak tanımlanmıştır. Ayrıca; ürünlerin raf alanı tahsis miktarlarının alt ve üst sınırları, perakendeci tarafından belirlenmiĢtir. Burada; Brijs ve diğ. (1999, 2000) tarafından kullanılan temel ürün ve ek ürün ayrımı benimsenmiştir. Temel ürünlerin mağazada sergilenen ürün karmasında mutlak olarak yer alması için bu ürünlerin alt sınır değerleri sıfırdan büyük bir tamsayı ile tanımlanmıĢtır. Ürünlere ait talep ortalaması ve standart sapması gibi değerler de, işletme veri tabanından alınmıştır.

*Raf Bilgileri Tablosu:* Bu tablo ile ürünlerin sergilendiği raf alanları kodlanmakta ve bu alanların uzunluk ve derinlik bilgileri tanımlanmaktadır. Vaka çalışmasında, mağazayı oluşturan 137 raf alanının boyut bilgisi; bu tablo yardımıyla sisteme girilmiştir.

*Kategori Bilgileri Tablosu:* Ürünlerin bağlı olduğu ürün kategorilerinin tanımlanması, bu tablo yardımıyla gerçekleştirilmektedir. Vaka çalışmasında esas alınan kitap perakendecisinin ürünleri 30 farklı ürün kategorisi içerisinde yer almaktadır.

Bu üç temel tablo, vaka çalışması ile ele alınan raf alanı tahsis probleminin  $(n,m,o)$  = (65000, 30, 137) boyutunda olduğunu göstermektedir. Bu noktada; daha önce belirtildiği gibi, Bölüm 3.1.2'de verilen parçacık sürü optimizasyonu ve yapay arı kolonisi esaslı sezgiseller kabul edilebilir sürede bu ölçekteki bir raf alanı tahsis problemine çözüm üretememektedirler. Tablo 3.8 ile sunulan parçacık sürü optimizasyonu ve yapay arı kolonisi esaslı sezgisellerin, problem boyutuna bağlı olarak çözüm zamanı istatistikleri de bu bulguyu doğrulamaktadır. Bu nedenle; vaka çalıĢmasında raf alanı tahsis probleminin çözümü için Bölüm 3.1.3'de detaylandırılan sezgisel yaklaşım kullanılmıştır.

*Müşteri İşlem Verisi Tablosu:* Perakende mağazasında POS cihazı üzerinden gerçekleşen müşteri fiş verilerinin tutulduğu bir sistem tablosudur. Bu tablo; fiş numarası, işlem tarihi, fiş tutarı, ürün numarası ve ürün satış adeti gibi bilgileri içererek, yapılacak tüm hesaplamalara ana veriyi sağlamaktadır. Vaka çalışması için, perakende mağazasının 3 aylık dönemine ait 56910 adet işlem verisi kullanılmıştır.

EVRE II: Mağaza raf alanlarına ürün kategorilerinin, geliĢtirilen model ve sezgisel yaklaĢım kullanılarak tahsisi

Raf alanı tahsis probleminin ilk aşaması, mağaza raf alanlarına ürün kategorilerinin atanmasını içermektedir. Bu evrede, Bölüm 3.1.3'de detaylandırılan sezgisel yaklaşımın, Evre I ile tanımlanan çözüm adımları, model verileri eşliğinde işletilerek, 137 raf alanına 30 ürün kategorisinin tahsisi gerçekleştirilmektedir. Evre II sonunda elde edilen, ürün kategorileri için raf alanı tahsis kararı Tablo 4.1'de sunulmaktadır.

EVRE III: Ürün kategorilere tahsis edilen raf alanlarına ürün birimlerinin geliştirilen model ve sezgisel yaklaşım kullanılarak atanması

|                           | Tahsis Edilen Raf Net Kazanç |          |
|---------------------------|------------------------------|----------|
| Kategori                  | Sayısı $(S_j)$               | $(NP_j)$ |
| Çocuk                     | 21                           | 10771,35 |
| Yeni - Çıkan              | 12                           | 9159,74  |
| Aksiyon - Romantik        | 11                           | 11200,34 |
| Türk Roman Öykü           | 11                           | 9076,06  |
| Araştırma Tarih           | 10                           | 8444,85  |
| Çok Satan                 | 9                            | 8272,22  |
| Dünya Roman Öykü          | 8                            | 7013,44  |
| Kişisel Gelişim           | $\overline{7}$               | 5560,44  |
| Edebiyat Şiir             | 6                            | 5010,99  |
| Din Mitoloji              | $\overline{\mathcal{L}}$     | 4313,63  |
| <b>Novel</b>              | 3                            | 3553,12  |
| Aile Cocuk                | 3                            | 2968,80  |
| Ekonomi ve İş Yönetimi    | 3                            | 2950,09  |
| Language                  | $\overline{2}$               | 2091,95  |
| Gezi                      | 2                            | 1379,65  |
| Gençlik                   | 2                            | 1774,01  |
| Mizah - Çizgi Roman       | $\overline{c}$               | 1674,44  |
| Astroloji - Parapsikoloji | $\overline{c}$               | 1635,67  |
| Klasikler                 | $\overline{c}$               | 1580,32  |
| Sağlık                    | $\overline{c}$               | 1554,12  |
| Fantastik - Bilim Kurgu   | $\overline{2}$               | 1500,38  |
| Sanat                     | $\overline{2}$               | 1349,51  |
| Hobby                     | $\overline{c}$               | 1222,24  |
| Sözlük Dil Bilim          | $\overline{c}$               | 1111,92  |
| <b>Bilim</b>              | $\mathbf{1}$                 | 864,24   |
| Psikoloji                 | $\overline{1}$               | 930,75   |
| Felsefe                   | $\mathbf{1}$                 | 835,50   |
| Bilgisayar                | $\overline{1}$               | 800,88   |
| Children - Teen           | $\mathbf{1}$                 | 651,33   |
| <b>Travel Guides</b>      | $\mathbf{1}$                 | 286,06   |

Tablo 4.1 : Ürün kategorileri için raf alanı tahsis kararı

Bölüm 3.1.3'de sunulan sezgisel yaklaşım, Evre I ile tanımlanan sistem parametreleri ve girdi verileri ve Evre II ile elde edilen ürün kategorilerine tahsis edilen raf alanı miktar bilgisi eşliğinde işletilerek ürün birimlerinin raf alanı ataması gerçekleştirilmektedir.

Evre III sonunda, 17786 adet ürün birimi mağaza raf alanlarına atanmıştır. Diğer ürün birimleri ise; raf alanının sınırlı olmasından dolayı, mağaza raf alanlarında sergilenemeyecektir. Bu tahsis kararı sonucunda Eşitlik (3.18) ile ifade edilen amaç fonksiyonu değeri; 105169,28 olarak bulunmuştur. Tablo 4.2'de, elde edilen ürün sergileme miktarı değerleri, küçük bir veri kümesi için sunulmaktadır.

| Ürün   | Kategori       | <b>Tahsis</b>   | <b>Minimum</b> tahsis | <b>Maksimum</b> tahsis | <b>Net Kazanc</b> |
|--------|----------------|-----------------|-----------------------|------------------------|-------------------|
| Kodu   | <b>Bilgisi</b> | Miktarı $(S_i)$ | miktarı $(L_i)$       | miktarı $(U_i)$        | $(NP_i)$          |
| 000001 | Aile Cocuk     | 1               | $\Omega$              | 5                      | 5,6078            |
| 000002 | Aile Cocuk     | $\overline{2}$  | 1                     | 10                     | 8,4711            |
| 000003 | Aile Cocuk     | 1               | $\Omega$              | 5                      | 5,4948            |
| 000004 | Aile Cocuk     | 1               | $\Omega$              | 5                      | 5,4917            |
| 000005 | Aile Cocuk     | $\overline{2}$  | 1                     | 10                     | 8,7756            |
| 000006 | Aile Cocuk     | 1               | $\Omega$              | 5                      | 5,4762            |
| 000007 | Aile Cocuk     | 1               | $\Omega$              | 5                      | 5,4000            |
| 000008 | Aile Cocuk     |                 | $\Omega$              | 5                      | 5,3712            |
| 000009 | Aile Cocuk     | $\overline{2}$  | 1                     | 10                     | 9,2883            |
| 000010 | Aile Cocuk     | 4               |                       | 20                     | 17,7586           |

Tablo 4.2 : Ürün birimleri için örnek raf alanı tahsis kararı

EVRE IV: Ürünlerin ve ürün kategorilerinin sergileneceği raf lokasyonunun geliĢtirilen yerleşim modeli ve sezgisel yaklaşım kullanılarak belirlenmesi

Vaka çalışmasının gerçekleştirildiği kitap perakendecisinde, ürün birimlerinin raf üzerindeki yatay ve dikey konumunu ürün adı ve yazar adı gibi kriterler eĢliğinde gerçekleştirilen alfabetik sıralama belirlemektedir. Bu noktada; mağaza yerleşimi açısından temel karar süreci, ürün kategorilerinin sergileneceği raf konumlarının belirlenmesidir. Bu karar, aynı zamanda kategorilere bağlı ürünlerin de sergileneceği raf alanlarını belirlemektedir. Evre I ile tanımlanan model parametreleri ve sistem tabloları ve Evre II ile elde edilen ürün kategorilerinin raf alanı tahsis kararları, bu evrenin girdi verilerini oluşturmaktadır. Bu evrede, Bölüm 3.2'de sunulan veri madenciliği birliktelik kuralları esaslı matematiksel model ve genetik algoritma tabanlı sezgisel kullanılarak, ürün kategorilerinin raf lokasyonları belirlenmektedir.

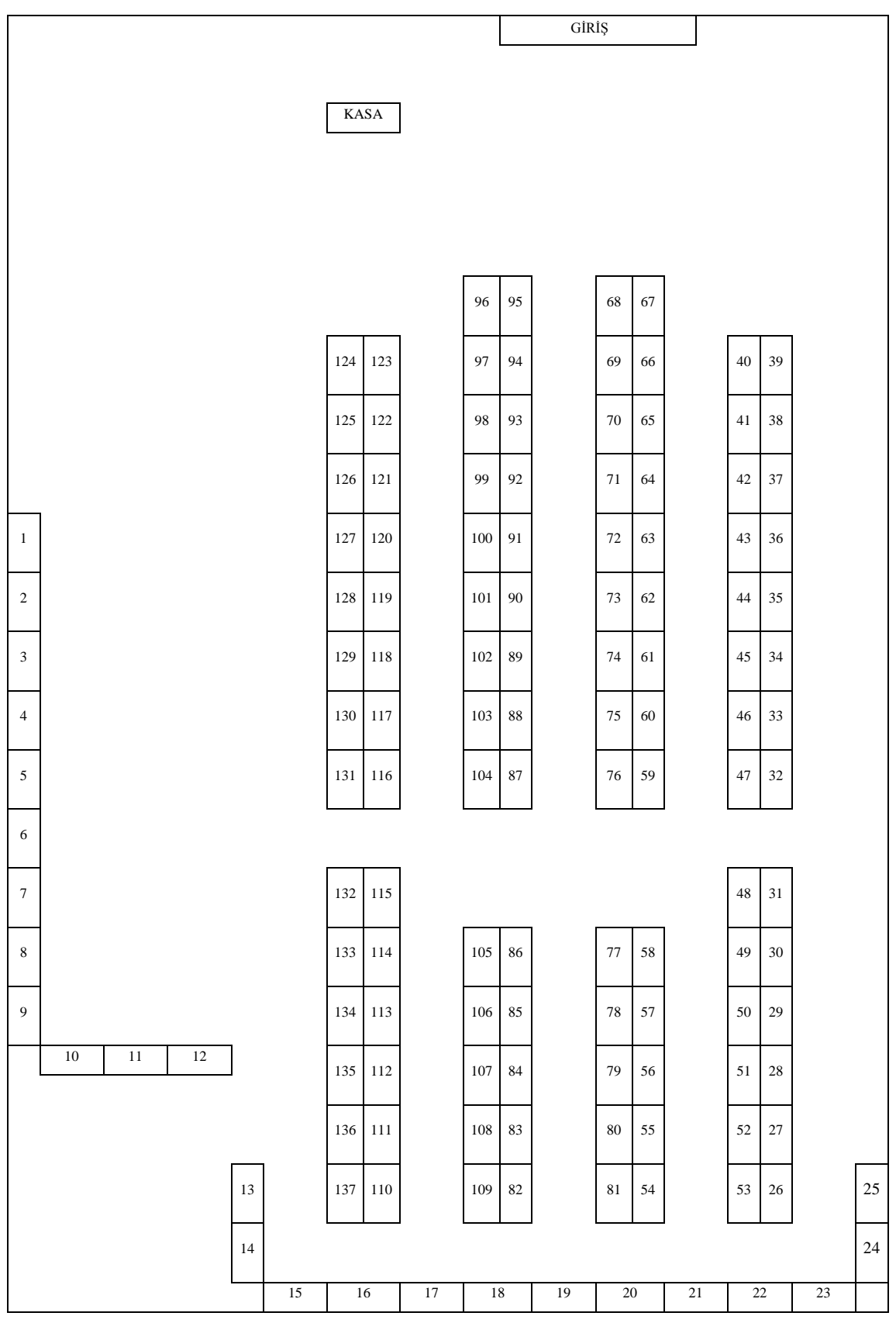

Vaka çalışmasında kullanılan mağaza yerleşim planı Şekil 4.2'de sunulmaktadır.

Şekil 4.2: Vaka çalışmasında kullanılan temsili mağaza yerleşim planı
Raf lokasyonlarının belirlenmesi için geliştirilen modelin uygulanmasından önce sezgisel algoritmanın hazırlık evresi ile gerekli model parametreleri hesaplanmalıdır. Bu noktada; ilk olarak, Bölüm 3.2.2'de Adım 1.1 ile tanımlanan rafların konumlarından kaynaklanan lokasyon etkileri (*LE<sub>k</sub>*) hesaplanmıştır. Bu doğrultuda; konum kaynaklı lokasyon etkilerinin belirlenmesi için perakendeci tarafından, kasaya yakınlık, kapıya yakınlık ve ilişkili raf sayısı kriterleri seçilmiştir. Rafların bu kriterlere göre performans değerleri ile rafların lokasyon etkileri hesaplanırken, Eşitlik (3.49)-(3.51) kullanılmış ve  $[0,1]$  aralığında elde edilen değerler, Hwang ve diğ. (2005) çalışmasındaki gibi en küçük lokasyon etkisi 1 olacak şekilde [1,1.3] aralık değerlerine dönüştürülmüştür. İlk 16 raf için hesaplanan lokasyon etkileri Tablo 4.3'de yer almaktadır. Daha sonra, mağaza yerleşim planı doğrultusunda, 18632 elemana sahip raflar arasındaki ikili uzaklık değerleri ( $D_{k,t}$ ) tablosu oluşturulmuştur. Burada; uzaklık değerleri iki raf arasındaki en küçük mesafeyi ifade etmektedir ve *Dk,t*= *Dt,k* olarak tanımlanabilir.

| Raf            | Kasaya Yakınlık | Kapıya Yakınlık | İlişkili Raf Sayısı | Lokasyon Etkisi $(U_i)$ |
|----------------|-----------------|-----------------|---------------------|-------------------------|
| $\mathbf{1}$   | 13,05           | 18,9            | 12                  | 1,2690                  |
| $\overline{2}$ | 13,95           | 19,8            | 13                  | 1,2636                  |
| $\overline{3}$ | 14,85           | 20,7            | 13                  | 1,2482                  |
| $\overline{4}$ | 15,75           | 21,6            | 13                  | 1,2328                  |
| 5              | 16,65           | 22,5            | 13                  | 1,2174                  |
| 6              | 17,55           | 23,4            | 13                  | 1,2020                  |
| $\overline{7}$ | 18,45           | 24,3            | 13                  | 1,1866                  |
| $\overline{8}$ | 19,35           | 25,2            | 13                  | 1,1712                  |
| 9              | 20,25           | 26,1            | 13                  | 1,1559                  |
| 10             | 20,25           | 26,1            | 14                  | 1,1658                  |
| $11\,$         | 19,35           | 25,2            | 15                  | 1,1911                  |
| 12             | 18,45           | 24,3            | 17                  | 1,2264                  |
| 13             | 19,80           | 25,65           | $\overline{4}$      | 1,0741                  |
| 14             | 20,70           | 26,55           | $\overline{4}$      | 1,0587                  |
| 15             | 20,70           | 26,55           | $\overline{4}$      | 1,0587                  |
| 16             | 19,80           | 25,65           | 3                   | 1,0641                  |

Tablo 4.3: Vaka çalışması için rafların konum lokasyon etkileri

Bölüm 3.2.2 ile verilen hazırlık evresinin bir diğer adımı olan, ürün kategorileri arasındaki birliktelik kurallarının, Appriori algoritması ile belirlenmesi için

perakendecinin 3 aylık döneme ait 56910 farklı işlemi içeren satış fişi verisi kullanılmıştır. Bu noktada; minimum destek ve minimum güven değerleri sırasıyla % 0.5 ve % 2 olarak alınmıştır. Tablo 4.4'de elde edilen birliktelik kuralları için örnek bir veri kümesi sunulmaktadır. Ürün kategorilerinin tahsis kararı doğrultusunda atanan raf sayılarına ve mağaza yerleşim planına göre uygun raf kombinasyonları kümesinin oluşturulması, hazırlık evresinin en önemli ve zaman alıcı evresini oluşturmaktadır. Bu noktada; *p*={1,2,3,5,7,8,9,10,11,12,21} olmak üzere *p* adet raf içeren uygun raf kombinasyonları kümesi oluşturulmuş ve 1152 farklı raf kombinasyonu elde edilmiştir.

| Kategori 1              | Kategori 2              | <b>Destek Sayısı</b> | <b>Destek</b> | Güven  | Kural Desteği |
|-------------------------|-------------------------|----------------------|---------------|--------|---------------|
| Cocuk                   | Genclik                 | 1201                 | 0.0422        | 0.2427 | 0,0102        |
| Gençlik                 | Cocuk                   | 1201                 | 0.0422        | 0.9290 | 0,0392        |
| Dünya Roman             | <b>Aksiyon Romantik</b> | 1145                 | 0.0402        | 0,3837 | 0.0154        |
| <b>Aksiyon Romantik</b> | Dünya Roman             | 1145                 | 0.0402        | 0.2176 | 0,0087        |
| Türk Roman              | Dünya Roman             | 960                  | 0.0337        | 0.3217 | 0,0108        |
| Dünya Roman             | Türk Roman              | 960                  | 0.0337        | 0.1974 | 0,0003        |

Tablo 4.4: Vaka çalışmasında ürün kategorileri için birliktelik kuralları

Hazırlık evresinin son adımı, sezgisel algoritmanın işletilebilmesi için gerekli olan elitizm oranı, çaprazlama oranı, mutasyon oranı, popülasyon büyüklüğü ve iterasyon sayısı gibi genetik algoritma parametrelerinin tanımlanmasını içermektedir. Bu noktada; elitizm oranı %20, çaprazlama oranı %80, mutasyon oranı %1, popülasyon büyüklüğü 20 ve iterasyon sayısı 1000 olarak seçilmiştir. Geliştirilen sezgisel algoritma, diğer evrelerde olduğu gibi perakendecinin veritabanı ile uyumlu olacak Ģekilde MS-SQL programı kullanılarak kodlanmıştır. Algoritmanın işletilmesi sonucunda elde edilen mağaza yerleşim planına göre amaç fonksiyonu değeri 134757,16 olarak bulunmuştur. Ek-B ile vaka çalışması bütününde, perakendecinin raf alanı tahsis ve yerleşim kararları için kullanılan MS-SQL programlama kodu sunulmaktadır.

# **4.2. RAF ALANI YÖNETİM SİSTEMİ TASARIMI**

Bir perakendecinin raf alanı tahsisi ve mağaza yerleşimi gibi yinelenen kararlarına destek olmak ve geliştirilen modellerin ve sezgisel yaklaşımların sürekliliğini sağlamak amacı ile, *"Perakende Raf Alanı Yöneticisi P-RAY"* adı verilen bir uygulama geliştirilmiştir. Bu uygulama ile, bir perakendeci; raf alanı yönetim modelleri ve sezgisel yaklaşımlar için gerekli parametreleri, girdi verilerini tanımlayabilmekte, tanımlanan veriler eşliğinde bu modelleri çalıştırabilmekte ve model sonuçlarına göre elde edilen raf alanı tahsis ve yerleşim kararlarını gözlemleyebilmektedir. Bu noktada; geliştirilen uygulama; perakende raf alanı yönetim kararları için hayati önem taşıyan planogram üretme işlevini de gerçekleştirmekte ve tahsis ve yerleşim problemlerinin çözümü ile elde edilen sonuçlar görselleĢtirilmektedir. GeliĢtirilen sistem 5 ana menüden oluşmaktadır.

*Tanımlamalar* – Bu menü; ürün, raf ve kategori bilgilerinin tanımlandığı ekran arayüzlerinden oluşmaktadır. Ayrıca; modellerin çözümü için geliştirilen sezgisel algoritmaların kullandığı model parametrelerinin tanımlanması bu menüde yer alan arayüzler ile gerçekleştirilmektedir. Yerleşim problemi için geliştirilen genetik algoritma esaslı sezgisel yaklaşımın çaprazlama oranı, mutasyon oranı, elitizm oranı, iterasyon sayısı ve popülasyon büyüklüğü parametrelerinin tanımlanması, birliktelik kurallarını elde etmek için minimum destek ve minimum güven oranının tanımlanması, bu tanımlamalara örnek olarak verilebilir. Sekil 4.3'de ürün bilgilerinin tanımlandığı ekran arayüzü ile Sekil 4.4'de model parametrelerinin tanımlandığı ekran arayüzü örnek olarak sunulmaktadır.

| PRODUCT NO                                                     | WORK NO                                                               | WORK NAME                     | MAIN GROUP NC MEDIA CODE        |              |       | BUY PRICE NET   BUY CURRENCY   SELL1 PRICE |       | SELL1 CURRENC FIRM NO |         | BARCODE       | GROUP NO | Kayıt Sayısı: 82526<br><b>GROUP NAME</b> |
|----------------------------------------------------------------|-----------------------------------------------------------------------|-------------------------------|---------------------------------|--------------|-------|--------------------------------------------|-------|-----------------------|---------|---------------|----------|------------------------------------------|
| 0000000316001                                                  | 0000000296882                                                         | Yukan Bak - Filmi             | 00001                           |              | 5.85  | TL.                                        | 10.90 | TL.                   | S01031  | 9786051114088 | 00892    | Çocuk Kitapları                          |
| 0000000316165                                                  | 0000000297047                                                         | Survival Handbook             | 00001                           | 3            | 8.10  | <b>STR</b>                                 | 17.99 | STR                   | S02806  | 9781405322362 | 00946    | <b>Outdoors</b> and Na.                  |
| 0000000316260                                                  | 0000000297142                                                         | Hannah Montana                | 00001                           | l۹.          | 4.50  | <b>STR</b>                                 | 9.99  | <b>STR</b>            | S02806  | 9781405338967 | 01229    | Children Interest                        |
| 0000000316272                                                  | 0000000297154                                                         | Kamp Arkadasları              | 00001                           | l 1          | 3.68  | TL.                                        | 7.50  | TL.                   | S02296  | 9789759994013 | 00896    | Genclik Roman                            |
| 0000000316283                                                  | 0000000297165                                                         | Your Baby's First.            | 00001                           |              | 6.78  | <b>STR</b>                                 | 16.95 | STR                   | S02838  | 9780738213729 | 00851    | Mother and Child                         |
| 0000000316310                                                  | 0000000297193                                                         | Kadınların Cenneti            | 00001                           |              | 12.96 | TL.                                        | 28.00 | TL.                   | S02402  | 9789785452440 | 00438    | Dünya Klasik                             |
| 0000000316409                                                  | 0000000297285                                                         | Dilce - Türkçe Üz             | 00001                           |              | 7.22  | TL                                         | 12.00 | TL.                   | S02179  | 9789756342640 | 00136    | Dibiimi/Etimoloji                        |
| 0000000316426                                                  | 0000000297302                                                         | Mahzen-i Esrår                | mont                            |              | 3.24  | TL.                                        | 7.00  | TL.                   | S02359  | 9789944184755 | 00571    | Türk Klasik                              |
| 0000000316438                                                  | 0000000297314                                                         | The Key (Cep Boy)             | 00001                           |              | 5.04  | TL.                                        | 9.90  | TL.                   | S02336  | 9786054263288 | 00179    | Kisisel Gelisim                          |
| 0000000316445                                                  | 0000000297321                                                         | Alacakaranlık (Ce             | 00001                           |              | 5.32  | TL.                                        | 9.90  | TL.                   | S02460  | 9789944822107 | 00260    | Dünya Roman                              |
| 0000000316503                                                  | 0000000297377                                                         | Candide                       | 00001                           |              | 5.83  | TL.                                        | 10.00 | TL.                   | S02009  | 9789752896444 | 00053    | Cizgi Roman                              |
| 0000000316544                                                  | 0000000297418                                                         | River Cottage Ev              | 00001                           | l 3.         | 14.38 | STR                                        | 25.00 | STR                   | \$02800 | 9780747598404 | 00830    | Food                                     |
| 0000000316604                                                  | 0000000297463                                                         | Bilgisayar ve Yazı            | 00001                           |              | 11.67 | TL.                                        | 18.00 | TL.                   | S02179  | 9786054220106 | 00116    | Bilgisayar                               |
| 0000000316637                                                  | 0000000297496                                                         | Tinker Bell Barda.            | 00001                           |              | 0.85  | TL.                                        | 1.00  | TL.                   | S01031  | 8696602022391 | 00892    | <b>Cocuk Kitaplan</b>                    |
| 0000000316671                                                  | 0000000297530                                                         | Sihirli At - Sihir Ku., 00001 |                                 |              | 2.31  | TL.                                        | 5.00  | TL.                   | S02390  | 9786055872793 | 00892    | Cocuk Kitapları                          |
| 0000000316673                                                  | 0000000297532                                                         | Not Defterinden               | 00001                           |              | 7.13  | TL                                         | 14.00 | <b>TL</b>             | S02429  | 9786055596125 | 00129    | Deneme/Yazın                             |
| 0000000316691                                                  | 0000000297550                                                         | Sansk                         | 00001                           |              | 8.17  | TI                                         | 14.00 | TL.                   | S02009  | 9786054228508 | 00553    | <b>Romantik</b>                          |
| 0000000316744                                                  | 0000000295894                                                         | Kütü'l-Kulüb (4 Cil.          | 00001                           |              | 40.74 | TL.                                        | 80.00 | <b>TL</b>             | S02392  | 9789753554107 | 00168    | İslamiyet                                |
| 0000000316748                                                  | 0000000297599                                                         | Kendinizin Patron             | 00001                           |              | 2.78  | TL.                                        | 5.00  | TL.                   | S02202  | 9789944344852 | 00586    | Yonetim / is Gelis                       |
| 0000000316763                                                  | 0000000297615                                                         | Halkla İliskiler Ne.,         | 00001                           |              | 24.63 | TL.                                        | 38.00 | TL.                   | S02388  | 9786053771562 | 00472    | Insan Kaynakları                         |
| 0000000316816                                                  | 0000000297648                                                         | Para, Ask, Basan              | 00001                           | $\mathbf{1}$ | 14.44 | TL.                                        | 26.00 | TL.                   | S02484  | 9785699360390 | 01078    | Russian                                  |
| 0000000316823                                                  | 0000000297655                                                         | Club Dead (exp.               | 00001                           |              | 3.60  | <b>USD</b>                                 | 6.99  | <b>USD</b>            | S02825  | 9780441018765 | 00841    | Mystery/ Crime/                          |
| 0000000316839                                                  | 0000000297672                                                         | Ferda                         | 00001                           | 1            | 7.87  | <b>ITL</b>                                 | 17.00 | ITL.                  | S02481  | 9786055618285 | 00261    | Türkiye Roman                            |
| 00001<br>Ana Kategori Bilgisi<br>01229<br>Alt Kategori Bilgisi | 0000000316260<br>Hannah Montana: The Essential Guide<br>9781405338967 | <b>Children Interest</b>      | Sabş Fiyatı<br>Satınalma Fivatı | 9.99<br>4.50 |       |                                            |       |                       |         |               |          |                                          |

Şekil 4.3: Raf alanı yönetim aracının ürün giriş formu

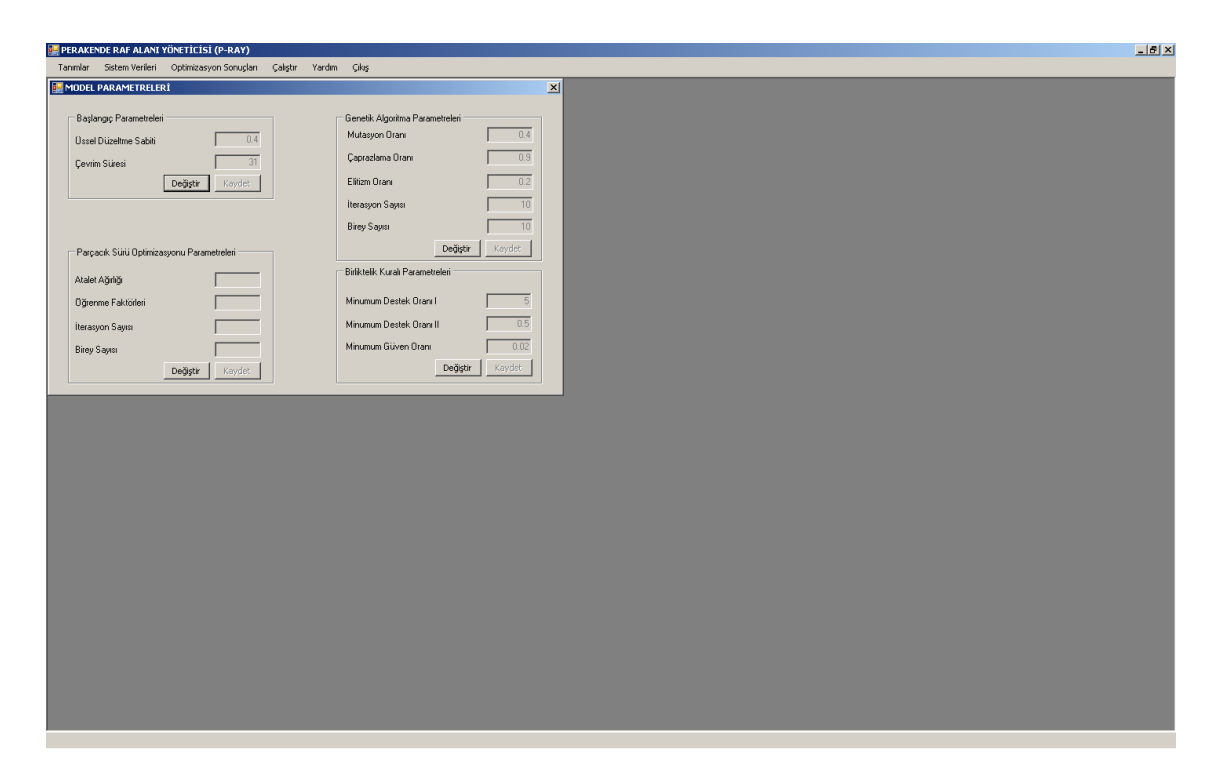

Şekil 4.4: Raf alanı yönetim aracında model parametrelerini tanımlama

*Sistem Verileri* – Bu menü, raf alanı yönetim sistemi için gerekli girdi verilerinin tanımlanmasını içermektedir. Bu noktada; sistemin en önemli veri kaynaklarından biri olan müşteri işlem datasının yer aldığı ekran arayüzü Şekil 4.5 ile sunulmaktadır.

|           |                                           | <b>EL PERAKENDE RAF ALANI YÖNETİCİSİ (P-RAY) - [MusteriIslemVerisi]</b> |          |                                   |                                |               |                   |                  |                      | $-10 \times$ |
|-----------|-------------------------------------------|-------------------------------------------------------------------------|----------|-----------------------------------|--------------------------------|---------------|-------------------|------------------|----------------------|--------------|
| <b>PH</b> |                                           | Tanımlar Sistem Verileri Optimizasyon Sonuçları Çalıştır Yardım Çıkış   |          |                                   |                                |               |                   |                  |                      | $-16 \times$ |
|           |                                           |                                                                         |          |                                   |                                |               |                   |                  |                      |              |
|           |                                           |                                                                         |          |                                   |                                |               |                   |                  | Kayıt Sayısı: 130384 |              |
|           | MASTER_KEY<br>7731082009180.              | HAREKET_DATE   SHOP_NO<br>31.08.2009                                    | 77       | KDV_DAH_GENEL PRODUCT_NO<br>49.59 | 0000000149717   9.90           | TOP_FIYAT     | ADET<br>It.       | $\Box$<br>130261 |                      |              |
|           | 7731082009180 31.08.2009                  |                                                                         | 77       | 49.59                             | 0000000180956   9.90           |               | 1                 | 130262           |                      |              |
|           | 7731082009180 31.08.2009                  |                                                                         | 77       | 73.25                             | 00000000Y4D4 5.50              |               | $\vert$ 1         | 130263           |                      |              |
|           | 7731082009180 31.08.2009                  |                                                                         | 77       | 73.25                             | 000000000Y5D6 2.50             |               | $\mathbf{1}$      | 130264           |                      |              |
|           | 7731082009180 31.08.2009                  |                                                                         | 77       | 73.25                             | 0000000187904 5.00             |               | $\mathbf{1}$      | 130265           |                      |              |
|           | 7731082009180 31.08.2009                  |                                                                         | 77       | 73.25                             | 0000000302310 12.00            |               | $\mathbf{1}$      | 130266           |                      |              |
|           | 7731082009180 31.08.2009                  |                                                                         | 77       | 73.25                             | 0000000308580                  | 6.50          | $\overline{1}$    | 130267           |                      |              |
|           | 7731082009180 31.08.2009                  |                                                                         | 77       | 73.25                             | 0000000308582                  | .   6.50      | $\mathbf{1}$      | 130268           |                      |              |
|           | 7731082009180 31.08.2009                  |                                                                         | 77       | 20.00                             | 0000000238078 5.00             |               |                   | 130269           |                      |              |
|           | 7731082009180 31.08.2009                  |                                                                         | 77       | 21.15                             | 0000000202809                  | .  9.90       | $\overline{1}$    | 130270           |                      |              |
|           | 7731082009180 31.08.2009                  |                                                                         | 77       | 21.15                             | 0000000277314  1.75            |               | $\mathbf{1}$      | 130271           |                      |              |
|           | 7731082009180 31.08.2009                  |                                                                         | 77       | 21.15                             | 0000000277319 7.25             |               | $\mathbf{1}$      | 130272           |                      |              |
|           | 7731082009180 31.08.2009                  |                                                                         | 77       | 152.00                            | 0000000160218 8.00             |               | 1                 | 130273           |                      |              |
|           | 7731082009180 31.08.2009                  |                                                                         | 77       | 152.00                            | 0000000191130 15.00            |               | $\mathbf{1}$      | 130274           |                      |              |
|           | 7731082009181 31.08.2009                  |                                                                         | 77       | 29.89                             | 0000000306632 19.99            |               | $\mathbf{1}$      | 130275           |                      |              |
|           | 7731082009181 31.08.2009                  |                                                                         | 77       | 27.80                             | 0000000178877 7.90             |               | $\mathbf{1}$      | 130276           |                      |              |
|           | 7731082009181 31.08.2009                  |                                                                         | 77       | 27.80                             | 0000000197156 9.95             |               | $\mathbf{1}$      | 130277           |                      |              |
|           | 7731082009181 31.08.2009                  |                                                                         | 77       | 39.00                             | 0000000511235                  | . 17.50       | $\overline{1}$    | 130278           |                      |              |
|           | 7731082009181 31.08.2009                  |                                                                         | 77       | 45.99                             | 0000000308597 7.50             |               | $\mathbf{1}$      | 130279           |                      |              |
|           | 7731082009182 31.08.2009                  |                                                                         | 77       | 22.00                             | 000000147918 22.00             |               | ч.                | 130280           |                      |              |
|           | 7731082009182 31.08.2009                  |                                                                         | 77       | 42.50                             | 0000000285939 2.40             |               | 1                 | 130281           |                      |              |
|           | 7731082009182 31.08.2009                  |                                                                         | 77       | 42.50                             | 0000000304633 3.90             |               | 1                 | 130282           |                      |              |
|           | 7731082009182 31.08.2009                  |                                                                         | 77       | 42.50                             | 0000000308619 7.50             |               | 1                 | 130283           |                      |              |
|           | 7731082009182 31.08.2009                  |                                                                         | 77       | 45.00                             | 0000000286324                  | 45.00         | $\mathbf{1}$      | 130284           |                      |              |
|           | 7731082009182 31.08.2009                  |                                                                         | 77       | 37.90                             | 000000000Y569 7.00             |               | $\vert$ 1         | 130285           |                      |              |
|           | 7731082009182 31.08.2009                  |                                                                         | 77       | 37.90                             | 00000000Y5D6 2.50              |               | $\mathbf{1}$      | 130286           |                      |              |
|           | 7731082009183 31.08.2009                  |                                                                         | 77       | 20.89                             | 0000000304458                  | . 10.99       | $\mathbf{1}$      | 130287           |                      |              |
|           | 7731082009183 31.08.2009                  |                                                                         | 77       | 20.89                             | 0000000305153                  | 9.90          | $\mathbf{1}$      | 130288           |                      |              |
|           | 7731082009183 31.08.2009                  |                                                                         | 77       | 51.90                             | 0000000184037 12.50            |               | 1                 | 130289           |                      |              |
|           | 7731082009183 31.08.2009                  |                                                                         | 77<br>77 | 51.90                             | 0000000228525                  | 12.50<br>2.50 | $\mathbf{1}$<br>1 | 130290<br>130291 |                      |              |
|           | 7731082009183 31.08.2009<br>2201000000100 | 04.00.0000                                                              | 22.5     | 51.90<br>51.00                    | 0000000245846<br>0000000000400 | 5.00          |                   | <b>AGOOGO</b>    |                      |              |
|           |                                           |                                                                         |          |                                   |                                |               |                   |                  |                      |              |
|           |                                           |                                                                         |          |                                   |                                |               |                   |                  |                      |              |
|           |                                           |                                                                         |          |                                   |                                |               |                   |                  |                      |              |

Şekil 4.5: Raf alanı yönetim aracının müşteri işlem verisi

Yerleşim modeli için önemli bir sistem verisi olan; mağaza raf konumlarının, kriterler karşısındaki performansı Şekil 4.6'de sunulmaktadır.

| <b>RG</b> |          |       | <b>B</b> PERAKENDE RAF ALANI YONETICISI (P-RAY) - [RafOlcutleri]      |                                                  |
|-----------|----------|-------|-----------------------------------------------------------------------|--------------------------------------------------|
|           |          |       |                                                                       |                                                  |
|           |          |       | Tanımlar Sistem Verileri Optimizasyon Sonuçları Çalıştır Yardım Çıkış |                                                  |
|           | RAF      |       |                                                                       | KASAYA_YAKINLII KAPIYA_YAKINLIK ILISKILI_RAF_SAY |
| יי        | It.      | 13.05 | 18.9                                                                  | 12                                               |
|           | 2        | 13.95 | 19.8                                                                  | 13                                               |
|           | 3        | 14.85 | 20.7                                                                  | $ 13\rangle$                                     |
|           | 4        | 15.75 | 21.6                                                                  | 13                                               |
|           | 5        | 16.65 | 22.5                                                                  | 13                                               |
|           | 6        | 17.55 | 23.4                                                                  | 13                                               |
|           | 7        | 18.45 | 24.3                                                                  | 13                                               |
|           | 8        | 19.35 | 25.2                                                                  | 13                                               |
|           | <b>9</b> | 20.25 | 26.1                                                                  | 13                                               |
|           | 10       | 20.25 | 26.1                                                                  | 14                                               |
|           | 11       | 19.35 | 25.2                                                                  | 15                                               |
|           | 12       | 18.45 | 24.3                                                                  | 17                                               |
|           | 13       | 19.8  | 25.65                                                                 | 4                                                |
|           | 14       | 20.7  | 26.55                                                                 | 4                                                |
|           | 15       | 20.7  | 26.55                                                                 | $\frac{1}{4}$                                    |
|           | 16       | 19.8  | 25.65                                                                 | 3                                                |
|           | 17       | 18.9  | 24.75                                                                 | $6\overline{6}$                                  |
|           | 18       | 19.8  | 25.65                                                                 | 4                                                |
|           | 19       | 20.7  | 23.4                                                                  | 6                                                |
|           | 20       | 21.6  | 24.3                                                                  | 4                                                |
|           | 21       | 22.5  | 23.85                                                                 | $\sqrt{6}$                                       |
|           | 22       | 23.4  | 24.75                                                                 | 4                                                |
|           | 23       | 24.3  | 25.65                                                                 | 6                                                |
|           | 24       | 24.3  | 25.65                                                                 | 4                                                |
|           | 25       | 23.4  | 24.75                                                                 | 4                                                |
|           | 26       | 23.4  | 24.75                                                                 | 4                                                |
|           | 27       | 22.5  | 23.85                                                                 | 3                                                |
|           | 28       | 21.6  | 22.95                                                                 | $\vert$ <sub>2</sub>                             |
|           | 29       | 20.7  | 22.05                                                                 | $\vert$ <sub>2</sub>                             |
|           | 30       | 19.8  | 21.15                                                                 | $ 2\rangle$                                      |
|           | 31       | 18.9  | 20.25                                                                 | $\vert$ 1                                        |
|           | 32       | 17.1  | 18.45                                                                 | 1                                                |
|           | 33       | 16.2  | 17.55                                                                 | $\vert$ <sub>2</sub>                             |
|           | 34       | 15.3  | 16.65                                                                 | $ 2\rangle$                                      |
|           | 35       | 14.4  | 15.75                                                                 | $ 2\rangle$                                      |

Şekil 4.6: Raf alanı yönetim aracında raf konumlarının değerlendirilmesi

Müşteri işlem datası kullanılarak, yerleşim modelinin çalıştırılması öncesi Appriori algoritması ile elde edilen birliktelik kuralları ise ġekil 4.7'de sunulmaktadır.

| <b>BL PERAKENDE RAF ALANI YÖNETİCİSİ (P-RAY) - [BirliktelikKurali]</b> |                                             |                       |                               |                                           |               |                  | $ B $ $\times$ |
|------------------------------------------------------------------------|---------------------------------------------|-----------------------|-------------------------------|-------------------------------------------|---------------|------------------|----------------|
|                                                                        |                                             |                       |                               |                                           |               |                  | $-16$ $\times$ |
| Tanmlar Sistem Verileri                                                | Optimizasyon Sonuçları                      | Calistin Yardım Çıkış |                               |                                           |               |                  |                |
|                                                                        |                                             |                       |                               |                                           |               | Kavit Savisi: 46 |                |
|                                                                        | STAND_NAME_1   STAND_NAME_2   DESTEK_SAYISI |                       | DESTEK_ORANI   GUVEN_ORANI    |                                           | KURAL DESTEGI |                  |                |
| AKSIYON-ROMA.                                                          | DÜNYA ROMAN.                                | 1145                  | 0.040255950497                | 0.217680608365                            | 0.008762939   |                  |                |
| AKSIYON-ROMA                                                           | <b>TURK ROMAN</b>                           | 1066                  | 0.037478465703.               | 0.202661596958                            | 0.007595445   |                  |                |
| AKSIYON-ROMA.                                                          | <b>COCUK</b>                                | 590                   | 0.020743240867                | 0.112167300380.                           | 0.002326713   |                  |                |
|                                                                        | AKSIYON-ROMA EDEBIYAT-ŞIIR  496             |                       | 0.017438385543                | 0.094296577946                            | 0.001644380   |                  |                |
| AKSIYON-ROMA.                                                          | ARAŞTIRMA-TA                                | 462                   | 0.016243012340                | 0.087832699619.                           | 0.001426667   |                  |                |
| AKSIYON-ROMA.                                                          | KISISEL GELIŞI                              | 416                   | 0.014625742713.               | 0.079087452471                            | 0.001156712   |                  |                |
| AKSIYON-ROMA.                                                          | <b>GENCLIK</b>                              | $\frac{1}{218}$       | 0.007664451710.               | 0.041444866920.                           | 0.000317652   |                  |                |
|                                                                        | ARASTIRMA-TA EDEBIYAT-ŞIIR  608             |                       | 0.021376085504                | 0.220369699166.                           | 0.004710641   |                  |                |
| ARASTIRMA-TA                                                           | TÜRK ROMAN                                  | 599                   | 0.021059663186                | 0.217107647698.                           | 0.004572213   |                  |                |
| ARASTIRMA-TA                                                           | <b>COCUK</b>                                | 491                   | 0.017262595366                | 0.177963030083 0.003072103                |               |                  |                |
| ARASTIRMA-TA AKSİYON-ROMA                                              |                                             | 462                   | 0.016243012340.               | 0.167451975353 0.002719924                |               |                  |                |
| ARASTIRMA-TA                                                           | KISISEL GELIŞI                              | 453                   | 0.015926590022                | 0.164189923885                            | 0.002614985   |                  |                |
| ARASTIRMA-TA                                                           | DÜNYA ROMAN 371                             |                       | 0.013043631121                | 0.134469010511                            | 0.001753964   |                  |                |
| <b>COCUK</b>                                                           | GENÇLİK                                     | $-1201$               | 0.042224800478.               | 0.242724333063                            | 0.010248986   |                  |                |
| <b>COCUK</b>                                                           | TÜRK ROMAN                                  | 745                   | 0.026192736349                | 0.150565885206.                           | 0.003943732   |                  |                |
| COCUK.                                                                 | AKSIYON-ROMA 590                            |                       | 0.020743240867.               | 0.119240097008.                           | 0.002473426   |                  |                |
| <b>ÇOCUK</b>                                                           | KIŞISEL GELIŞI                              | 494                   | 0.017368069472                | 0.099838318512                            | 0.001733998   |                  |                |
| <b>COCUK</b>                                                           | ARASTIRMA-TA 491                            |                       | 0.017262595366.               | 0.099232012934 0.001713002                |               |                  |                |
| <b>ÇOCUK</b>                                                           | DÜNYA ROMAN                                 | 435                   | 0.015293745385                | 0.087914308811                            | 0.001344539   |                  |                |
| <b>COCUK</b>                                                           | EDEBIYAT-ŞIIR                               | 260                   | 0.009141089195                | 0.052546483427                            | 0.000480332   |                  |                |
| DÜNYA ROMAN.                                                           | AKSİYON-ROMA.                               | 1145                  | 0.040255950497                | 0.383713136729.                           | 0.015446737   |                  |                |
| DUNYA ROMAN                                                            | TURK ROMAN                                  | 960                   | 0.033751713954                | 0.321715817694 0.010858460                |               |                  |                |
| DÜNYA ROMAN                                                            | EDEBIYAT-SIIR                               | 468                   | 0.016453960552                | 0.156836461126.                           | 0.002590590   |                  |                |
| DUNYA ROMAN                                                            | <b>COCUK</b>                                | 435                   | 0.015293745385.               | 0.145777479892                            | 0.002229483   |                  |                |
| DÜNYA ROMAN                                                            | ARAŞTIRMA-TA                                | 371                   | 0.013043631121                | 0.124329758713 0.001621711                |               |                  |                |
| DUNYA ROMAN KISISEL GELIŞI                                             |                                             | 238                   |                               | 0.008367612417 0.079758713136 0.000667389 |               |                  |                |
| <b>EDEBIYAT-SIIR</b>                                                   | <b>TÜRK ROMAN</b>                           | 766                   | 0.026931055092                | 0.379020286986                            | 0.010207416   |                  |                |
| EDEBIYAT-SIIR                                                          | ARASTIRMA-TA                                | 608                   | 0.021376085504                | 0.300841167738                            | 0.006430806   |                  |                |
| <b>EDEBIYAT-SIIR</b>                                                   | AKSİYON-ROMA 496                            |                       | 0.017438385543                | 0.245423057892.                           | 0.004279781   |                  |                |
| EDEBIYAT-ŞIIR                                                          | DUNYA ROMAN 468                             |                       | 0.016453960552.               | 10.231568530430                           | 0.003810219   |                  |                |
| <b>EDEBIYAT-SIIR</b>                                                   | KIŞISEL GELIŞI                              | 280                   | 0.009844249903                | 0.138545274616.                           | 0.001363874   |                  |                |
| EDEBIYAT-ŞİIR                                                          | <b>COCUK</b>                                | 260                   |                               | 0.009141089195 0.128649183572             | 0.001175993   |                  |                |
| <b>GENCLIK</b>                                                         | <b>COCUK</b>                                | 1201                  | 0.042224800478.               | 1.022998296422 0.043195898                |               |                  |                |
| <b>GENCLIK</b>                                                         | AKSIYON-ROMA 218                            |                       | 0.007664451710 0.185689948892 |                                           | 0.001423211   |                  |                |
|                                                                        |                                             |                       |                               |                                           |               |                  |                |

ġekil 4.7: Raf alanı yönetim aracında birliktelik kuralları

*Çalıştır -* Bu menü ile, tanımlamalar ve sistem verileri eşliğinde tahsis ve yerleşim modellerinin çalıştırılması işlemi gerçekleştirilmektedir.

*Optimizasyon Sonuçları* - Raf alanı tahsis ve mağaza yerleşim modelinden elde edilen sonuçlara bu menü ile erişilmektedir. Vaka çalışması sonucunda elde edilen raf alanı tahsis kararı ile yerleşim kararının sonuçları Şekil 4.8 ve Şekil 4.9 ile sunulmaktadır.

|                        | <b>Alan TahsisKarari</b> |                      |                           |                    |                         |             |                     |         | IIIX             |
|------------------------|--------------------------|----------------------|---------------------------|--------------------|-------------------------|-------------|---------------------|---------|------------------|
|                        |                          | <b>STAND TAHSISI</b> |                           | Kayıt Sayısı: 137  |                         |             | STAND TAHSISI SONUC |         | Kayıt Sayısı: 30 |
|                        | SHOP NO                  | STAND_NO             | STAND_NAME                | NP                 |                         | SHOP_NO     | STAND_NAME          | S_MIN   | S_MAX            |
|                        | <b>IS40</b>              | IT.                  | HOBBY/HOBI                | 0.0000             | יי                      | IS40        | <b>COCUK</b>        | 1911    | 2856             |
|                        | <b>IS40</b>              | 2                    | LANGUAGE                  | 1845.6552          |                         | <b>IS40</b> | YENİ ÇIKAN          | 1442    | 2156             |
|                        | IS40                     | 3                    | NOVEL                     | 1822 5603          |                         | <b>IS40</b> | AKSIYON-ROMA 1056   |         | 1584             |
|                        | <b>IS40</b>              | $\overline{4}$       | NOVEL                     | 1651.0668          |                         | <b>IS40</b> | TURK ROMAN          | 1056    | 1584             |
|                        | IS40                     | 5                    | DIN-MITOLOJI              | $-1417.6440$       |                         | <b>IS40</b> | <b>ÇOK SATAN</b>    | 900     | 1359             |
|                        | IS40                     | Ιs.                  | DIN-MITOLOJI  1417.6440   |                    |                         | IS40        | ARASTIRMA-TA 864    |         | 1296             |
|                        | <b>IS40</b>              | 7                    | DIN-MITOLOJI  1417.1741   |                    |                         | <b>IS40</b> | DÜNYA ROMAN 672     |         | 1008             |
|                        | <b>IS40</b>              | $\bf{8}$             | FANTASTIK-BILI 1402.1939  |                    |                         | <b>IS40</b> | KIŞISEL GELIŞI 784  |         | 1176             |
|                        | IS40                     | 9                    | GEZI                      | $\ldots$ 1387.4772 |                         | <b>IS40</b> | EDEBIYAT-ŞİİR  480  |         | 720              |
|                        | IS40                     | 10                   | SAĞLIK                    | $\ldots$ 1339.7031 |                         | IS40        | DIN-MITOLOJI  448   |         | 672              |
|                        | <b>IS40</b>              | 11                   | LANGUAGE                  | $\dots$ 1246.3035  |                         | <b>IS40</b> | AILE COCUK  288     |         | 432              |
|                        | IS40                     | 12                   | ASTROLOJI-PA              | 1237.5010          |                         | <b>IS40</b> | NOVEL               | 288     | 432              |
|                        | IS40                     | 13                   | SANAT                     | 1217.8640          |                         | <b>IS40</b> | EKONOMI VE IS  288  |         | 432              |
|                        | <b>IS40</b>              | 14                   | MIZAH-CIZGI R   1203.9199 |                    |                         | IS40        | HOBBY/HOBI          | 340     | 387              |
|                        | <b>IS40</b>              | 15                   | <b>GENCLIK</b>            | $- 1176.8864$      |                         | <b>IS40</b> | SÖZLÜK-DİLBİLİ 192  |         | 288              |
|                        | IS40                     | 16                   | DÜNYA ROMAN 1133.8436     |                    |                         | <b>IS40</b> | MIZAH-CIZGI R 320   |         | 480              |
|                        | IS40                     | 17                   | DÜNYA ROMAN 1133.8436     |                    |                         | <b>IS40</b> | <b>GENCLIK</b>      | $-320$  | 480              |
|                        | <b>IS40</b>              | 18                   | DÜNYA ROMAN   1133.8436   |                    |                         | IS40        | LANGUAGE            | $- 320$ | 480              |
|                        | <b>IS40</b>              | 19                   | DÜNYA ROMAN   1133.8437   |                    |                         | <b>IS40</b> | <b>BILIM</b>        | $-132$  | 288              |
|                        | IS40                     | 20                   | DÜNYA ROMAN 1133.8436     |                    |                         | <b>IS40</b> | FANTASTIK-BILI 192  |         | 288              |
|                        | <b>IS40</b>              | 21                   | AKSIYON-ROMA 1111.9411    |                    |                         | <b>IS40</b> | SANAT               | $-192$  | 288              |
|                        | <b>IS40</b>              | 22                   | AKSIYON-ROMA 1111.9410    |                    |                         | <b>IS40</b> | SAĞLIK              | . 256   | 384              |
|                        | IS40                     | 23                   | AKSIYON-ROMA   1111.9411  |                    |                         | <b>IS40</b> | ASTROLOJI-PA 224    |         | 336              |
|                        | <b>IS40</b>              | 24                   | AKSIYON-ROMA 1111.9411    |                    |                         | <b>IS40</b> | KLASİKLER           | 192     | 288              |
|                        | <b>IS40</b>              | 25                   | AKSIYON-ROMA 1111.9411    |                    |                         | <b>IS40</b> | GEZi                | $-192$  | 288              |
|                        | <b>IS40</b>              | 26                   | AKSIYON-ROMA 1111.9410    |                    |                         | IS40        | BILGISAYAR          | $- 64$  | 96               |
|                        | IS40                     | 27                   | AKSIYON-ROMA 1111.9411    |                    |                         | IS40        | PSİKOLOJİ           | 96      | 144              |
|                        | <b>IS40</b>              | 28                   | AKSIYON-ROMA   1111.9411  |                    |                         | IS40        | FELSEFE             | $-128$  | 192              |
|                        | IS40                     | 29                   | AKSIYON-ROMA 1110.5231    |                    |                         | <b>IS40</b> | TRAVEL GUIDES   96  |         | 144              |
|                        | IS40                     | 30                   | YENİ ÇIKAN                | 1100.8535          |                         | <b>IS40</b> | CHILDREN&TEE   160  |         | 240              |
|                        | S40                      | 31                   | YENİ ÇIKAN                | 1100.8535          |                         |             |                     |         |                  |
| $\left  \cdot \right $ |                          |                      |                           |                    | $\vert$<br>$\mathbf{E}$ |             |                     |         |                  |

Şekil 4.8: Raf alanı yönetim aracında alan tahsis kararı

*Planogram* - Perakendeciler tarafından yaygın Ģekilde raf alanı yönetim aracı olarak kullanılan planogramlar, bir perakendecinin finansal performansını iyileştirmede en önemli yönlerden biridir. Bir planogram, raflar üzerinde fiziksel olarak ürünlerin nerede ve ne kadar sergilendiğini tam olarak gösteren bir ürün haritası ya da planı olarak tanımlanabilir (Bai, 2005). Planogramlar; aynı zamanda planlanan yerleşim ile mağazada uygulanan yerleşim arasındaki uyumluluğu kontrol etmeye olanak tanımaktadır Bu bağlamda, raf alanı yönetiminin fonksiyonları arasında planogram geliştirme önemli bir işlev üstlenmektedir. Geliştirilen raf alanı yönetim sisteminde, raf alanı tahsis ve yerleşim kararları, basitleştirilmiş bir planogram ile sunulmaktadır. Sekil 4.10'da, raf alanı yönetim sisteminin çalıştırılması ile elde edilen bir planogram örneği verilmektedir.

| Tanmlar      | Sistem Verileri Optimizasyon Sonuçları Çalıştır Yardım Çıkış |                |                        |                |                |                |                |                 |                |                |                 |                |                    |
|--------------|--------------------------------------------------------------|----------------|------------------------|----------------|----------------|----------------|----------------|-----------------|----------------|----------------|-----------------|----------------|--------------------|
|              |                                                              |                |                        |                |                |                |                |                 |                |                |                 |                | Kayıt Sayısı: 3000 |
| GEN          | POP                                                          | SIRA           | KATEGORI               | KAT ID         | OBEK           | $\blacksquare$ | <b>E1</b>      | E <sub>2</sub>  | E <sub>3</sub> | <b>E4</b>      | <b>E5</b>       | E <sub>6</sub> | <b>E7</b>          |
| I٦           | IT.                                                          | lı.            | <b>COCUK</b>           | IT.            | 121            | 1147           | 68             | 89              | 70             | 71             | 72              | 73             | 74                 |
| $\mathbf{I}$ | 11                                                           | 12             | YENİ ÇIKAN             | $\overline{2}$ | 15             | 824            | 99             | 100             | 101            | 102            | 103             | 104            | 105                |
| ۶            | $\mathbf{1}$                                                 | lз             | AKSIYON-ROMA           | 13.            | 11             | 828            | 45             | 46              | 47             | 48             | 49              | 50             | 57                 |
| $\mathbf{1}$ | $\overline{1}$                                               | 4              | TÜRK ROMAN             | $\overline{4}$ | 11             | 770            | 13             | 14              | 15             | 16             | 17              | 18             | 19                 |
| $\mathbf{1}$ | I1.                                                          | 5              | <b>COK SATAN</b>       | 5              | 19             | 1086           | 124            | 125             | 126            | 127            | 128             | 129            | 130                |
|              | $\mathbf{I}$                                                 | $\overline{6}$ | ARAŞTIRMA-TA   6       |                | 8              | 805            | 31             | 32              | 33             | 34             | 35              | 36             | 37                 |
| и            | $\mathbf{1}$                                                 | 17             | DÜNYA ROMAN            | $\overline{7}$ | $\overline{7}$ | 652            | $\overline{2}$ | 3               | $\overline{4}$ | 5              | $6\phantom{a}$  | $\overline{z}$ | 8                  |
| $\mathbf{1}$ | l 1                                                          | l 8            | KIŞISEL GELIŞI         | 8              | 6              | 611            | 62             | 63              | 64             | 65             | 66              | 67             | l 0                |
| $\mathbf{1}$ | $\blacksquare$                                               | $\overline{9}$ | EDEBIYAT-ŞİİR  9       |                | 5              | 937            | 106            | 107             | 111            | 112            | 113             | $\vert$ 0      | $\overline{0}$     |
| 1            | $\mathbf{1}$                                                 | 10             | DIN-MITOLOJI<br>$\sim$ | 10             | 14             | 458            | 52             | 53              | 54             | 55             | O.              | lo.            | l n                |
| $\mathbf{I}$ | n                                                            | 11             | AILE COCUK             | 11             | 3              | 368            | 96             | 97              | 98             | $\vert$ 0      | O.              | lo.            | 0                  |
| f.           | 1                                                            | 12             | NOVEL                  | 12             | 3              | 359            | 83             | 84              | 85             | $\vert$ 0      | O.              | lo.            | $\overline{0}$     |
| $\mathbf{1}$ | $\blacksquare$                                               | 13             | EKONOMI VE IŞ.         | 13             | 3              | 357            | 79             | 80              | 81             | $\vert$ 0      | $\overline{0}$  | l o            | lo.                |
| n            | In.                                                          | 14             | HOBBY/HOBI             | 14             | 3              | 318            | 26             | 27              | 28             | $ 0\rangle$    | $\overline{0}$  | l o            | n                  |
| л            | $\mathbf{1}$                                                 | 15             | SÖZLÜK-DİLBİLİ         | 15             | 2              | 148            | 11             | 12              | $\overline{0}$ | 0              | O.              | 0              | $\vert 0 \vert$    |
| $\mathbf{1}$ | 11                                                           | 16             | MİZAH-ÇİZGİ R          | 16             | $\overline{2}$ | 195            | 51             | 56              | $\overline{0}$ | $\vert$ 0      | O.              | lo.            | O                  |
| $\mathbf{1}$ | $\vert$ 1                                                    | 17             | <b>GENCLIK</b>         | 17             | 2              | 174            | 41             | 42              | $\mathbf{0}$   | 0              | $\overline{0}$  | $\vert$ 0      | $\overline{0}$     |
| $\mathbf{1}$ | $\mathbf{1}$                                                 | 18             | LANGUAGE               | 18             | 2              | 285            | 122            | 123             | $\mathbf{0}$   | 0              | $\overline{0}$  | l o            | $\overline{0}$     |
| $\mathbf{1}$ | In.                                                          | 19             | BILIM                  | 19             | $\overline{2}$ | 164            | 29             | 30              | $\Omega$       | $\overline{0}$ | $\Omega$        | l o            | l a                |
|              | $\mathbf{1}$                                                 | 20             | FANTASTIK-BILI 20      |                | 2              | 160            | 24             | 25              | $\overline{0}$ | 0              | O.              | lo.            | In.                |
| $\mathbf{I}$ | $\mathbf{I}$                                                 | 21             | SANAT<br>in.           | 21             | $ 2\rangle$    | 260            | 108            | 109             | $\overline{0}$ | 0              | $\overline{0}$  | $\overline{0}$ | $\vert 0 \vert$    |
| 1            | h                                                            | 22             | SAĞLIK                 | 22             | $\overline{2}$ | 296            | 135            | 136             | $\mathbf{0}$   | $\vert$ 0      | O.              | lo.            | lo.                |
| $\mathbf{1}$ | $\blacksquare$                                               | 23             | ASTROLOJI-PA           | 23             | 2              | 146            | $\overline{9}$ | 10              | $\mathbf{0}$   | 0              | $\overline{0}$  | $\vert$ 0      | $\overline{0}$     |
| $\mathbf{1}$ | $\mathbf{1}$                                                 | 24             | KLASIKLER              | 24             | $\overline{2}$ | 176            | 43             | 44              | $\overline{0}$ | 0              | n.              | $\overline{0}$ | n.                 |
| h,           | n                                                            | 25             | GEZİ                   | 25             | $\overline{2}$ | 294            | 133            | 134             | $\overline{0}$ | 0              | O.              | lo.            | 0                  |
|              | 1                                                            | 26             | BILGISAYAR<br>$\sim$   | 26             | h.             | 137            | 137            | $\vert$ 0       | $\mathbf{0}$   | 0              | O.              | lo.            | 0                  |
| $\mathbf{1}$ | $\blacksquare$                                               | 27             | PSİKOLOJİ              | 27             | H.             | 40             | 40             | $\vert$ 0       | $\mathbf{0}$   | 0              | $\overline{0}$  | $\overline{0}$ | $\overline{0}$     |
| 1            | $\vert$ 1                                                    | 28             | <b>FELSEFE</b>         | 28             | 1              | 82             | 82             | $\vert 0 \vert$ | $\mathbf{0}$   | 0              | $\overline{0}$  | lo.            | $\overline{0}$     |
| $\mathbf{1}$ | $\vert$ 1                                                    | 29             | TRAVEL GUIDES          | 29             | 11             | $\mathbf{1}$   | n.             | In.             | $\overline{0}$ | 0              | n.              | $\vert$ 0      | n.                 |
|              | f.                                                           | 30             | CHILDREN&TEE           | 30             | h              | 110            | 110            | $\vert$ 0       | $\overline{0}$ | ۱o             | $\mathbf 0$     | $\overline{0}$ | O.                 |
| и            | $\overline{2}$                                               | $\vert$ 1      | <b>COCUK</b>           | $\vert$ 1      | 21             | 1145           | 40             | 41              | 42             | 43             | 44              | 45             | 46                 |
|              | $\overline{2}$                                               | $\overline{2}$ | YENİ ÇIKAN             | $\overline{2}$ | 15             | 820            | 103            | 104             | 105            | 106            | 107             | 108            | 109                |
| $\mathbf{1}$ | $\overline{2}$                                               | 3              | AKSIYON-ROMA           | 3              | 11             | 769            | $\overline{2}$ | $\overline{3}$  | $\overline{4}$ | $\sqrt{5}$     | $6\overline{6}$ | $\overline{z}$ | $\bf{8}$           |
| $\vert$ 1    | $\vert$ <sub>2</sub>                                         | 4              | TURK ROMAN    4        |                | 11             | 1095           | 29             | 30              | 31             | 32             | 33              | 34             | 35                 |

Şekil 4.9: Raf alanı yönetim aracında yerleşim kararı

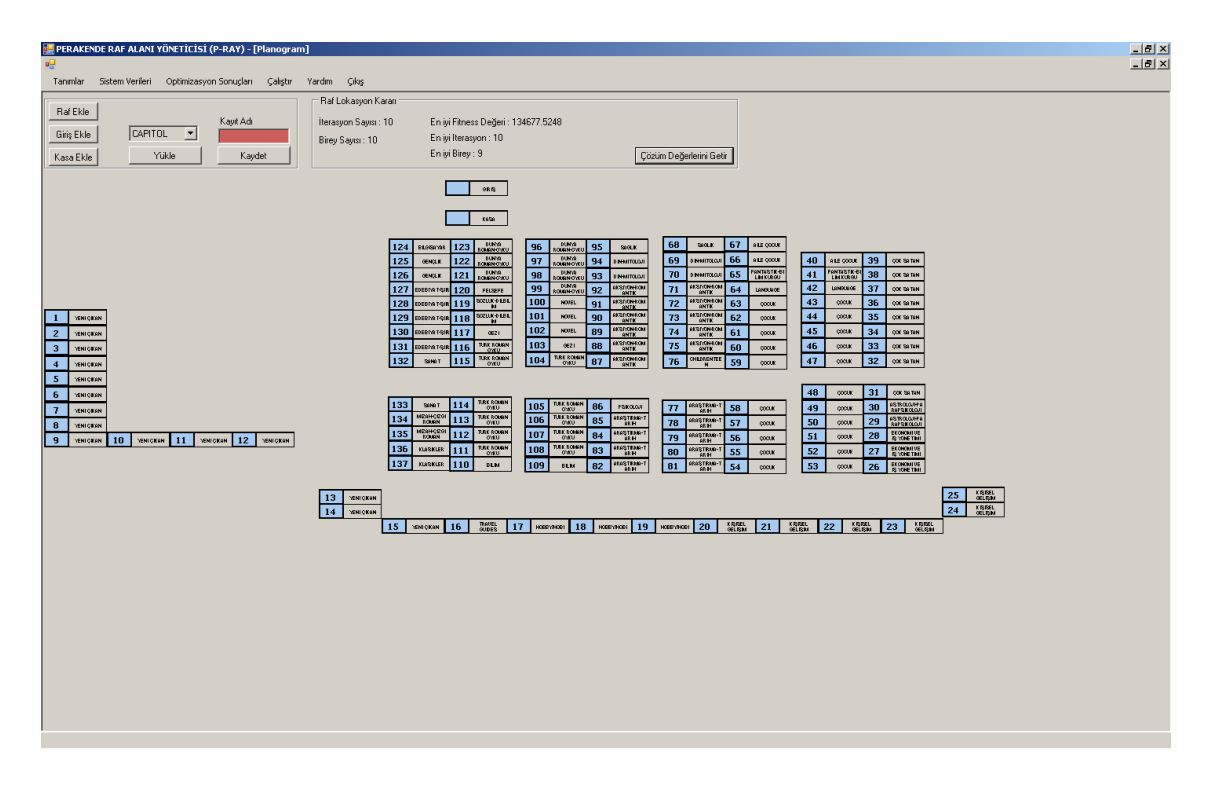

ġekil 4.10: Raf alanı yönetim aracı planogram örneği

*Yardım* – Bu menü, raf alanı yönetim sisteminin çalışmasına temel teşkil eden tüm bilgilendirmeleri içermektedir.

Bölüm 3 ile detaylandırılan modeller ve sezgisel yaklaşımlar temelinde gerçekleştirilen vaka çalışması ve perakende raf alanı yönetim sistem tasarımı sonucunda elde edilen bulgular aşağıdaki şekilde özetlenebilir:

- Raf alanı tahsisi, ürün seçimi ve yerleşim kararları için geliştirilen matematiksel modeller ve sezgisel yaklaşımlar; 65000 ürün, 30 ürün kategorisi ve 137 raftan oluşan bir kitap perakendecisinin bütününü kapsayan raf alanı tahsis ve yerleşim problemini makul zamanda (ortalama 2.17 saat) çözebilecek etkinliktedir.
- Birliktelik kuralları esaslı mağaza yerleşim modeli, müşteri işlem verisinin direkt analizi ile müşteri tercihlerini daha iyi yansıtan bir yerleşim planının oluşmasına katkı sağlamaktadır.
- Geliştirilen raf alanı yönetim aracı; perakende işletmelerinin sürekli olarak karşı karşıya kaldığı raf alanı tahsisi ve yerleşim kararlarına rehberlik etmek için önemli bir role sahiptir.

# **5. TARTIġMA VE SONUÇ**

Perakendeciler, dinamik pazar rekabetine adapte olma ve sürekli değişen tüketici taleplerine hızlı cevap verme gibi zorluklarla karşı karşıyadır. Bu noktada; perakende yönetiminin içerdiği temel karar süreçlerinden biri, perakendecinin kazancını en büyükleyecek Ģekilde sergilenecek ürünlerin, bu ürünlere tahsis edilecek raf alanı miktarının ve lokasyonunun belirlenmesidir. Bir perakendecinin başarısı; hangi ürünlerin, ne kadar, nerede ve ne zaman sergileneceği konularında vereceği kararlara bağlıdır (Hansen ve diğ., 2010). Raf alanı yönetiminin kapsamına giren bu kararlar, yeni ürünlerin sayısındaki hızlı artış ve buna bağlı olarak raf alanının sınırlı kalması durumunda daha kritik olmaktadır (Anderson ve Amato, 1974). Diğer taraftan, pazarlama araştırmaları; birçok müşterinin satınalma kararını alışveriş anında verdiğini göstermektedir (Irion ve diğ., 2004). Müşterilerin ürün seçimi, bir ürüne tahsis edilen raf alanının miktarı ve lokasyonu gibi mağaza içi faktörlerden önemli ölçüde etkilenmektedir.

Perakende sektöründe rekabet avantajı sağlamada kritik önem taşıyan raf alanı yönetimi; hem uygulamacılar hem de araştırmacılar için her zaman ilgi çekici olmuştur. Bu doğrultuda; literatürde yer alan çalışmaların önemli bir bölümü, ürün talebinin raf alanı tahsis miktarının bir fonksiyonu olduğu alan esnekliği esaslı modelleri kullanmaktadır. Bu noktada; alan esnekliği esaslı modellere yöneltilen eleştiriler aşağıdaki şekilde sıralanabilir.

 Raf alanı esnekliklerinin ve ürünler arasındaki tamamlayıcılık ve ikame etkisinin hesaplanması için yapılması gereken deneylerin yüksek maliyeti, uygulamada bu modellerin kullanımını olanaksız hale getirmektedir. Örneğin; Borin ve Farris (1995), *n* ürüne sahip bir raf yönetim modeli için gerekli parametrelerin sayısı  $2n+n^2$  olduğunu ortaya koymuştur. Bu noktada, küçük ölçekli problemler için

gerekli parametreler hızlı Ģekilde belirlenebilirken, büyük ölçekli gerçek hayat problemleri için parametrelerin hesaplanması zorluk taşımaktadır.

- Değişen pazar koşulları parametre değerlerinin sürekli olarak güncellenmesi gerekmektedir.
- Doğrusal olmayan yapısından dolayı, alan esnekliği tabanlı modeller; çok karmaşıktır ve her model için farklı bir çözüm yaklaşımı geliştirilmiştir (Chen ve Lin, 2007).
- Alan esneklik katsayısı ve çapraz esneklik katsayısı gibi model parametrelerini etkileyen faktör sayısının çokluğu, bu parametrelerin tahmininde hatalara yol açmaktadır.
- Alan esnekliği esaslı modeller, sadece aynı ürün kategorisindeki ürünlerin tahsis problemi ile ilgilenmektedirler. Bu noktada; kategori yönetimi uygulamaları ile daha tutarlı çok seviyeli raf alanı tahsis modellerine gereksinim duyulmaktadır (Tsai ve Wu, 2010).
- Alan esnekliği esaslı modellerde, talep yapısı deterministik olarak varsayılmıştır. Deterministik talep kullanımı, talepteki değişkenliği neden olduğu elde bulundurma ve elde bulundurmama maliyetlerini ihmal etmektedir (Dalkılıç, 2007).

Alan esnekliği esaslı modeller, teorik bir bakış açısıyla raf alanı yönetim kararlarının anlaĢılmasına katkı yaparken, yukarıda belirtilen eksiklikler; daha esnek ve uygulanabilir çözümlerin geliştirilmesini teşvik etmektedir. Aynı zamanda; Reyes ve Frazier (2007), talebin değişkenliği ve elde bulundurmama olasılığı gibi karlılık ve müşteri hizmeti arasındaki dengeyi etkileyecek faktörlerin araştırılmasının önemli fırsatlar sunduğunu belirtmektedir. Diğer taraftan; günümüzde bilgi teknolojisinin ilerlemesi; çok düşük maliyet ile günlük işlem verisini elde etme olanağını perakendecilere sağlamaktadır. POS sistemi ile bir perakende mağazası çok büyük boyuttaki bir işlem verisini toplayabilmektedir. Veri madenciliği yaklaşımları, çok büyük boyuttaki iĢlem veritabanından raf alanı yönetim kararları için faydalı bilgileri keĢfetmede önemli bir role sahiptir (Chen ve Lin, 2007).

Alan esnekliği esaslı modellere yöneltilen eleĢtiriler, talebin değiĢkenliği ve elde bulundurmama durumu gibi faktörlerin araştırılmasının sunacağı firsatlar ve veri madenciliği esaslı yaklaşımların, raf alanı yönetimi için faydalı bilgiler elde etmedeki rolü, bu çalışmanın temel çıkış noktalarını oluşturmaktadır. Bu amaçla; bu çalışma kapsamında, ilk olarak, bir kitap perakendecisinin raf alanı tahsis problemi için yeni bir doğrusal olmayan tamsayılı programlama modeli geliştirilmiştir. Daha sonra, raf alanı tahsis probleminin NP-Zor yapısı nedeniyle, büyük boyutlu problemlerin çözümü için yapay arı kolonisi ve parçacık sürü optimizasyonu esaslı sezgisel yaklaşımlar tasarlanmıştır. Geliştirilen yaklaşımların etkinliği ilk olarak, literatür problemleri üzerinde test edilmiş ve bu yaklaşımların, onbinlerce ürün ve yüzlerce raf içeren gerçek hayat problemlerine makul sürelerde çözüm üretme konusunda yetersiz kaldığı sonucu elde edilmiştir. Bu doğrultuda; geliştirilen raf alanı tahsis modelinin gerçek hayat problemlerine uygulanabilmesi için özgün bir sezgisel yaklaşım önerilmiştir. Son olarak, ürün kategorilerinin sergileneceği raf konumlarının belirlenmesi amacı ile birliktelik kuralları esaslı bir matematiksel model ortaya konulmuş ve bu modelin çözümü için genetik algoritma esaslı özgün bir sezgisel yaklaşım geliştirilmiştir.. Raf alanı tahsis ve yerleşim kararları için geliştirilen modellerin ve sezgisel yaklaşımların etkinliği, bir perakende mağazasının bütününü kapsayan bir vaka çalışması ile sunulmuştur. Çalışmanın nihai hedefi olarak, geliştirilen modellerin ve yaklaşımların sürekliliğini sağlayan ve bir perakendecinin tahsis ve yerleşim kararlarına rehberlik eden bir raf alanı yönetim aracı tasarlanmıştır.

Bu çalışmanın; raf alanı yönetimi literatürüne katkıları aşağıdaki gibi sıralanabilir:

- Raf alanı tahsis modelinde; ürünlerin farklı sergileme biçimlerinin, istifleme durumunun ve bu doğrultuda ürünlerin ve rafların iki boyutunun, kategori yönetimi ilkelerine göre ürün gruplamasının, talebin değişkenliğinin ve elde bulundurmama durumunun es zamanlı olarak dikkate alınması, kitap perakedenciliğindeki raf alanı yönetim uygulamalarını daha iyi temsil eden literatürdeki çalışmalardan farklı özgün bir modelin oluşumunu sağlamaktadır.
- Literatürde yer alan raf alanı yönetim modellerinin önemli bir bölümü süpermarket uygulamalarına odaklanmaktadır. Bu çalışma; kitap

perakendeciliğinde raf alanı tahsis ve yerleşim probleminin çözümü için bilinen ilk akademik çalışmalardan biridir.

- Yapay arı kolonisi ve parçacık sürü optimizasyonu yaklaşımları, ilk kez perakende raf alanı tahsis modeline uygulanmıştır. Kısıtsız optimizasyon problemlerinin çözümü için geliştirilen bu yaklaşımlar, raf alanı tahsis problemi gibi kısıtlı bir optimizasyon probleminin çözümü için yeni bir yaklaĢım kullanılarak düzenlenmiştir.
- Mağaza yerleşim probleminin çözümü için geliştirilen genetik algoritma esaslı sezgisel, literatürde daha önce kullanılmayan özgün çaprazlama ve mutasyon operatörlerini içermektedir.

Ayrıca, geliştirilen sezgisel yaklaşımlar ile (65000, 30, 137) ölcekli bir gerçek hayat problemine makul sürelerde çözüm üretilmesi ve bu yaklaşımlar parelelinde bir raf alanı yönetim aracının tasarımı, çalışmanın ilgi çekici diğer noktaları olarak karşımıza çıkmaktadır.

Perakende raf alanı yönetimi ile ilgili gelecekte yapılması planlanan çalışma önerileri asağıdaki sekilde sıralanabilir:

- Raf alanı tahsis ve yerleşim problemleri ile stok yönetimi kararlarını bütünleşik olarak ele alan model yapılarının geliştirilmesi
- Raf alanı tahsis modelinde; ürünlerin üst üste konma durumunun ve rafların ve ürünlerin yükseklik boyutunun dikkate alınması
- Raf alanı tahsis probleminin, kesme kaybı problemi olarak modellenmesi ve model yapısında farklı ürünlerin birlikte istiflenme durumuna izin verilmesi
- Raf alanı tahsis modelinin çözümü için geliştirilen parçacık sürü optimizasyonu ve yapay arı kolonisi esaslı sezgisel yaklaşımların, büyük ölçekli gerçek hayat problemlerine uygulanabilecek şekilde performans iyileştirmelerinin gerçekleştirilmesi
- Raf alanı tahsisi ve raf lokasyonu dışında yer alan fiyat, reklam ve diğer pazarlama değişkenlerinin tüketici talebine etkisinin incelenmesi ve raf alanı yönetim modellerine bu değişkenlerin entegrasyonu

# **KAYNAKLAR**

- ABBOTT, H., PALEKAR, U.S., 2008, Retail replenishment models with display-space elastic demand, *European Journal of Operational Research,* 186, 586-607.
- AGRAWAL, R., IMIELINSKI, T., SWAMI, A., 1993, Mining association rules between sets of items in large databases, *Proceedings of the ACM SIGMOD International Conference on Management of Data,* Washington, USA, 207-216.
- AGRAWAL, R., SRIKANT, R., 1994, Fast algorithms for mining association rules, *Proceedings of the 20th VLDM Conference*, Santiago, Chile*,* 478-499.
- ANDERSON, E.E., AMATO, H.N., 1974, A mathematical model for simultaneously determine the optimal brand-collection and display-area allocation, *Operations Research,* 22(1), 13-21.
- ANDERSON, E. E., 1979, An Analysis of Retail Display Space, *Journal of Business,* 52, 103-118.
- BAI, R., 2005, *An investigation of novel approaches for optimising retail shelf space allocation,* Thesis (PhD), The University of Nottingham.
- BAI, R., KENDALL, G., 2007, Heuristic, meta-heuristic and hyper-heuristic approaches for fresh produce inventory control and shelf space allocation, *Journal of the Operational Research Society,* doi:10.1057, 1-11.
- BALA, P.K., 2008, A technique for mining generalized quantitative association rules for retail inventory management, *International Journal of Business Strategy*, 8(2), 114-127.
- BOOKBINDER, J.H., ZAROUR, F.H., 2001, Direct product profitability and retail shelf space allocation models, *Journal of Business Logistics,* 22(2), 183-208.
- BORIN, N., FARRIS, P.W., FREELAND, J.R., 1994, A model for determining retail product category assortment and shelf space allocation, *Decision Science,* 25(3), 359-384.
- BORIN, N., FARRIS, P.W., 1995, A sensitivity analysis of retailer shelf management models, *Journal of Retailing,* 71(2), 153-171.
- BRIJS, T., SWINNEN, G., VANHOOF, K., WETS, G., 1999, Using association rules for product assortment decisions: A case study, *KDD '99 Proceedings of the fifth ACM SIGKDD International Conference on Knowledge Discovery and Data Mining,* 254-260.
- BRIJS, T., GOETHALS, B., SWINNEN, G., VANHOOF, K., WETS, G., 2000, A data mining framework for optimal product selection in retail supermarket data: the generalized PROFSET model, *Proceedings of the sixth ACM SIGKDD International Conference on Knowledge Discovery and Data Mining (KDD),* 300- 304.
- BULTEZ, A., NAERT, P., 1988, S.H.A.R.P.: Shelf allocation for retailers' profit, *Marketing Science,* 7(3), 211-231.
- BUTTLE, F., 1988, Merchandising, *European Journal of Marketing*, 18, 104-123.
- CHANG, P., LEE, J., 2012, A fuzzy DEA and knapsack formulation integrated model for project selection, *Computers & Operations Research*, 39(1), 112-125..
- CHEN, Y., CHEN, J, TUNG, C., 2006, A data mining approach for retail knowledge discovery with consideration of the effect of shelf space adjacency on sales, *Decision Support Systems,* 42, 1503-1520.
- CHEN, M., LIN, C., 2007, A data mining approach to product assortment and shelf space allocation, *Expert System with Applications,* 32, 976-986.
- CORSTJENS, M., DOYLE, P., 1981, A model for optimizing retail space allocations, *Management Sciences*, 27(7), 822-833.
- COX, K., 1964, The responsiveness of food sales to shelf space changes in supermarkets, *Journal of Marketing Research*, 1(2), 63-67.
- COX, K., 1970, The effect of shelf space upon sales of branded products, *Journal of Marketing Research,* 7, 55-58.
- CURHAN, R.C., 1972, The relationship between shelf space and unit sales in supermarkets, *Journal of Marketing Research,* 9, 406-412.
- DALKILIÇ, V., 2007, *A supply chain approach to shelf space allocation,* Thesis (MS), The Graduate Faculty of Auburn University.
- DESMET, P., RENAUDIN, V., 1998, Estimation of product category sales responsiveness to allocated shelf space, *International Journal of Research in Marketing,* 15, 443-457.
- DREZE, X., HOCH, S.J., PURK, M.E., 1994, Shelf management and space elasticity, *Journal of Retailing,* 70(4), 301-326.
- EBERHART, R.C., SHI, Y., 2001, Particle swarm optimization: Developments, Applications and Resources, *Proceedings of the 2001 on Evolutionary Computation,* 81-86.
- FADILOGLU, M., KARASAN, O., PINAR, M., 2010, A model and a case study for efficient shelf usage and assortment analysis, *Annals of Operations Research*, 180(1), 105-124.
- GAJJAR, H.K., ADIL, G.K., 2008, A piecewise linearization for retail shelf space allocation problem and a local search heuristic, *Annals of Operations Research,* 1- 19.
- GÜN, A., BADUR, B., 2008, Assortment planning using data mining algorithms, *[Management of Engineering & Technology](http://ieeexplore.ieee.org/xpl/mostRecentIssue.jsp?punumber=4591409), PICMET 2008*, 27-31 July 2008, Cape Town, 2312-2322.
- GÜNER, A.R., SEVKLİ, M., 2008, A discrete particle swarm optimization algorithm for uncapacitated facility location problem, *Journal of Artificial Evolution and Applications*, doi: 10.1155/2008/861512.
- HANSEN, P., HEINSBROEK, H., 1979, Product selection and space allocation in supermarket, *European Journal of Operational Research,* 3 (6), 474-484.
- HANSEN, J.M., RAUT, S., SWAMI, 2010, Retail shelf allocation: A comparative analysis of heuristic and meta-heuristic approaches, *Journal of Retailing,* 86, 94- 105.
- HARIGA, M.A., AHMARI, A., MOHAMED, A.A., 2007, A joint optimization model for inventory replenishment, product assortment, shelf space and display area allocation decisions, *European Journal of Operational Research,* 181, 239-251.
- HSIEH, T.J., HSIAO, H.F., YEH, W.C., 2011, Forecasting stock markets using wavelet transforms and recurrent neural networks: An integrated system based on artificial bee colony algorithm, *Applied Soft Computing*, 11(2), 2510-2525.
- HÜBNER, A.H., KUHN, H., 2011, Retail category management: State-of-the-art review of quantitative research and software applications in assortment and shelf space management, *Omega*, in press.
- HWANG, H., CHOI, B., LEE, M., 2005, A model for shelf space allocation and inventory control considering location and inventory level effects on demand, *International Journal of Production Economics,* 97, 185-195.
- HWANG, H., CHOI, B., LEE, G., 2008, A genetic algorithm approach to an integrated problem of shelf space design and item allocation, *Computers and Industrial Engineering,* 56, 809-820.
- IRION, J., AL-KHAYYAL, F., LU, J., 2004, A piecewise linearization framework for retail shelf space management models, *Technical Report, School of Industrial and Systems Engineering,* Georgia Institute of Technology, Atlanta.
- KAMAġAK, R., 2008, The impact of shelf levels on product sale, *Ç.Ü. Sosyal Bilimler Enstitüsü Dergisi*, 17(2), 219-230.
- KARABOĞA, D., 2005, An idea based on honeybee swarm for numerical optimization, *Technical Report TR06*, Erciyes University, Engineering Faculty, Computer Engineering Department.
- KARABOĞA, D., AKAY, B., 2011, A modified Artificial Bee Colony (ABC) algorithm for constrained optimization problems, *Applied Soft Computing*, 11(3), 3021-3031.
- KARABOĞA, D., ÖZTÜRK, C., 2011, A novel clustering approach: Artificial Bee Colony (ABC) algorithm, *Applied Soft Computing*, 11, 652-657.
- KENNEDY, J., EBERHART, R.C., 1995, Particle swarm optimization, *Proceedings of IEEE International Conference on Neural Networks*, 4, 1942-1948.
- KÖK, A.G., FİSHER, M.L., 2007, Demand estimation and assortment optimization under substitution: Methodology and application, *Operations Research*, 55(6), 1001-1021
- KURTULUS, M., TOKTAY, L.B., 2011, Category captainship vs. retailer category management under limited retail shelf space, *Production and Operations Management*, 20(1), 47-56.
- LEVY, M., WEİTZ, B., 2011, *Retailing management*, McGraw-Hill/Irwin Publishing, 8 edition.
- LIANG, C., CHEUNG, Y., WANG, Y., 2007, A bi-objective model for shelf space allocation using a hybrid genetic algorithm, *Proceedings of International Joint Conference on Neural Networks*, Orlondo, Florida, USA, 2460-2465.
- LIM, A., RODRIGUES, B., XIAO, F., ZHANG, X., 2002, Adjusted network flow for the shelf space allocation problem, *Proceedings of the 14th IEEE International Conference on Tools with Artificial Intelligence*, 224-232.
- LIM, A., RODRIGUES, B., ZHANG, X., 2004, Metaheuristics with local search techniques for retail shelf-space optimization, *Management Science,* 50 (1), 117- 131.
- MAITI, M.K., MAITI, M., 2006, Multi-item shelf space allocation of breakable items via genetic algorithm, *Journal of Applied Mathematics and Computing*, 20, 327- 343.
- METZGER, C.P., 2008, *High Fidelity Shelf Stock Monitoring – A Framework for Retail Replenishment Optimization*, Thesis (PhD), ETH Zurich.
- MCINTRYE, S. H., MILLER, C. M., 1999, The selection and pricing of retail assortments: an empirical approach, *Journal of Retailing*, 75(3), 295-318.
- MILLER, C.M., SMITH, S.A., MCINTRYE, S.H., ACHABAL, D.D., 2010, Optimizing and evaluating retail assortments for infrequently purchased products, *Journal of Retailing*, 86(2), 159-171.
- MURRAY, C. C., TALUKDAR, D., GOSAVI, A., 2010, Joint optimization of product price, display orientation and shelf-space allocation in retail category management, *Journal of Retailing*, 86(2), 125-136.
- NAFARI, M., SHAHRABI, J., 2010, A temporal data mining approach for shelf-space allocation with consideration of product price, *Expert System with Applications*, 37(6), 4066-4072.
- ÖZCAN, T., 2010, Perakende raf alanı yönetimi: Literatür incelemesi ve bir karar destek aracı tasarımı, *İstanbul Üniversitesi Yönetim Dergisi*, 67, 84-103.
- ÖZCAN, T., ESNAF, ġ., 2010a, Perakende raf alanı tahsis probleminin genetik algoritmalar ile çözümü, *X. Ulusal Üretim Araştırmaları Sempozyumu Bildiriler Kitabı*, 16-18 Eylül 2010, Girne, 952-960.
- ÖZCAN, T., ESNAF, ġ., 2010b, Perakende endüstrisinde raf alanı tahsis ve mağaza yerleĢim optimizasyonuna bütünleĢik bir model önerisi, *İstanbul Üniversitesi Mühendislik Bilimleri Dergisi*, 1, 55-63.
- ÖZCAN, T., ESNAF, ġ., 2011, A heuristic approach based on artificial bee colony algorithm for retail shelf space optimization, *Proceedings of the 2011 IEEE Congress on Evolutionary Computation*, 5-8 June 2011 New Orleans, 95-101.
- PAN, Q., TASGETİREN, M.F., SUGANTHAN, P.T., CHUA, T.J., 2011, A discrete artificial bee colony algorithm for the lot-streaming flow shop scheduling problem, *Information Sciences*, 181(12), 2455-2468.
- RABBANI, M., BAJESTANI, M.A., KHOSHKOU, G. B., 2010, A multi-objective particle swarm optimization for project selection problem, *Expert Systems with Applications,* 37, 315-321.
- RAJARAM, K., 2001, Assortment planning in fashion retailing: methodology, application and analysis, *European Journal of Operational Research,* 129, 186- 208.
- RAMASESHAN, B., ACHUTHAN, N.R., COLLINSON, R., 2009, A retail category management model integrating shelf space and inventory levels, *Asia-Pacific Journal of Operational Research*, 26(4), 457-478.
- REYES, P.M., FRAZIER, G.V., 2005, Initial shelf space considerations at new grocery stores: An allocation problem with product switching and substitution, *International Entrepreneurship and Management Journal,* 1, 183-202.
- REYES, P.M., FRAZIER, G.V., 2007, Goal programming model for grocery shelf space allocation, *European Journal of Operational Research,* 181, 634-644.
- REZAZADEH, H., GHAZANFARI, M., SAIDI-MEHRABAD, M., SADJADI, S.J., 2009, An extended discrete particle swarm optimization algorithm for the dynamic facility layout problem, *Journal of Zhejiang University*, 10(4), 520-529.
- RUSSELL, R.A., URBAN, T.L., 2008, The location and allocation of products and product families on retail shelves, *Annals of Operations Research*, 179(1), 131- 147.
- SALMAN, A., AHMAD, I., AL-MADANI, S., 2002, Particle swarm optimization for task assignment problem, *Microprocessors and Microsystems,* 26, 363-371.
- SAMARGHANDI, H., TAABAYAN, P., JAHANTIGH, F.F., 2010, A particle swarm optimization for the single row facility layout problem, *Computers & Industrial Engineering,* 58, 529-534.
- SERUNI, C. A., 2005, Design of product placement layout in retail shop using market basket analysis, *Teknologi*, 9(2), 43-47.
- SHI, Y., EBERHART, R. C., 1998, Parameter selection in particle swarm optimization, *In Evolutionary Programming VII: Proc. EP98,* 591-600.
- TSAI, C., WU, M., 2010, Applying a two-stage simulated annealing algorithm for shelf space allocation problems, *Proceedings of the World Congress on Engineering 2010*, London, United Kingdom, 2376-2380.
- URBAN, T.,L., 1998, An inventory theoretic approach to product assortment and shelf space allocation, *Journal of Retailing,* 74(1), 15-35.
- URBAN, T.L., 2002, The interdependence of inventory management and retail shelf management, *International Journal of Physical Distribution & Logistics Management*, 32(1), 41-58.
- YANG, M., 2001, An efficient algorithm to allocate shelf space, *European Journal of Operational Research,* 131, 107-118.
- YANG, M., CHEN, W., 1999, A study on shelf space allocation and management, *International Journal of Production Economics,* 60-61, 309-317.
- YIN, P., WANG, J., 2006, A particle swarm optimization approach to the nonlinear resource allocation problem, *Applied Mathematics and Computation,* 183, 232- 242.
- YUN, C., CHUANG, K., CHEN, M., 2006, Adherence clustering: an efficient method for mining market-basket clusters, *Information Systems*, 31, 170-186.
- ZENTES, J., MORSCHETT, D., SCHRAMM-KLEIN, H., 2007, *Strategic Retail Management: Text and International Cases*, Springer Publishing, 1 edition.
- ZHANG, C., OUYANG, D., NING, J., 2010, An artificial bee colony approach for clustering, *Expert Systems with Applications*, 37, 4761-4767.
- ZUFRYDEN, F.S., 1986, A dynamic programming approach for product selection and supermarket shelf space allocation, *Journal of Operational Research Society*, 37 (4), 413-422.

# **EKLER**

# EK-A: RAF ALANI TAHSİS MODELİNİN LINGO 11.0 PROGRAMLAMA **KODU**

MODEL: SETS: URUN/1..5/; KATEGORI/1..2/; RAF/1..3/; TALEP/1..20/; ONYUZGENISLIK (URUN): A; SIRTGENISLIK (URUN): B; GENISLIK (RAF):T; DERINLIK (RAF):D; ONYUZISTIFKATSAYISI (URUN, RAF): OYIK; SIRTISTIFKATSAYISI (URUN, RAF): SRIK; GORULEBILIRMIKTAR (URUN, RAF): F; TOPLAMMIKTAR (URUN): S; ONYUZSIRT (URUN): LAMDA; TALEPORT (URUN): DA; TALEPSAPMA (URUN): DSD; SATISFIYAT (URUN): SP; SATINALMAMAL (URUN): PC; OLASILIK (URUN, TALEP): P; MINMIKTAR (URUN): L; MAXMIKTAR (URUN): U; URUNKATEGORI (URUN,KATEGORI):Y; URUNRAFI (URUN, RAF): X; URUNCIFTI (URUN, URUN): R; BEKLENENGELIR (URUN): ER; TOTSATINALMAMAL (URUN): BC; ELDEBULUNDURMAMAMAL (URUN): SC; ELDEBULUNDURMA (URUN): HC; ELDEBULUNDURMAFAKTORU (URUN): H; KATEGORIRAF (KATEGORI, RAF):G; RAFSAYISI (KATEGORI):GG; **ENDSETS** DATA : !Model verisinin Ms-Excel üzerinden okunması; !Y, LAMDA, T, D, A, B, L, U, DA, DSD, SP, PC, H= @OLE('C:\MyDocuments\TESTVERI.xls'); !Ürün kategorilerinin tanımlanması;  $Y = 0.1$  1 0 1 0 0 1 1 0; !Ürünlerin sergilenme biçimlerine göre lamda değerlerinin tanımlanması;  $LAMDA = 1, 0, 0, 1, 0;$ !Raf boyutlarının tanımlanması;

 T= 20, 20, 15;  $D= 6, 6, 6;$ !Ürün boyutlarının tanımlanması; A= 4.05, 3.88, 4.12, 5.01, 3.36; B= 1.13, 1.05, 1.18, 1.32, 1.15; !Ürünlerin minimum ve maksimum raf alanı tahsis miktarlarının tanımlanması;  $L=1$ :  $U= 20$ : ! Ürünlerin talep ortalaması, standart sapması, satış fiyatı ve satınalma fiyatı gibi değerlerinin tanımlanması; DA = 15.13, 13.52, 14.73, 16.62, 14.11; DSD = 2.23, 2.36, 2.41, 2.72, 2.44; SP = 19.99, 14.90, 20.90, 29.90, 9.90; PC = 5.99, 3.90, 6.56, 9.75, 3.47; !Elde bulundurma faktörünün tanımlanması;  $H = 0.02$ ; ENDDATA !Amaç fonksiyonu;  $MAX = @SUM (URUN (I):ER(I)-BC(I)-HC(I)-SC(I));$ ! Talep olasılıklarının hesaplanması; @FOR (OLASILIK(I, V): @IF (V#EQ#0, @PSN ((V-DA(I))/DSD(I)), @PSN ((V-DA(I))/DSD(I))-  $@PSN (((V-1)-DA(I))/DSD(I)))=P(I,V));$ !Satınalma maliyetinin hesaplanması;  $@FOR$  (URUN(I):  $S(I)*PC(I)=BC(I));$ !Beklenen gelirin hesaplanması;  $@FOR(URUN(I): @SUM (TALEP(V)): @IF (V#LE#S(I), P(I,V)*V*SP(I), P(I,V)*S(I)*SP(I)))=$  $ER(I))$ : !Elde bulundurmama maliyetinin hesaplanması;  $@FOR$  (URUN(I):  $@SUM$  (TALEP(V):  $@IF$  (V#GE#S(I), P(I,V)\*(V-S(I))\* (SP(I)-PC(I)),0))= SC (I)); !Elde bulundurma maliyetinin hesaplanması; @FOR (URUN(I): @SUM (TALEP(V): @IF (V#LE#S(I), P(I,V)\*(S(I)-V)\* PC(I)\* H(I),0))= HC (I)); !Ürünlerin ön yüz ve sırttan sergileme durumları için istifleme katsayısının hesaplanması; @FOR (ONYUZISTIFKATSAYISI (I, K): @FLOOR (D(K)/B(I))= OYIK (I,K)); @FOR (SIRTISTIFKATSAYISI (I, K): @FLOOR (D(K)/A(I))= SRIK(I,K)); !Optimizasyon probleminin sonuçlarına göre ürünlere tahsis edilen miktarın hesaplanması;  $\mathcal{P}(\mathbb{R})$  (URUN(I):  $\mathcal{P}(\mathbb{R})$  (I,K)\* F(I,K)\* (LAMDA(I)\* OYIK (I,K)+ (1-LAMDA(I)) \*  $SRIK(I,K))=S(I);$ !Kapasite kısıtının tanımlanması;  $\mathcal{Q}$ FOR (RAF(K):  $\mathcal{Q}$ SUM (URUN(I): X(I,K)\*F(I,K)\*(LAMDA(I)\*A(I)+ (1-LAMDA(I)) \*  $B(I))\leq T(K);$ !Sergileme ilişkilerinin tanımlanması;  $@FOR$  (URUNRAFI  $(I,K):X(I,K) \leq F(I,K);$  $@FOR$  (URUNRAFI (I,K):X(I,K) <= (LAMDA(I)\* OYIK (I,K) + (1-LAMDA(I))\* SRIK(I,K))); !Alt ve üst sınır kısıtlarının tanımlanması;  $@FOR$  (URUN (I):  $S(I)>=L(I)$ );  $@FOR$  (URUN (I):  $S(I) \le U(I)$ ); !Gruplama (kategori) kısıtlarının tanımlanması;  $@FOR$  (URUNCIFTI (I,N):  $@IF$  ( $@SUM$  (KATEGORI(J):  $Y(I,J)*Y(N,J))#GT#0,1,0)=R(I,N)$ ); !R(I,N) iki ürünün aynı kategoriye ait olup olmadığını göstermektedir;  $@FOR$  (URUNCIFTI (I,N)|R(I,N)#EQ#0:  $@SUM$  (RAF (K):  $X(I,K)*X(N,K)=0$ ); !Kategorilere tahsis edilen rafların hesaplanması;  $\mathscr{D}$ FOR (KATEGORIRAF (J,K):  $\mathscr{D}$ IF ( $\mathscr{D}$ SUM (URUN(I): Y(I,J)\*X(I,K))#GT#0,1,0) = G(J,K)); @FOR (KATEGORI (J): @SUM (RAF(K): G(J,K))=GG(J)); !İkili değişkenlerin ve tamsayılı değişkenlerin tanımlanması; @FOR (URUNRAFI: @BIN (X));  $@FOR$  (URUN (I):  $@GIN(S)$ ; @FOR (GORULEBILIRMIKTAR (I,K): @GIN (F)); END

## **EK-B: VAKA ÇALIġMASINDA KULLANILAN MS-SQL KODU**

--Tablo 1. Ürün Bilgileri Tablosu SELECT \* FROM PRODUCT\_INFORMATION

--Tablo 2. Raf Bilgileri Tablosu SELECT \* FROM SHELF\_INFORMATION

--Tablo 3. Kategori Bilgileri Tablos SELECT \* FROM CATEGORY\_INFORMATION

--Tablo 4. Müsteri İslem Verileri Tablosu SELECT \* FROM POS\_DATA

--Ürünlerin mağazalara ait günlük satış verisinin oluşturulması SELECT HAREKET DATE, COUNT(DISTINCT A.MASTER KEY) AS FIS SAYISI, S.SHOP\_NO AS MAG\_NO, S.SHOP\_DESCRIPTION AS MAG\_ADI, RTRIM(B.STOK\_KODU) AS PRODUCT\_NO, SUM(B.MIKTAR) AS ADET INTO #SATISLAR FROM POS01 A LEFT JOIN POS02 B ON A.MASTER\_KEY=B.MASTER\_KEY LEFT JOIN STHAR\_PRODUCT\_INFORMATION SPI ON SPI.PRODUCT\_NO=B.STOK\_KODU LEFT JOIN SHOP S ON S.WAREHOUSE\_CODE=A.MAGAZA\_NO WHERE SPI.MAIN\_GROUP\_NO BETWEEN '00001' AND '00001' AND B.HAREKET\_TIPI = '0' AND A.MAGAZA\_NO BETWEEN 77 AND 77 AND A.BELGE IN (0) AND A.BELGE TYPE IN  $(0,1,3,5)$ GROUP BY HAREKET\_DATE, S.SHOP\_NO, S.SHOP\_DESCRIPTION, RTRIM(B.STOK\_KODU)

## SELECT \* FROM #SATISLAR

-- Çok satan alt kategorisine ait ürünlerin belirlenmesi -- En çok satan ilk 20 ürün içerik olarak olması gereken kategori rafında değil, tüketici talebini etkilemek için, pazarlama ilkesi gereği çok satan standında sergilenir,

SELECT TOP 20 PRODUCT\_NO INTO #COK\_SATANLAR FROM #SATIS\_SONUC ORDER BY SATIS ADET DESC

-- Yeni çıkan alt kategorisine ait ürünlerin belirlenmesi -- Son 1 ayda çıkan ürünler içerik olarak olması gereken alt kategori rafında değil, yeni çıkan standında sergilenir, tüketici talebini etkilemek için. SELECT DISTINCT PRODUCT\_NO INTO #YENI\_CIKANLAR FROM PRODUCT\_MASTER PM WHERE

PM.CREATED\_DATE >= CAST(LEFT(GETDATE(),11) AS DATETIME) - 30 AND PM.CREATED\_DATE < CAST(LEFT(GETDATE(),11) AS DATETIME) AND PM.PRODUCT\_NO NOT IN (SELECT PRODUCT\_NO FROM #COK\_SATANLAR)

#### SELECT \* FROM #YENI\_CIKANLAR

-- Çok satan ve yeni çıkan kategorileri dıĢındaki ürünlerin alt kategorilerinin belirlenmesi SELECT S.MAG\_NO, DATE, SS.STAND\_NAME, S.PRODUCT\_NO, SATIS\_ADET, SATIS\_ORTALAMASI, SATIS\_STANDART\_SAPMASI,

(ISNULL(SPI.BUY\_PRICE\_NET\_NET,0) \* D.CURRENCY\_VALUE) AS ALIS\_PRICE\_TRL,

(ISNULL(SPI.SELL1\_PRICE,0) \* DS.CURRENCY\_VALUE) AS SATIS\_PRICE\_TRL INTO #SS\_DETAY

FROM #SATIS\_SONUC S

LEFT JOIN STHAR\_PRODUCT\_INFORMATION SPI ON SPI.PRODUCT\_NO = S.PRODUCT\_NO

LEFT JOIN SHOP\_STANDS\_LABELS SL ON SL.LABEL\_NO = SPI.GROUP\_NO AND  $SL.SHOP NO = S.MAG NO$ 

LEFT JOIN SHOP STANDS SS ON SS.STAND\_NO = SL.STAND\_NO

LEFT JOIN #DVZ D ON D.CURRENCY\_TYPE=SPI.BUY\_CURRENCY\_TYPE

LEFT JOIN #DVZ DS ON DS.CURRENCY\_TYPE=SPI.SELL1\_CURRENCY\_TYPE

WHERE S.PRODUCT\_NO NOT IN (SELECT PRODUCT\_NO FROM #YENI\_CIKANLAR) AND S.PRODUCT\_NO NOT IN (SELECT PRODUCT\_NO FROM #COK\_SATANLAR) UNION ALL

SELECT S.MAG\_NO, DATE, 'YENİ CIKAN' AS STAND\_NAME, S.PRODUCT\_NO, SATIS\_ADET, SATIS\_ORTALAMASI, SATIS\_STANDART\_SAPMASI,

(ISNULL(SPI.BUY\_PRICE\_NET\_NET,0) \* D.CURRENCY\_VALUE) AS ALIS\_PRICE\_TRL,

(ISNULL(SPI.SELL1\_PRICE,0) \* DS.CURRENCY\_VALUE) AS SATIS\_PRICE\_TRL FROM #SATIS\_SONUC S

LEFT JOIN STHAR\_PRODUCT\_INFORMATION SPI ON SPI.PRODUCT\_NO  $=$ S.PRODUCT\_NO

LEFT JOIN #DVZ D ON D.CURRENCY\_TYPE=SPI.BUY\_CURRENCY\_TYPE LEFT JOIN #DVZ DS ON DS.CURRENCY\_TYPE=SPI.SELL1\_CURRENCY\_TYPE

WHERE S.PRODUCT\_NO IN (SELECT PRODUCT\_NO FROM #YENI\_CIKANLAR) UNION ALL

SELECT S.MAG\_NO, DATE, 'COK SATAN' AS STAND\_NAME, S.PRODUCT\_NO, SATIS\_ADET, SATIS\_ORTALAMASI, SATIS\_STANDART\_SAPMASI,

(ISNULL(SPI.BUY\_PRICE\_NET\_NET,0) \* D.CURRENCY\_VALUE) AS ALIS\_PRICE\_TRL,

(ISNULL(SPI.SELL1\_PRICE,0) \* DS.CURRENCY\_VALUE) AS SATIS\_PRICE\_TRL FROM #SATIS\_SONUC S

LEFT JOIN STHAR\_PRODUCT\_INFORMATION SPI ON SPI.PRODUCT\_NO = S.PRODUCT\_NO

LEFT JOIN #DVZ D ON D.CURRENCY\_TYPE=SPI.BUY\_CURRENCY\_TYPE LEFT JOIN #DVZ DS ON DS.CURRENCY\_TYPE=SPI.SELL1\_CURRENCY\_TYPE WHERE S.PRODUCT\_NO IN (SELECT PRODUCT\_NO FROM #COK\_SATANLAR)

--Ürün kategorileri için ortalama satınalma maliyeti ve satış fiyatının hesaplanması SELECT MAG\_NO, DATE, STAND\_NAME,

SUM(SATIS\_ORTALAMASI \* ALIS\_PRICE\_TRL) / SUM(SATIS\_ORTALAMASI) AS STAND\_ALIS\_PRICE\_ORT,

SUM(SATIS\_ORTALAMASI \* SATIS\_PRICE\_TRL) / SUM(SATIS\_ORTALAMASI) AS STAND\_SATIS\_PRICE\_ORT

INTO #STAND\_SATIS\_DETAY

FROM #SS\_DETAY

GROUP BY MAG\_NO, DATE, STAND\_NAME

SELECT \* FROM #STAND\_SATIS\_DETAY

-- Gün bazlı kategori satış verisinin oluşturulması... SELECT S.MAG\_NO, HAREKET\_DATE, SS.STAND\_NAME, SUM(ADET) AS ADET INTO #STAND\_SATIS FROM #SATISLAR S LEFT JOIN STHAR\_PRODUCT\_INFORMATION SPI ON SPI.PRODUCT\_NO  $=$ S.PRODUCT\_NO LEFT JOIN SHOP\_STANDS\_LABELS SL ON SL.LABEL\_NO = SPI.GROUP\_NO AND SL.SHOP\_NO = S.MAG\_NO

LEFT JOIN SHOP\_STANDS SS ON SS.STAND\_NO = SL.STAND\_NO WHERE S.PRODUCT\_NO NOT IN (SELECT PRODUCT\_NO FROM #YENI\_CIKANLAR)

AND S.PRODUCT\_NO NOT IN (SELECT PRODUCT\_NO FROM #COK\_SATANLAR) GROUP BY S.MAG\_NO, HAREKET\_DATE, SS.STAND\_NAME UNION ALL SELECT S.MAG\_NO, HAREKET\_DATE, 'YENİ ÇIKAN' AS STAND\_NAME, SUM(ADET) AS ADET FROM #SATISLAR S LEFT JOIN STHAR\_PRODUCT\_INFORMATION SPI ON SPI.PRODUCT\_NO = S.PRODUCT\_NO WHERE S.PRODUCT\_NO IN (SELECT PRODUCT\_NO FROM #YENI\_CIKANLAR) GROUP BY S.MAG\_NO, HAREKET\_DATE UNION ALL SELECT S.MAG\_NO, HAREKET\_DATE, 'ÇOK SATAN' AS STAND\_NAME, SUM(ADET) AS ADET FROM #SATISLAR S LEFT JOIN STHAR\_PRODUCT\_INFORMATION SPI ON SPI.PRODUCT\_NO = S.PRODUCT\_NO WHERE S.PRODUCT\_NO IN (SELECT PRODUCT\_NO FROM #COK\_SATANLAR) GROUP BY S.MAG\_NO, HAREKET\_DATE SELECT \* FROM #STAND\_SATIS -- ADIM 14: Yeni çıkan ve çok satan alt kategorileri için ortalama ürün boyutunun hesaplanması SELECT SS.STAND\_NAME, COUNT(SS.STAND\_NAME) AS ADET, L.SIZE INTO #CS\_SIZE FROM #COK\_SATANLAR C LEFT JOIN #SS\_DETAY S ON S.PRODUCT\_NO = C.PRODUCT\_NO LEFT JOIN STHAR\_PRODUCT\_INFORMATION SPI ON SPI.PRODUCT\_NO  $=$ C.PRODUCT\_NO LEFT JOIN SHOP\_STANDS\_LABELS SL ON SL.LABEL\_NO = SPI.GROUP\_NO AND  $SL.SHOP NO = S.MAG NO$ LEFT JOIN SHOP\_STANDS SS ON SS.STAND\_NO = SL.STAND\_NO LEFT JOIN LABEL\_CAPACITY L ON RTRIM(L.STAND\_NAME) = RTRIM(SS.STAND\_NAME) GROUP BY SS.STAND\_NAME, L.SIZE SELECT SS.STAND\_NAME, COUNT(SS.STAND\_NAME) AS ADET, L.SIZE INTO #YC\_SIZE FROM #YENI\_CIKANLAR C LEFT JOIN #SS\_DETAY S ON S.PRODUCT\_NO = C.PRODUCT\_NO LEFT JOIN STHAR\_PRODUCT\_INFORMATION SPI ON SPI.PRODUCT\_NO = C.PRODUCT\_NO LEFT JOIN SHOP\_STANDS\_LABELS SL ON SL.LABEL\_NO = SPI.GROUP\_NO AND SL.SHOP\_NO = S.MAG\_NO LEFT JOIN SHOP\_STANDS SS ON SS.STAND\_NO = SL.STAND\_NO LEFT JOIN LABEL\_CAPACITY L ON RTRIM(L.STAND\_NAME) = RTRIM(SS.STAND\_NAME) WHERE SS.STAND\_NAME IS NOT NULL GROUP BY SS.STAND\_NAME, L.SIZE UPDATE LABEL\_CAPACITY SET SIZE = (SELECT SUM(ADET\*SIZE)/(SELECT SUM(ADET) FROM #CS\_SIZE) FROM #CS\_SIZE) WHERE STAND\_NAME = 'ÇOK SATAN' UPDATE LABEL\_CAPACITY SET SIZE = (SELECT SUM(ADET\*SIZE)/(SELECT SUM(ADET) FROM #YC\_SIZE) FROM #YC\_SIZE) WHERE STAND\_NAME = 'YENİ ÇIKAN'

-- Kategoriler için olası stok miktarları tablosunun oluşturulması,

SELECT \*, CAST(0 AS NUMERIC(18,0)) AS Q1, CAST(0 AS NUMERIC(18,0)) AS Q2, CAST(0 AS NUMERIC(18,2)) AS S1, CAST(0 AS NUMERIC(18,2)) AS S2 INTO #STAND\_P2 FROM  $\#STAND_P1$  WHERE  $1 = 2$ 

DECLARE @STAND\_NAME AS VARCHAR(100) DECLARE @S\_MAX AS INTEGER DECLARE @COUNTER AS INTEGER

DECLARE create\_table CURSOR for SELECT STAND\_NAME, S\_MAX FROM #STAND\_P1 OPEN create\_table

FETCH NEXT FROM create\_table INTO @STAND\_NAME, @S\_MAX

WHILE @@FETCH\_STATUS =  $0$ BEGIN

SET @COUNTER = 0

WHILE @COUNTER < @S\_MAX BEGIN

IF  $@$  COUNTER  $= 0$ BEGIN INSERT INTO #STAND\_P2 SELECT \*, @COUNTER, @COUNTER, ROUND(((@COUNTER) - (SATIS\_ORTALAMASI)) / (SATIS\_STANDART\_SAPMASI),2) AS Q1, ROUND(((@COUNTER) - (SATIS\_ORTALAMASI) / (SATIS\_STANDART\_SAPMASI),2) AS Q2 FROM #STAND\_P1 WHERE STAND\_NAME = @STAND\_NAME AND S\_MAX = @S\_MAX END

INSERT INTO #STAND\_P2 SELECT \*, @COUNTER, @COUNTER + 1, ROUND(((@COUNTER) - (SATIS\_ORTALAMASI ) / (SATIS\_STANDART\_SAPMASI),2) AS Q1, ROUND(((@COUNTER+1) - (SATIS\_ORTALAMASI) / (SATIS\_STANDART\_SAPMASI),2) AS Q2 FROM #STAND\_P1 WHERE STAND\_NAME =  $@STAND$  NAME AND S\_MAX =  $@S$  MAX

SET  $@$ COUNTER =  $@$ COUNTER + 1

END

FETCH NEXT FROM create\_table INTO @STAND\_NAME, @S\_MAX

END

CLOSE create\_table DEALLOCATE create\_table

SELECT \* FROM #STAND\_P2

-- Ürün kategorilerin talep değerleri için gerçekleĢme olasılıklarının hesaplanması

DROP TABLE T\_P SELECT CAST('' AS VARCHAR(10)) AS SHOP\_NO, CAST('' AS VARCHAR(50)) AS STAND\_NAME, CAST(0 AS NUMERIC(18,0)) AS Q, CAST(0 AS NUMERIC(18,4)) AS P, CAST(0 AS NUMERIC(18,4)) AS EV, CAST(0 AS NUMERIC(18,4)) AS EV\_TOT, CAST(0 AS NUMERIC(18,4)) AS HC, CAST(0 AS NUMERIC(18,4)) AS SC, CAST(0 AS NUMERIC(18,4)) AS EV\_NEW, CAST(0 AS NUMERIC(18,4)) AS NP INTO T\_P --FROM #STAND\_CALC\_1 WHERE STAND  $NO = 1$ TRUNCATE TABLE T\_P

SELECT \* FROM T\_P

--Olasılık değerleri tabloya eklenir INSERT INTO T\_P SELECT S.MAG\_NO, S.STAND\_NAME, Q2, CAST(ROUND(CASE WHEN  $Q2 = 0$  THEN CASE WHEN  $S.S1 > 3.72$  THEN 1 WHEN  $S.S1$ < -3.72 THEN 0 ELSE SSAP1.CSL END ELSE CASE WHEN S.S2 > 3.72 THEN 1 WHEN S.S2 < -3.72 THEN 0 ELSE SSAP2.CSL END - CASE WHEN S.S1 > 3.72 THEN 1 WHEN S.S1 < -3.72 THEN 0 ELSE SSAP1.CSL END END,4) AS NUMERIC(18,4)) AS P, NULL, NULL, NULL, NULL, NULL, NULL FROM #STAND\_P2 S LEFT JOIN SSAP\_NORMAL\_DIST\_TABLE SSAP1 ON CAST(SSAP1.PSN AS  $NUMERIC(18,2)) = ROUND(S.S1,2)$ LEFT JOIN SSAP\_NORMAL\_DIST\_TABLE SSAP2 ON CAST(SSAP2.PSN AS  $NUMERIC(18,2)) = ROUND(S.S2,2)$ ORDER BY Q2 SELECT \* FROM T\_P  $/****$  Indeksleme İslemi \*\*\*\*\*/ USE [TEST\_DATA] GO /\*\*\*\*\*\* Object: Index [IDX\_1] Script Date: 10/12/2010 17:14:14 \*\*\*\*\*\*/ CREATE UNIQUE NONCLUSTERED INDEX [IDX\_1] ON [dbo].[T\_P] ( [SHOP\_NO] ASC, [STAND\_NAME] ASC, [O] ASC )WITH (PAD\_INDEX = OFF, STATISTICS\_NORECOMPUTE = OFF, SORT\_IN\_TEMPDB = OFF, IGNORE DUP KEY = OFF, DROP\_EXISTING = OFF, ONLINE = OFF, ALLOW\_ROW\_LOCKS = ON, ALLOW\_PAGE\_LOCKS = OFF) ON [PRIMARY]

-- Ürün kategorilerin sergileme miktarlarına karşılık gelen beklenen satış kazancının hesaplanması

```
SELECT *, CAST(P * Q * (STAND_SATIS_PRICE_ORT - STAND_ALIS_PRICE_ORT) AS
NUMERIC(18,4)) AS EV
FROM #STAND_P2 S
      LEFT JOIN T_P P ON P.SHOP_NO = S.MAG_NO AND P.STAND_NAME =
S.STAND_NAME AND P.Q = S.Q2
UPDATE T_P
      SET EV = CAST(P * Q * (STAND_SATIS_PRICE_ORT - STAND_ALIS_PRICE_ORT) AS 
NUMERIC(18,4))
FROM T_P P
      LEFT JOIN #STAND_P2 S ON P.SHOP_NO = S.MAG_NO AND P.STAND_NAME = 
S.STAND_NAME AND P.Q = S.Q2
```
ISNULL((SELECT SUM(EV) FROM T\_P WHERE SHOP\_NO = P.SHOP\_NO AND STAND\_NAME = P.STAND\_NAME AND  $Q < P(Q)$ , 0) + (SELECT SUM(P) FROM T\_P WHERE SHOP\_NO = P.SHOP\_NO AND STAND\_NAME = P.STAND\_NAME AND  $Q \geq P.Q$  \* P.Q \* (S.STAND\_SATIS\_PRICE\_ORT - S.STAND\_ALIS\_PRICE\_ORT) FROM T\_P P LEFT JOIN #STAND\_P2 S ON P.SHOP\_NO = S.MAG\_NO AND P.STAND\_NAME = S.STAND NAME AND  $P.O = S.O2$ ORDER BY P.STAND\_NAME, P.Q UPDATE T\_P SET EV TOT = ISNULL((SELECT SUM(EV) FROM T\_P WHERE SHOP\_NO = P.SHOP\_NO AND STAND\_NAME = P.STAND\_NAME AND  $Q < P(Q)$ , $Q$ ) + (SELECT SUM(P) FROM T\_P WHERE SHOP\_NO = P.SHOP\_NO AND STAND\_NAME = P.STAND\_NAME AND Q >= P.Q) \* P.Q \* (S.STAND\_SATIS\_PRICE\_ORT - S.STAND\_ALIS\_PRICE\_ORT) FROM T\_P P LEFT JOIN #STAND P2 S ON P.SHOP NO = S.MAG NO AND P.STAND NAME = S.STAND NAME AND  $P.O = S.O2$ -- Elde bulundurma maliyeti hesaplanması SELECT P.\*, CAST(CASE WHEN  $Q = 0$  THEN 0 ELSE (SELECT SUM(P) FROM T\_P WHERE SHOP\_NO = P.SHOP\_NO AND STAND\_NAME = P.STAND\_NAME AND  $Q <$  P.Q) END  $*$ STAND\_ALIS\_PRICE\_ORT \* 0.05 AS NUMERIC(18,4)) AS HCX INTO #PP FROM T\_P P LEFT JOIN (SELECT MAG\_NO, STAND\_NAME, MAX(S\_MAX) AS S\_MAX, MAX(STAND\_ALIS\_PRICE\_ORT) AS STAND\_ALIS\_PRICE\_ORT FROM #STAND\_P2 GROUP BY MAG\_NO, STAND\_NAME) P1 ON P1.MAG\_NO = P.SHOP\_NO AND P1.STAND\_NAME = P.STAND\_NAME SELECT  $*$ , ISNULL((SELECT SUM(HCX) FROM #PP WHERE SHOP NO = P.SHOP NO AND STAND\_NAME =  $P.STAND\_NAME$  AND  $Q < P.Q$ , 0) + HCX FROM T\_P S LEFT JOIN #PP P ON P.SHOP\_NO = S.SHOP\_NO AND P.STAND\_NAME = S.STAND\_NAME AND P.Q = S.Q WHERE S.STAND  $NAME = 'HOBBY/HOBI' ORDER BY S.Q$ --Toplam elde bulundurma maliyeti tabloya eklenir UPDATE T\_P SET HC = ISNULL((SELECT SUM(HCX) FROM #PP WHERE SHOP\_NO = P.SHOP\_NO AND STAND\_NAME =  $P.STAND$ \_NAME AND  $Q < P.Q$ ), $0$ ) + HCX FROM T\_P S LEFT JOIN #PP P ON P.SHOP\_NO = S.SHOP\_NO AND P.STAND\_NAME = S.STAND\_NAME AND P.Q = S.Q UPDATE T\_P SET NP = CAST((EV\_TOT - HC) AS NUMERIC(18,4)) FROM T\_P SELECT \* FROM T\_P WHERE STAND\_NAME = 'ÇOK SATAN' -- Raf alanlarına ürün kategorilerinin atanması

DECLARE @STAND\_NAME AS VARCHAR(100) DECLARE @COUNTER AS INTEGER DECLARE @I AS INTEGER DECLARE @SMIN AS INTEGER DECLARE @SMAX AS INTEGER DECLARE @P AS NUMERIC(18,4) DECLARE @PR AS NUMERIC(18,2)

DECLARE @HC AS NUMERIC(18,4) DECLARE @NP AS NUMERIC(18,4) DECLARE @STAND\_NAME\_X AS VARCHAR(100) DECLARE @NP\_X AS NUMERIC(18,4) DECLARE @NP\_C AS NUMERIC(18,4) DECLARE @NP\_T AS NUMERIC(18,4) DECLARE @SMIN\_X AS INTEGER DECLARE @SMAX\_X AS INTEGER DECLARE @MAX\_SN AS INTEGER DECLARE @CURRENT\_SN AS INTEGER DECLARE @QMAX AS INTEGER DECLARE @QMAX\_COUNT AS INTEGER DECLARE @MAG\_NO AS VARCHAR(10)

SET @MAX\_SN = (SELECT MAX(STAND\_NO) AS STAND\_NO FROM  $dbo.SHOPSTANDCAPACITY WHERE SHOPNO = '1')$ SET  $@$ CURRENT SN = 1 SET NOCOUNT ON

DROP TABLE #STAND\_TAHSISI SELECT CAST('' AS VARCHAR(10)) AS SHOP\_NO, CAST(0 AS INTEGER)AS STAND\_NO, CAST('' AS VARCHAR(100)) AS STAND\_NAME, CAST(0 AS NUMERIC(18,4)) AS NP, CAST(0 AS INTEGER) AS S\_MIN, CAST(0 AS INTEGER) AS S\_MAX INTO #STAND\_TAHSISI TRUNCATE TABLE #STAND\_TAHSISI

WHILE @CURRENT\_SN <= @MAX\_SN BEGIN

> SET @COUNTER = 1 SET @NP  $X = -100000 -$

PRINT CAST('--------' AS VARCHAR(10)) + CAST(@CURRENT\_SN AS VARCHAR(10)) + CAST(' nolu stand ataması ' AS VARCHAR(20)) + CAST('--------' AS VARCHAR(10))

-- Her bir stand için mağazaya ait alt kategoriler kadar döngü çalıĢır. DECLARE create\_table CURSOR for SELECT DISTINCT MAG\_NO, STAND\_NAME FROM #STAND\_CALC\_1 -- WHERE STAND  $NAME = 'AILE COCUK'$ OPEN create table

FETCH NEXT FROM create\_table INTO @MAG\_NO, @STAND\_NAME

WHILE @@FETCH\_STATUS = 0 **BEGIN** 

SET @SMIN = (SELECT S\_MIN FROM #STAND\_CALC\_1 WHERE MAG\_NO = @MAG\_NO AND STAND\_NAME = @STAND\_NAME AND STAND\_NO = @CURRENT\_SN) + ISNULL((SELECT TOP 1 S\_MIN FROM #STAND\_TAHSISI WHERE SHOP\_NO = @MAG\_NO AND STAND\_NAME = @STAND\_NAME ORDER BY STAND\_NO DESC),0)

SET @SMAX = (SELECT S\_MAX FROM #STAND\_CALC\_1 WHERE MAG\_NO= @MAG\_NO AND STAND\_NAME = @STAND\_NAME AND STAND\_NO = @CURRENT\_SN) + ISNULL((SELECT TOP 1 S\_MAX FROM #STAND\_TAHSISI WHERE SHOP\_NO = @MAG\_NO AND STAND\_NAME =  $@STAND$  NAME ORDER BY STAND\_NO DESC),0)

SET @QMAX = (SELECT MAX(Q) FROM T\_P WHERE SHOP\_NO = @MAG\_NO AND STAND\_NAME =  $@STAND$  NAME) + 1

SET @QMAX\_COUNT = (SELECT MAX(Q) FROM T\_P WHERE SHOP\_NO =  $@MAG_NO$  AND STAND\_NAME =  $@STAND_NAMP$  + 1

PRINT CAST(RTRIM(@STAND\_NAME) AS VARCHAR(100)) + CAST(' için hesaplama....' AS VARCHAR(10))

PRINT CAST('Aranan HC değerleri : ' AS VARCHAR(20)) + CAST(@SMIN AS  $VARCHAR(10)) + CAST('--> 'AS VARCHAR(10)) + CAST(@SMAX AS VARCHAR(10))$ 

PRINT CAST('Mevcut Maximum HC değeri : ' AS VARCHAR(30)) +  $CAST(@OMAX AS VARCHAR(10)) + CAST(' --> 'AS VARCHAR(10)) + CAST(@SMAX AS$ VARCHAR(10))

### IF @QMAX < @SMAX BEGIN

PRINT CAST(RTRIM(@STAND\_NAME) AS VARCHAR(100)) + CAST(' için HC hesaplaması : ' AS VARCHAR(20)) + CAST( $\omega$ QMAX AS VARCHAR(10)) + CAST(' --> AS VARCHAR(10)) + CAST(@SMAX AS VARCHAR(10))

WHILE @QMAX\_COUNT <= @SMAX BEGIN INSERT INTO T\_P SELECT @MAG\_NO, @STAND\_NAME, @QMAX\_COUNT, 0, NULL, NULL, NULL, 0, NULL, NULL SET @QMAX\_COUNT = @QMAX\_COUNT + 1 END

--PRINT CAST(@STAND\_NAME AS VARCHAR(100)) + CAST(' - ' AS  $VARCHAR(3)$  +  $CAST(@SMIN AS VARCHAR(10)) + CAST(' - ' AS VARCHAR(3)) +$  $CAST(\textcircled sMAX$  AS VARCHAR(10)) + CAST(' - ' AS VARCHAR(3)) + CAST( $\textcircled sMAX$  AS  $VARCHAR(10)) + CAST(' -' AS VARCHAR(3)) + CAST(@OMAX COUNT AS VARCHAR(10))$ 

UPDATE T\_P

SET EV = CAST(P \* Q \* (STAND\_SATIS\_PRICE\_ORT - STAND\_ALIS\_PRICE\_ORT) AS NUMERIC(18,4))

FROM T\_P P

LEFT JOIN (SELECT MAG\_NO, STAND\_NAME, STAND\_SATIS\_PRICE\_ORT, STAND\_ALIS\_PRICE\_ORT FROM #STAND\_P2 GROUP BY MAG\_NO, STAND\_NAME, STAND\_SATIS\_PRICE\_ORT, STAND\_ALIS\_PRICE\_ORT) S ON P.SHOP\_NO = S.MAG\_NO AND P.STAND\_NAME = S.STAND\_NAME

WHERE SHOP NO = @MAG\_NO AND P.STAND\_NAME = @STAND\_NAME AND P.Q BETWEEN @QMAX AND @QMAX\_COUNT

#### UPDATE T\_P

SET EV\_TOT = ISNULL((SELECT SUM(EV) FROM T\_P WHERE SHOP\_NO = P.SHOP\_NO AND STAND\_NAME = P.STAND\_NAME AND  $Q < P(Q),0$ ) + (SELECT  $SUM(P)$  FROM T\_P WHERE SHOP\_NO = P.SHOP\_NO AND STAND\_NAME = P.STAND\_NAME AND  $Q \geq P.Q$ ) \* P.Q \* (S.STAND SATIS PRICE ORT - S.STAND ALIS PRICE ORT)

FROM T\_P P

LEFT JOIN (SELECT MAG\_NO, STAND\_NAME, STAND\_SATIS\_PRICE\_ORT, STAND\_ALIS\_PRICE\_ORT FROM #STAND\_P2 GROUP BY MAG\_NO, STAND\_NAME, STAND\_SATIS\_PRICE\_ORT, STAND ALIS PRICE ORT) S ON P.SHOP\_NO = S.MAG\_NO AND P.STAND\_NAME = S.STAND\_NAME

WHERE SHOP\_NO = @MAG\_NO AND P.STAND\_NAME = @STAND\_NAME AND P.Q BETWEEN @QMAX AND @QMAX\_COUNT

SELECT P.\*,

CASE WHEN  $Q = 0$  THEN 0 ELSE (SELECT SUM(P) FROM T\_P WHERE SHOP\_NO = P.SHOP\_NO AND STAND\_NAME = P.STAND\_NAME AND Q < P.Q) END \* STAND\_ALIS\_PRICE\_ORT \* 0.05 AS HCX INTO #PPP FROM T\_P P LEFT JOIN (SELECT MAG\_NO, STAND\_NAME, MAX(S\_MAX) AS S\_MAX, MAX(STAND\_ALIS\_PRICE\_ORT) AS STAND\_ALIS\_PRICE\_ORT FROM #STAND\_P2 GROUP BY MAG\_NO, STAND\_NAME) P1 ON P1.MAG\_NO = P.SHOP\_NO AND P1.STAND\_NAME = P.STAND\_NAME WHERE SHOP NO = @MAG\_NO AND P.STAND\_NAME = @STAND\_NAME --P.Q BETWEEN @QMAX AND @QMAX\_COUNT UPDATE T\_P SET HC = ISNULL((SELECT SUM(HCX) FROM #PPP WHERE  $SHOP_NO = P.SHOP_NO AND STANDARD NAME = P.STAND_NAME AND Q < P.Q)(0) + HCX$ FROM T\_P S LEFT JOIN #PPP P ON P.SHOP\_NO = S.SHOP\_NO AND P.STAND\_NAME = S.STAND\_NAME AND P.Q = S.Q WHERE S.SHOP\_NO = @MAG\_NO AND S.STAND\_NAME = @STAND\_NAME

--S.Q BETWEEN @QMAX AND @QMAX\_COUNT

--NP değerinin güncellenmesi.

UPDATE T\_P SET NP = CAST((EV\_TOT - HC) AS NUMERIC(18,4))

FROM T\_P

DROP TABLE #PPP

END

SET @NP\_C = ISNULL((SELECT MAX(NP) FROM T\_P WHERE STAND\_NAME  $=$  @STAND\_NAME AND Q BETWEEN @SMIN AND @SMAX),0)

SET @NP\_T = ISNULL((SELECT SUM(NP) FROM #STAND\_TAHSISI WHERE STAND\_NAME =  $@STAND$  NAME),0)

 $SET @NP = @NP_C - @NP_T$ 

PRINT CAST('Bulunan Maximum NP değeri : ' AS VARCHAR(30)) + CAST(@NP\_C AS VARCHAR(10)) PRINT CAST('Önceki Tahsis edilen NP değeri : ' AS VARCHAR(30)) + CAST(@NP\_T AS VARCHAR(10)) PRINT CAST('Sonuç NP değeri : ' AS VARCHAR(30)) + CAST(@NP AS VARCHAR(10)) PRINT CAST('Hesaplanmış Maximum NP değeri : ' AS VARCHAR(30)) +  $CAST(RTRIM(@STAND NAME X)$  AS VARCHAR(100)) + CAST(' - ' AS VARCHAR(10)) + CAST(@NP\_X AS VARCHAR(15)) PRINT '' --En yüksek NP değerine sahip değerleri saklama işlemi IF  $@NP$   $X < @NP$ **BEGIN** --SELECT @STAND\_NAME, @SMIN, @SMAX, @NP, @STAND\_NAME\_X, @SMIN\_X, @SMAX\_X, @NP\_X SET @STAND\_NAME  $X = @STAND$  NAME SET @NP\_X = @NP SET  $@SMIN_X = @SMIN$ 

SET  $@SMAX$   $X = @SMAX$ 

END

FETCH NEXT FROM create\_table INTO @MAG\_NO, @STAND\_NAME

END

CLOSE create\_table DEALLOCATE create\_table

PRINT CAST('Atanan Stand : ' AS VARCHAR(25)) + CAST(RTRIM(@STAND\_NAME\_X) AS VARCHAR(100)) + CAST(' - ' AS VARCHAR(5)) + CAST(RTRIM(@NP\_X) AS VARCHAR(10))

PRINT '' PRINT CAST('--------------' AS VARCHAR(20))

--SELECT @STAND\_NAME\_X, @NP\_X

-- Stand tahsisi yapılması ve bulunan değerlerin atanması. INSERT INTO #STAND\_TAHSISI SELECT @MAG\_NO, @CURRENT\_SN, @STAND\_NAME\_X, @NP\_X, @SMIN\_X

,@SMAX\_X

SET @CURRENT\_SN = @CURRENT\_SN + 1 END

SET NOCOUNT OFF

SELECT \* FROM #STAND\_TAHSISI

-- Her kategoriye atanan raf sayısı SELECT SHOP\_NO, STAND\_NAME, MAX(STAND\_NO) AS STAND\_NO, COUNT(STAND\_NO) AS STAND\_COUNT FROM #STAND\_TAHSISI GROUP BY SHOP\_NO, STAND\_NAME

SELECT S.SHOP\_NO, S.STAND\_NAME, S\_MIN, S\_MAX, STAND\_COUNT INTO #ST1 FROM #STAND\_TAHSISI S

INNER JOIN (SELECT SHOP\_NO, STAND\_NAME, MAX(STAND\_NO) AS STAND\_NO, COUNT(STAND\_NO) AS STAND\_COUNT FROM #STAND\_TAHSISI GROUP BY SHOP\_NO, STAND\_NAME) A ON A.SHOP\_NO = S.SHOP\_NO AND A.STAND\_NAME = S.STAND\_NAME AND  $A.STAND NO = S.STAND NO$ 

SELECT \* FROM #ST1

SELECT S.SHOP\_NO, S.STAND\_NAME, S\_MIN, S\_MAX, S.STAND\_COUNT, MAX(T.NP) AS NP INTO #ST2 FROM #ST1 S LEFT JOIN T P T ON T.SHOP NO = S.SHOP NO AND S.STAND NAME = T.STAND\_NAME AND T.O BETWEEN S\_MIN AND S\_MAX GROUP BY S.SHOP\_NO, S.STAND\_NAME, S\_MIN, S\_MAX, S.STAND\_COUNT

SELECT S.\*, T.Q AS S\_OPT INTO #ST FROM #ST2 S LEFT JOIN T\_P T ON T.SHOP\_NO = S.SHOP\_NO AND S.STAND\_NAME = T.STAND\_NAME AND T.NP = S.NP

SELECT \* FROM #ST

DECLARE @STAND\_NAME AS NVARCHAR(50)

DECLARE @PRODUCT\_NO AS CHAR(13) DECLARE @COUNTER AS NUMERIC(18,0) DECLARE @FIRST\_RUN AS INT

DROP TABLE #LIST

DECLARE standlar CURSOR for SELECT DISTINCT STAND\_NAME FROM #A\_1 OPEN standlar

SET @FIRST\_RUN =  $0$ 

FETCH NEXT FROM standlar INTO @STAND\_NAME WHILE @@FETCH\_STATUS = 0

BEGIN

DECLARE stand\_detay CURSOR for SELECT PRODUCT\_NO FROM #A\_1 WHERE STAND\_NAME = @STAND\_NAME ORDER BY FIS\_SAYISI DESC, SATIS\_ORTALAMASI DESC OPEN stand\_detay

SET  $@$  COUNTER = 0

FETCH NEXT FROM stand\_detay INTO @PRODUCT\_NO

WHILE @@FETCH\_STATUS =  $0$ 

BEGIN

SET  $@$  COUNTER =  $@$  COUNTER + 1

UPDATE #A\_1 SET COUNTER = @COUNTER WHERE PRODUCT\_NO = @PRODUCT\_NO AND STAND\_NAME = @STAND\_NAME

> FETCH NEXT FROM stand\_detay INTO @PRODUCT\_NO

END CLOSE stand\_detay DEALLOCATE stand\_detay

--select @FIRST\_RUN

IF @FIRST\_RUN  $= 0$ BEGIN SELECT \* INTO #LIST FROM #A\_1 WHERE STAND\_NAME = @STAND\_NAME AND COUNTER <= MIN\_CESIT\_IHTIYAC UPDATE  $#A_1$  SET  $Q_MIN = 1$  WHERE STAND\_NAME = @STAND\_NAME AND COUNTER <= MIN\_CESIT\_IHTIYAC SET @FIRST\_RUN =  $1$ END ELSE BEGIN INSERT INTO #LIST SELECT \* FROM #A\_1 WHERE STAND\_NAME = @STAND\_NAME AND COUNTER <= MIN\_CESIT\_IHTIYAC UPDATE  $#A_1$  SET  $Q_MIN = 1$  WHERE STAND\_NAME = @STAND\_NAME AND COUNTER <= MIN\_CESIT\_IHTIYAC

END

### FETCH NEXT FROM standlar INTO @STAND\_NAME

END

PRINT 'İşlem tamam!'

CLOSE standlar DEALLOCATE standlar

DECLARE @SHOP\_NO AS CHAR(10) DECLARE @PRODUCT\_NO AS CHAR(13) DECLARE @FIS\_SAYISI AS INTEGER DECLARE @ADET AS INTEGER DECLARE @SATIS\_ORTALAMASI AS NUMERIC(18,6) DECLARE @SATIS\_STANDART\_SAPMASI AS NUMERIC(18,6) DECLARE @ALIS\_PRICE\_TRL AS NUMERIC(18,2) DECLARE @SATIS\_PRICE\_TRL AS NUMERIC(18,2) DECLARE @STOK\_TUTMA\_MALIYETI AS NUMERIC(18,6) DECLARE @STAND\_NAME AS VARCHAR(100) DECLARE @COUNTER AS INTEGER DECLARE @Q\_MIN AS INTEGER DECLARE @Q\_MAX AS INTEGER DECLARE @COUNT AS INTEGER

DROP TABLE #CALC

SELECT CAST('' AS VARCHAR(10)) AS SHOP\_NO, CAST('' AS CHAR(13))AS PRODUCT\_NO, CAST(0 AS INTEGER) AS FIS\_SAYISI, CAST(0 AS INTEGER) AS ADET, CAST(0.0 AS NUMERIC(18,6)) AS SATIS\_ORTALAMASI,

CAST(0 AS NUMERIC(18,6)) AS SATIS\_STANDART\_SAPMASI, CAST(0 AS NUMERIC(18,2)) AS ALIS\_PRICE\_TRL, CAST(0 AS NUMERIC(18,2)) AS SATIS\_PRICE\_TRL, CAST(0 AS NUMERIC(18,6)) AS STOK\_TUTMA\_MALIYETI,

CAST('' AS VARCHAR(100)) STAND\_NAME, CAST(0 AS NUMERIC(18,2)) AS MIN\_CESIT\_INDEX,CAST(0 AS INTEGER) AS COUNTER, CAST(0 AS INTEGER) AS MIN\_CESIT\_IHTIYAC, CAST(0 AS INTEGER) AS Q\_MIN,

CAST(0 AS INTEGER) AS Q\_MIN1, CAST(0 AS INTEGER) AS Q\_MIN2, CAST(0 AS INTEGER) AS Q\_MAX INTO #CALC TRUNCATE TABLE #CALC

DECLARE create\_table CURSOR for

SELECT SHOP\_NO, PRODUCT\_NO, FIS\_SAYISI, ADET, SATIS\_ORTALAMASI, SATIS\_STANDART\_SAPMASI, ALIS\_PRICE\_TRL, SATIS\_PRICE\_TRL, STOK\_TUTMA\_MALIYETI, STAND\_NAME, COUNTER, MIN\_CESIT\_IHTIYAC, Q\_MIN, Q\_MAX FROM T\_TUNCAY OPEN create\_table

FETCH NEXT FROM create\_table

INTO @SHOP\_NO, @PRODUCT\_NO, @FIS\_SAYISI, @ADET, @SATIS\_ORTALAMASI, @SATIS\_STANDART\_SAPMASI, @ALIS\_PRICE\_TRL, @SATIS\_PRICE\_TRL, @STOK\_TUTMA\_MALIYETI, @STAND\_NAME, @MIN\_CESIT\_INDEX, @COUNTER, @MIN\_CESIT\_IHTIYAC, @Q\_MIN, @Q\_MAX

WHILE @@FETCH\_STATUS = 0

BEGIN

SET  $@$ COUNT = 0

WHILE @COUNT < @Q\_MAX BEGIN

## IF  $@$  COUNT = 0 **BEGIN**

## INSERT INTO #CALC

SELECT @SHOP\_NO AS SHOP\_NO, @PRODUCT\_NO AS PRODUCT NO, @FIS SAYISI AS FIS SAYISI, @ADET AS ADET, @SATIS\_ORTALAMASI AS SATIS\_ORTALAMASI, @SATIS\_STANDART\_SAPMASI AS SATIS\_STANDART\_SAPMASI, @ALIS\_PRICE\_TRL AS ALIS\_PRICE\_TRL, @SATIS\_PRICE\_TRL AS SATIS\_PRICE\_TRL, @STOK\_TUTMA\_MALIYETI AS STOK\_TUTMA\_MALIYETI, @STAND\_NAME AS STAND\_NAME, @COUNT AS COUNTER, @Q\_MIN AS Q\_MIN, @COUNT AS Q\_MIN1, @COUNT AS Q\_MIN2, @Q\_MAX AS Q\_MAX FROM #A\_1 WHERE PRODUCT\_NO = @PRODUCT\_NO

#### END

#### INSERT INTO #CALC

SELECT @SHOP\_NO AS SHOP\_NO, @PRODUCT\_NO AS PRODUCT\_NO, @FIS\_SAYISI AS FIS\_SAYISI, @ADET AS ADET, @SATIS\_ORTALAMASI AS SATIS\_ORTALAMASI, @SATIS\_STANDART\_SAPMASI AS SATIS\_STANDART\_SAPMASI, @ALIS\_PRICE\_TRL AS ALIS\_PRICE\_TRL, @SATIS\_PRICE\_TRL AS SATIS\_PRICE\_TRL, @STOK\_TUTMA\_MALIYETI AS STOK\_TUTMA\_MALIYETI, @STAND\_NAME AS STAND\_NAME, @MIN\_CESIT\_INDEX AS MIN\_CESIT\_INDEX, @COUNT AS COUNTER, @MIN\_CESIT\_IHTIYAC AS MIN\_CESIT\_IHTIYAC, @Q\_MIN AS Q\_MIN, @COUNT AS Q\_MIN1, @COUNT+1 AS Q\_MIN2, @Q\_MAX AS Q\_MAX FROM #A\_1 WHERE PRODUCT\_NO = @PRODUCT\_NO

SET  $@$  COUNT =  $@$  COUNT + 1

END

FETCH NEXT FROM create\_table

INTO @SHOP\_NO, @PRODUCT\_NO, @FIS\_SAYISI, @ADET, @SATIS\_ORTALAMASI, @SATIS\_STANDART\_SAPMASI, @ALIS\_PRICE\_TRL, @SATIS\_PRICE\_TRL, @STOK\_TUTMA\_MALIYETI, @STAND\_NAME, @MIN\_CESIT\_INDEX, @COUNTER, @MIN\_CESIT\_IHTIYAC, @Q\_MIN, @Q\_MAX

END

CLOSE create\_table DEALLOCATE create\_table

#### SELECT \* FROM #CALC ORDER BY PRODUCT\_NO

-- ADIM 27: Ürünlerin olası talep değerleri için gerçekleĢme olasılıklarının hesaplanması

```
select A.*,
```
ROUND(((Q\_MIN1) - (SATIS\_ORTALAMASI)) / (SQRT((SATIS\_STANDART\_SAPMASI))),2) AS Q1, CASE WHEN Q\_MIN2 = 0 THEN ROUND(((Q\_MIN1) - (SATIS\_ORTALAMASI)) / (SQRT((SATIS\_STANDART\_SAPMASI)),2) ELSE ROUND(((Q\_MIN1+1) - (SATIS\_ORTALAMASI)) / (SQRT((SATIS\_STANDART\_SAPMASI)),2) END AS Q2 INTO #CALC\_1 FROM #CALC A LEFT JOIN #SIPARISLER\_3 S ON S.PRODUCT\_NO = A.PRODUCT\_NO

SELECT \* FROM #CALC\_1

SELECT C.\*,

CASE WHEN C.Q1 > 3.72 THEN 1 WHEN C.Q1 < -3.72 THEN 0 ELSE SSAP1.CSL END AS Q1\_CSL,

CASE WHEN C.Q2 > 3.72 THEN 1 WHEN C.Q2 < -3.72 THEN 0 ELSE SSAP2.CSL END AS Q2\_CSL

INTO #CALC\_2

FROM #CALC\_1 C

LEFT JOIN SSAP\_NORMAL\_DIST\_TABLE SSAP1 ON ROUND(SSAP1.PSN,2) = ROUND(C.Q1,2)

LEFT JOIN SSAP\_NORMAL\_DIST\_TABLE SSAP2 ON ROUND(SSAP2.PSN,2) = ROUND(C.Q2,2)

ORDER BY PRODUCT NO, O MIN1, O MIN2

SELECT \* FROM #CALC\_2

-- Ürün bazlı talep olasılıklarının hesaplanması SELECT PRODUCT\_NO, Q\_MIN2,

CASE WHEN C.Q1 > 3.72 THEN 1 WHEN C.Q1 < -3.72 THEN 0 ELSE SSAP1.CSL END, CASE WHEN  $C.02 > 3.72$  THEN 1 WHEN  $C.02 < 3.72$  THEN 0 ELSE SSAP2.CSL END, ROUND(CASE WHEN C.Q2 > 3.72 THEN 1 WHEN C.Q2 < -3.72 THEN 0 ELSE SSAP2.CSL END - CASE WHEN C.Q1 > 3.72 THEN 1 WHEN C.Q1 < -3.72 THEN 0 ELSE SSAP1.CSL END,6) FROM #CALC\_2 C

LEFT JOIN SSAP\_NORMAL\_DIST\_TABLE SSAP1 ON ROUND(SSAP1.PSN,2) = ROUND(C.Q1,2)

LEFT JOIN SSAP\_NORMAL\_DIST\_TABLE SSAP2\_ON ROUND(SSAP2.PSN,2) = ROUND(C.Q2,2)

-- Olasılık değerleri tablosu oluşturulur

DROP TABLE T\_P\_U

SELECT CAST('' AS VARCHAR(10)) AS SHOP\_NO, CAST('' AS CHAR(13)) AS PRODUCT\_NO, CAST(0 AS NUMERIC(18,0)) AS Q, CAST(0 AS NUMERIC(18,4)) AS P, CAST(0 AS NUMERIC(18,4)) AS EV, CAST(0 AS NUMERIC(18,4)) AS EV\_TOT, CAST(0 AS NUMERIC(18,4)) AS HC, CAST(0 AS NUMERIC(18,4)) AS SC, CAST(0 AS NUMERIC(18,4)) AS EV\_NEW, CAST(0 AS NUMERIC(18,4)) AS NP INTO T\_P\_U --FROM #STAND\_CALC\_1 WHERE STAND\_NO = 1 TRUNCATE TABLE T\_P\_U SELECT \* FROM T\_P\_U

INSERT INTO T\_P\_U SELECT S.SHOP\_NO, S.PRODUCT\_NO, O\_MIN2, CAST(ROUND(CASE WHEN  $Q$  MIN2 = 0 THEN  $Q1$  CSL ELSE Q2\_CSL - Q1\_CSL END,6) AS NUMERIC(18,4)) AS P, NULL, NULL, NULL, NULL, NULL, NULL FROM #CALC\_2 S ORDER BY Q\_MIN2

SELECT \* FROM T\_P\_U ORDER BY PRODUCT\_NO, Q

S.PRODUCT NO AND  $P.O = S.O$  MIN2

-- Ürünlerin sergileme miktarlarına bağlı olarak beklenen satış kazancının ve maliyetlerin hesaplanması

SELECT \*, CAST(P \* O \* (SATIS\_PRICE\_TRL - ALIS\_PRICE\_TRL) AS NUMERIC(18,4)) AS EV FROM #CALC\_2 S LEFT JOIN TP U P ON P.SHOP NO = S.SHOP NO AND P.PRODUCT NO = S.PRODUCT\_NO AND P.Q = S.Q\_MIN2 UPDATE T\_P\_U SET EV = CAST(P \* Q \* (SATIS\_PRICE\_TRL - ALIS\_PRICE\_TRL) AS NUMERIC(18,4)) FROM #CALC\_2 S LEFT JOIN TP U P ON P.SHOP NO = S.SHOP NO AND P.PRODUCT NO = SELECT \*,

ISNULL((SELECT SUM(EV) FROM T\_P\_U WHERE SHOP\_NO = P.SHOP\_NO AND PRODUCT\_NO = P.PRODUCT\_NO AND  $Q < P(Q)$ , $Q$ ) + (SELECT SUM(P) FROM T\_P\_U WHERE SHOP\_NO = P.SHOP\_NO AND PRODUCT\_NO = P.PRODUCT\_NO AND  $Q \ge P.Q$  \* P.Q \* (S.SATIS\_PRICE\_TRL - S.ALIS\_PRICE\_TRL) FROM T\_P\_U P

LEFT JOIN #CALC 2 S ON P.SHOP NO = S.SHOP NO AND P.PRODUCT NO = S.PRODUCT\_NO AND  $P.O = S.O$  MIN2 ORDER BY P.PRODUCT\_NO, P.Q

UPDATE T\_P\_U

SET EV\_TOT = ISNULL((SELECT SUM(EV) FROM T\_P\_U WHERE SHOP\_NO = P.SHOP\_NO AND PRODUCT\_NO = P.PRODUCT\_NO AND Q < P.Q),0) + (SELECT SUM(P) FROM  $T_P$ U WHERE SHOP\_NO = P.SHOP\_NO AND PRODUCT\_NO = P.PRODUCT\_NO AND  $Q \geq$ P.Q) \* P.Q \* (S.SATIS\_PRICE\_TRL - S.ALIS\_PRICE\_TRL) FROM T\_P\_U P

LEFT JOIN #CALC 2 S ON P.SHOP NO = S.SHOP NO AND P.PRODUCT NO = S.PRODUCT NO AND  $P.O = S.O$  MIN2

SELECT \* FROM T\_P\_U ORDER BY PRODUCT\_NO

SELECT P.\*,

CAST(CASE WHEN  $Q = 0$  THEN 0 ELSE (SELECT SUM(P) FROM T\_P\_U WHERE SHOP\_NO = P.SHOP\_NO AND PRODUCT\_NO = P.PRODUCT\_NO AND  $Q <$  P.Q) END  $*$ ALIS\_PRICE\_TRL \* 0.05 AS NUMERIC(18,4)) AS HCX INTO #PPP

FROM T\_P\_U P

LEFT JOIN (SELECT SHOP\_NO, PRODUCT\_NO, MAX(Q\_MAX) AS Q\_MAX, MAX(ALIS PRICE TRL) AS ALIS PRICE TRL FROM #CALC 2 GROUP BY SHOP NO, PRODUCT\_NO) P1 ON P1.SHOP\_NO = P.SHOP\_NO AND P1.PRODUCT\_NO = P.PRODUCT\_NO

SELECT  $*$ , ISNULL((SELECT SUM(HCX) FROM #PPP WHERE SHOP NO = P.SHOP\_NO AND PRODUCT\_NO = P.PRODUCT\_NO AND  $Q < P(Q)$ , $0$ ) + HCX FROM T\_P\_U S

LEFT JOIN #PPP P ON P.SHOP\_NO = S.SHOP\_NO AND P.PRODUCT\_NO = S.PRODUCT NO AND  $P.Q = S.Q$ 

UPDATE T\_P\_U

SET HC = ISNULL((SELECT SUM(HCX) FROM #PPP WHERE SHOP\_NO = P.SHOP\_NO AND PRODUCT\_NO = P.PRODUCT\_NO AND  $Q < P.Q$ ),0) + ISNULL(HCX,0) FROM T\_P\_U S

LEFT JOIN #PPP P ON P.SHOP NO = S.SHOP NO AND P.PRODUCT NO = S.PRODUCT\_NO AND P.Q = S.Q

UPDATE T\_P\_U SET NP = CAST((EV\_TOT - HC) AS NUMERIC(18,4)) FROM T\_P\_U

-- Kategorilere ürünlerin atanması ve ürünlerin sergileme miktarlarının belirlenmesi

-- Bir final(sonuç) kümesi, bir seçim kümesi ve bir alternatif kümesi oluşturulur.

-- Burada bir birim artısın birim kapasitede sağladığı net karlılık performans göstergesi olarak belirlenmiştir.

-- Talep olasılıkları (P) Ana Tabloya eklenir

SELECT C.\*, P1.P AS P1, P2.P AS P2,

P1.EV\_TOT AS EV1, P2.EV\_TOT AS EV2,

P1.HC AS HC1, P2.HC AS HC2,

P1.SC AS SC1, P2.SC AS SC2

INTO #CALC\_3

FROM #CALC\_2 C

LEFT JOIN T\_P\_U P1 ON P1.PRODUCT\_NO = C.PRODUCT\_NO AND P1.Q = C.O\_MIN1 LEFT JOIN T\_P\_U P2 ON P2.PRODUCT\_NO = C.PRODUCT\_NO AND P2.Q =  $C.Q$ \_MIN2
ORDER BY C.PRODUCT\_NO, Q\_MIN1

SELECT C.\*, EV1 - HC1 AS NP1, EV2 - HC2 AS NP2, (EV2 - HC2) - (EV1 - HC1) AS NP,  $CAST(((EV2 - HC2) - (EV1 - HC1)) / (CASE WHEN Q_MIN2 - Q_MIN1 = 0 THEN 1 ELSE$ Q\_MIN2 - Q\_MIN1 END \* SIZE) AS NUMERIC(18,4)) AS NPC INTO #PRE\_OP\_ALL\_V1 FROM #CALC\_3 C LEFT JOIN LABEL\_CAPACITY L ON L.STAND\_NAME = C.STAND\_NAME ORDER BY PRODUCT\_NO, Q\_MIN1

SELECT \* FROM #ST ORDER BY NP DESC

SET NOCOUNT ON DROP TABLE #PRE\_OP\_ALL\_V1\_TMP SELECT \* INTO #PRE\_OP\_ALL\_V1\_TMP FROM #PRE\_OP\_ALL\_V1

SELECT \*, CAST(0 AS INTEGER) AS SIRA INTO #OP\_FINAL\_V1 FROM  $HPRE_OP_ALL_V1_TMP WHERE 1 = 2$ SELECT \* INTO #OP\_POOL\_V1 FROM #PRE\_OP\_ALL\_V1\_TMP WHERE 1 = 2 SELECT \* INTO #OP\_REST\_V1 FROM #PRE\_OP\_ALL\_V1\_TMP WHERE 1 = 2

DECLARE @STAND\_NAME AS VARCHAR(100) DECLARE @ST\_COUNT AS INT

DECLARE standlar CURSOR for SELECT STAND\_NAME FROM #ST ORDER BY NP DESC OPEN standlar

FETCH NEXT FROM standlar INTO @STAND\_NAME

WHILE  $@$   $@$  FETCH STATUS = 0 BEGIN

PRINT CAST(\*\*\*\*\*\* ' AS VARCHAR(20)) + CAST(RTRIM(@STAND\_NAME) AS VARCHAR(100)) + CAST(' için hesaplama baĢladı \*\*\*\*\*\*' AS VARCHAR(40)) PRINT ''

DROP TABLE #OP\_POOL\_V1\_TMP DROP TABLE #OP\_REST\_V1\_TMP

INSERT INTO #OP\_FINAL\_V1 SELECT DISTINCT P.\*, CAST(0 AS INTEGER) AS SIRA FROM #PRE\_OP\_ALL\_V1\_TMP P INNER JOIN (SELECT \* FROM #PRE\_OP\_ALL\_V1\_TMP WHERE Q\_MIN > 0 AND  $Q_MIN1 < Q_MIN$  A ON A.PRODUCT\_NO = P.PRODUCT\_NO AND A.Q\_MIN = P.O\_MIN2 WHERE P.STAND\_NAME = @STAND\_NAME --WHERE P.STAND\_NAME = 'ÇOCUK' ORDER BY NP DESC

--Finale seçilenler ve küçük değerleri silinir... DELETE FROM #PRE\_OP\_ALL\_V1\_TMP FROM #PRE\_OP\_ALL\_V1\_TMP P

INNER JOIN (SELECT \* FROM #PRE\_OP\_ALL\_V1\_TMP WHERE Q\_MIN > 0 AND  $Q_MIN1 < Q_MIN)$  A ON A.PRODUCT\_NO = P.PRODUCT\_NO AND A.Q\_MIN >= P.Q\_MIN2 WHERE P.STAND\_NAME = @STAND\_NAME -- En küçük Q MIN değerleri başlangıç değerleri aday kümeye konulur SELECT P.\* INTO #OP\_POOL\_V1\_TMP FROM #PRE\_OP\_ALL\_V1\_TMP P INNER JOIN (SELECT \* FROM #PRE OP ALL V1 TMP WHERE Q MIN1 = Q\_MIN) A ON A.PRODUCT\_NO = P.PRODUCT\_NO AND A.Q\_MIN = P.Q\_MIN1 WHERE P.STAND\_NAME = @STAND\_NAME ORDER BY NP DESC --Aday kümeye konulanlar silinir DELETE FROM #PRE\_OP\_ALL\_V1\_TMP FROM #PRE\_OP\_ALL\_V1\_TMP P INNER JOIN (SELECT \* FROM #PRE\_OP\_ALL\_V1\_TMP WHERE Q\_MIN1 = Q\_MIN) A ON A.PRODUCT\_NO = P.PRODUCT\_NO AND A.Q\_MIN = P.Q\_MIN1 WHERE P.STAND\_NAME = @STAND\_NAME -- Kalan kümesi oluşturulur SELECT \* INTO #OP\_REST\_V1\_TMP FROM #PRE\_OP\_ALL\_V1\_TMP WHERE  $STAND$   $NAME = @STAND$   $NAME$ --SELECT \* FROM #PRE\_OP\_ALL\_V1\_TMP WHERE STAND\_NAME = 'ÇOK SATAN' SET @ST\_COUNT = (SELECT COUNT(\*) FROM #OP\_FINAL\_V1 WHERE STAND\_NAME =  $@STAND$  NAME) PRINT CAST('BaĢlangıçta atanan ürün sayısı : ' AS VARCHAR(40)) + CAST(@ST\_COUNT AS VARCHAR(10)) PRINT '' PRINT '' /\*\*\* DÖNGÜ BASLANGICI \*\*\*\*/ DECLARE @CAPACITY AS INTEGER DECLARE @CURRENT\_CAPACITY AS INTEGER DECLARE @PRODUCT\_NO AS CHAR(13) DECLARE @Q\_MIN1 AS INTEGER DECLARE @COUNTER AS INTEGER DECLARE @NP AS NUMERIC(18,4) SET @CAPACITY = (SELECT S\_OPT FROM #ST WHERE STAND\_NAME = @STAND\_NAME) SET @CURRENT\_CAPACITY = (SELECT SUM(O\_MIN2) FROM #OP\_FINAL\_V1 WHERE STAND\_NAME  $= @STAND$  NAME) SET @PRODUCT\_NO = NULL SET  $@O$  MIN1 = NULL SET  $@$ COUNTER = 1  $SET @NP = NULL$ WHILE @CURRENT\_CAPACITY < @CAPACITY BEGIN SET @PRODUCT\_NO = (SELECT TOP 1 PRODUCT NO FROM #OP\_POOL\_V1\_TMP ORDER BY NP DESC) SET @Q\_MIN1 = (SELECT TOP 1 Q\_MIN1 FROM #OP\_POOL\_V1\_TMP ORDER BY NP DESC)

SET @NP = (SELECT TOP 1 NP FROM #OP\_POOL\_V1\_TMP ORDER BY NP DESC) --Önce mevcut kayıt silinir... DELETE FROM #OP\_FINAL\_V1 WHERE PRODUCT\_NO = @PRODUCT\_NO -- EV max olan İlk değer seçilir INSERT INTO #OP\_FINAL\_V1 SELECT TOP 1 \*, @COUNTER AS SEC\_SIRA FROM #OP\_POOL\_V1\_TMP ORDER BY NP DESC -- havuzdan silinir... DELETE FROM #OP\_POOL\_V1\_TMP WHERE PRODUCT\_NO = @PRODUCT\_NO AND Q\_MIN1 = @Q\_MIN1 --Eklenen bu değer için #OP\_REST\_V1\_TMP havuzundan yeni değer bulunur ve havuza eklenir --#OP\_REST\_V1\_TMP'den bu Q\_MIN1+1 den küçük ve eşit değerleri silinir... INSERT INTO #OP\_POOL\_V1\_TMP SELECT \* FROM #OP\_REST\_V1\_TMP WHERE PRODUCT\_NO = @PRODUCT\_NO AND  $Q_MIN1 = @Q_MIN1 + 1$ DELETE FROM #OP\_REST\_V1\_TMP WHERE PRODUCT\_NO =  $@$ PRODUCT\_NO AND Q\_MIN1 <=  $@$ Q\_MIN1 + 1 SET @CURRENT\_CAPACITY = (SELECT SUM(Q\_MIN2) FROM #OP\_FINAL\_V1 WHERE STAND\_NAME =  $@STAND$  NAME) PRINT CAST('Seçilen Ürün : ' AS VARCHAR(40)) + CAST(@PRODUCT\_NO AS  $VARCHAR(13)$ ) + CAST(' - ' AS VARCHAR(5)) + CAST( $@$ O MIN1+1 AS VARCHAR(4)) + CAST('  $-$  ' AS VARCHAR(5)) + CAST(@NP AS VARCHAR(12)) + CAST(' (' AS VARCHAR(5)) + CAST(@CURRENT\_CAPACITY AS VARCHAR(4)) + CAST(' / ' AS VARCHAR(5)) + CAST(@CAPACITY AS CHAR(4)) + CAST(')' AS VARCHAR(5)) PRINT '' IF (SELECT COUNT(\*) FROM #OP\_POOL\_V1\_TMP) < 1 BREAK SET  $@$  COUNTER =  $@$  COUNTER + 1 END --Kalanlar Havuz ve Kalan kümelerine eklenir... INSERT INTO #OP\_POOL\_V1 SELECT \* FROM #OP\_POOL\_V1\_TMP INSERT INTO #OP\_REST\_V1 SELECT \* FROM #OP\_REST\_V1\_TMP FETCH NEXT FROM standlar INTO @STAND\_NAME END CLOSE standlar DEALLOCATE standlar SET NOCOUNT OFF SELECT SUM(O\_MIN2) FROM #OP\_FINAL\_V1 SELECT SUM(S\_OPT) FROM #ST SELECT \* FROM #OP\_FINAL\_V1 SELECT \* FROM #OP\_POOL\_V1 SELECT \* FROM #OP\_REST\_V1 SELECT \* FROM #OP\_FINAL\_V1 SELECT PRODUCT\_NO, STAND\_NAME, Q\_MIN2, Q\_MAX, EV2, HC2, NP2 FROM #OP\_FINAL\_V1 ORDER BY STAND\_NAME

135

SELECT STAND\_NAME, SUM(Q\_MIN2) AS Q, SUM(NP2) AS NP FROM #OP\_FINAL\_V1 GROUP BY STAND\_NAME

SELECT SUM(NP2) FROM #OP\_FINAL\_V1

SELECT \* INTO F\_SECILEN\_URUNLER FROM #OP\_FINAL\_V1

-- MAGAZA YERLESİM OPTİMİZASYONU

SELECT \* FROM F\_KATEGORI\_PROFIT SELECT \* FROM F\_SECILEN\_URUNLER SELECT \* FROM F\_SECILEN\_KATEGORILER SELECT \* FROM F\_OBEKLER SELECT \* FROM F\_RAF\_DIST SELECT \* FROM GA\_PARAMETERS

DECLARE @MIN\_DESTEK\_SEVIYESI AS INT SET @MIN\_DESTEK\_SEVIYESI = ((SELECT COUNT(DISTINCT MASTER\_KEY) FROM #FISLER) \* 5 /100) SELECT @MIN\_DESTEK\_SEVIYESI

--L1 sık geçen öğe kümesi oluşturulur --Minimum destek seviyesi -1- adım (Minimum Destek seviyesi %5) SELECT STAND\_NO, STAND\_NAME, COUNT(MASTER\_KEY) AS FIS\_SAYISI INTO T\_L1 FROM #FISLER GROUP BY STAND\_NO, STAND\_NAME HAVING SUM(ADET) >= @MIN\_DESTEK\_SEVIYESI --MINIMUM DESTEK SEVİYESİ

SELECT \* FROM T\_L1

--Aday öğe kümesi için birleştirme işleme C2 -1- adım (2'li satışlar kümesi) SELECT L1.STAND\_NAME AS STAND\_NAME\_1, L2.STAND\_NAME\_AS STAND\_NAME\_2 INTO T\_C2 FROM T\_L1 L1 CROSS JOIN T\_L1 L2 WHERE L1.STAND\_NAME <> L2.STAND\_NAME

```
--L2 sık geçen öğe kümesi için temp tablolar 
SELECT DISTINCT S.MASTER_KEY, STAND_NAME, ID
INTO #T1
FROM #FISLER S
      INNER JOIN T_C2 T1 ON T1.STAND_NAME_1 = S.STAND_NAME
SELECT DISTINCT S.MASTER_KEY, STAND_NAME, ID
INTO #T2
FROM #FISLER S
      INNER JOIN T_C2 T1 ON T1.STAND_NAME_2 = S.STAND_NAME
DECLARE @MIN_DESTEK_SEVIYESI_2 AS INT
SET @MIN_DESTEK_SEVIYESI_2 = ((SELECT COUNT(DISTINCT MASTER_KEY) FROM 
#FISLER) * 0.5 /100)
SELECT @MIN_DESTEK_SEVIYESI_2
```
--L2 sik geçen öğe kümesi oluşturulur... --Minimum destek seviyesi -2- adım (Birlikte satışı 6 ve üzeri ürünler) select C.STAND\_NAME\_1, C.STAND\_NAME\_2, COUNT(\*) AS ADET INTO T\_L2

from T\_C2 C LEFT JOIN #T1 T1 ON T1.STAND\_NAME = C.STAND\_NAME\_1 INNER JOIN #T2 T2 ON T2.STAND\_NAME = C.STAND\_NAME\_2 AND T1.MASTER\_KEY = T2.MASTER\_KEY AND T2.STAND\_NAME <> T1.STAND\_NAME GROUP BY C.STAND\_NAME\_1, C.STAND\_NAME\_2 HAVING COUNT(\*) > @MIN\_DESTEK\_SEVIYESI\_2 ORDER BY COUNT(\*) SELECT \* FROM T\_L2 --Aday öğe kümesi için C3 birleşim kümesi oluşturulur -2- adım (3'lü satışlar kümesi) SELECT P.STAND\_NAME\_1, P.STAND\_NAME\_2, O.STAND\_NAME\_2 AS STAND\_NAME\_3 INTO T\_C3 FROM T\_L2 P, T\_L2 Q WHERE P.STAND\_NAME  $1 = 0.5$ TAND\_NAME  $1$ AND P.STAND\_NAME\_2 <> Q.STAND\_NAME\_2 --apriori-gen islemi (BUDAMA) --Tüm ikili alt kümeleri için budama işlemi - 2 -SELECT C.STAND\_NAME\_2, C.STAND\_NAME\_3, T.\* FROM T\_C3 C LEFT JOIN T\_L2 T ON (T.STAND\_NAME\_1 = C.STAND\_NAME\_1 AND T.STAND\_NAME\_2 = C.STAND\_NAME\_2) --OR (T.STAND\_NAME\_2 = C.STAND\_NAME\_2 AND  $T.STAND\_NAME_1 = C.STAND\_NAME_3$ WHERE T.STAND\_NAME\_1 IS NULL AND T.STAND\_NAME\_2 IS NULL --DELETE FROM T\_C3 FROM T\_C3 C LEFT JOIN T\_L2 T ON (T.STAND\_NAME\_1 = C.STAND\_NAME\_1 AND T.STAND\_NAME\_2 = C.STAND\_NAME\_2) --OR (T.STAND\_NAME\_2 = C.STAND\_NAME\_2 AND T.STAND\_NAME\_1 = C.STAND\_NAME\_3) WHERE T.STAND\_NAME\_1 IS NULL AND T.STAND\_NAME\_2 IS NULL SELECT C.STAND\_NAME\_2, C.STAND\_NAME\_3, T.\* FROM T\_C3 C LEFT JOIN T\_L2 T ON (T.STAND\_NAME\_1 = C.STAND\_NAME\_1 AND T.STAND\_NAME\_2 = C.STAND\_NAME\_3) --OR (T.STAND\_NAME\_2 = C.STAND\_NAME\_2 AND T.STAND\_NAME\_1 = C.STAND\_NAME\_3) WHERE T.STAND\_NAME\_1 IS NULL AND T.STAND\_NAME\_2 IS NULL --DELETE FROM T\_C3 FROM T\_C3 C LEFT JOIN T\_L2 T ON (T.STAND\_NAME\_1 = C.STAND\_NAME\_1 AND T.STAND\_NAME\_2 = C.STAND\_NAME\_3) --OR (T.STAND\_NAME\_2 = C.STAND\_NAME\_2 AND  $T.STAND\_NAME_1 = C.STAND\_NAME_3$ WHERE T.STAND\_NAME\_1 IS NULL AND T.STAND\_NAME\_2 IS NULL SELECT C.STAND\_NAME\_2, C.STAND\_NAME\_3, T.\* --INTO #AAA FROM T\_C3 C LEFT JOIN T\_L2 T\_ ON (T.STAND\_NAME\_1 = C.STAND\_NAME\_2 AND T.STAND\_NAME\_2 = C.STAND\_NAME\_3) --OR (T.STAND\_NAME\_2 = C.STAND\_NAME\_2 AND  $T.STAND\_NAME_1 = C.STAND\_NAME_3$ WHERE T.STAND\_NAME\_1 IS NULL AND T.STAND\_NAME\_2 IS NULL --DELETE FROM T\_C3 FROM T\_C3 C LEFT JOIN T\_L2 T ON (T.STAND\_NAME\_1 = C.STAND\_NAME\_2 AND T.STAND\_NAME\_2 = C.STAND\_NAME\_3) --OR (T.STAND\_NAME\_2 = C.STAND\_NAME\_2 AND  $T.STAND\_NAME_1 = C.STAND\_NAME_3$ 

WHERE T.STAND\_NAME\_1 IS NULL AND T.STAND\_NAME\_2 IS NULL

--L3 sık geçen öğe kümesi için temp tablolar SELECT DISTINCT S.MASTER\_KEY, STAND\_NAME, ID INTO #T21 FROM #FISLER S INNER JOIN T\_C3 T1 ON T1.STAND\_NAME\_1 = S.STAND\_NAME SELECT DISTINCT S.MASTER\_KEY, STAND\_NAME, ID INTO #T22 FROM #FISLER S INNER JOIN T\_C3 T1 ON T1.STAND\_NAME\_2 = S.STAND\_NAME SELECT DISTINCT S.MASTER\_KEY, STAND\_NAME, ID INTO #T23 FROM #FISLER S INNER JOIN T\_C3 T1 ON T1.STAND\_NAME\_3 = S.STAND\_NAME DECLARE @MIN\_GUVEN\_ORANI AS NUMERIC(18,2) SET @MIN\_GUVEN\_ORANI = 0.02 SELECT T.STAND\_NAME\_1, T.STAND\_NAME\_2, T.ADET AS DESTEK\_SAYISI, CAST(T.ADET AS NUMERIC(18,4)) / (SELECT COUNT(DISTINCT MASTER\_KEY) FROM #FISLER) AS DESTEK\_ORANI, CAST(T.ADET AS NUMERIC(18,4)) / (SELECT COUNT(DISTINCT MASTER\_KEY) FROM #FISLER WHERE STAND\_NAME = T.STAND\_NAME\_1) AS GUVEN\_ORANI, CAST(T.ADET AS NUMERIC(18,4)) / (SELECT COUNT(DISTINCT MASTER\_KEY) FROM #FISLER) \* CAST(T.ADET AS NUMERIC(18,4)) / (SELECT COUNT(DISTINCT MASTER\_KEY) FROM #FISLER WHERE STAND\_NAME = T.STAND\_NAME\_1) AS KURAL\_DESTEGI INTO T\_BIRLIKTELIK\_KURALI FROM T\_L2 T WHERE CAST(T.ADET AS NUMERIC(18,4)) / (SELECT COUNT(DISTINCT MASTER\_KEY) FROM #FISLER WHERE STAND\_NAME = T.STAND\_NAME\_1) > @MIN\_GUVEN\_ORANI SELECT \* FROM T\_BIRLIKTELIK\_KURALI SELECT RAF, ILISKILI RAF SAYISI AS RSN, KASAYA YAKINLIK AS KS\_DIST, KAPIYA\_YAKINLIK AS KP\_DIST INTO RAF\_LOKASYON\_ETKISI FROM RAF\_OLCUT SELECT \* FROM #RAF\_SCORE\_1

-- Raf skor hesabı SELECT \*,

((SELECT MAX(KS\_DIST)FROM RAF\_LOKASYON\_ETKISI) - KS\_DIST) / ((SELECT MAX(KS\_DIST)FROM RAF\_LOKASYON\_ETKISI) - (SELECT MIN(KS\_DIST)FROM RAF\_LOKASYON\_ETKISI)) AS SCORE\_KS,

((SELECT MAX(KP\_DIST)FROM RAF\_LOKASYON\_ETKISI) - KP\_DIST) / ((SELECT MAX(KP\_DIST)FROM RAF\_LOKASYON\_ETKISI) - (SELECT MIN(KP\_DIST)FROM RAF\_LOKASYON\_ETKISI)) AS SCORE\_KP.

(CAST(RSN AS NUMERIC(18,4)) - (SELECT MIN(RSN)FROM RAF\_LOKASYON\_ETKISI)) / ((SELECT MAX(RSN)FROM RAF\_LOKASYON\_ETKISI) - (SELECT MIN(RSN)FROM RAF\_LOKASYON\_ETKISI)) AS SCORE\_RSN INTO #RAF\_SCORE\_1 FROM RAF\_LOKASYON\_ETKISI

SELECT \*,

 $(SCORE$ <sup>KS</sup> + SCORE<sup>KP</sup> + SCORE<sub>RSN</sub> $/3$  AS AVG<sup>SCORE</sup>

INTO #RAF\_SCORE\_2 FROM #RAF\_SCORE\_1

SELECT \*,

1 + AVG\_SCORE \* (0.3 / ((SELECT MAX(AVG\_SCORE) FROM #RAF\_SCORE\_2) - (SELECT MIN(AVG\_SCORE) FROM #RAF\_SCORE\_2))) AS N\_RAF\_SCORE INTO #RAF\_SCORE FROM #RAF\_SCORE\_2

SELECT \* FROM #RAF\_SCORE

SELECT \*,

((SELECT MAX(DIST) FROM F\_RAF\_DIST) - CAST(DIST AS NUMERIC(18,4))) / ((SELECT MAX(DIST) FROM F\_RAF\_DIST) - (SELECT MIN(DIST) FROM F\_RAF\_DIST)) AS F\_RAF\_DIST\_SCORE INTO #RAF\_DIST\_SCORE\_1 FROM F\_RAF\_DIST

SELECT \*,

1 + F\_RAF\_DIST\_SCORE \* (0.3 / ((SELECT MAX(F\_RAF\_DIST\_SCORE) FROM #RAF\_DIST\_SCORE\_1) - (SELECT MIN(F\_RAF\_DIST\_SCORE) FROM #RAF\_DIST\_SCORE\_1))) AS N\_F\_RAF\_DIST\_SCORE INTO T\_RAF\_DIST\_SCORE FROM #RAF\_DIST\_SCORE\_1

SELECT \* FROM T\_RAF\_DIST\_SCORE

--DROP TABLE F\_LE SELECT STAND\_NAME\_1 AS KAT1, STAND\_NAME\_2 AS KAT2, KURAL\_DESTEGI AS [RULE] INTO F\_KATEGORI\_RULE FROM T\_BIRLIKTELIK\_KURALI SELECT RAF AS SHELF, N\_RAF\_SCORE AS LE INTO F\_LE FROM #RAF\_SCORE

--GENETİK ALGORİTMA BAŞLANGICI

SELECT \* FROM F\_OBEKLER SELECT OBEK, COUNT(\*) FROM F\_OBEKLER GROUP BY OBEK ORDER BY COUNT(\*) SELECT MIKTAR, COUNT(\*) FROM F\_SECILEN\_KATEGORILER GROUP BY MIKTAR ORDER BY MIKTAR SELECT \* FROM F\_SECILEN\_KATEGORILER ORDER BY MIKTAR

DECLARE @MAX\_KATEGORI AS INT DECLARE @OBEK AS INT DECLARE @RAF AS INT DECLARE @KATEGORI AS VARCHAR(50) DECLARE @KAT\_ID AS INT DECLARE @MIKTAR AS INT DECLARE @MAX\_MIKTAR AS INT DECLARE @RND\_MIKTAR AS INT DECLARE @COUNT AS INT DECLARE @GEN AS INT DECLARE @POP AS INT DECLARE @MAX\_POP AS INT SET NOCOUNT ON

SET @MAX\_KATEGORI = (SELECT COUNT(\*) FROM F\_SECILEN\_KATEGORILER) SET  $@OBEK = 1$ SET  $@MAX$  POP = 20 SET  $@GEN = 1$ SET  $@POP = 1$ 

SELECT @GEN AS GEN, @POP AS POP, @COUNT AS SIRA, CAST('' AS VARCHAR(50)) AS KATEGORI, CAST(0 AS INT) AS KAT\_ID, CAST(0 AS INT) AS OBEK, CAST(0 AS INT) AS ID INTO #SOLUTION

TRUNCATE TABLE #SOLUTION

WHILE  $@$  POP  $\leq$   $@$  MAX POP BEGIN

 $-$ SET @COUNT = 1

START\_AGAIN:

SET  $@$  COUNT = 1 DELETE FROM #SOLUTION WHERE GEN = @GEN AND POP = @POP

SET @KAT\_ID = (SELECT TOP 1 ID FROM F\_SECILEN\_KATEGORILER ORDER BY MIKTAR DESC)

SET @KATEGORI = (SELECT TOP 1 KATEGORI FROM F\_SECILEN\_KATEGORILER WHERE  $ID = @KAT$   $ID)$ 

SET @MIKTAR = (SELECT TOP 1 MIKTAR FROM F\_SECILEN\_KATEGORILER WHERE  $ID = @KATID$ 

SET @MAX\_MIKTAR = (SELECT COUNT(\*) FROM F\_OBEKLER WHERE OBEK = @MIKTAR)

SET @RND\_MIKTAR = ROUND((RAND()\* (@MAX\_MIKTAR - 1)),0) + 1 SELECT @COUNT, @KAT\_ID, @KATEGORI, @MIKTAR, @MAX\_MIKTAR, @RND\_MIKTAR

DROP TABLE T\_TMP\_F\_OBEKLER

SELECT OBEK, E1, E2, E3, E4, E5, E6, E7, E8, E9, E10, E11, E12, E13, E14, E15, E16, E17, E18, E19, E20, E21, ID, IDENTITY(int, 1,1) AS ID\_NUM INTO T\_TMP\_F\_OBEKLER FROM F\_OBEKLER WHERE OBEK = @MIKTAR

INSERT INTO #SOLUTION

SELECT @GEN, @POP, @COUNT AS SIRA, @KATEGORI AS KATEGORI, @KAT\_ID AS KAT\_ID, OBEK, ID FROM T\_TMP\_F\_OBEKLER WHERE ID\_NUM = @RND\_MIKTAR

SET  $@$ COUNT =  $@$ COUNT + 1

PRINT CAST('POP : '+ CAST(@POP AS VARCHAR(2) ) AS VARCHAR(30))

WHILE @COUNT <= @MAX\_KATEGORI BEGIN

--SELECT DISTINCT KAT\_ID FROM #SOLUTION

SET @KAT\_ID = (SELECT TOP 1 ID FROM F\_SECILEN\_KATEGORILER WHERE ID NOT IN (SELECT DISTINCT KAT ID FROM #SOLUTION WHERE GEN = @GEN AND POP =  $@$ POP) ORDER BY MIKTAR DESC) SET @KATEGORI = (SELECT TOP 1 KATEGORI FROM F\_SECILEN\_KATEGORILER WHERE  $ID = @KAT$  ID) SET @MIKTAR = (SELECT TOP 1 MIKTAR FROM F\_SECILEN\_KATEGORILER WHERE  $ID = @KATID$ 

DROP TABLE #TMP

SELECT E1 INTO #TMP FROM F\_OBEKLER WHERE ID IN (SELECT ID FROM #SOLUTION WHERE GEN = @GEN AND POP = @POP) UNION SELECT E2 FROM F\_OBEKLER WHERE ID IN (SELECT ID FROM #SOLUTION WHERE GEN =  $@$  GEN AND POP =  $@$  POP) UNION SELECT E3 FROM F\_OBEKLER WHERE ID IN (SELECT ID FROM #SOLUTION WHERE

 $GEN = @GEN AND POP = @POP$ ) UNION SELECT E4 FROM F\_OBEKLER WHERE ID IN (SELECT ID FROM #SOLUTION WHERE GEN = @GEN AND POP = @POP) UNION ALL SELECT E5 FROM F\_OBEKLER WHERE ID IN (SELECT ID FROM #SOLUTION WHERE GEN = @GEN AND POP = @POP) UNION SELECT E6 FROM F\_OBEKLER WHERE ID IN (SELECT ID FROM #SOLUTION WHERE GEN = @GEN AND POP = @POP) UNION SELECT E7 FROM F\_OBEKLER WHERE ID IN (SELECT ID FROM #SOLUTION WHERE GEN = @GEN AND POP = @POP) UNION SELECT E8 FROM F\_OBEKLER WHERE ID IN (SELECT ID FROM #SOLUTION WHERE GEN =  $@$  GEN AND POP =  $@$  POP) UNION ALL SELECT E9 FROM F\_OBEKLER WHERE ID IN (SELECT ID FROM #SOLUTION WHERE GEN  $=$  @GEN AND POP  $=$  @POP) UNION SELECT E10 FROM F\_OBEKLER WHERE ID IN (SELECT ID FROM #SOLUTION WHERE GEN =  $@GEN AND POP = @POP$ ) UNION SELECT E11 FROM F\_OBEKLER WHERE ID IN (SELECT ID FROM #SOLUTION WHERE GEN = @GEN AND POP = @POP) UNION SELECT E12 FROM F\_OBEKLER WHERE ID IN (SELECT ID FROM #SOLUTION WHERE GEN = @GEN AND POP = @POP) UNION ALL SELECT E13 FROM F\_OBEKLER WHERE ID IN (SELECT ID FROM #SOLUTION WHERE GEN = @GEN AND POP = @POP) UNION SELECT E14 FROM F\_OBEKLER WHERE ID IN (SELECT ID FROM #SOLUTION WHERE GEN =  $@$  GEN AND POP = @POP) UNION SELECT E15 FROM F\_OBEKLER WHERE ID IN (SELECT ID FROM #SOLUTION WHERE GEN =  $@$ GEN AND POP =  $@$ POP) UNION SELECT E16 FROM F\_OBEKLER WHERE ID IN (SELECT ID FROM #SOLUTION WHERE GEN = @GEN AND POP = @POP) UNION ALL SELECT E17 FROM F\_OBEKLER WHERE ID IN (SELECT ID FROM #SOLUTION WHERE GEN  $=$ @GEN AND POP = @POP) UNION SELECT E18 FROM F\_OBEKLER WHERE ID IN (SELECT ID FROM #SOLUTION WHERE GEN = @GEN AND POP = @POP) UNION SELECT E19 FROM F\_OBEKLER WHERE ID IN (SELECT ID FROM #SOLUTION WHERE GEN = @GEN AND POP = @POP) UNION SELECT E20 FROM F\_OBEKLER WHERE ID IN (SELECT ID FROM #SOLUTION WHERE

 $GEN = @GEN AND POP = @POP$ ) UNION ALL SELECT E21 FROM F\_OBEKLER WHERE ID IN (SELECT ID FROM #SOLUTION WHERE GEN  $=$  @GEN AND POP  $=$  @POP)

### DELETE FROM #TMP WHERE  $E1 = 0$

#### DROP TABLE T\_TMP\_F\_OBEKLER

SELECT OBEK, E1, E2, E3, E4, E5, E6, E7, E8, E9, E10, E11, E12, E13, E14, E15, E16, E17, E18, E19, E20, E21, ID, IDENTITY(int, 1,1) AS ID\_NUM INTO T\_TMP\_F\_OBEKLER FROM F\_OBEKLER WHERE OBEK = @MIKTAR AND E1 NOT IN (SELECT \* FROM #TMP) AND E2 NOT IN (SELECT \* FROM #TMP) AND E3 NOT IN (SELECT \* FROM #TMP) AND E4 NOT IN (SELECT \* FROM #TMP) AND E5 NOT IN (SELECT \* FROM #TMP) AND E6 NOT IN (SELECT \* FROM #TMP) AND E7 NOT IN (SELECT \* FROM #TMP) AND E8 NOT IN (SELECT \* FROM #TMP) AND E9 NOT IN (SELECT \* FROM #TMP) AND E10 NOT IN (SELECT \* FROM #TMP) AND E11 NOT IN (SELECT \* FROM #TMP) AND E12 NOT IN (SELECT \* FROM #TMP) AND E13 NOT IN (SELECT \* FROM #TMP) AND E14 NOT IN (SELECT \* FROM #TMP) AND E15 NOT IN (SELECT \* FROM #TMP) AND E16 NOT IN (SELECT \* FROM #TMP) AND E17 NOT IN (SELECT \* FROM #TMP) AND E18 NOT IN (SELECT \* FROM #TMP) AND E19 NOT IN (SELECT \* FROM #TMP) AND E20 NOT IN (SELECT \* FROM #TMP) AND E21 NOT IN (SELECT \* FROM #TMP)

SET @MAX\_MIKTAR = (SELECT COUNT(\*) FROM T\_TMP\_F\_OBEKLER)

SET @RND\_MIKTAR = ROUND((RAND()\* (@MAX\_MIKTAR - 1)),0) + 1

SELECT @COUNT, @KAT\_ID, @KATEGORI, @MIKTAR, @MAX\_MIKTAR, @RND\_MIKTAR

IF (SELECT COUNT(\*) FROM T\_TMP\_F\_OBEKLER) =  $0$ **BEGIN** PRINT 'SONUÇ YOK!!!!' --SELECT \* FROM #SOLUTION GOTO START\_AGAIN

END

INSERT INTO #SOLUTION

SELECT @GEN, @POP, @COUNT, @KATEGORI AS KATEGORI, @KAT\_ID, OBEK, ID FROM T\_TMP\_F\_OBEKLER WHERE ID\_NUM = @RND\_MIKTAR

SET  $@$  COUNT =  $@$  COUNT + 1

END

 $SET @POP = @POP + 1$ 

**END** 

SET NOCOUNT OFF

SELECT \* FROM T\_TMP\_F\_OBEKLER SELECT \* FROM #SOLUTION ORDER BY GEN, POP, SIRA

-- DROP TABLE F\_OBEKLER SELECT \* INTO F\_OBEKLER FROM OBEKLER

SELECT \* FROM F\_LE

--DROP TABLE #TMP1

SELECT S.\*, E1, E2, E3, E4, E5, E6, E7, E8, E9, E10, E11, E12, E13, E14, E15, E16, E17, E18, E19, E20, E21,

ISNULL $(L1.LE,0)$  AS LE 1, ISNULL $(L2.LE,0)$  AS LE 2, ISNULL $(L3.LE,0)$  AS LE 3,  $ISNULL(L4.LE,0)$  AS LE 4,  $ISNULL(L5.LE,0)$  AS LE 5,  $ISNULL(L6.LE,0)$  AS LE 6,  $ISNULL(L7.LE,0)$  AS LE 7,  $ISNULL(L8.LE,0)$  AS LE 8,  $ISNULL(L9.LE,0)$  AS LE 9, ISNULL $(L10.LE,0)$  AS LE 10, ISNULL $(L11.LE,0)$  AS LE 11, ISNULL $(L12.LE,0)$  AS LE 12, ISNULL(L13.LE,0) AS LE\_13, ISNULL(L14.LE,0) AS LE\_14, ISNULL(L15.LE,0) AS LE\_15, ISNULL(L16.LE,0) AS LE\_16, ISNULL(L17.LE,0) AS LE\_17, ISNULL(L18.LE,0) AS LE\_18, ISNULL(L19.LE,0) AS LE\_19, ISNULL(L20.LE,0) AS LE\_20, ISNULL(L21.LE,0) AS LE\_21 INTO #TMP1

FROM #SOLUTION S

LEFT JOIN F\_OBEKLER O ON  $O.ID = S.ID$ LEFT JOIN F\_LE L1 ON L1.SHELF = O.E1 LEFT JOIN F\_LE L2 ON L2.SHELF =  $O.E2$ LEFT JOIN F\_LE L3 ON L3.SHELF =  $O.E3$ LEFT JOIN F\_LE L4 ON L4.SHELF = O.E4 LEFT JOIN F LE L5 ON L5.SHELF  $=$  O.E5 LEFT JOIN F\_LE L6 ON L6.SHELF = O.E6 LEFT JOIN F\_LE L7 ON L7.SHELF = O.E7 LEFT JOIN F\_LE L8 ON L8.SHELF = O.E8 LEFT JOIN F\_LE L9 ON L9.SHELF = O.E9 LEFT JOIN F\_LE L10 ON L10.SHELF = O.E10 LEFT JOIN F\_LE L11 ON L11.SHELF =  $0.E11$ LEFT JOIN F\_LE L12 ON L12.SHELF =  $0.E12$ LEFT JOIN F\_LE L13 ON L13.SHELF =  $0.E13$ LEFT JOIN F\_LE L14 ON L14.SHELF =  $0.E14$ LEFT JOIN F\_LE L15 ON L15.SHELF =  $0.E15$ LEFT JOIN F\_LE L16 ON L16.SHELF =  $0.E16$ LEFT JOIN F\_LE L17 ON L17.SHELF =  $0.E17$ LEFT JOIN F\_LE L18 ON L18.SHELF =  $0.E18$ LEFT JOIN F\_LE L19 ON L19.SHELF = O.E19 LEFT JOIN F\_LE L20 ON L20.SHELF =  $O.E20$ LEFT JOIN F\_LE L21 ON L21.SHELF = O.E21

SELECT \* FROM #TMP1

SELECT \* FROM F\_KATEGORI\_RULE WHERE KAT1 IN ('AKSİYON-ROMANTİK')

SELECT \* FROM T\_RAF\_DIST\_SCORE

--DROP TABLE #TMP2 SELECT GEN, POP, SIRA, T.KATEGORI, KAT\_ID, OBEK, ID, E1, E2, E3, E4, E5, E6, E7, E8, E9, E10, E11, E12, E13, E14, E15, E16, E17, E18, E19, E20, E21, ROUND((LE\_1 + LE\_2 + LE\_3 + LE\_4 + LE\_5 + LE\_6 + LE\_7 + LE\_8 + LE\_9 + LE\_10 + LE\_11 + LE\_12 + LE\_13 + LE\_14 + LE\_15 + LE\_16 + LE\_17 + LE\_18 + LE\_19 + LE\_20 + LE\_21) / OBEK,4) AS LE, CAST(0 AS NUMERIC(18,4)) AS LA  $-$ -ROUND((LE\_BIR + LE\_IKI + LE\_UC + LE\_DORT) / OBEK,4) \* K.PROFIT AS FITNESS INTO #TMP2 FROM #TMP1 T LEFT JOIN F\_KATEGORI\_PROFIT K ON K.KATEGORI = T.KATEGORI

SELECT \* FROM #TMP2

DECLARE @MAX\_OBEK1 AS INT DECLARE @MAX\_OBEK2 AS INT DECLARE @OBEK\_COUNT1 AS INT DECLARE @OBEK\_COUNT2 AS INT DECLARE @KAT1 AS VARCHAR(100) DECLARE @KAT2 AS VARCHAR(100) DECLARE @RULE AS DECIMAL(30,8) DECLARE @A AS NUMERIC(18,4) DECLARE @SQL\_STR AS VARCHAR(1000) DECLARE @X1 AS INT DECLARE @X2 AS INT DECLARE @TOT AS NUMERIC(18,4) DECLARE @TOT\_A AS NUMERIC(18,4) DECLARE @POP AS INT SET NOCOUNT ON

SET  $@POP = 1$ 

--POP için döngü başlangıcı WHILE @POP <= (SELECT MAX(POP) FROM #TMP2) BEGIN

```
PRINT ''
PRINT '***********************'
PRINT CAST('@POP : '+ CAST(@POP AS VARCHAR(20)) AS VARCHAR(30))
PRINT '***********************'
PRINT ''
```
-- Birliktelik için 1. kategorilere göre döngü başlangıcı DECLARE kategoriler1 CURSOR for SELECT DISTINCT KAT1 FROM F\_KATEGORI\_RULE OPEN kategoriler1

FETCH NEXT FROM kategoriler1 INTO @KAT1

WHILE @@FETCH\_STATUS = 0 BEGIN

SET @TOT  $A = 0$ 

-- 1. Kategorilerin birliktelikleri için döngü başlangıcı

DECLARE kategoriler CURSOR for SELECT KAT2, [RULE] FROM F\_KATEGORI\_RULE WHERE KAT1 = @KAT1 OPEN kategoriler

FETCH NEXT FROM kategoriler INTO @KAT2, @RULE

WHILE  $@@$  FETCH STATUS = 0 **BEGIN** 

> SET @OBEK\_COUNT1 = 1 SET @OBEK\_COUNT2 = 1

SET @MAX\_OBEK1 = (SELECT OBEK FROM #TMP2 WHERE POP = @POP AND KATEGORI = @KAT1) SET @MAX\_OBEK2 = (SELECT OBEK FROM #TMP2 WHERE POP =

 $@POP$  AND KATEGORI =  $@KAT2$ )

PRINT CAST('@MAX\_OBEK1 : '+ CAST(@MAX\_OBEK1 AS VARCHAR(20)) AS VARCHAR(30)) + CAST('@MAX\_OBEK2 : '+ CAST(@MAX\_OBEK2 AS VARCHAR(20)) AS VARCHAR(30))

PRINT CAST('@KAT1 : '+ CAST(@KAT1 AS VARCHAR(20)) AS VARCHAR(30)) + CAST('@KAT2 : '+ CAST(@KAT2 AS VARCHAR(20)) AS VARCHAR(30))

## SET  $@TOT = 0$

-- Öbek sayılarına göre iç içe döngü başlangıcı (1.öbek) WHILE @OBEK\_COUNT1  $\leq$  @MAX\_OBEK1 BEGIN

CREATE TABLE #Data1 (var int) SET @SOL\_STR = N'SELECT E' CAST(@OBEK\_COUNT1 AS VARCHAR(3)) + ' FROM #TMP2 WHERE POP = ' + CAST(@POP AS  $VARCHAR(2)) + 'AND KATEGORI = "" + @KATI + ""$ INSERT #Data1 exec (@SQL\_STR) SELECT  $@X1 = var$  from #Data1

DROP TABLE #Data1

SET @OBEK\_COUNT2 = 1

-- Öbek sayılarına göre iç içe döngü başlangıcı (2.öbek) WHILE @OBEK\_COUNT2 <= @MAX\_OBEK2 BEGIN

CREATE TABLE #Data2 (var int)

 $SET \quad @SOLSTR = N'SELECT \quad E'$ CAST(@OBEK\_COUNT2 AS VARCHAR(3)) + ' FROM #TMP2 WHERE POP = ' + CAST(@POP AS  $VARCHAR(2)) + 'AND KATEGORI = " + @KAT2 + "''$ 

INSERT #Data2 exec (@SQL\_STR) SELECT  $@X2 = var$  from #Data2 DROP TABLE #Data2

--PRINT CAST('@OBEK\_COUNT1 CAST(@OBEK\_COUNT1 AS VARCHAR(3)) AS VARCHAR(30)) + CAST('@OBEK\_COUNT2 : '+  $CAST(@OBEK_COUNT2 AS VARCHAR(3)) AS VARCHAR(30)) + CAST(@X1:'+ CAST(@X1 AS)$ VARCHAR(3)) AS VARCHAR(30)) + CAST(' $@X2$  : '+ CAST( $@X2$  AS VARCHAR(3)) AS VARCHAR(30))

SET @TOT = @TOT + (SELECT N\_F\_RAF\_DIST\_SCORE FROM T\_RAF\_DIST\_SCORE WHERE RAF1 = @X1 AND RAF2 = @X2)

VARCHAR(20)) AS VARCHAR(30))

--PRINT CAST('@TOT : '+ CAST(@TOT AS

SET @OBEK\_COUNT2 = @OBEK\_COUNT2 + 1

END

SET @OBEK\_COUNT1 = @OBEK\_COUNT1 + 1

END

SET  $@TOT = @TOT / (@MAX_OBEK1 * @MAX_OBEK2)$ --PRINT CAST('@TOT : '+ CAST(@TOT AS VARCHAR(20)) AS

VARCHAR(30))

SET @TOT  $A = @TOT A + @TOT * @RULE$ PRINT CAST('@TOT\_A : '+ CAST(@TOT\_A AS VARCHAR(20)) AS

VARCHAR(30))

FETCH NEXT FROM kategoriler INTO @KAT2, @RULE

END

CLOSE kategoriler DEALLOCATE kategoriler

-- Sonuç A değeri

SET @TOT\_A = @TOT\_A / (SELECT SUM([RULE]) FROM F\_KATEGORI\_RULE WHERE  $KAT1 = @KAT1$ 

PRINT CAST('@TOT\_A : '+ CAST(@TOT\_A AS VARCHAR(20)) AS VARCHAR(30))

UPDATE #TMP2 SET LA =  $@TOT_A$  WHERE POP =  $@POP$  AND KATEGORI =

@KAT1

FETCH NEXT FROM kategoriler1 INTO @KAT1

END

CLOSE kategoriler1 DEALLOCATE kategoriler1

SET  $@POP = @POP + 1$ 

END SET NOCOUNT OFF

SELECT T.\*,

F.PROFIT AS NP, ISNULL(A.TOT,0) AS CSE INTO #TMP3 FROM #TMP2 T LEFT JOIN F\_KATEGORI\_PROFIT F ON F.KATEGORI = T.KATEGORI LEFT JOIN (SELECT STAND\_NAME\_1, SUM(KURAL\_DESTEGI) AS TOT FROM T\_BIRLIKTELIK\_KURALI GROUP BY STAND\_NAME\_1) A ON A.STAND\_NAME\_1 = T.KATEGORI

SELECT  $^*$ , NP  $^*$  (LE + (CSE  $^*$  LA)) AS FITNESS INTO #TMP4 FROM #TMP3

--DROP TABLE #TMP5 SELECT I.\*, L.TOT\_FIT, A.GLOBAL\_FIT INTO #TMP5 FROM #TMP4 I LEFT JOIN (SELECT POP, SUM(FITNESS) AS TOT FIT FROM #TMP4 GROUP BY POP)

 $L ON L.POP = LPOP$ 

CROSS JOIN (SELECT TOP 1 SUM(FITNESS) AS GLOBAL\_FIT FROM #TMP4 GROUP BY POP ORDER BY SUM(FITNESS) DESC) A

### SELECT \* FROM #TMP5

-- SONUÇLAR YAZILIR SELECT T.GEN, T.POP, T.SIRA, T.KATEGORI, T.KAT\_ID, T.OBEK, T.ID, T.E1, T.E2, T.E3, T.E4, T.E5, T.E6, T.E7, T.E8, T.E9, T.E10, T.E11, T.E12, T.E13, T.E14, T.E15, T.E16, T.E17, T.E18, T.E19, T.E20, T.E21, T.LE, T.NP, T.FITNESS, T.TOT\_FIT, T.GLOBAL\_FIT, ROUND(T.TOT\_FIT / SUM(A.TOT\_FIT),4) AS TOT\_FIT\_ORAN INTO #GA\_SONUC FROM #TMP5 T LEFT JOIN (SELECT GEN, POP, TOT FIT FROM #TMP5 GROUP BY GEN, POP, TOT  $FIT$ ) A ON A.GEN = T.GEN GROUP BY T.GEN, T.POP, T.SIRA, T.KATEGORI, T.KAT\_ID, T.OBEK, T.ID, T.E1, T.E2, T.E3, T.E4, T.E5, T.E6, T.E7, T.E8, T.E9, T.E10, T.E11, T.E12, T.E13, T.E14, T.E15, T.E16, T.E17, T.E18, T.E19, T.E20, T.E21, T.LE, T.NP, T.FITNESS, T.TOT\_FIT, T.GLOBAL\_FIT -- YENİ GEN OLUSUMU --TEMİZLİK DROP TABLE #TMP1 DROP TABLE #TMP2 DROP TABLE #TMP3 DROP TABLE #TMP4 DROP TABLE #TMP5 DROP TABLE T\_TMP\_F\_OBEKLER /\* SELECT \* INTO T\_GA\_SONUC FROM #GA\_SONUC SELECT \* INTO T\_GEN\_SONUC from #GEN\_SONUC SELECT \* INTO #GEN\_SONUC from T\_GEN\_SONUC

SELECT \* INTO #GA\_SONUC FROM T\_GA\_SONUC \*/

SELECT \* FROM T\_BIRLIKTELIK\_KURALI SELECT \* FROM T\_RAF\_DIST\_SCORE

SELECT \* FROM #FAILED\_POPS

SET NOCOUNT ON DECLARE @GEN\_ITERASYON AS INT DECLARE @ITERASYON\_CNT AS INT DECLARE @TMP\_OBEK AS INT DECLARE @FAIL\_COUNT AS INT

SET @GEN\_ITERASYON = 10 SET @ITERASYON\_CNT = 2

SET @FAIL\_COUNT = 0

ID,

DELETE FROM #GA\_SONUC WHERE GEN > @ITERASYON\_CNT - 1

DROP TABLE #FAILED\_POPS SELECT CAST(0 AS INT) AS GEN, CAST(0 AS INT) AS POP, CAST(0 AS INT) AS POP1, CAST(0 AS INT) AS POP2 INTO #FAILED\_POPS TRUNCATE TABLE #FAILED\_POPS

WHILE @ITERASYON\_CNT <= @GEN\_ITERASYON **BEGIN** 

DECLARE @POP\_COUNT AS INT

SET @POP\_COUNT = 1

DROP TABLE #GEN\_SONUC SELECT CAST(0 AS INT) AS GEN, CAST(0 AS INT) AS POP, CAST(0 AS INT) AS SIRA, CAST(0 AS VARCHAR(30)) AS KATEGORI,

CAST(0 AS INT) AS KAT\_ID, CAST(0 AS INT) AS OBEK, CAST(0 AS INT) AS

CAST(0 AS INT) AS E1, CAST(0 AS INT) AS E2, CAST(0 AS INT) AS E3, CAST(0 AS INT) AS E4, CAST(0 AS INT) AS E5, CAST(0 AS INT) AS E6, CAST(0 AS INT) AS E7, CAST(0 AS INT) AS E8, CAST(0 AS INT) AS E9, CAST(0 AS INT) AS E10, CAST(0 AS INT) AS E11, CAST(0 AS INT) AS E12, CAST(0 AS INT) AS E13, CAST(0 AS INT) AS E14, CAST(0 AS INT) AS E15, CAST(0 AS INT) AS E16, CAST(0 AS INT) AS E17, CAST(0 AS INT) AS E18, CAST(0 AS INT) AS E19, CAST(0 AS INT) AS E20, CAST(0 AS INT) AS E21

INTO #GEN\_SONUC WHERE  $1 = 2$ 

-- Elitizm oranına göre En iyiler değişmeden aktarılır DROP TABLE #TMP\_TOP

SELECT IDENTITY(int, 1,1) AS ID, GEN, POP, TOT FIT INTO #TMP TOP FROM #GA\_SONUC WHERE GEN = @ITERASYON\_CNT - 1 GROUP BY GEN, POP, TOT\_FIT ORDER BY TOT\_FIT DESC

INSERT INTO #GEN\_SONUC

SELECT G.GEN+1 AS GEN, T.ID AS POP, G.SIRA, G.KATEGORI, G.KAT\_ID, G.OBEK, G.ID, G.E1, G.E2, G.E3, G.E4, G.E5, G.E6, G.E7, G.E8, G.E9, G.E10, G.E11, G.E12, G.E13, G.E14, G.E15, G.E16, G.E17, G.E18, G.E19, G.E20, G.E21

FROM #GA\_SONUC G

LEFT JOIN #TMP\_TOP T ON T.GEN = G.GEN AND T.POP = G.POP

WHERE G.GEN = @ITERASYON\_CNT - 1 AND G.POP IN (SELECT POP FROM #TMP\_TOP WHERE ID <= ROUND((SELECT VAL FROM GA\_PARAMETERS WHERE PARAM = 'ELITIZM\_ORANI') \* (SELECT COUNT(DISTINCT POP) FROM #GA\_SONUC WHERE GEN = @ITERASYON\_CNT - 1),0))

-- Kontrol IF (SELECT COUNT(DISTINCT POP) FROM #GEN\_SONUC)  $\langle 2 \rangle$  GOTO SON

PRINT 'Elitizm den gelen en iyi bireyler seçildi.'

SET @POP\_COUNT =  $2$ 

WHILE @POP\_COUNT < (SELECT COUNT(DISTINCT POP) FROM #GA\_SONUC WHERE GEN=1 GROUP BY GEN)

**BEGIN** 

DROP TABLE #TMP1 DROP TABLE #TMP2 SELECT  $*$  INTO #TMP2 FROM #GEN\_SONUC WHERE  $1 = 2$  PRINT 'Rulet çemberi tekniğine göre Ebeveynlerin seçimi yapılıyor.'

-- Rulet çemberi tekniğine göre Ebeveynlerin seçimi PRINT ''

SELECT GEN, POP, TOT\_FIT\_ORAN,

(SELECT SUM(TOT FIT ORAN) FROM (SELECT GEN, POP, TOT\_FIT\_ORAN FROM #GA\_SONUC GROUP BY GEN, POP, TOT\_FIT\_ORAN) A WHERE POP  $\leq$  T.POP) AS X

INTO #TMP1 FROM #GA\_SONUC T WHERE GEN = @ITERASYON\_CNT - 1 GROUP BY GEN, POP, TOT\_FIT\_ORAN

NEW\_RND:

PRINT 'NEW RND Baslangıcı'

PRINT '--------------------'

PRINT CAST(CAST('@POP\_COUNT : ' AS VARCHAR(30)) + CAST(@POP\_COUNT AS VARCHAR(5)) AS VARCHAR(50)) PRINT CAST(CAST('@ITERASYON\_CNT : ' AS VARCHAR(30)) + CAST(@ITERASYON\_CNT AS VARCHAR(5)) AS VARCHAR(50))

PRINT '--------------------'

SET @FAIL\_COUNT =  $0$ 

DECLARE @RND1 AS NUMERIC(18,5) DECLARE @RND2 AS NUMERIC(18,5) DECLARE @RND\_POP1 AS INT DECLARE @RND\_POP2 AS INT DECLARE @CAPRAZLAMA\_ORANI AS NUMERIC(18,4) DECLARE @RND\_CAPRAZLAMA AS NUMERIC(18,5)

 $SET @RND1 = RAND()$  $SET @RND2 = RAND()$ SET @RND\_CAPRAZLAMA =  $RAND()$ 

PRINT CAST(CAST('Random Sayılar : ' AS VARCHAR(30)) + CAST(@RND1 AS  $VARCHAR(10)) + CAST(CAST' - 'AS VARCHAR(10))$  AS  $VARCHAR(10)) + CAST(\textcircled{RND1}$  AS VARCHAR(10) ) AS VARCHAR(100))

SET @RND POP1 = (SELECT TOP 1 POP FROM #TMP1 WHERE GEN = @ITERASYON\_CNT - 1 AND X > @RND1 ORDER BY X)

SET @RND\_POP2 = (SELECT TOP 1 POP FROM #TMP1 WHERE GEN = @ITERASYON\_CNT - 1 AND X > @RND2 AND POP  $\Diamond$  @RND\_POP1 ORDER BY X)

> -- Kontrol IF @RND\_POP1 = NULL OR @RND\_POP1 = 0 GOTO NEW\_RND IF @RND\_POP1 = NULL OR @RND\_POP1 = 0 GOTO NEW\_RND

IF (SELECT COUNT(\*) FROM #FAILED POPS WHERE POP1 = @RND\_POP1 AND POP2 =  $@RND$  POP2) > 0

BEGIN

PRINT 'BAŞARISIZ EBEVEYNLER SEÇİLDİ TEKRAR RANDOM

ATILACAK!'

GOTO NEW\_RND

END

PRINT '--------------------------------'

PRINT CAST(CAST('Seçilen Ebeveynler ' AS VARCHAR(30)) CAST(@RND\_POP1 AS VARCHAR(3)) + CAST(CAST(' - ' AS VARCHAR(10)) AS VARCHAR(10)) + CAST(@RND\_POP2 AS VARCHAR(3) ) AS VARCHAR(100))

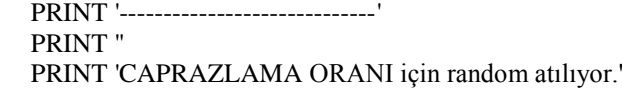

SET @CAPRAZLAMA\_ORANI = (SELECT VAL FROM GA\_PARAMETERS WHERE PARAM = 'CAPRAZLAMA\_ORANI')

> IF @RND\_CAPRAZLAMA > @CAPRAZLAMA\_ORANI BEGIN

PRINT CAST(CAST('Random sonucu : ' AS VARCHAR(30)) + CAST(@RND\_CAPRAZLAMA AS VARCHAR(10)) + ' > ' + CAST(@CAPRAZLAMA\_ORANI AS VARCHAR(10)) AS VARCHAR(100))

GOTO NEW\_RND

END ELSE BEGIN

PRINT CAST(CAST('Random sonucu : ' AS VARCHAR(30)) + CAST(@RND\_CAPRAZLAMA AS VARCHAR(10)) + ' <= ' + CAST(@CAPRAZLAMA\_ORANI AS VARCHAR(10)) AS VARCHAR(70))

PRINT 'ÇAPRAZLAMA ORANI başarılı.' PRINT 'ÇAPRAZLAMA BAŞLANGICI \*\*\*\*\*\*\*\*\*\*\*\*\*'

PRINT '' PRINT ''

DECLARE @CNT AS INT DECLARE @POP\_X AS INT -- Yeni POP numarası alınır DECLARE @MAX\_MIKTAR AS INT DECLARE @RND\_MIKTAR AS INT

SET  $@CNT = 1$ SET @POP\_X = @POP\_COUNT + 1

-- Bir POP'taki maximum sıra WHILE  $@CNT \leq 30$ BEGIN

-- Tek sayılar için Baba için işlem yapılır. IF  $(\mathcal{Q}\text{CNT} - 2*\text{CEILING}(\mathcal{Q}\text{CNT}/2)) = 1$ BEGIN

PRINT CAST(CAST('Çaprazlama (Baba) - POP : ' AS  $VARCHAR(30)) + CAST(\textcircled{e} POP X AS VARCHAR(3)) + CAST(' -> ' AS VARCHAR(10)) +$ 

CAST(@CNT AS VARCHAR(3) ) AS VARCHAR(100))

PRINT ''

-- Yeni nesil için raf elemanları alınır DROP TABLE #ELEMANLAR SELECT E1 INTO #ELEMANLAR FROM #GA\_SONUC

WHERE GEN = @ITERASYON\_CNT - 1 AND POP = @RND\_POP1 AND SIRA = @CNT UNION ALL SELECT E2 FROM #GA\_SONUC WHERE GEN = @ITERASYON\_CNT - 1 AND POP = @RND\_POP1 AND SIRA = @CNT UNION ALL SELECT E3 FROM #GA\_SONUC WHERE GEN = @ITERASYON\_CNT - 1 AND POP = @RND\_POP1 AND SIRA = @CNT UNION ALL SELECT E4 FROM #GA\_SONUC WHERE GEN = @ITERASYON\_CNT - 1 AND POP = @RND\_POP1 AND  $SIRA = @CNT UNION ALL SELECT E5 FROM #GA SONUC WHERE GEN =$ @ITERASYON\_CNT - 1 AND POP = @RND\_POP1 AND SIRA = @CNT UNION ALL SELECT E6 FROM #GA\_SONUC WHERE GEN = @ITERASYON\_CNT - 1 AND POP = @RND\_POP1 AND

SIRA = @CNT UNION ALL SELECT E7 FROM #GA\_SONUC WHERE GEN = @ITERASYON\_CNT - 1 AND POP = @RND\_POP1 AND SIRA = @CNT UNION ALL SELECT E8 FROM #GA\_SONUC WHERE GEN = @ITERASYON\_CNT - 1 AND POP = @RND\_POP1 AND SIRA = @CNT UNION ALL SELECT E9 FROM #GA\_SONUC WHERE GEN =  $@$ ITERASYON\_CNT - 1 AND POP =  $@$ RND\_POP1 AND SIRA =  $@$ CNT UNION ALL SELECT E10 FROM #GA\_SONUC WHERE GEN = @ITERASYON\_CNT - 1 AND POP = @RND\_POP1 AND  $SIRA = @CNT UNION ALL SELECT E11 FROM #GA SONUC WHERE GEN =$  $\omega$  (externasyon CNT - 1 AND POP =  $\omega$  RND POP1 AND SIRA =  $\omega$ CNT UNION ALL SELECT E12 FROM #GA\_SONUC WHERE GEN = @ITERASYON\_CNT - 1 AND POP = @RND\_POP1 AND  $SIRA = @CNT UNION ALL SELECT E13 FROM #GA SONUC WHERE GEN =$ @ITERASYON\_CNT - 1 AND POP = @RND\_POP1 AND SIRA = @CNT UNION ALL SELECT E14 FROM #GA\_SONUC WHERE GEN = @ITERASYON\_CNT - 1 AND POP = @RND\_POP1 AND SIRA = @CNT UNION ALL SELECT E15 FROM #GA\_SONUC WHERE GEN = @ITERASYON\_CNT - 1 AND POP = @RND\_POP1 AND SIRA = @CNT UNION ALL SELECT E16 FROM #GA\_SONUC WHERE GEN = @ITERASYON\_CNT - 1 AND POP = @RND\_POP1 AND  $SIRA = @CNT UNION ALL SELECT E17 FROM #GA SONUC WHERE GEN =$  $@$ ITERASYON CNT - 1 AND POP =  $@$ RND POP1 AND SIRA =  $@$ CNT UNION ALL SELECT E18 FROM #GA\_SONUC WHERE GEN = @ITERASYON\_CNT - 1 AND POP = @RND\_POP1 AND SIRA = @CNT UNION ALL SELECT E19 FROM #GA\_SONUC WHERE GEN = @ITERASYON\_CNT - 1 AND POP = @RND\_POP1 AND SIRA = @CNT UNION ALL SELECT E20 FROM #GA\_SONUC WHERE GEN = @ITERASYON\_CNT - 1 AND POP = @RND\_POP1 AND SIRA = @CNT UNION ALL SELECT E21 FROM #GA\_SONUC WHERE GEN = @ITERASYON\_CNT - 1 AND POP = @RND\_POP1 AND SIRA = @CNT

DELETE FROM #ELEMANLAR WHERE  $E1 = 0$ 

DROP TABLE #TMP\_ELEMAN1

SELECT E1 INTO #TMP\_ELEMAN1 FROM #TMP2 WHERE GEN = @ITERASYON\_CNT AND POP =@POP\_X AND SIRA < @CNT UNION ALL SELECT E2 FROM #TMP2 WHERE GEN = @ITERASYON\_CNT AND POP =@POP\_X AND SIRA < @CNT UNION ALL SELECT E3 FROM #TMP2 WHERE GEN = @ITERASYON\_CNT AND POP  $=$  @POP\_X AND SIRA  $<$  @CNT UNION ALL SELECT E4 FROM #TMP2 WHERE GEN  $=$ @ITERASYON\_CNT AND POP =@POP\_X AND SIRA < @CNT UNION ALL SELECT E5 FROM #TMP2 WHERE GEN = @ITERASYON\_CNT AND POP =@POP\_X AND SIRA < @CNT UNION ALL SELECT E6 FROM #TMP2 WHERE GEN = @ITERASYON\_CNT AND POP =@POP\_X AND SIRA < @CNT UNION ALL SELECT E7 FROM #TMP2 WHERE GEN = @ITERASYON\_CNT AND POP =@POP\_X AND SIRA < @CNT UNION ALL SELECT E8 FROM #TMP2 WHERE GEN = @ITERASYON\_CNT AND POP =@POP\_X AND SIRA < @CNT UNION ALL SELECT E9 FROM #TMP2 WHERE GEN = @ITERASYON\_CNT AND POP =@POP\_X AND SIRA < @CNT UNION ALL SELECT E10 FROM #TMP2 WHERE GEN = @ITERASYON\_CNT AND POP =@POP\_X AND SIRA < @CNT UNION ALL SELECT E11 FROM #TMP2 WHERE GEN = @ITERASYON\_CNT AND POP =@POP\_X AND SIRA < @CNT UNION ALL SELECT E12 FROM #TMP2 WHERE GEN = @ITERASYON\_CNT AND POP =@POP\_X AND SIRA < @CNT UNION ALL SELECT E13 FROM #TMP2 WHERE GEN = @ITERASYON\_CNT AND POP =@POP\_X AND SIRA < @CNT UNION ALL SELECT E14 FROM #TMP2 WHERE GEN = @ITERASYON\_CNT AND POP  $=$  @POP\_X AND SIRA  $<$  @CNT UNION ALL SELECT E15 FROM #TMP2 WHERE GEN  $=$ @ITERASYON\_CNT AND POP =@POP\_X AND SIRA < @CNT UNION ALL SELECT E16 FROM #TMP2 WHERE GEN = @ITERASYON\_CNT AND POP =@POP\_X AND SIRA < @CNT UNION ALL SELECT E17 FROM #TMP2 WHERE GEN = @ITERASYON\_CNT AND POP =@POP\_X AND SIRA < @CNT UNION ALL SELECT E18 FROM #TMP2 WHERE GEN = @ITERASYON\_CNT AND POP =@POP\_X AND SIRA < @CNT UNION ALL SELECT E19 FROM #TMP2 WHERE GEN = @ITERASYON\_CNT AND POP =@POP\_X AND SIRA < @CNT UNION ALL SELECT E20 FROM #TMP2 WHERE GEN = @ITERASYON\_CNT AND POP =@POP\_X AND SIRA < @CNT UNION ALL SELECT E21 FROM #TMP2 WHERE GEN = @ITERASYON\_CNT AND POP  $= @POP X AND SIRA < @CNT$ 

DELETE FROM #TMP\_ELEMAN1 WHERE  $E1 = 0$ 

-- Yeni oluşumda öbek içinde olan raflar tek tek kontrol

-- Eğer seçilen öbek uygunsa kümeye eklenir

IF (SELECT COUNT(\*) FROM #TMP\_ELEMAN1

WHERE E1 IN (SELECT E1 FROM #ELEMANLAR)) =  $0$ BEGIN

INSERT INTO #TMP2

SELECT GEN  $+1$  AS GEN, @POP X AS POP, @CNT AS SIRA, KATEGORI, KAT\_ID, OBEK, ID, E1, E2, E3, E4, E5, E6, E7, E8, E9, E10, E11, E12, E13, E14, E15, E16, E17, E18, E19, E20, E21 FROM #GA\_SONUC WHERE GEN =  $@$ ITERASYON CNT - 1 AND POP =  $@$ RND POP1 AND SIRA =  $@$ CNT

PRINT 'direk alındı.'

END ELSE BEGIN

-- Eğer seçilen öbek uygun değil ise yeni bir öbek seçilir.

DROP TABLE #ELEMANLAR1

SELECT E1 INTO #ELEMANLAR1 FROM #TMP2 WHERE GEN = @ITERASYON\_CNT AND POP = @POP\_X AND SIRA <= @CNT UNION ALL SELECT E2 FROM #TMP2 WHERE GEN = @ITERASYON\_CNT AND POP = @POP\_X AND SIRA <= @CNT UNION ALL SELECT E3 FROM #TMP2 WHERE GEN = @ITERASYON\_CNT AND POP =  $@POP\_X$  AND SIRA <=  $@CNT$  UNION ALL SELECT E4 FROM #TMP2 WHERE GEN  $=$  @ITERASYON CNT AND POP = @POP X AND SIRA  $\lt$  = @CNT UNION ALL SELECT E5 FROM #TMP2 WHERE GEN = @ITERASYON\_CNT AND POP = @POP\_X AND SIRA  $\leq$  @CNT UNION ALL SELECT E6 FROM #TMP2 WHERE GEN = @ITERASYON CNT AND POP = @POP X AND SIRA  $\leq$  @CNT UNION ALL SELECT E7 FROM #TMP2 WHERE GEN = @ITERASYON\_CNT AND POP = @POP\_X AND SIRA  $\leq$  @CNT UNION ALL SELECT E8 FROM #TMP2 WHERE GEN = @ITERASYON\_CNT AND POP = @POP\_X AND SIRA  $\leq$  @CNT UNION ALL SELECT E9 FROM #TMP2 WHERE GEN = @ITERASYON\_CNT AND POP = @POP\_X AND SIRA <= @CNT UNION ALL SELECT E10 FROM #TMP2 WHERE GEN = @ITERASYON\_CNT AND POP =  $@POP\_X$  AND SIRA <=  $@CNT$  UNION ALL SELECT E11 FROM #TMP2 WHERE  $GEN = @ITERASYON_CNT AND POP = @POP_X AND SIRA \le @CNT UNION ALL SELECT$ E12 FROM #TMP2 WHERE GEN = @ITERASYON\_CNT AND POP = POP\_X AND SIRA  $\leq$  @CNT UNION ALL SELECT E13 FROM #TMP2 WHERE GEN = @ITERASYON\_CNT AND POP = @POP X AND SIRA  $\leq$  @CNT UNION ALL SELECT E14 FROM #TMP2 WHERE GEN = @ITERASYON CNT AND POP = @POP X AND SIRA  $\leq$  @CNT UNION ALL SELECT E15 FROM #TMP2 WHERE GEN = @ITERASYON\_CNT AND POP = @POP\_X AND SIRA <= @CNT UNION ALL SELECT E16 FROM #TMP2 WHERE GEN = @ITERASYON CNT AND POP =  $\omega$ POP\_X AND SIRA  $\lt$   $\omega$ CNT UNION ALL SELECT E17 FROM #TMP2 WHERE GEN = @ITERASYON\_CNT AND POP = @POP\_X AND SIRA  $\leq$  @CNT UNION ALL SELECT E18 FROM #TMP2 WHERE GEN = @ITERASYON\_CNT AND POP = @POP\_X AND SIRA <= @CNT UNION ALL SELECT E19 FROM #TMP2 WHERE GEN = @ITERASYON\_CNT AND POP = @POP\_X AND SIRA  $\leq$  @CNT UNION ALL SELECT E20 FROM #TMP2 WHERE GEN = @ITERASYON CNT AND POP = @POP X AND SIRA  $\leq$  @CNT UNION ALL SELECT E21 FROM #TMP2 WHERE GEN = @ITERASYON\_CNT AND POP = @POP\_X AND SIRA <= @CNT

DELETE FROM #ELEMANLAR1 WHERE E1 = 0

-- Uygun öbekler bulunur

edilir

DROP TABLE T\_TMP\_F\_OBEKLER SELECT OBEK, E1, E2, E3, E4, E5, E6, E7, E8, E9, E10, E11, E12, E13, E14, E15, E16, E17, E18, E19, E20, E21, ID, IDENTITY(int, 1,1) AS ID\_NUM INTO T\_TMP\_F\_OBEKLER FROM F\_OBEKLER WHERE OBEK = (SELECT OBEK FROM #GA\_SONUC WHERE GEN = @ITERASYON\_CNT - 1 AND POP = @RND\_POP1 AND SIRA = @CNT) AND E1 NOT IN (SELECT \* FROM #ELEMANLAR1) AND E2 NOT IN (SELECT \* FROM #ELEMANLAR1) AND E3 NOT IN (SELECT \* FROM #ELEMANLAR1) AND E4 NOT IN (SELECT \* FROM #ELEMANLAR1) AND E5 NOT IN (SELECT \* FROM #ELEMANLAR1) AND E6 NOT IN

(SELECT \* FROM #ELEMANLAR1) AND E7 NOT IN (SELECT \* FROM #ELEMANLAR1) AND E8 NOT IN (SELECT \* FROM #ELEMANLAR1) AND E9 NOT IN (SELECT \* FROM #ELEMANLAR1) AND E10 NOT IN (SELECT \* FROM #ELEMANLAR1) AND E11 NOT IN (SELECT \* FROM #ELEMANLAR1) AND E12 NOT IN (SELECT \* FROM #ELEMANLAR1) AND E13 NOT IN (SELECT \* FROM #ELEMANLAR1) AND E14 NOT IN (SELECT \* FROM #ELEMANLAR1) AND E15 NOT IN (SELECT \* FROM #ELEMANLAR1) AND E16 NOT IN (SELECT \* FROM #ELEMANLAR1) AND E17 NOT IN (SELECT \* FROM #ELEMANLAR1) AND E18

NOT IN (SELECT \* FROM #ELEMANLAR1) AND E19 NOT IN (SELECT \* FROM #ELEMANLAR1) AND E20 NOT IN (SELECT \* FROM #ELEMANLAR1) AND E21 NOT IN (SELECT \* FROM #ELEMANLAR1)

> -- Uygun öbek bulunamaz ise IF (SELECT COUNT(\*) FROM T\_TMP\_F\_OBEKLER) =  $0$ BEGIN PRINT 'UYGUN ÖBEK BULUNAMADI!!!!' GOTO SONUC\_YOK END

-- Bulunan öbekler arasında rassal değer belirlenir SET @MAX\_MIKTAR = (SELECT COUNT(\*) FROM

\_TMP\_F\_OBEKLER)

SET @RND\_MIKTAR = ROUND((RAND()\* (@MAX\_MIKTAR -

 $1)$ , 0) + 1

SET @TMP\_OBEK = (SELECT ID FROM T\_TMP\_F\_OBEKLER WHERE ID\_NUM =  $@RND$  MIKTAR)

PRINT CAST(CAST('Uygun Öbek : ' as VARCHAR(20)) + CAST(@RND\_MIKTAR AS VARCHAR(10)) AS VARCHAR(50))

> --Bulunan öbek populasyona eklenir. INSERT INTO #TMP2 SELECT GEN + 1 AS GEN, @POP\_X AS POP, @CNT AS SIRA,

KATEGORI, KAT\_ID, (SELECT OBEK FROM T\_TMP\_F\_OBEKLER WHERE ID\_NUM = @RND\_MIKTAR) AS OBEK, (SELECT ID FROM T\_TMP\_F\_OBEKLER WHERE ID\_NUM = @RND\_MIKTAR) AS ID, (SELECT E1 FROM T\_TMP\_F\_OBEKLER WHERE ID\_NUM = @RND\_MIKTAR) AS E1, (SELECT E2 FROM T\_TMP\_F\_OBEKLER WHERE ID\_NUM = @RND\_MIKTAR) AS E2, (SELECT E3 FROM T\_TMP\_F\_OBEKLER WHERE ID\_NUM = @RND\_MIKTAR) AS E3, (SELECT E4 FROM T\_TMP\_F\_OBEKLER WHERE ID\_NUM = @RND\_MIKTAR) AS E4, (SELECT E5 FROM T\_TMP\_F\_OBEKLER WHERE ID\_NUM = @RND\_MIKTAR) AS E5, (SELECT E6 FROM T\_TMP\_F\_OBEKLER WHERE ID\_NUM = @RND\_MIKTAR) AS E6, (SELECT E7 FROM T\_TMP\_F\_OBEKLER WHERE ID\_NUM = @RND\_MIKTAR) AS E7, (SELECT E8 FROM T\_TMP\_F\_OBEKLER WHERE ID\_NUM =  $@RND_MIKTAR)$  AS E8, (SELECT E9 FROM T\_TMP\_F\_OBEKLER WHERE ID\_NUM = @RND\_MIKTAR) AS E9, (SELECT E10 FROM T\_TMP\_F\_OBEKLER WHERE ID\_NUM = @RND\_MIKTAR) AS E10, (SELECT E11 FROM T\_TMP\_F\_OBEKLER WHERE ID\_NUM = @RND\_MIKTAR) AS E11, (SELECT E12 FROM T\_TMP\_F\_OBEKLER WHERE ID\_NUM = @RND\_MIKTAR) AS E12, (SELECT E13 FROM T\_TMP\_F\_OBEKLER WHERE ID\_NUM =  $@RND$  MIKTAR) AS E13, (SELECT E14 FROM T\_TMP\_F\_OBEKLER WHERE ID\_NUM = @RND\_MIKTAR) AS E14, (SELECT E15 FROM T\_TMP\_F\_OBEKLER WHERE ID\_NUM = @RND\_MIKTAR) AS E15, (SELECT E16 FROM T\_TMP\_F\_OBEKLER WHERE ID\_NUM =  $@RND_MIKTAR)$  AS E16, (SELECT E17 FROM T\_TMP\_F\_OBEKLER WHERE ID\_NUM =  $@RND$  MIKTAR) AS E17, (SELECT E18 FROM T\_TMP\_F\_OBEKLER WHERE ID\_NUM = @RND\_MIKTAR) AS E18, (SELECT E19 FROM T\_TMP\_F\_OBEKLER WHERE ID\_NUM = @RND\_MIKTAR) AS E19, (SELECT E20 FROM T\_TMP\_F\_OBEKLER WHERE ID\_NUM =  $\overline{\text{QRND}}$ MIKTAR) AS E20, (SELECT E21 FROM T\_TMP\_F\_OBEKLER WHERE ID\_NUM = @RND\_MIKTAR) AS E21 FROM #GA\_SONUC WHERE GEN = @ITERASYON\_CNT - 1 AND POP  $= @RND POP1 AND SIRA = @CNT$ 

END -- IF Öbek seçimi

END -- IF  $@CNT = Tek$  sayı ise Baba

-- Anne için IF ( $@CNT - 2*CELLING(@CNT/2)) = 0$ BEGIN

PRINT CAST(CAST('Çaprazlama (Anne) - POP : ' AS  $VARCHAR(30)$  + CAST(@POP X AS VARCHAR(3)) + CAST(' --> ' AS VARCHAR(10)) + CAST(@CNT AS VARCHAR(3) ) AS VARCHAR(100)) PRINT ''

SONUC\_YOK:

PRINT '' DELETE FROM #TMP2 GOTO NEW\_RND

NEXT\_STEP:

IF (SELECT COUNT(\*) FROM #TMP2) < 60 BEGIN GOTO SON END

PRINT '' PRINT 'MUTASYON BASLANGICI \*\*\*\*\*\*\*\*\*\*\*\*\*' PRINT ''

SET @POP\_X = @POP\_COUNT + 1

DECLARE @RND\_MUTASYON AS NUMERIC(18,5) DECLARE @MUTASYON\_ORANI AS NUMERIC(18,4)

SET @RND\_MUTASYON =  $RAND()$ SET @MUTASYON\_ORANI = (SELECT VAL FROM GA\_PARAMETERS WHERE PARAM = 'MUTASYON\_ORANI')

PRINT CAST('Mutasyon Random POP : '+ CAST(@POP X AS VARCHAR(3)) + CAST(' --> ' AS VARCHAR(10)) + CAST(@RND\_MUTASYON AS VARCHAR(10) ) AS VARCHAR(100))

> -- Mutasyon IF @RND\_MUTASYON > @MUTASYON\_ORANI **BEGIN**

PRINT CAST(CAST('Random sonucu : ' AS VARCHAR(30)) + CAST(@RND\_MUTASYON\_AS\_VARCHAR(10)) + ' > ' + CAST(@MUTASYON\_ORANI AS VARCHAR(10)) AS VARCHAR(100)) PRINT ''

GOTO MUTASYONU\_GEC1

END ELSE BEGIN

PRINT CAST(CAST('Random sonucu : ' AS VARCHAR(30)) +  $CAST(\@RND_MUTASYON AS VARCHAR(10)) + ' \leq ' + CAST(\@MUTASYON_ORANIAS)$ VARCHAR(10)) AS VARCHAR(100))

PRINT 'MUTASYON ORANI başarılı.'

PRINT CAST(CAST(@POP\_X AS VARCHAR(3)) + ' için mutasyon başlangıcı.' AS VARCHAR(100))

> DECLARE @RND\_OBEK\_SAYISI AS INT DECLARE @RND\_OBEK AS INT DECLARE @RND\_SAYI1 AS INT DECLARE @RND\_SAYI2 AS INT DECLARE @ID1 AS INT DECLARE @E11 INT DECLARE @E21 INT DECLARE @E31 INT DECLARE @E41 INT DECLARE @E51 INT DECLARE @E61 INT DECLARE @E71 INT DECLARE @E81 INT DECLARE @E91 INT DECLARE @E101 INT DECLARE @E111 INT DECLARE @E121 INT DECLARE @E131 INT DECLARE @E141 INT DECLARE @E151 INT DECLARE @E161 INT DECLARE @E171 INT DECLARE @E181 INT DECLARE @E191 INT DECLARE @E201 INT DECLARE @E211 INT DECLARE @E12 INT DECLARE @E22 INT DECLARE @E32 INT DECLARE @E42 INT DECLARE @E52 INT DECLARE @E62 INT DECLARE @E72 INT DECLARE @E82 INT DECLARE @E92 INT DECLARE @E102 INT DECLARE @E112 INT DECLARE @E122 INT DECLARE @E132 INT DECLARE @E142 INT DECLARE @E152 INT DECLARE @E162 INT DECLARE @E172 INT DECLARE @E182 INT DECLARE @E192 INT DECLARE @E202 INT DECLARE @E212 INT

DECLARE @ID2 AS INT

-- Aynı uzunlukta birden fazla olan Öbek sayıları bulunur. DROP TABLE T\_TMP\_F\_OBEKLER

SELECT OBEK, COUNT(OBEK) AS ADET, IDENTITY(int, 1,1) AS ID\_NUM INTO T\_TMP\_F\_OBEKLER FROM #TMP2 WHERE POP = @POP\_X GROUP BY OBEK HAVING COUNT(OBEK) > 1

SET @RND\_OBEK\_SAYISI = (SELECT COUNT(\*) FROM T\_TMP\_F\_OBEKLER)

> -- birden fazla olan Öbek seçimi yapılır. SET @RND\_OBEK = ROUND((RAND()\* (@RND\_OBEK\_SAYISI - 1)),0)

 $+1$ 

-- Bu öbekler içerisinde ilk random seçimi yapılır. DROP TABLE T\_TMP\_F\_OBEKLER1

SELECT OBEK, E1, E2, E3, E4, E5, E6, E7, E8, E9, E10, E11, E12, E13, E14, E15, E16, E17, E18, E19, E20, E21, SIRA, ID, IDENTITY(int, 1,1) AS ID\_NUM INTO T\_TMP\_F\_OBEKLER1 FROM #TMP2 WHERE GEN = @ITERASYON\_CNT AND POP = @POP\_X AND OBEK = (SELECT OBEK FROM T\_TMP\_F\_OBEKLER WHERE ID\_NUM = @RND\_OBEK)

--SELECT OBEK, E1, E2, E3, E4, E5, E6, E7, E8, E9, E10, E11, E12, E13, E14, E15, E16, E17, E18, E19, E20, E21, ID FROM #TMP2 WHERE GEN = @ITERASYON\_CNT AND POP = @POP\_X AND OBEK = (SELECT OBEK FROM T\_TMP\_F\_OBEKLER WHERE ID\_NUM = @RND\_OBEK)

SET @RND\_OBEK\_SAYISI = (SELECT COUNT(\*) FROM T\_TMP\_F\_OBEKLER1)

> -- ilk random öbek seçimi yapılır SET @RND\_SAYI1 = ROUND((RAND()\* (@RND\_OBEK\_SAYISI - 1)),0)

+ 1

SET @RND1 = (SELECT SIRA FROM T\_TMP\_F\_OBEKLER1 WHERE ID\_NUM = @RND\_SAYI1)

--SELECT OBEK, E1, E2, E3, E4, E5, E6, E7, E8, E9, E10, E11, E12, E13, E14, E15, E16, E17, E18, E19, E20, E21, ID FROM #TMP2 WHERE GEN = @ITERASYON\_CNT AND POP = @POP X AND ID = (SELECT ID FROM T\_TMP\_F\_OBEKLER1 WHERE ID\_NUM = @RND\_SAYI1)

--Seçilen öbek silinir. DELETE FROM T\_TMP\_F\_OBEKLER1 WHERE ID\_NUM =

@RND\_SAYI1

-- Yeni seçim tablosu oluşturulur DROP TABLE T\_TMP\_F\_OBEKLER2

SELECT OBEK, E1, E2, E3, E4, E5, E6, E7, E8, E9, E10, E11, E12, E13, E14, E15, E16, E17, E18, E19, E20, E21, SIRA, ID, IDENTITY(int, 1,1) AS ID\_NUM INTO T\_TMP\_F\_OBEKLER2 FROM T\_TMP\_F\_OBEKLER1

SET @RND\_OBEK\_SAYISI = (SELECT COUNT(\*) FROM T\_TMP\_F\_OBEKLER2)

> -- ikinci random öbek seçimi yapılır SET  $@RND_SAYI2 = ROUND((RAND() * (@RND_OBEK_SAYISI - 1)),0)$

 $+1$ 

SET @RND2 = (SELECT SIRA FROM T\_TMP\_F\_OBEKLER2 WHERE ID\_NUM = @RND\_SAYI2)

IF @RND1 = @RND2 PRINT 'Mutasyon Sorunu!!!!!'

#### IF @RND1 = @RND2 GOTO MUTASYONU\_GEC1

-- SELECT @RND1, @RND2 SELECT OBEK, E1, E2, E3, E4, E5, E6, E7, E8, E9, E10, E11, E12, E13, E14, E15, E16, E17, E18, E19, E20, E21, ID FROM #TMP2 WHERE GEN = @ITERASYON\_CNT AND POP =  $@POP_X$  AND ID = (SELECT ID FROM T\_TMP\_F\_OBEKLER2 WHERE ID\_NUM = @RND\_SAYI2) SELECT \* FROM #TMP2 WHERE GEN = @ITERASYON CNT AND POP = @POP\_X AND ID IN (@RND1, @RND2) PRINT CAST(CAST('Mutasyon POP : ' AS VARCHAR(30)) +  $CAST(\textcircled{e} POP_X$  AS VARCHAR(3)) + CAST(' --> Öbek Uzunluğu :' AS VARCHAR(30)) +  $CAST(\mathcal{QRND}\_OBEK AS VARCHAR(3)) + '--> Öbek1 : '+ CAST(\mathcal{QRND1} AS VARCHAR(10)) + '--$ > Öbek2 : ' + CAST(@RND2 AS VARCHAR(10)) AS VARCHAR(100)) SET @E11 = (SELECT E1 FROM #TMP2 WHERE GEN =  $@$ ITERASYON\_CNT AND POP =  $@$ POP\_X AND SIRA =  $@$ RND1) SET @E21 = (SELECT E2 FROM #TMP2 WHERE GEN = @ITERASYON\_CNT AND POP = @POP\_X AND SIRA = @RND1) SET @E31 = (SELECT E3 FROM #TMP2 WHERE GEN = @ITERASYON\_CNT AND POP = @POP\_X AND SIRA = @RND1) SET @E41 = (SELECT E4 FROM #TMP2 WHERE GEN =  $@$ ITERASYON CNT AND POP =  $@$ POP X AND SIRA =  $@$ RND1) SET @E51 = (SELECT E5 FROM #TMP2 WHERE GEN = @ITERASYON\_CNT AND POP = @POP\_X AND SIRA = @RND1) SET @E61 = (SELECT E6 FROM #TMP2 WHERE GEN = @ITERASYON\_CNT AND POP = @POP\_X AND SIRA = @RND1) SET @E71 = (SELECT E7 FROM #TMP2 WHERE GEN = @ITERASYON\_CNT AND POP = @POP\_X AND SIRA = @RND1) SET @E81 = (SELECT E8 FROM #TMP2 WHERE GEN =  $@$ ITERASYON\_CNT AND POP =  $@$ POP\_X AND SIRA =  $@$ RND1) SET @E91 = (SELECT E9 FROM #TMP2 WHERE GEN =  $@$ ITERASYON CNT AND POP =  $@$ POP X AND SIRA =  $@$ RND1) SET  $@E101 = (SELECT E10 FROM #TMP2 WHERE GEN)$ @ITERASYON\_CNT AND POP = @POP\_X AND SIRA = @RND1) SET  $@E111 = (SELECT E11 FROM + TIME2 WHERE GEN)$ @ITERASYON\_CNT AND POP = @POP\_X AND SIRA = @RND1) SET @E121 = (SELECT E12 FROM #TMP2 WHERE GEN = @ITERASYON\_CNT AND POP = @POP\_X AND SIRA = @RND1) SET @E131 = (SELECT E13 FROM #TMP2 WHERE GEN = @ITERASYON\_CNT AND POP = @POP\_X AND SIRA = @RND1) SET @E141 = (SELECT E14 FROM #TMP2 WHERE GEN =  $@$ ITERASYON CNT AND POP =  $@$ POP X AND SIRA =  $@$ RND1) SET  $@E151 = (SELECT E15 FROM #TMP2 WHERE GEN =$  $@$ ITERASYON CNT AND POP =  $@$ POP X AND SIRA =  $@$ RND1) SET @E161 = (SELECT E16 FROM #TMP2 WHERE GEN =  $@$ ITERASYON CNT AND POP =  $@$ POP X AND SIRA =  $@$ RND1) SET  $@E171 = (SELECT E17 FROM #TMP2 WHERE GEN =$  $@$ ITERASYON\_CNT AND POP =  $@$ POP\_X AND SIRA =  $@$ RND1) SET @E181 = (SELECT E18 FROM #TMP2 WHERE GEN =  $@$ ITERASYON CNT AND POP =  $@$ POP X AND SIRA =  $@$ RND1) SET @E191 = (SELECT E19 FROM #TMP2 WHERE GEN = @ITERASYON\_CNT AND POP = @POP\_X AND SIRA = @RND1) SET @E201 = (SELECT E20 FROM #TMP2 WHERE GEN = @ITERASYON\_CNT AND POP = @POP\_X AND SIRA = @RND1)

SET @E211 = (SELECT E21 FROM #TMP2 WHERE GEN = @ITERASYON\_CNT AND POP = @POP\_X AND SIRA = @RND1) SET @ID1 = (SELECT ID FROM #TMP2 WHERE GEN = @ITERASYON\_CNT AND POP = @POP\_X AND SIRA = @RND1) SET @E12 = (SELECT E1 FROM #TMP2 WHERE GEN =  $@$ ITERASYON\_CNT AND POP =  $@$ POP\_X AND SIRA =  $@$ RND2)  $SET \ @E22 = (SELECT \ E2 \ FROM \ #TMP2 \ WHERE \ GEN$  $@$ ITERASYON CNT AND POP =  $@$ POP X AND SIRA =  $@$ RND2)  $SET \quad @E32 = (SELECT \quad E3 \quad FROM \quad #TMP2 \quad WHERE \quad GEN$ @ITERASYON\_CNT AND POP = @POP\_X AND SIRA = @RND2) SET @E42 = (SELECT E4 FROM #TMP2 WHERE GEN = @ITERASYON\_CNT AND POP = @POP\_X AND SIRA = @RND2) SET @E52 = (SELECT E5 FROM #TMP2 WHERE GEN = @ITERASYON\_CNT AND POP = @POP\_X AND SIRA = @RND2)  $SET \quad @E62 = (SELECT \quad E6 \quad FROM \quad #TMP2 \quad WHERE \quad GEN$ @ITERASYON\_CNT AND POP = @POP\_X AND SIRA = @RND2) SET @E72 = (SELECT E7 FROM #TMP2 WHERE GEN =  $@$ ITERASYON\_CNT AND POP =  $@$ POP\_X AND SIRA =  $@$ RND2) SET @E82 = (SELECT E8 FROM #TMP2 WHERE GEN =  $@$ ITERASYON\_CNT AND POP =  $@$ POP\_X AND SIRA =  $@$ RND2) SET @E92 = (SELECT E9 FROM #TMP2 WHERE GEN = @ITERASYON\_CNT AND POP = @POP\_X AND SIRA = @RND2) SET @E102 = (SELECT E10 FROM #TMP2 WHERE GEN =  $@$ ITERASYON CNT AND POP =  $@$ POP X AND SIRA =  $@$ RND2) SET  $@E112 = (SELECT E11 FROM + TIME2 WHERE GEN =$  $@$ ITERASYON CNT AND POP =  $@$ POP X AND SIRA =  $@$ RND2) SET  $@E122 = (SELECT E12 FROM #TMP2 WHERE GEN =$  $@$ ITERASYON\_CNT AND POP =  $@$ POP\_X AND SIRA =  $@$ RND2) SET  $@E132 = (SELECT E13 FROM #TMP2 WHERE GEN =$  $@$ ITERASYON\_CNT AND POP =  $@$ POP\_X AND SIRA =  $@$ RND2) SET @E142 = (SELECT E14 FROM #TMP2 WHERE GEN = @ITERASYON\_CNT AND POP = @POP\_X AND SIRA = @RND2) SET @E152 = (SELECT E15 FROM #TMP2 WHERE GEN = @ITERASYON\_CNT AND POP = @POP\_X AND SIRA = @RND2) SET @E162 = (SELECT E16 FROM #TMP2 WHERE GEN =  $@$ ITERASYON\_CNT AND POP =  $@$ POP\_X AND SIRA =  $@$ RND2) SET @E172 = (SELECT E17 FROM #TMP2 WHERE GEN =  $@$ ITERASYON\_CNT AND POP =  $@$ POP\_X AND SIRA =  $@$ RND2) SET @E182 = (SELECT E18 FROM #TMP2 WHERE GEN = @ITERASYON\_CNT AND POP = @POP\_X AND SIRA = @RND2) SET @E192 = (SELECT E19 FROM #TMP2 WHERE GEN = @ITERASYON\_CNT AND POP = @POP\_X AND SIRA = @RND2) SET @E202 = (SELECT E20 FROM #TMP2 WHERE GEN =  $@$ ITERASYON CNT AND POP =  $@$ POP X AND SIRA =  $@$ RND2) SET  $@E212 = (SELECT E21 FROM + TMP2 WHERE GEN =$  $@$ ITERASYON CNT AND POP =  $@$ POP X AND SIRA =  $@$ RND2) SET @ID2 = (SELECT ID FROM #TMP2 WHERE GEN =  $@$ ITERASYON\_CNT AND POP =  $@$ POP\_X AND SIRA =  $@$ RND2)

PRINT CAST(CAST('Mutasyon Öncesi Öbek1 : ' AS VARCHAR(30)) +  $CAST(\textcircled{RND1}$  AS VARCHAR(10)) + CAST(' --> ' AS VARCHAR(10)) + CAST( $\textcircled{E11}$  AS  $VARCHAR(3)) + CAST(' - 'AS VARCHAR(10)) + CAST(@E21 AS VARCHAR(3)) + CAST(' - 'AS' (or 's')$  $VARCHAR(10)) + CAST(@E31 AS VARCHAR(3)) + CAST(' - 'AS VARCHAR(10)) + CAST(@E41$ AS VARCHAR(3)) AS VARCHAR(150))

PRINT CAST(CAST('Mutasyon Öncesi Öbek2 : ' AS VARCHAR(30)) +  $CAST(@RND2 AS VARCHAR(10)) + CAST(' --> ' AS VARCHAR(10)) + CAST(@E12 AS)$  $VARCHAR(3)$  + CAST(' - ' AS VARCHAR(10)) + CAST(@E22 AS VARCHAR(3)) + CAST(' - ' AS  $VARCHAR(10)) + CAST(@E32 AS VARCHAR(3)) + CAST(' - 'AS VARCHAR(10)) + CAST(@E42$ AS VARCHAR(3)) AS VARCHAR(150))

PRINT ''

UPDATE #TMP2 SET ID =  $@$  ID2, E1 =  $@$  E12, E2 =  $@$  E22, E3 =  $@$  E32, E4  $= \textcircled{e}E42, E5 = \textcircled{e}E52, E6 = \textcircled{e}E62, E7 = \textcircled{e}E72, E8 = \textcircled{e}E82, E9 = \textcircled{e}E92, E10 = \textcircled{e}E102, E11 = \textcircled{e}E112,$ E12 = @E122, E13 = @E132, E14 = @E142, E15 = @E152, E16 = @E162, E17 = @E172, E18 =  $@E182, E19 = @E192, E20 = @E202, E21 = @E212$  WHERE GEN = @ITERASYON CNT AND POP  $= @POP X AND SIRA = @RND1$ 

UPDATE #TMP2 SET ID =  $@$ ID1, E1 =  $@$ E11, E2 =  $@$ E21, E3 =  $@$ E31, E4  $= \textcircled{e}E41, E5 = \textcircled{e}E51, E6 = \textcircled{e}E61, E7 = \textcircled{e}E71, E8 = \textcircled{e}E81, E9 = \textcircled{e}E91, E10 = \textcircled{e}E101, E11 = \textcircled{e}E111,$ E12 = @E121, E13 = @E131, E14 = @E141, E15 = @E151, E16 = @E161, E17 = @E171, E18 =  $@E181, E19 = @E191, E20 = @E201, E21 = @E211$  WHERE GEN = @ITERASYON\_CNT AND POP  $= @POP X AND SIRA = @RND2$ 

END

MUTASYONU\_GEC1:

SET @RND\_MUTASYON =  $RAND()$ SET @POP\_ $X = @POP$ \_COUNT + 2

PRINT CAST(CAST('Mutasyon Random POP : ' AS VARCHAR(30)) +  $CAST(@POP\_X$  AS VARCHAR(3)) +  $CAST(' \rightarrow ' AS VARCHAR(10))$  + CAST(@RND\_MUTASYON AS VARCHAR(10)) AS VARCHAR(100))

-- Mutasyon

IF @RND\_MUTASYON > @MUTASYON\_ORANI BEGIN

PRINT CAST(CAST('Random sonucu : ' AS VARCHAR(30)) + CAST(@RND\_MUTASYON\_AS\_VARCHAR(10)) + ' > ' + CAST(@MUTASYON\_ORANI\_AS VARCHAR(10)) AS VARCHAR(100))

PRINT 'Mutasyon başarısız!' PRINT '' GOTO MUTASYONU\_GEC2

END

IF @RND\_MUTASYON <= @MUTASYON\_ORANI BEGIN

PRINT CAST(CAST('Random sonucu : ' AS VARCHAR(30)) + CAST(@RND\_MUTASYON AS VARCHAR(10)) + ' <= ' + CAST(@MUTASYON\_ORANI AS VARCHAR(10)) AS VARCHAR(100))

PRINT 'MUTASYON ORANI başarılı.'

PRINT CAST(CAST(@POP\_X AS VARCHAR(3)) + ' için mutasyon başlangıcı.' AS VARCHAR(100))

-- Aynı uzunlukta birden fazla olan Öbek sayıları bulunur.

DROP TABLE T\_TMP\_F\_OBEKLER

SELECT OBEK, COUNT(OBEK) AS ADET, IDENTITY(int, 1,1) AS ID\_NUM INTO T\_TMP\_F\_OBEKLER FROM #TMP2 WHERE POP = @POP\_X GROUP BY OBEK HAVING COUNT(OBEK) > 1

SET @RND\_OBEK\_SAYISI = (SELECT COUNT(\*) FROM T\_TMP\_F\_OBEKLER)

-- birden fazla olan Öbek seçimi yapılır.

SET  $@RND_OBEK = ROUND((RAND() * (@RND_OBEK_SAYISI - 1)),0)$ 

 $+1$ 

-- Bu öbekler içerisinde ilk random seçimi yapılır.

DROP TABLE T\_TMP\_F\_OBEKLER1

SELECT OBEK, E1, E2, E3, E4, E5, E6, E7, E8, E9, E10, E11, E12, E13, E14, E15, E16, E17, E18, E19, E20, E21, SIRA, ID, IDENTITY(int, 1,1) AS ID\_NUM INTO T\_TMP\_F\_OBEKLER1 FROM #TMP2 WHERE GEN = @ITERASYON\_CNT AND POP = @POP\_X AND OBEK = (SELECT OBEK FROM T\_TMP\_F\_OBEKLER WHERE ID\_NUM = @RND\_OBEK) SET @RND\_OBEK\_SAYISI = (SELECT COUNT(\*) FROM T\_TMP\_F\_OBEKLER1) -- ilk random öbek seçimi yapılır SET  $@RND_SAYI1 = ROUND((RAND() * (@RND_OBEK_SAYISI - 1)),0)$  $+1$ SET @RND1 = (SELECT SIRA FROM T\_TMP\_F\_OBEKLER1 WHERE ID\_NUM = @RND\_SAYI1) --Seçilen öbek silinir. DELETE FROM T\_TMP\_F\_OBEKLER1 WHERE ID\_NUM = @RND\_SAYI1 -- Yeni seçim tablosu oluşturulur DROP TABLE T\_TMP\_F\_OBEKLER2 SELECT OBEK, E1, E2, E3, E4, E5, E6, E7, E8, E9, E10, E11, E12, E13, E14, E15, E16, E17, E18, E19, E20, E21, SIRA, ID, IDENTITY(int, 1,1) AS ID\_NUM INTO T\_TMP\_F\_OBEKLER2 FROM T\_TMP\_F\_OBEKLER1 SET @RND\_OBEK\_SAYISI = (SELECT COUNT(\*) FROM T\_TMP\_F\_OBEKLER2) -- ikinci random öbek seçimi yapılır SET @RND\_SAYI2 = ROUND((RAND()\* (@RND\_OBEK\_SAYISI - 1)),0) + 1 SET @RND2 = (SELECT SIRA FROM T\_TMP\_F\_OBEKLER2 WHERE

 $ID_NUM = @RND_SAYI2)$ 

IF @RND1 = @RND2 PRINT 'Mutasyon Sorunu!!!!!' IF @RND1 = @RND2 GOTO MUTASYONU\_GEC2

PRINT CAST('Mutasyon POP : '+ CAST(@POP\_X AS VARCHAR(3)) + CAST(' --> Öbek Uzunluğu :' AS VARCHAR(30)) + CAST(@RND\_OBEK AS VARCHAR(3)) + ' --> Öbek1 : ' +  $CAST(\mathcal{QRND1}$  AS VARCHAR(10)) + ' --> Öbek2 : ' +  $CAST(\mathcal{QRND2}$  AS VARCHAR(10)) AS VARCHAR(100))

PRINT CAST(CAST('Mutasyon Sonrası Öbek1 : ' AS VARCHAR(30)) +  $CAST(@RND1$  AS VARCHAR(10)) + CAST(' --> ' AS VARCHAR(10)) + CAST(@E11 AS  $VARCHAR(3)) + CAST(' - 'AS VARCHAR(10)) + CAST(@E21 AS VARCHAR(3)) + CAST(' - 'AS' (or E1A) + (or E2A') (or E3A')$  $VARCHAR(10)) + CAST(@E31 AS VARCHAR(3)) + CAST(' - 'AS VARCHAR(10)) + CAST(@E41$ AS VARCHAR(3)) AS VARCHAR(150))

PRINT CAST(CAST('Mutasyon Sonrası Öbek2 : ' AS VARCHAR(30)) +  $CAST(\textcircled{RND2}$  AS VARCHAR(10)) + CAST(' --> ' AS VARCHAR(10)) + CAST( $\textcircled{E12}$  AS  $VARCHAR(3)) + CAST(' - 'AS VARCHAR(10)) + CAST(@E22 AS VARCHAR(3)) + CAST(' - 'AS' (or ')))$  $VARCHAR(10)) + CAST(@E32 AS VARCHAR(3)) + CAST(' - 'AS VARCHAR(10)) + CAST(@E42)$ AS VARCHAR(3)) AS VARCHAR(150))

PRINT ''

END -- IF Mutasyon baĢarılı

MUTASYONU\_GEC2:

-- KONTROL

IF (SELECT COUNT(\*) FROM #TMP2)  $\leq$  60 GOTO SON

-- Sonuç elde edilip yeni ebeveynler seçimi için devam edilir. INSERT INTO #GEN\_SONUC SELECT \* FROM #TMP2

SET @POP\_COUNT = @POP\_COUNT + 2

END -- GEN WHILE

--SELECT \* INTO #GA\_SONUC FROM T\_GA\_SONUC\_1

-- F\_LE DEĞERLERİ DROP TABLE #GEN1 SELECT S.\*,

 $ISNULL(L1.LE,0)$  AS LE 1,  $ISNULL(L2.LE,0)$  AS LE 2,  $ISNULL(L3.LE,0)$  AS LE\_3, ISNULL(L4.LE,0) AS LE\_4, ISNULL(L5.LE,0) AS LE\_5, ISNULL(L6.LE,0) AS LE\_6, ISNULL(L7.LE,0) AS LE\_7, ISNULL(L8.LE,0) AS LE\_8, ISNULL(L9.LE,0) AS LE\_9, ISNULL(L10.LE,0) AS LE\_10, ISNULL(L11.LE,0) AS LE\_11, ISNULL(L12.LE,0) AS LE\_12, ISNULL(L13.LE,0) AS LE\_13, ISNULL(L14.LE,0) AS LE\_14, ISNULL(L15.LE,0) AS LE\_15, ISNULL(L16.LE,0) AS LE\_16, ISNULL(L17.LE,0) AS LE\_17, ISNULL(L18.LE,0) AS LE\_18, ISNULL(L19.LE,0) AS LE\_19, ISNULL(L20.LE,0) AS LE\_20, ISNULL(L21.LE,0) AS LE\_21 INTO #GEN1

FROM #GEN\_SONUC S

```
LEFT JOIN F_OBEKLER O ON O.ID = S.IDLEFT JOIN F_LE L1 ON L1.SHELF = O.E1LEFT JOIN F_LE L2 ON L2.SHELF = O.E2LEFT JOIN F_LE L3 ON L3.SHELF = O.E3LEFT JOIN F_LE L4 ON L4.SHELF = 0.E4LEFT JOIN F_LE L5 ON L5.SHELF = 0.E5LEFT JOIN F_LE L6 ON L6.SHELF = 0.E6LEFT JOIN F_LE L7 ON L7.SHELF = O.E7
LEFT JOIN F_LE L8 ON L8.SHELF = O.E8LEFT JOIN F_LE L9 ON L9.SHELF = O.E9
LEFT JOIN F_LE L10 ON L10.SHELF = O.E10LEFT JOIN F_LE L11 ON L11.SHELF = 0.E11LEFT JOIN F_LE L12 ON L12.SHELF = O.E12
LEFT JOIN F_LE L13 ON L13.SHELF = 0.E13LEFT JOIN F_LE L14 ON L14.SHELF = O.E14
LEFT JOIN F_LE L15 ON L15.SHELF = O.E15
LEFT JOIN F_LE L16 ON L16.SHELF = 0.E16LEFT JOIN F_LE L17 ON L17.SHELF = O.E17
LEFT JOIN F_LE L18 ON L18.SHELF = O.E18
LEFT JOIN F_LE L19 ON L19.SHELF = 0.E19LEFT JOIN F_LE L20 ON L20.SHELF = 0.E20LEFT JOIN F_LE L21 ON L21.SHELF = 0.E21
```
 $-IF$ 

DROP TABLE #GEN2

SELECT GEN, POP, SIRA, T.KATEGORI, KAT\_ID, OBEK, ID, E1, E2, E3, E4, E5, E6, E7, E8, E9, E10, E11, E12, E13, E14, E15, E16, E17, E18, E19, E20, E21,

 $ROUND((LE_1 + LE_2 + LE_3 + LE_4 + LE_5 + LE_6 + LE_7 + LE_8 + LE_9 +$ LE  $10 +$  LE  $11 +$  LE  $12 +$  LE  $13 +$  LE  $14 +$  LE  $15 +$  LE  $16 +$  LE  $17 +$  LE  $18 +$  LE  $19 +$  LE  $20 +$ LE\_21) / OBEK,4) AS LE,

CAST(0 AS NUMERIC(18,4)) AS LA

 $-$ -ROUND((LE BIR + LE IKI + LE UC + LE DORT) / OBEK,4) \* K.PROFIT AS **FITNESS** 

INTO #GEN2

FROM #GEN1 T LEFT JOIN F\_KATEGORI\_PROFIT K ON K.KATEGORI = T.KATEGORI DECLARE @MAX\_OBEK1 AS INT DECLARE @MAX\_OBEK2 AS INT DECLARE @OBEK\_COUNT1 AS INT DECLARE @OBEK\_COUNT2 AS INT DECLARE @KAT1 AS VARCHAR(100) DECLARE @KAT2 AS VARCHAR(100) DECLARE @RULE AS DECIMAL(30,8) DECLARE @A AS NUMERIC(18,4) DECLARE @SQL\_STR AS VARCHAR(1000) DECLARE @X1 AS INT DECLARE @X2 AS INT DECLARE @TOT AS NUMERIC(18,4) DECLARE @TOT\_A AS NUMERIC(18,4) DECLARE @POP\_LA AS INT SET NOCOUNT ON  $-SET$  @MAX\_OBEK = 21 SET @POP\_LA =  $1$ --POP için döngü başlangıcı WHILE @POP\_LA  $\lt$  = (SELECT MAX(POP) FROM #GEN2) BEGIN PRINT '' PRINT '\*\*\*\*\*\*\*\*\*\*\*\*\*\*\*\*\*\*\*\*\*\*\*' PRINT CAST('@POP\_LA : '+ CAST(@POP\_LA AS VARCHAR(20)) AS VARCHAR(30)) PRINT '\*\*\*\*\*\*\*\*\*\*\*\*\*\*\*\*\*\*\*\*\*\*\*' PRINT '' -- Birliktelik için 1. kategorilere göre döngü başlangıcı DECLARE kategoriler1 CURSOR for SELECT DISTINCT KAT1 FROM F\_KATEGORI\_RULE OPEN kategoriler1 FETCH NEXT FROM kategoriler1 INTO @KAT1 WHILE @@FETCH\_STATUS = 0 BEGIN SET @TOT  $A = 0$ -- 1. Kategorilerin birliktelikleri için döngü başlangıcı DECLARE kategoriler CURSOR for SELECT KAT2, [RULE] FROM F KATEGORI RULE WHERE  $KAT1 = @KAT1$ OPEN kategoriler FETCH NEXT FROM kategoriler INTO @KAT2, @RULE WHILE @@FETCH\_STATUS = 0 BEGIN

SET @OBEK\_COUNT1 = 1 SET @OBEK\_COUNT2 = 1 SET @MAX\_OBEK1 = (SELECT OBEK FROM #GEN2 WHERE  $POP = @POP\_LA$  AND KATEGORI =  $@KAT1$ ) SET @MAX\_OBEK2 = (SELECT OBEK FROM #GEN2 WHERE  $POP = @POP$  LA AND KATEGORI =  $@KAT2$ ) PRINT CAST('@MAX\_OBEK1 : '+ CAST(@MAX\_OBEK1 AS VARCHAR(20)) AS VARCHAR(30)) + CAST('@MAX\_OBEK2 : '+ CAST(@MAX\_OBEK2 AS VARCHAR(20)) AS VARCHAR(30)) PRINT CAST('@KAT1 : '+ CAST(@KAT1 AS VARCHAR(20)) AS VARCHAR(30)) + CAST('@KAT2 : '+ CAST(@KAT2 AS VARCHAR(20)) AS VARCHAR(30)) SET  $@TOT = 0$ -- Öbek sayılarına göre iç içe döngü başlangıcı (1.öbek) WHILE @OBEK\_COUNT1 <= @MAX\_OBEK1 BEGIN CREATE TABLE #Data1 (var int) SET @SQL\_STR = N'SELECT E' + CAST(@OBEK\_COUNT1 AS VARCHAR(3)) + ' FROM #GEN2 WHERE POP = ' + CAST(@POP\_LA AS VARCHAR(2)) + 'AND KATEGORI = "' +  $@KAT1$  + "" INSERT #Data1 exec (@SQL\_STR) SELECT  $@X1 = var$  from #Data1 DROP TABLE #Data1 SET @OBEK COUNT2 = 1 -- Öbek sayılarına göre iç içe döngü başlangıcı WHILE @OBEK\_COUNT2 <= @MAX\_OBEK2 BEGIN CREATE TABLE #Data2 (var int) SET @SQL\_STR = N'SELECT E' + CAST(@OBEK\_COUNT2 AS VARCHAR(3)) + ' FROM #GEN2 WHERE POP = ' + CAST(@POP\_LA AS VARCHAR(2)) + 'AND KATEGORI = "' +  $@KAT2$  + "" INSERT #Data2 exec (@SQL\_STR) SELECT  $@X2 = var$  from #Data2 DROP TABLE #Data2 --PRINT CAST('@OBEK\_COUNT1 : '+ CAST(@OBEK\_COUNT1 AS VARCHAR(3)) AS VARCHAR(30)) + CAST('@OBEK\_COUNT2 : '+  $CAST(@OBEK$  COUNT2 AS VARCHAR(3)) AS VARCHAR(30)) + CAST('@X1 : '+ CAST(@X1 AS VARCHAR(3)) AS VARCHAR(30)) + CAST('@X2 : '+ CAST(@X2 AS VARCHAR(3)) AS VARCHAR(30))  $SET \quad @TOT = \quad @TOT + \quad (SELECT$ N\_F\_RAF\_DIST\_SCORE FROM T\_RAF\_DIST\_SCORE WHERE RAF1 = @X1 AND RAF2 = @X2) --PRINT CAST('@TOT : '+ CAST(@TOT AS VARCHAR(20)) AS VARCHAR(30)) SET @OBEK\_COUNT2 = @OBEK\_COUNT2 + 1

END

SET @OBEK\_COUNT1 = @OBEK\_COUNT1 + 1

END

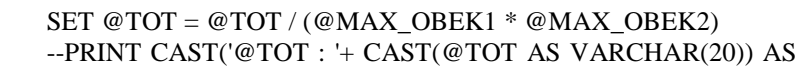

VARCHAR(30))

SET  $@TOT_A = @TOT_A + @TOT * @RULE$ PRINT CAST('@TOT\_A : '+ CAST(@TOT\_A AS VARCHAR(20))

AS VARCHAR(30))

FETCH NEXT FROM kategoriler INTO @KAT2, @RULE

END

CLOSE kategoriler DEALLOCATE kategoriler

-- Sonuç değeri

SET @TOT\_A = @TOT\_A / (SELECT SUM([RULE]) FROM F\_KATEGORI\_RULE WHERE KAT1 = @KAT1)

PRINT CAST('@TOT\_A : '+ CAST(@TOT\_A AS VARCHAR(20)) AS VARCHAR(30))

UPDATE #GEN2 SET LA =  $@TOT_A$  WHERE POP =  $@POP\_LA$  AND

 $KATEGORI = @KATI$ 

FETCH NEXT FROM kategoriler1 INTO @KAT1

END

CLOSE kategoriler1 DEALLOCATE kategoriler1

SET  $@POP\_LA = @POP\_LA + 1$ 

END

DROP TABLE #GEN3 SELECT T.\*, F.PROFIT AS NP, ISNULL(A.TOT,0) AS CSE INTO #GEN3 FROM #GEN2 T LEFT JOIN F\_KATEGORI\_PROFIT F ON F.KATEGORI = T.KATEGORI LEFT JOIN (SELECT STAND\_NAME\_1, SUM(KURAL\_DESTEGI) AS TOT FROM T\_BIRLIKTELIK\_KURALI GROUP BY STAND\_NAME\_1) A ON A.STAND\_NAME\_1 = T.KATEGORI

DROP TABLE #GEN4 SELECT  $^*$ , NP  $^*$  (LE + (CSE  $^*$  LA)) AS FITNESS INTO #GEN4 FROM #GEN3

DROP TABLE #GEN5 SELECT I.\*, L.TOT\_FIT, A.GLOBAL\_FIT INTO #GEN5 FROM #GEN4 I LEFT JOIN (SELECT POP, SUM(FITNESS) AS TOT FIT FROM #GEN4 GROUP BY POP) L ON L.POP = I.POP

CROSS JOIN (SELECT TOP 1 SUM(FITNESS) AS GLOBAL\_FIT FROM #GEN4 GROUP BY POP ORDER BY SUM(FITNESS) DESC) A

-- SONUÇLAR YAZILIR INSERT INTO #GA\_SONUC SELECT T.GEN, T.POP, T.SIRA, T.KATEGORI, T.KAT\_ID, T.OBEK, T.ID, T.E1, T.E2, T.E3, T.E4, T.E5, T.E6, T.E7, T.E8, T.E9, T.E10, T.E11, T.E12, T.E13, T.E14, T.E15, T.E16, T.E17, T.E18, T.E19, T.E20, T.E21, T.LE, T.NP, T.FITNESS, T.TOT\_FIT, T.GLOBAL\_FIT, ROUND(T.TOT\_FIT / SUM(A.TOT\_FIT),4) AS TOT\_FIT\_ORAN FROM #GEN5 T LEFT JOIN (SELECT GEN, POP, TOT\_FIT FROM #GEN5 GROUP BY GEN, POP, TOT\_FIT) A ON A.GEN = T.GEN GROUP BY T.GEN, T.POP, T.SIRA, T.KATEGORI, T.KAT\_ID, T.OBEK, T.ID, T.E1, T.E2, T.E3, T.E4, T.E5, T.E6, T.E7, T.E8, T.E9, T.E10, T.E11, T.E12, T.E13, T.E14, T.E15, T.E16, T.E17, T.E18, T.E19, T.E20, T.E21, T.LE, T.NP, T.FITNESS, T.TOT\_FIT, T.GLOBAL\_FIT

SET @ITERASYON\_CNT = @ITERASYON\_CNT + 1 DROP TABLE T\_TMP\_F\_OBEKLER

SON:

END

SELECT \* FROM #GA\_SONUC

# ÖZGEÇMİŞ

Tuncay Özcan, 1981 yılında Hatay'da doğdu. 2002 yılında Çukurova Üniversitesi Endüstri Mühendisliği anabilim dalında lisans eğitimini, 2005 yılında Yıldız Teknik Üniversitesi Endüstri Mühendisliği anabillim dalında yüksek lisans eğitimini tamamladı. 2006 yılından bu yana İstanbul Üniversitesi Endüstri Mühendisliği anabilim dalında doktora eğitimine devam etmektedir. Doğan Yayın Holding bünyesinde Doğan Müzik Kitap Mağazacılık Pazarlama A.Ş.'de Araştırma-Geliştirme müdürü olarak çalışma hayatını sürdürmektedir.